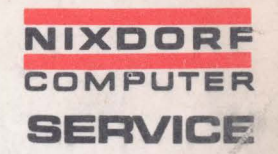

•

--

# Magnetkonten -Computer

**820/30** 

 $\hat{\mathbf{k}}$ 

Inhalt

**NIXDORF COMPUTER SERVICE** 

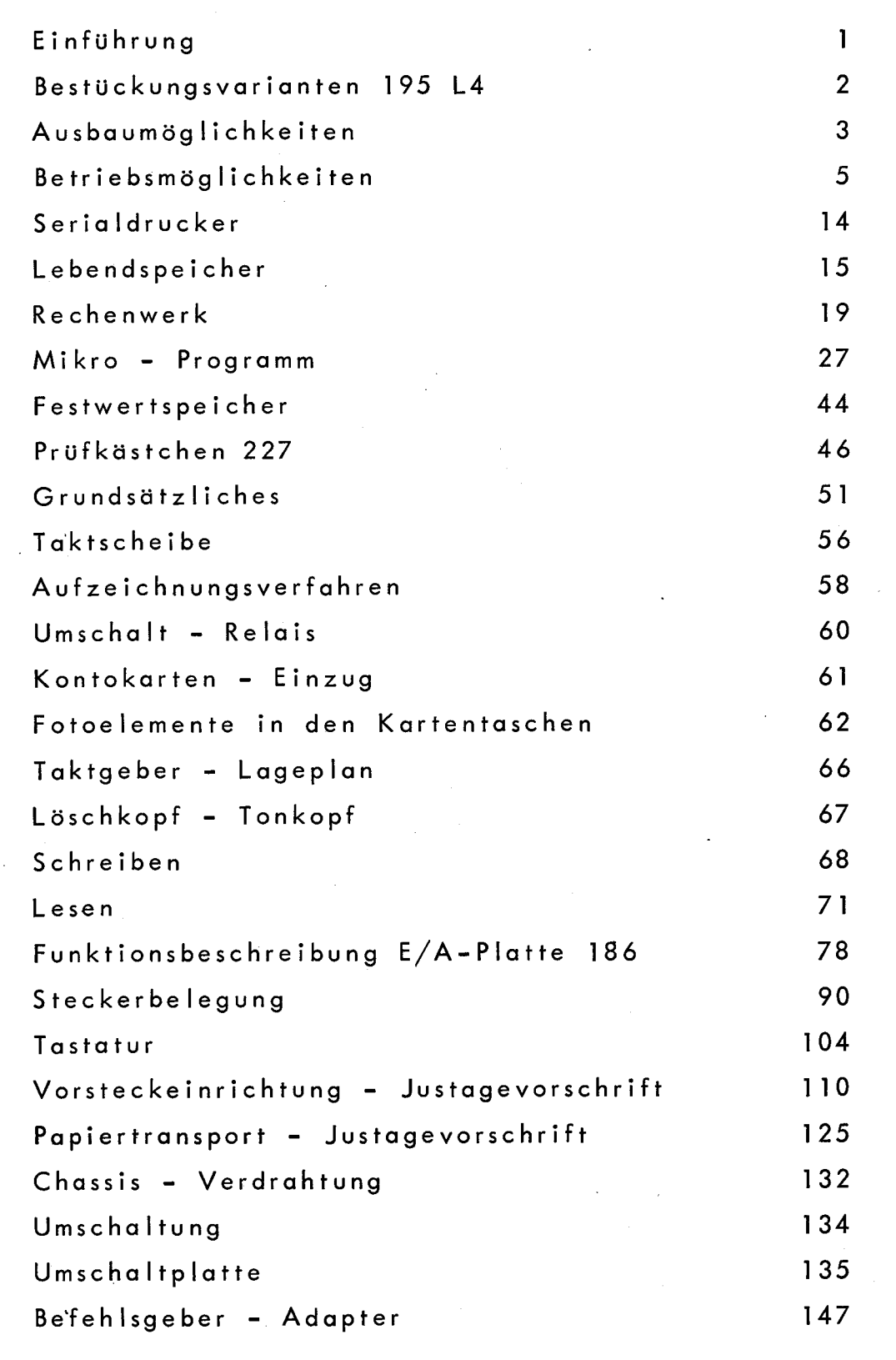

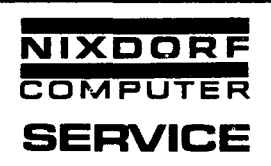

Der Magnetkonten-Computer 820/30 besitzt einen 12 Bit-Parallel-Rechner, der als Einschub gebaut ist.

Der Austausch der Einschübe ist jederzeit am Einsatzort möglich und nimmt nur geringe Zeit in Anspruch.

Modell- und Ausstattungsvariationen ermöglichen die genaue Anpassung der Größe der Anlage an die jeweilige Aufgabenstellung.

Der Magnetkonten-Computer 820/30 setzt sich aus folgenden Hauptteilen zusammen:

- $\mathbf{1}$ . Tastatur
- $2.$ Serialdrucker
- 3. Elektronische Zentraleinheit
- 4. Vorsteckeinrichtung
- 5. Papiertransport (Leporello)

7.69 Bu.

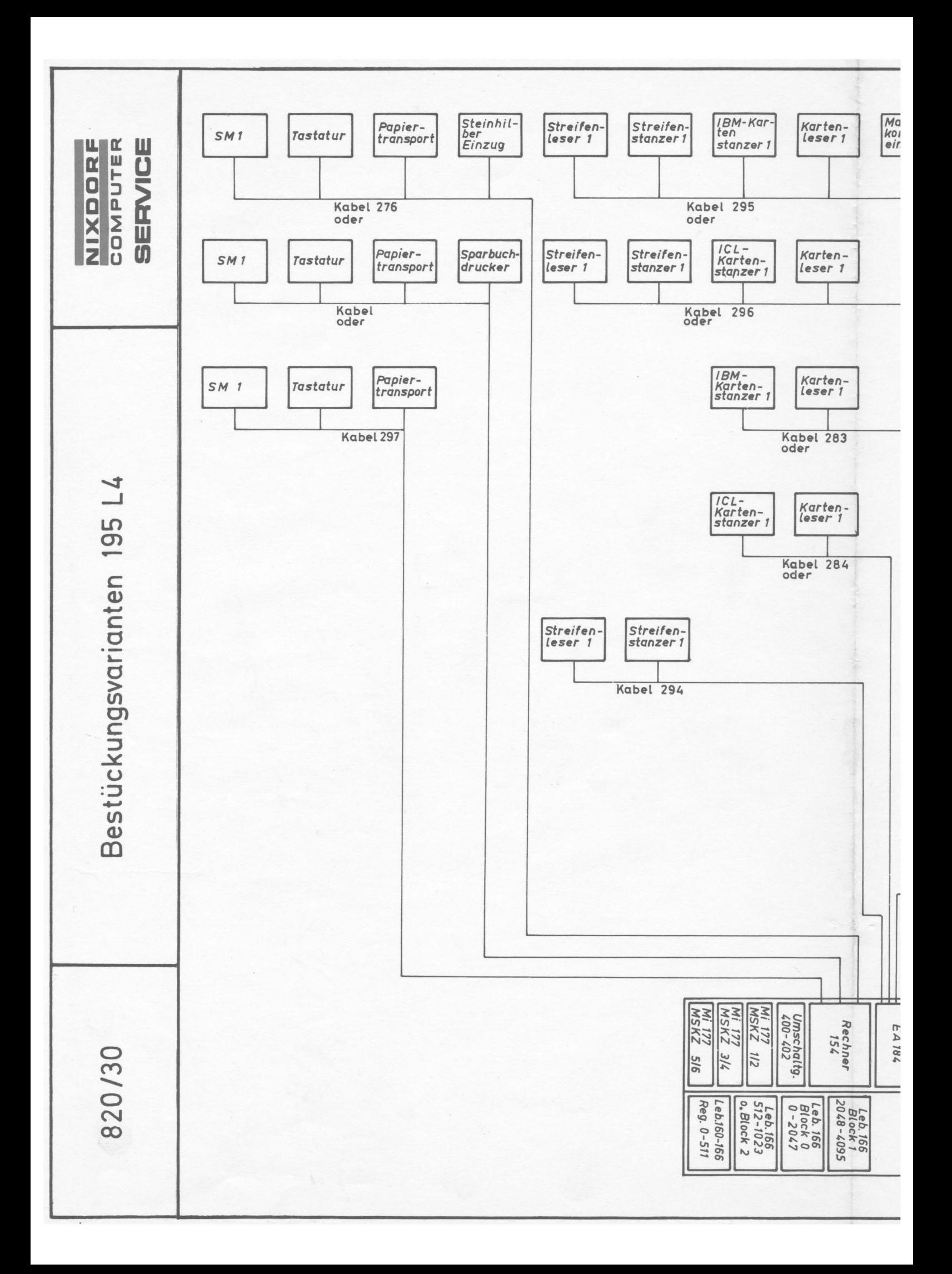

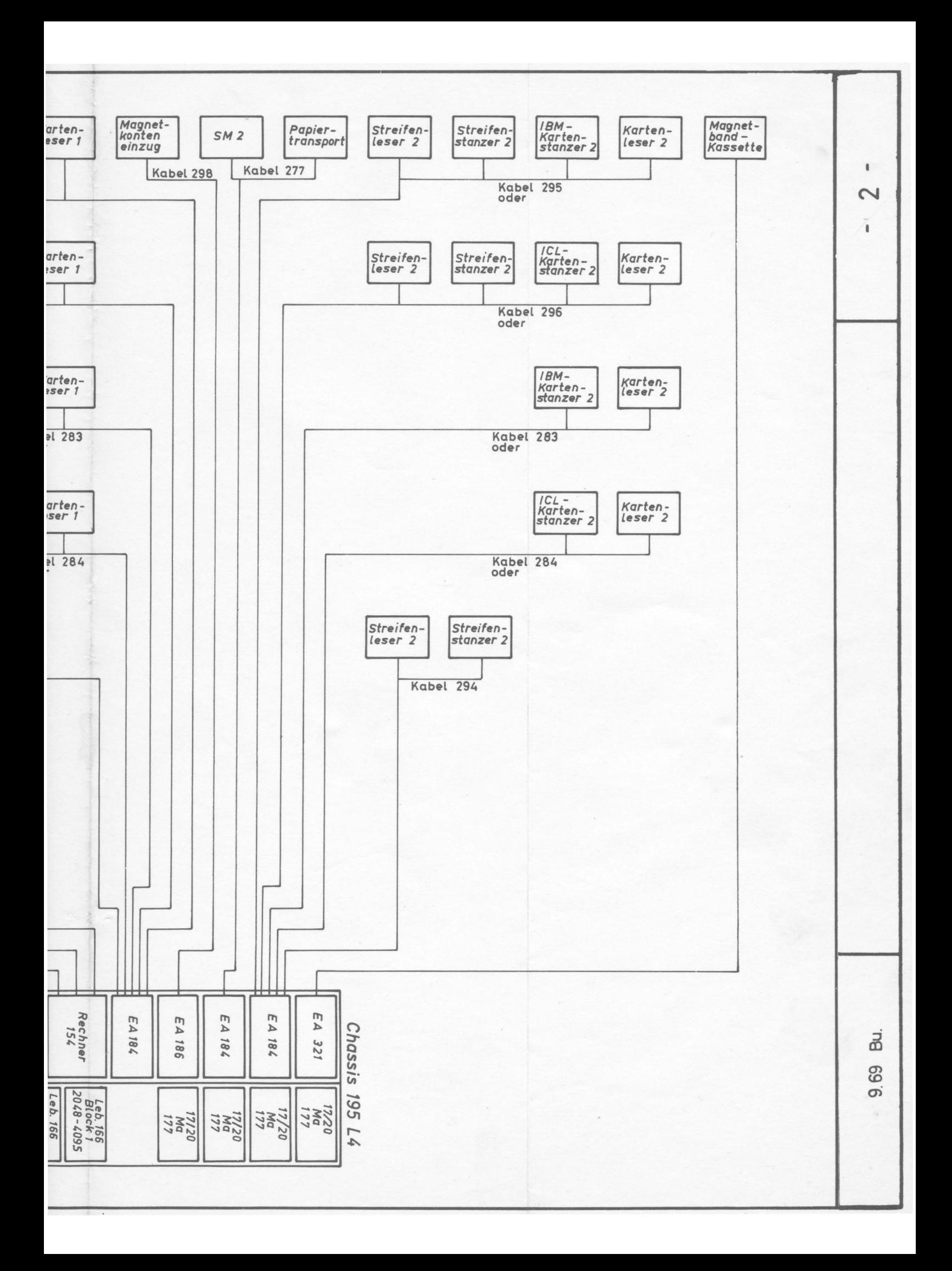

Um die verschiedenen Ausbaumöglichkeiten beim Magnetkonten-Computer darstellen zu können, ist es zweckmäßig, vom Chassis auszugehen. Die folgende Abbildung zeigt wie das Chassis bestückt werden kann.

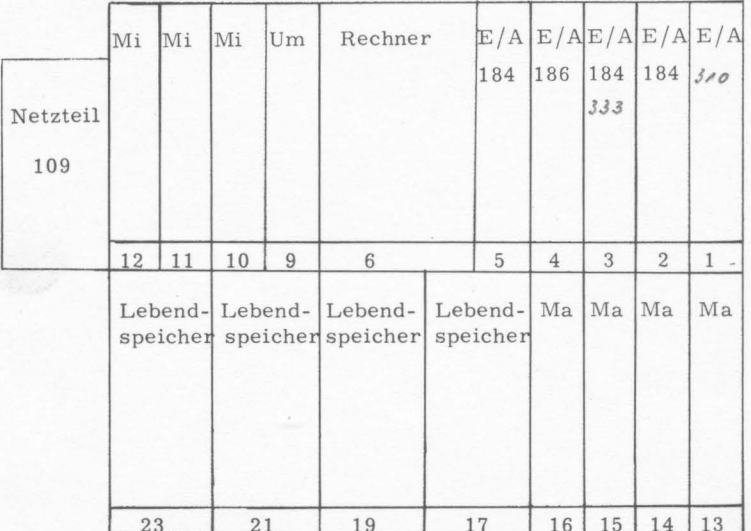

Platz

- noch frei Band-Casselbe  $\mathbf{1}$ :
- 2. Kartenlocher, 2. Kartenleser, 2. Streifenlocher, 2. Streifenleser  $2:$
- $3:$ 2. Serialdrucker, Doppelleporello
- Doppelmagnetkonten-Vorsteck  $4:$
- $5:$ 1. Kartenlocher, 1. Kartenleser, 1. Streifenlocher, 1. Streifenleser
- Rechner mit E/A für 1. Serialdrucker, Tastatur und Doppel- $6:$ papiervorschub
- Umschaltplatte 400 oder 401  $9:$
- $10:$ Mikro 177, 380 MSKZ 1 und 380 MSKZ 2
- Mikro 177, 380 MSKZ 3  $11:$
- $11:$ Assembler-Mikro 177, 380 MSKZ 4
- Assembler-Mikro 177, 380 MSKZ 5  $12:$
- Monitor-Mikro, 380 MSKZ 6  $12:$

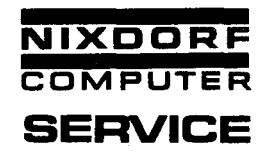

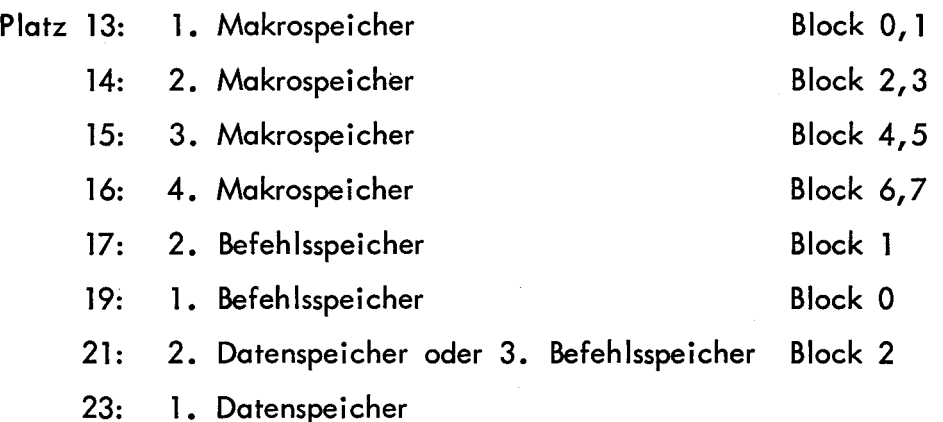

Beschriftung auf Maximalausstattung mit Stäbchenspeichern für das Makro ausgelegt.

Ist das Makroprogramm im Speicher 17/20 untergebracht, so können die Blöcke O - 3 auf den Plätzen 13, 14, 15 und 16 angesprochen werden. Die Festlegung dafür erfolgt in der Umschaltplatte.

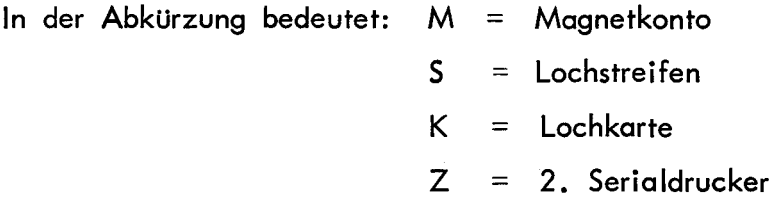

Die Zahlen in den Kurzbezeichnungen geben die Reihenfolge der Programmeinschübe in den Festwertspeicherplatten 177 an.

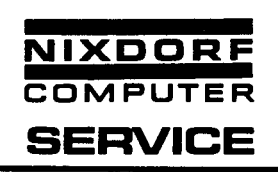

# Grundausrüstung

1. Elektronik

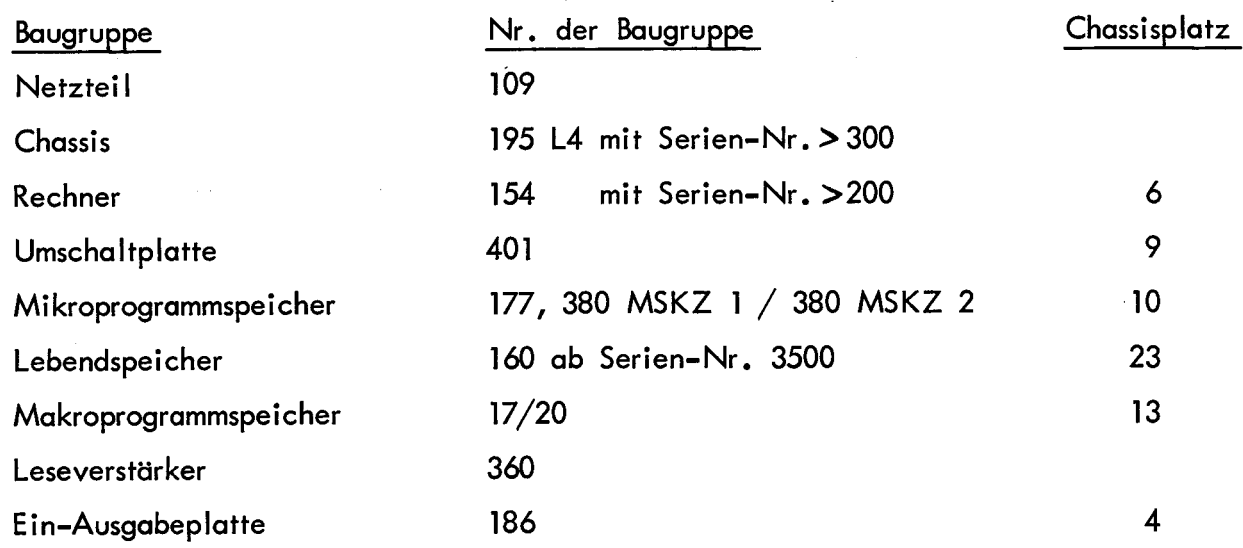

# 2. Ein-Ausgabeelemente

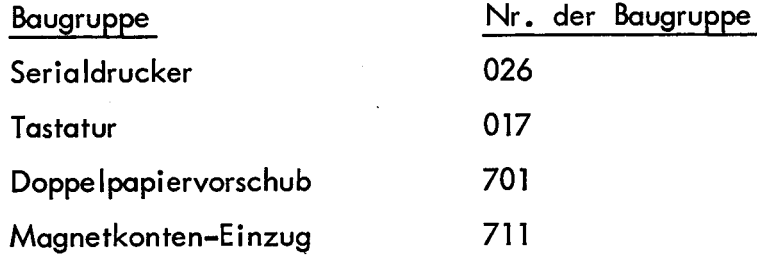

Ohne besonderen Vermerk wird die Tastatur mit Komma-Taste ausgerüstet. Auf Wunsch ist die Ausstattung mit den Tasten 0, 00 und 000 möglich. Dies hat keine weiteren Folgen für die Ausrüstung.

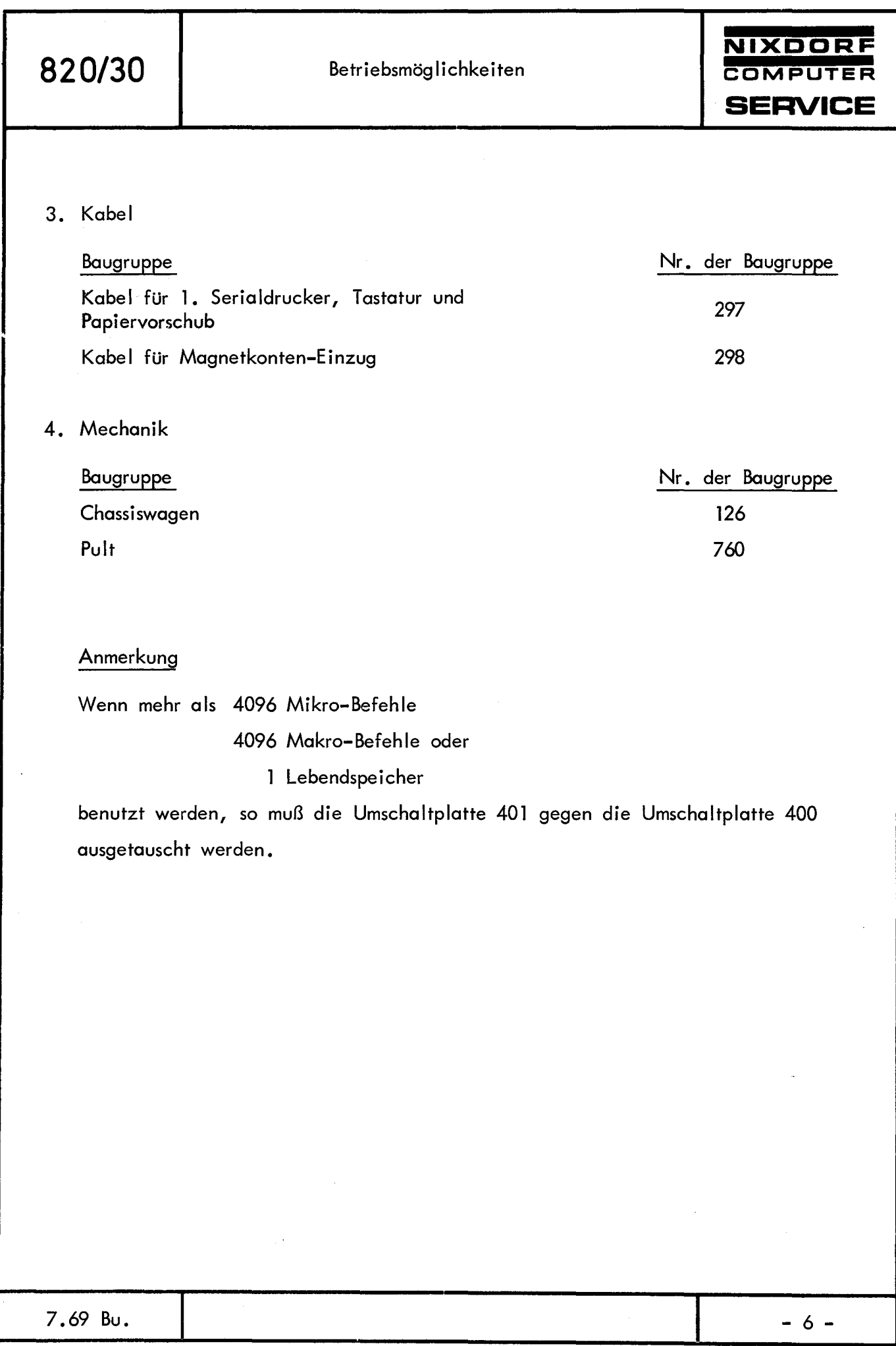

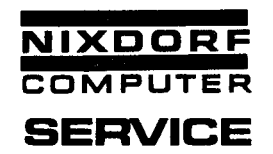

Ausbau der Makrobefehls- und Datenspeicher-Kapazität ausgehend von der Grundausrüstung

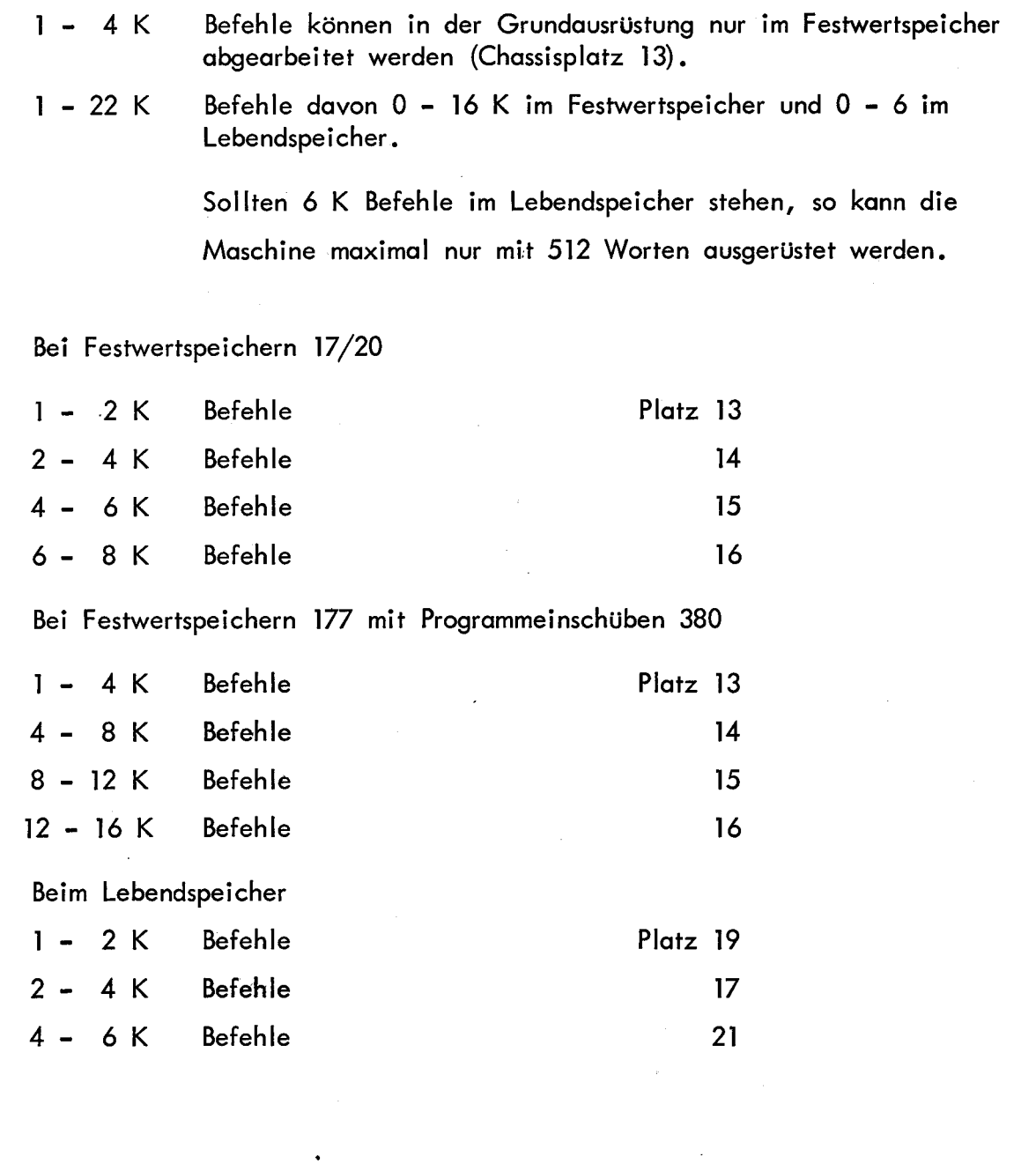

- 7 -

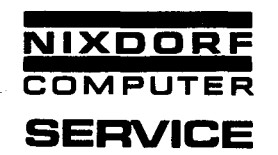

Ausbau der Datenspeicher-Kapazität

Elektronik: Größere oder weitere Lebendspeicher

16 - 512 Worte

in der Grundausstattung auf Chassisplatz 23 in den Abstufungen:

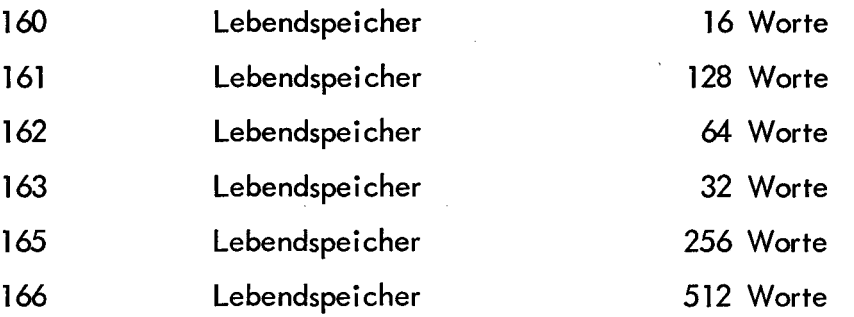

In dieser Liste sind jeweils 6 Register mit aufgeführt, die vom Mikro-Programm her belegt werden.

#### Mit Umschaltplatte 400:

Zu jedem der oben aufgeführten Lebendspeicher kann ein weiterer 166-er Lebendspeicher auf Chassisplatz 21 hinzugenommen werden. Werden 2 Lebendspeicher für Daten verwandt, so können nur maximal 4 K Befehle im Lebendspeicher stehen.

Änderung: Umschaltplatte 401 auf Chassisplatz 9 gegen Umschaltplatte 400 austauschen.

7.69 Bu.

p

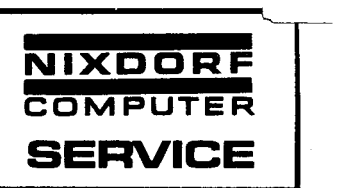

#### Ausbau der Peripheriegeräte

Kartenlocher, Kartenleser, Streifenlocher, Streifenleser. Es können jeweils 2 Geräte angeschlossen werden. Die Kartenlocher und Streifenlocher arbeiten simultan zum Serialdrucker und Programm. Elektronik: 177 380 MSKZ 3 Mikro-Programm auf Chassisplatz **11** • 184 ab Serien-Nr. 350 Ein-Ausgabeplatte auf Chassisplatz 5 für **1.** Gerät auf Chassisplatz 2 für 2.Gerät. Ein-Ausgabeelement: 1BM-Kartenlocher 024/026 091 Kartenlocher 092 Kartenlocher mit Beschriftungse lektronik 031 Kartenleser 090 Streifenlocher 035 Streifenleser 080 Streifenlocher Kabel zum Anschluß von: 283 IBM-Karten locher 024/026 und

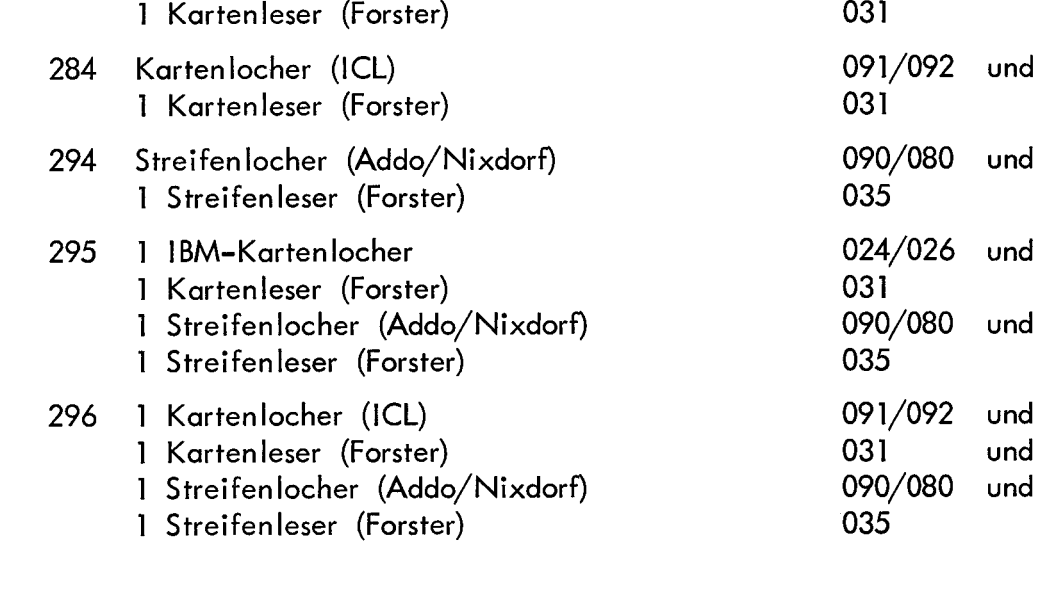

 $\epsilon$ 

7.69 Bu.

- 9 -

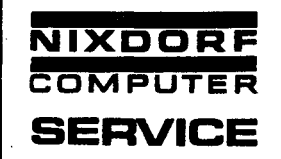

Änderungen: Umschaltplatte 401 auf Chassisplatz 9 gegen Umschaltplatte 400 austauschen.

An eine E/A-Platte können nur unterschiedliche Geräte angeschlossen werden, d.h. für ein zweites Gerät gleicher Art muß eine weitere E/A-Platte hinzugenommen werden.

An eine E/A-Platte können

- 1 Kartenlocher
- 1 Kartenleser
- 1 Streifenlocher
- 1 Streifenleser

gleichzeitig angeschlossen werden. Die ersten Geräte werden an die E/A-Platte auf Chassisplatz 5, die zweiten Geräte auf Platz 2 angeschlossen.

# 2. Serialdrucker mit Doppelpapiervorschub

Der zweite Serialdrucker kann wahlweise mit oder ohne Doppelpapiervorschub bestellt werden.

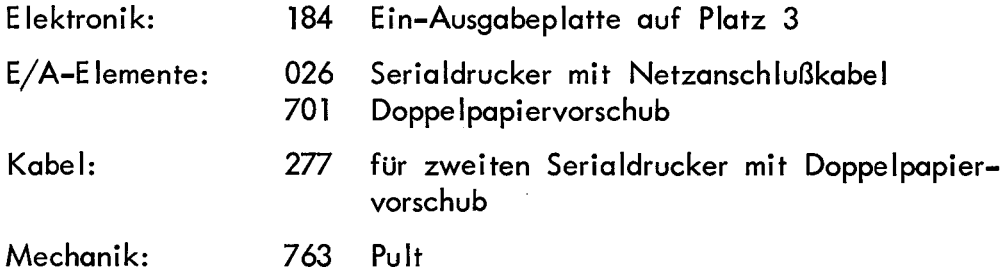

7 .69 Bu.

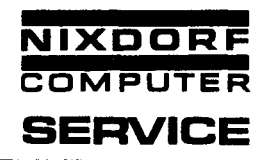

Ausrüstung des Magnetkonten-Computers als Monitor-Maschine mit und ohne Assembler

Die Monitor-Maschine kennt 3 Programmebenen:

Auf der Normalebene wird das Makro-Programm aus dem Festwert- oder Lebendspeicher abgerufen. Beim Einschalten mit C- und Komma-Taste wird stets im Festwertspeicher begonnen, anschließend kann beliebig oft zwischen beiden Speicherarten gewechselt werden.

Auf der Test-Ebene - Einschalten mit C-, Komma- und Wagenaufzugtaste, Stop-Taste (A) nicht eingerastet - wird das Makro-Programm aus dem Lebend- oder Festwertspeicher abgerufen. Der Start beginnt im Lebendspeicher. Auf dieser Ebene stehen Testhilfen (Befehlsstop, Registerstop mit Ausdruck auf dem ersten oder zweiten Serialdrucker) zur Verfügung.

Aus der Test-Ebene kann durch Setzen der Stop-Taste (A) in die Monitor-Ebene umgeschaltet werden. Auf dieser Ebene erlaubt ein Betriebs-System das Laden, Verändern, Ausgeben des zu ladenden bzw. geladenen Programms und das Ausschreiben von Registerinhalten.

#### Grundausrüstung Monitor

**1.** Elektronik

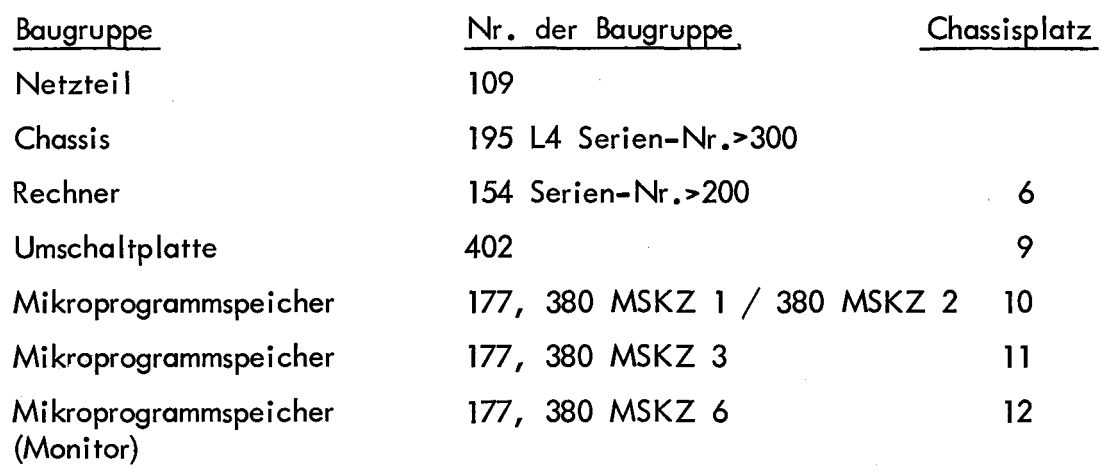

7.69 Bu.

- 11 -

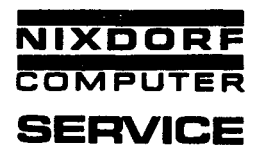

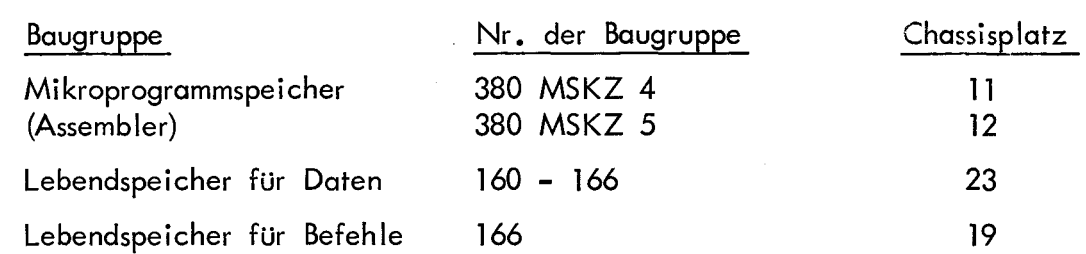

2. Ein- und Ausgabeelemente: Baugruppe  $\ddot{\phantom{a}}$ 

Serialdrucker

Tastatur

Nr. der Baugruppe 026 017

3. Kabel:

Baugruppe Für 1. Serialdrucker und Tastatur Nr. der Baugruppe 297

4. Mechanik:

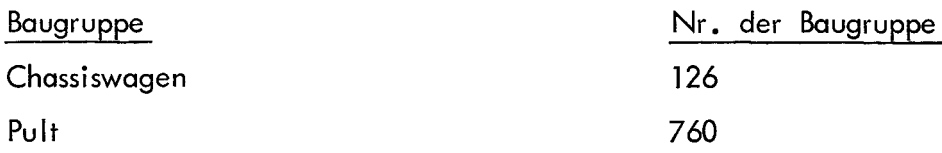

7. 69 Bu.

 $- 12 -$ 

.

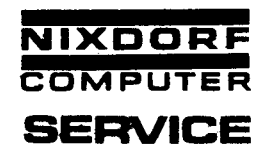

Vom Monitor-Programm her erfolgt der Ausdruck auf dem ersten Serialdrucker, wenn ein zweiter Serialdrucker angeschlossen ist, stets auf diesem.

Die Monitor-Maschine kann maximal mit 6 K Befehlen im Lebendspeicher arbeiten.

l. Lebendspeicher 166 Block 0 auf Chassisplatz 19

2. Lebendspeicher 166 Block l auf Chassisplatz 17

3. Lebendspeicher 166 Block 2 auf Chassisplatz 21.

Indem das Mikro-Programm mit den Einschüben 380 MSKZ l, 380 MSKZ 2, 380 MSKZ 3, durch den Monitor-Einschub 380 MSKZ 6 ergänzt wird, entsteht eine Monitor-Maschine. Mit den Einschüben 380 MSKZ 4, 380 MSKZ 5 ist es möglich, von der Monitor-Ebene aus den Assembler zu benutzen.

#### Ausbau der Monitor-Maschine

Speziell für die Monitor-Maschine gibt es eine 18 Bit-Fädelkartenstanze.

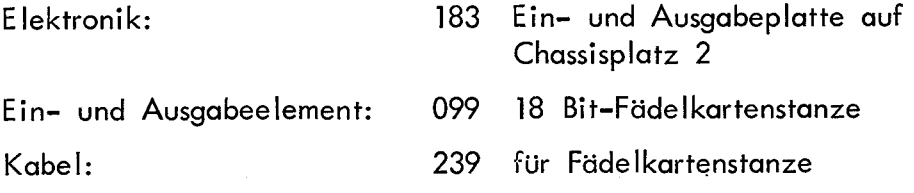

7.69 Bu.

Im Magnetkonten-Computer 820/30 wird der Serialdrucker **IBM 72**  ' verwendet.

Die Ausgabegeschwindigkeit beträgt

930 Zeichen/Minute.

Der Schreibkopf beinhaltet 74 Zeichen mit einer Typenbreite von 1/10 Zoll.

Es ist möglich, für die simultane Klartextausgabe einen zweiten Serialdrucker anzuschließen.

Über den Seria ldrucker erfolgt:

- 1. das Ausdrucken aller auszugebenden Werte.
- 2. die Eingabe von alpha-Text in den Lebendspeicher.
- 3. das Schreiben von Text innerhalb der vom Makro-Programm dafür freigegebenen Spalten.
- 4. das Ein- und Ausschalten der Maschine.
- Beachte: Wird beim Einschalten der Maschine Komma- und C-Taste gedrückt, so wartet die Maschine auf die Anwahl eines neuen Programms. Es ist darauf zu achten, daß die Komma-Taste vor der C-Taste losgelassen wird. Wird nur die C-Taste gedrückt, so setzt die Maschine das Programm an derselben Stelle fort, an welcher sie zuvor abgeschaltet wurde.

Die Rücktaste des Serialdruckers bewirkt einen Rückschritt des Carriers bei gleichzeitiger Löschung des gespeicherten Zeichens, falls dies vom Makroprogrammierer vorgesehen ist.

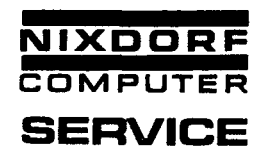

Die elektronische Zentraleinheit gliedert sich in:

- 1. Lebendspeicher
- 2. Rechenwerk
- 3. Festwertspeicher
- 4. Ein-Ausgabe

#### 1. Lebendspeicher

Die Lebendspeicher sind in Register zu 16 Stellen à 4 Bit (4 Bit-Zelle) aufgeteilt. 15 Stellen für Daten, l Stelle für Vorzeichen.

Über die Adressierung der Lebendspeicherzellen ist gleichzeitig der Platz der Register und der Stellen festgelegt.

Im Lebendspeicher 166 sind ab Adresse 2048 = 12 Bit-Zellen vorhanden. Diese werden so gesplittet, daß sich daraus 3 Register à 16 Stellen je 4 Bit ergeben (siehe Skizze).

Wird der Speicher mit einer Adresse > 2047 angesteuert, so werden gleichzeitig 3 Register an der gleichen Stelle angesprochen.

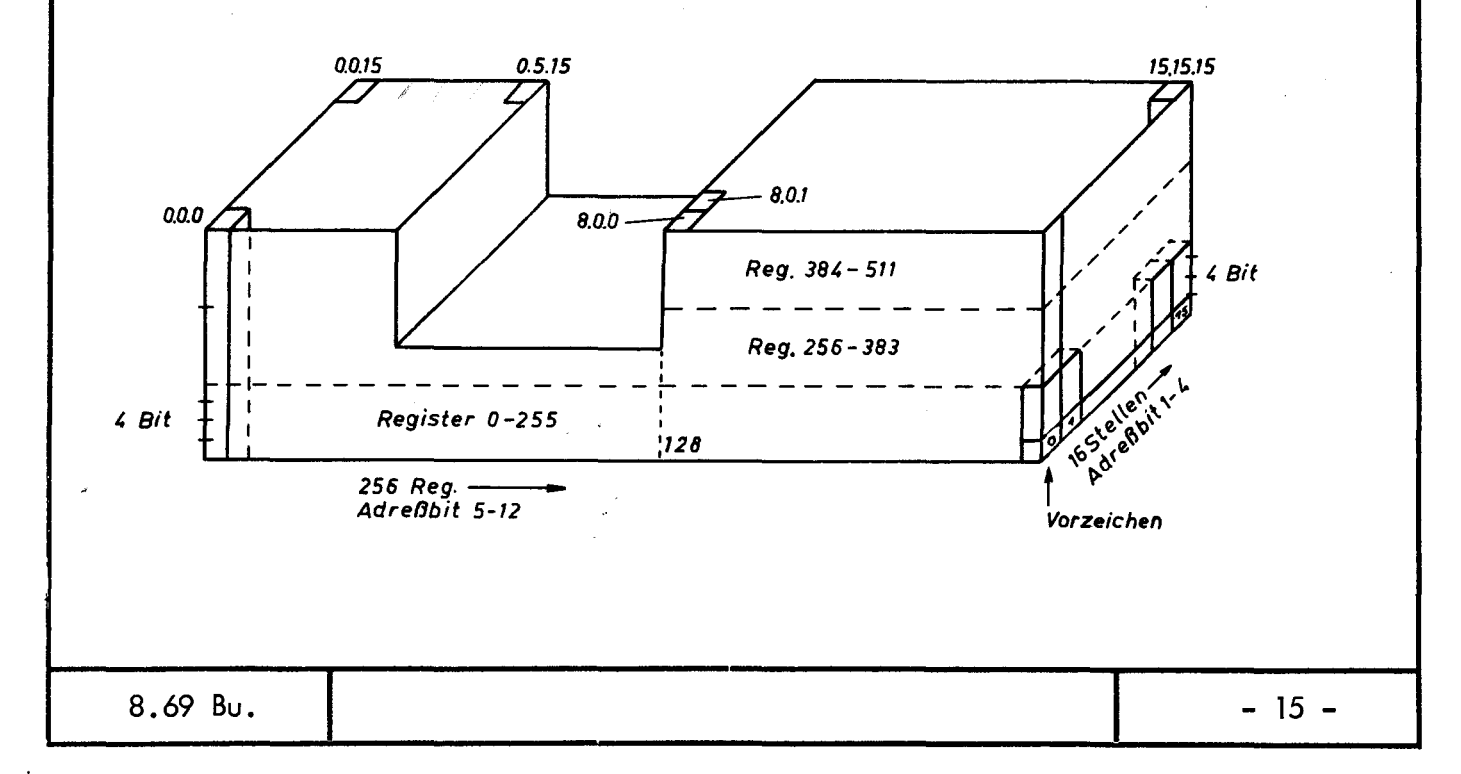

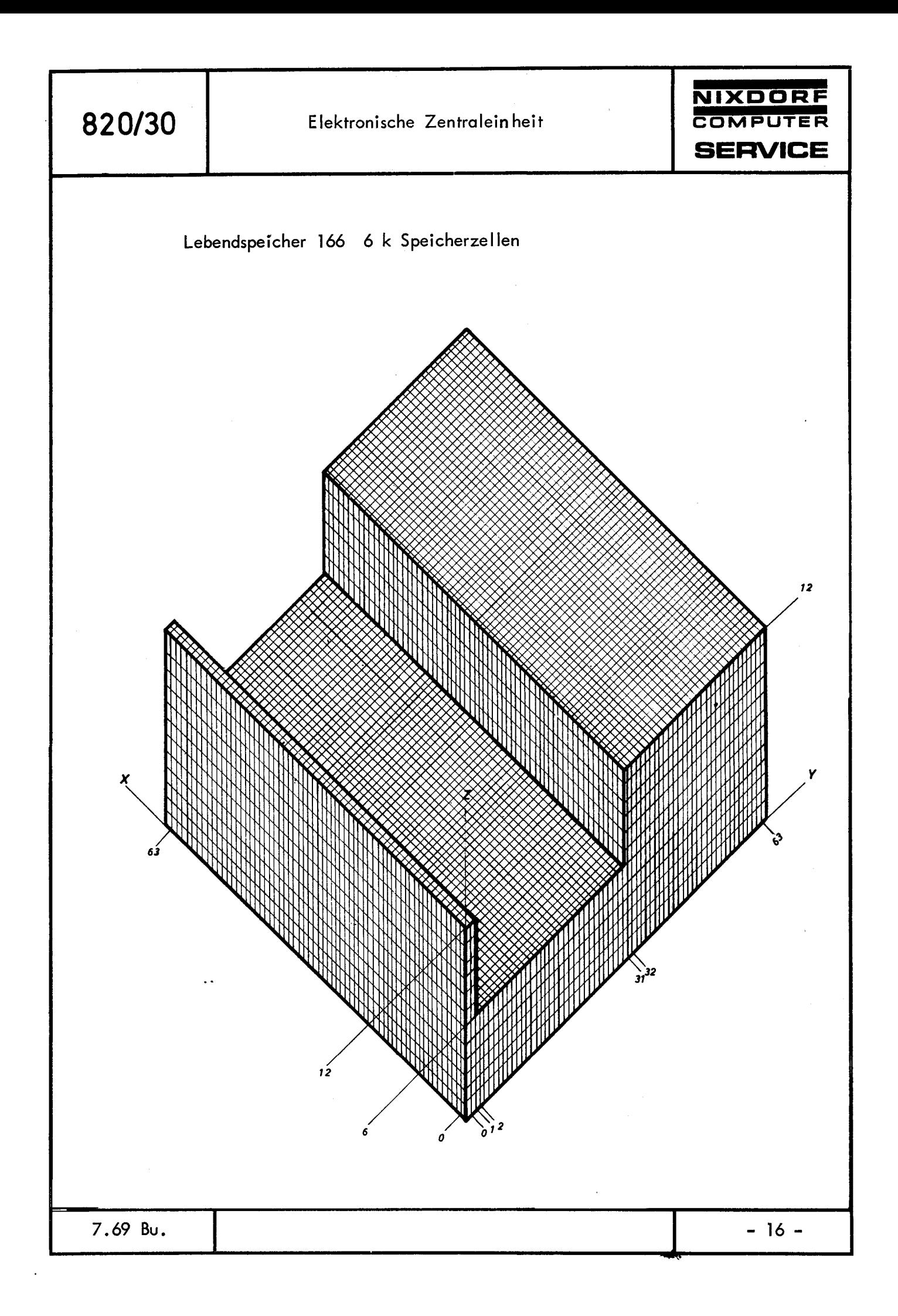

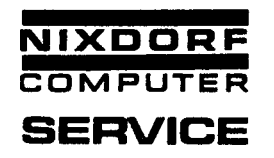

Die ersten 5 Register sind von dem Mikro-Programm als Hilfsspeicher belegt.

 $\lambda$ 

Die wichtigsten davon sind:

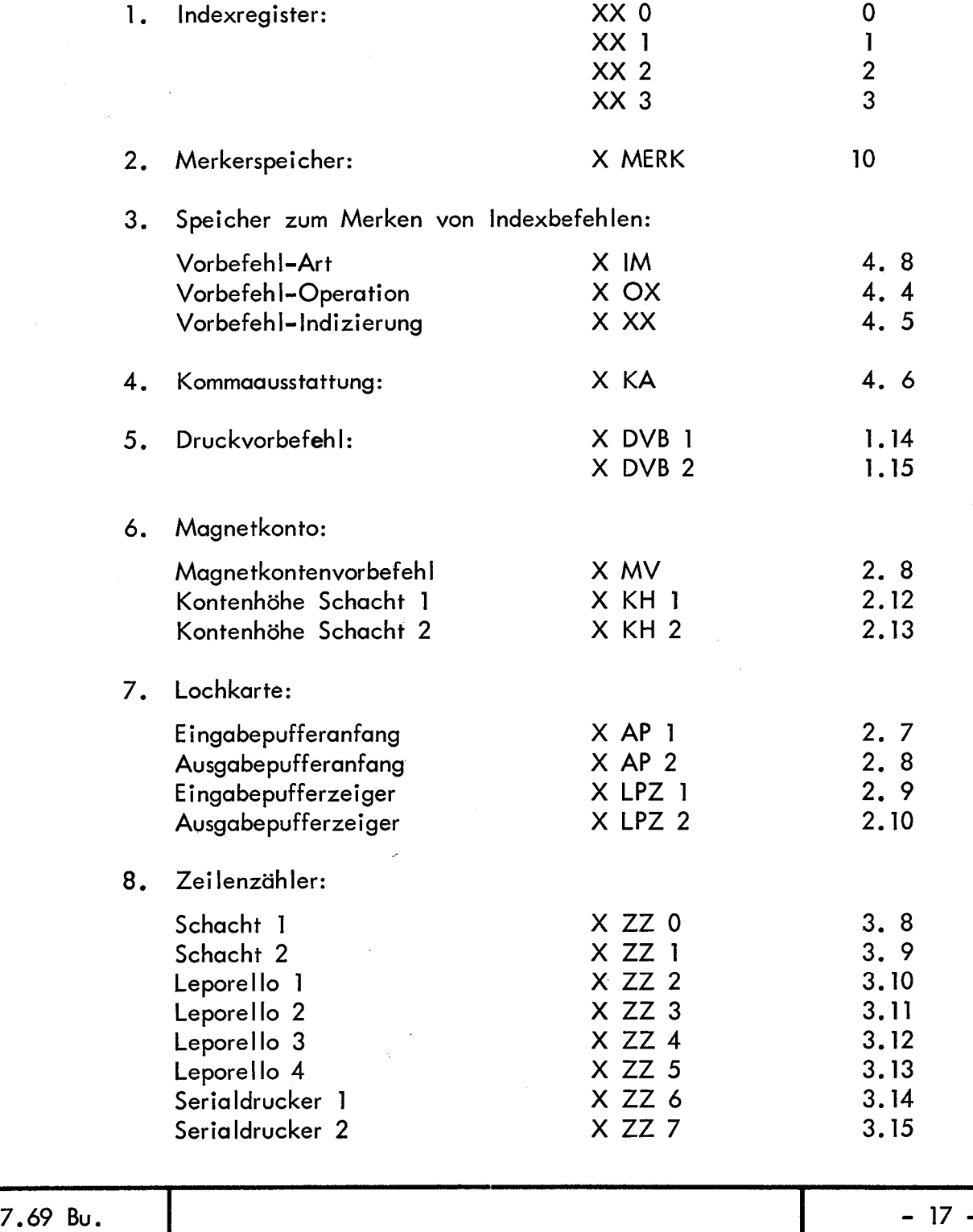

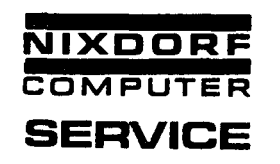

9. Unterprogrammstufenzäh ler, Befehlszähler, **Blockausgabe:** 

X UPZ 4.7

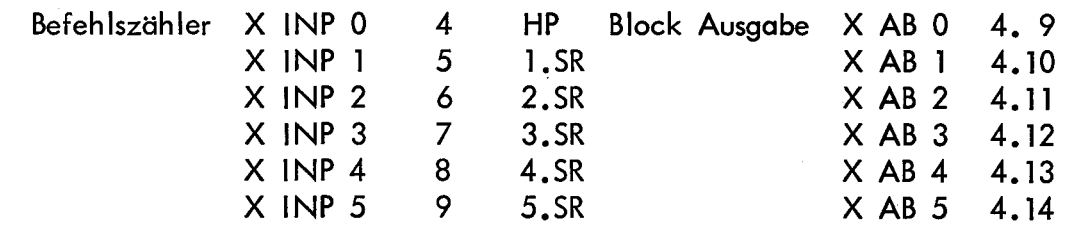

10. Bei Internfehlerstop (Lampen rot, orange):

Unterprogrammstufenzäh ler

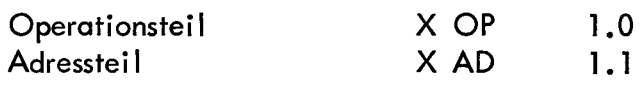

Für den Makroprogrammierer sind folgende Register festgelegt:

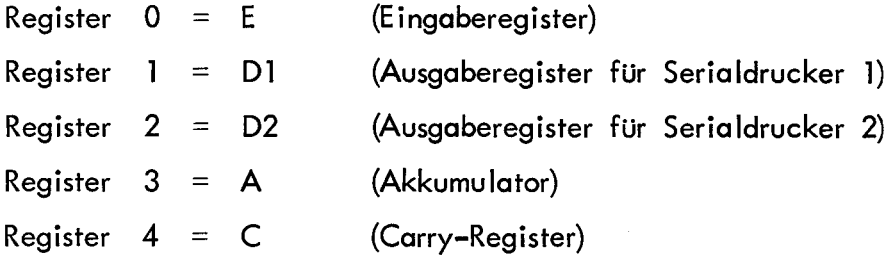

Die nächstfolgenden Register sind frei verfügbar.

#### 2. Rechenwerk

Der Magnetkonten-Computer 820/30 besitzt einen 12 Bit-Parallel-Rechner, d.h. es wird zeitlich nacheinander Stelle für Stelle verrechnet. Der Operationsteil (P-Register) und der Adreßteil (D-Register) der Befehle werden im Rechen- und Steuerwerk analysiert.

Die hierzu notwendigen Register (s.Blockschaltbild) werden sowohl für diese Analysen als auch für die arithmetischen Operationen verwendet.

Über die dem Rechner zugeordnete Ein-Ausgabe-Platte erfolgt die Ein-Ausgabe aller Daten des Serialdruckers, der Tastatur, des Papiervorschubes und des Steinhi lber-Einzugs.

Über die zusätzliche Ein-Ausgabe-Platte 186 erfolgt die schnelle Ein-Ausgabe auf den Magnetstreifen und die Ein-Ausgabe der Vorsteckeinrichtung.

Die Maschine wird standardmäßig mit dem Rechner Typ 154... ausgestattet.

Der Rechner 155... läßt keine Papiervorschub-Einrichtung zu.

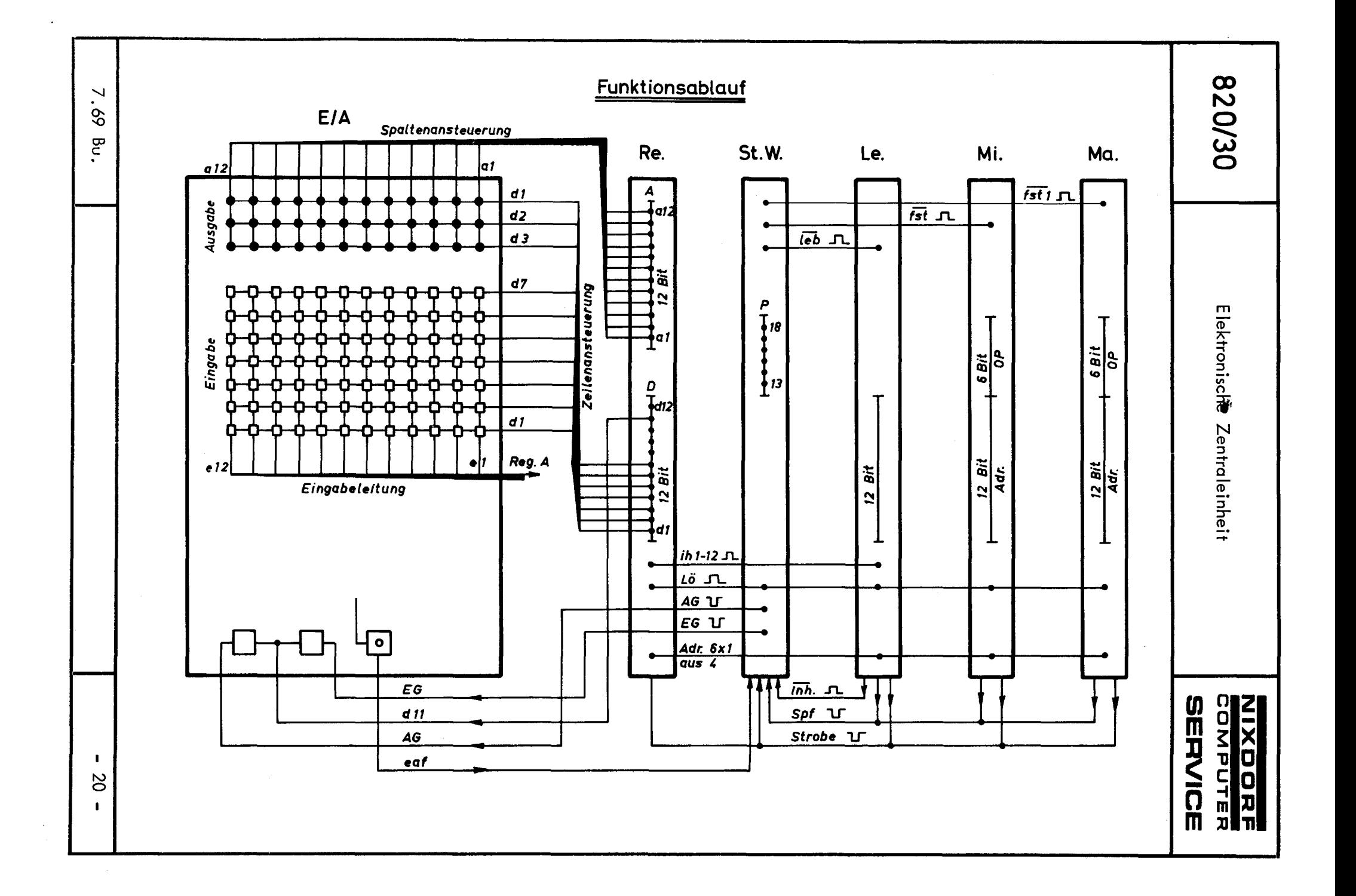

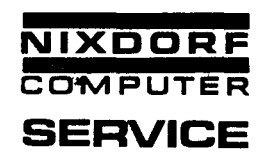

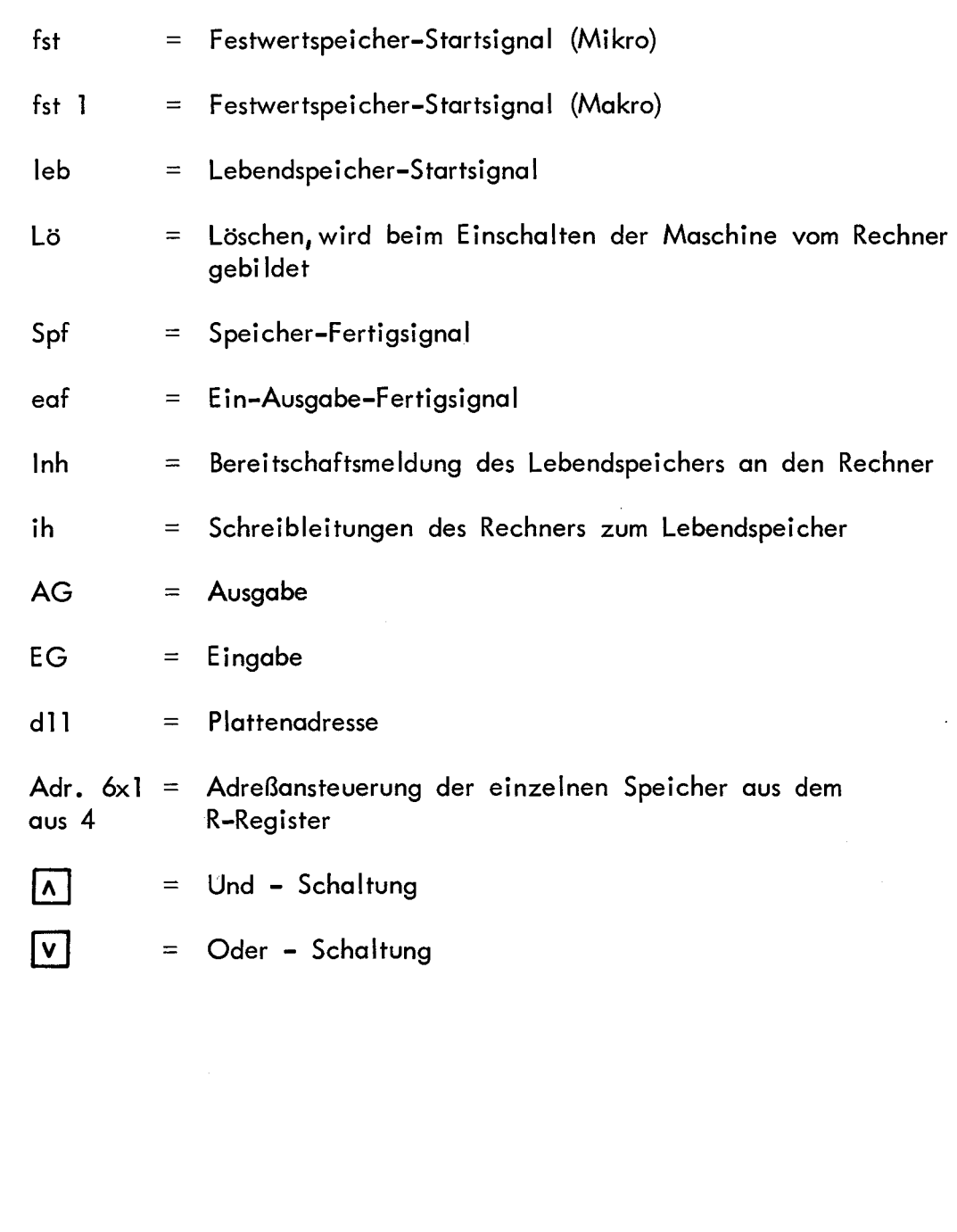

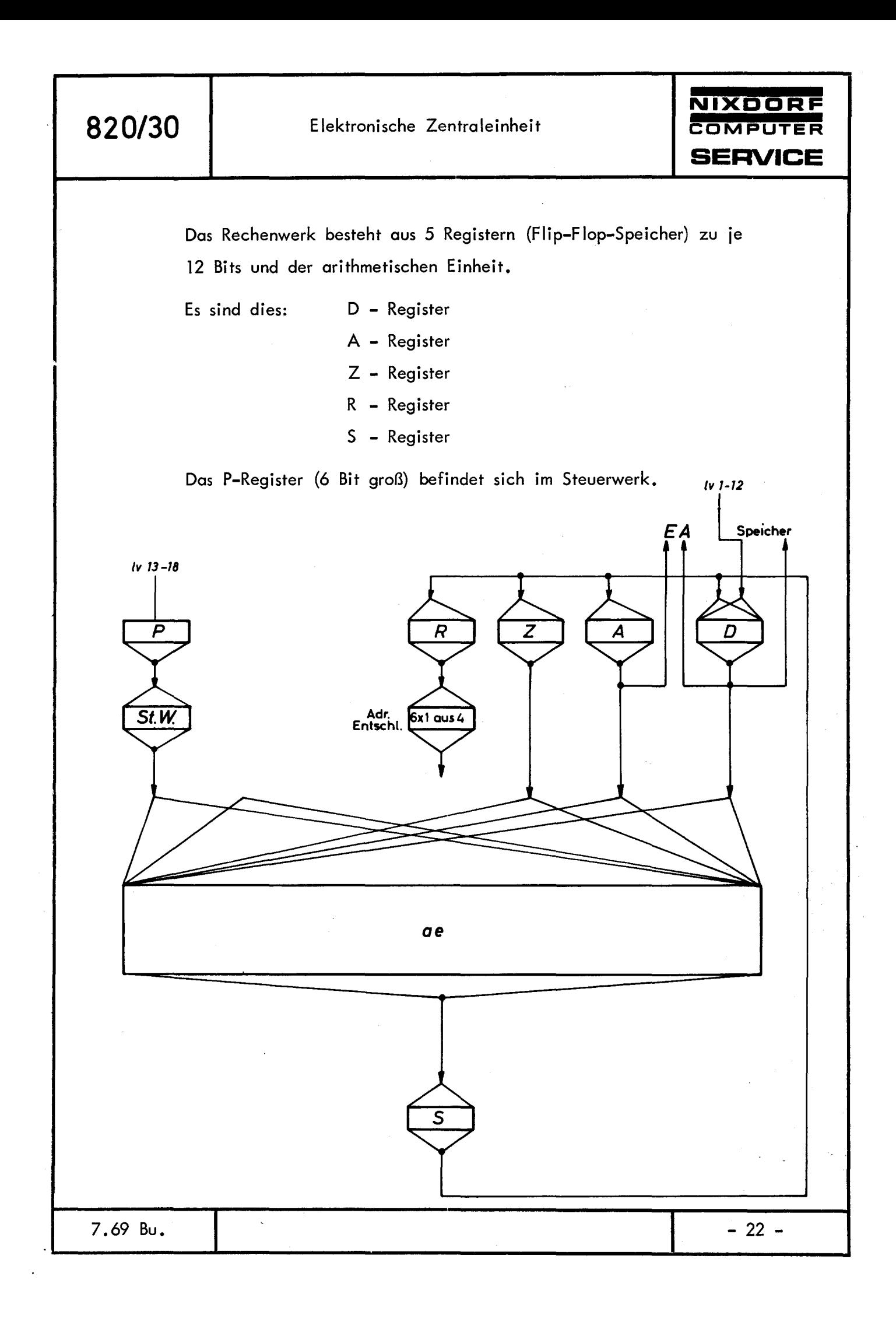

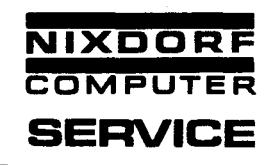

#### Das D-Register

Das D-Register übernimmt vom Festwertspeicher den Adressteil beim Lesen des Befehlswortes, vom Lebendspeicher die Bits 1 - 12 beim Lesen der Daten.

Die Übernahme dieser Werte erfolgt nur dann, wenn ein von den Speichern gelieferter Strobe-Impuls "str" die Eingangsbedienungen Isn · str öffnet. Das D-Register kann ebenfalls die Information vom \$-Register übernehmen, wenn die dafür notwendigen Steuergrößen vorhanden sind.

Für das Rückschreiben bzw. neue Einschreiben der Daten in den Lebendspeicher sind die lnhibitleitungen am D-Register angeschlossen.

Für die Ein-Ausgabe ist das D-Register die Adresse der jeweiligen Zeile und Platte.

Das D-Register befindet sich auf dem Adapter in der oberen Lampenreihe rechts.

#### Das A-Register

Das A-Register kann die Information aus dem \$-Register übernehmen, wenn die dazu notwendigen Steuergrößen vorhanden sind.

Für die Ausgabe ist der Inhalt des A-Registers die Adresse der jeweiligen Ausgabespalte.

Bei der Eingabe übernimmt das A-Register den Inhalt der gerade vom D-Register angesteuerten Eingabezeile.

Auf dem Adapter befindet sich das A-Register in der mittleren Lampenreihe.

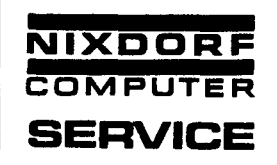

#### Das Z-Register

Das Z-Register ist das Befehlsregister, d.h. am Ende eines Befehlszyklus ist der Inhalt des Z-Registers die Adresse des nächsten aus dem Festwertspeicher zu lesenden Befehlswortes.

Bei einem Sprungbefehl kann das Z-Register die Information aus dem \$-Register übernehmen.

#### Das R-Register

Im R-Register befindet sich die Adresse derjenigen Speicherzelle (Festoder Lebendspeicher), aus der die Information gelesen werden soll. An das R-Register ist die Adressentschlüsselung angeschlossen. Jeweils 2 Stellen (= 2 Bit) werden für eine Adressgruppe verwendet **(10\_ <sup>3</sup>bis V10. 3 )** • Diese entschlüsselte Adresse wird den Speichern zugeführt.

#### Das S-Register

Das \$-Register ist das Speicherregister der arithmetischen Einheit. Es kann die Informationen der arithmetischen Einheit übernehmen, wenn die Steuergröße "SU" (= S-Register-Übernahme) vorhanden ist. Das \$-Register hat 13 Stellen. 12 Stellen für die Information und 1 Stelle für den Übertrag aus der arithmetischen Einheit. Diese eine Stelle wird als Ü-FF bezeichnet und befindet sich auf dem Adapter in der mittleren Lampenreihe.

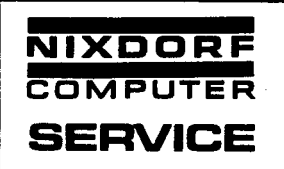

# Die arithmetische Einheit

Die arithmetische Einheit besteht im Prinzip aus zwei hintereinander geschalteten Halbaddierwerken pro Stelle.

Im ersten Halbaddierer werden die Werte vom A- und D-Register verarbeitet, und im zweiten Halbaddierer wird der Übertrag der vorherigen Stelle mit übernommen.

Prinzipschaltbild der arithmetischen Einheit

Eine Stelle

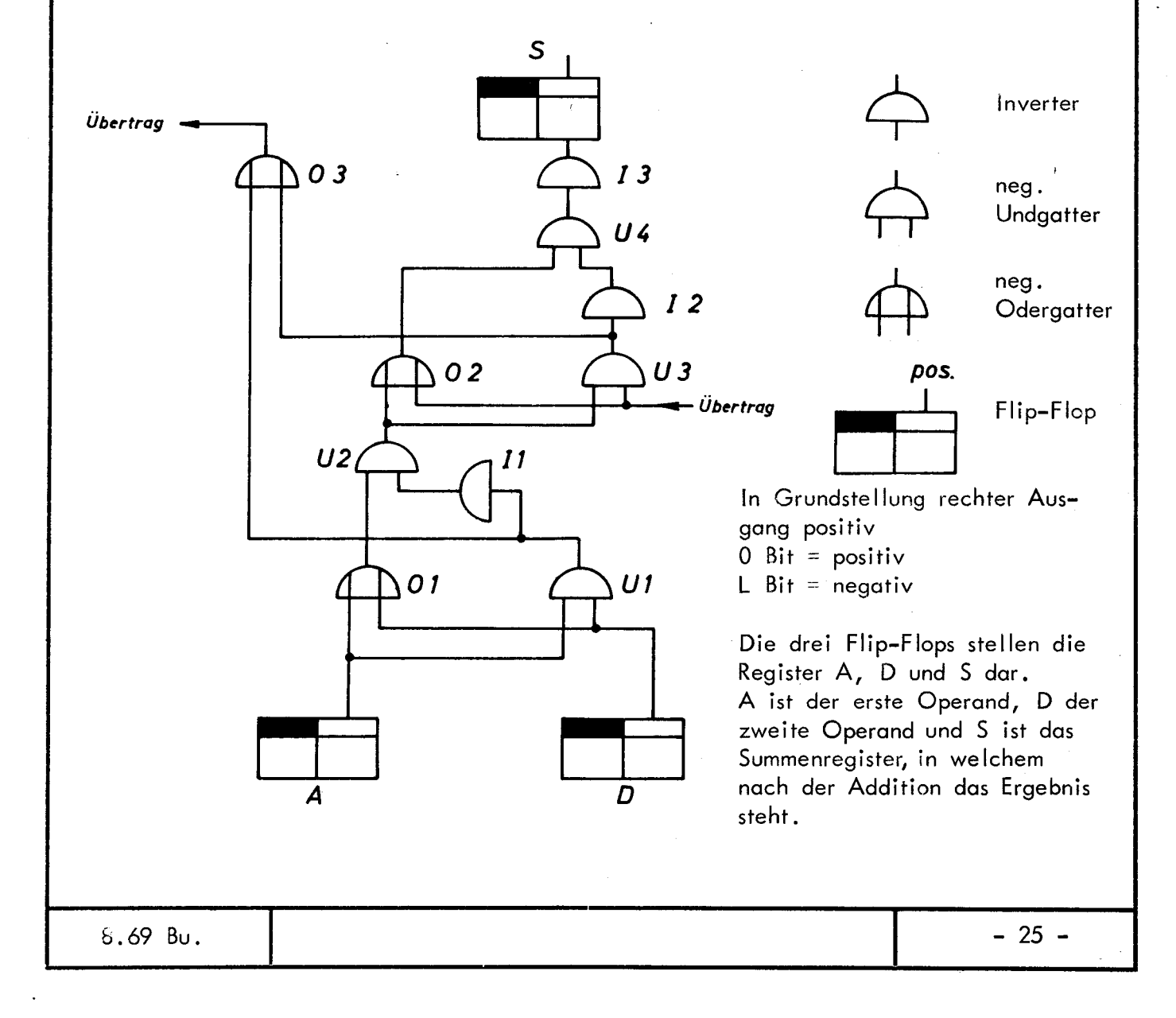

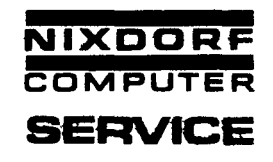

# Das Steuerwerk

Das Steuerwerk hat die Aufgabe, je nach Befehlsart (P-Register) u'nd dem Zeitpunkt des Befehlsablaufes die im Rechenwerk benötigten Steuergrößen zu liefern, damit die Verarbeitung der Daten richtig erfolgen kann. Außerdem wird die Arbeit des Festwertspeichers, des Lebendspeichers und der Ein-Ausgabe gesteuert.

# Der Befehlsablauf

Der Befehlsablauf läßt sich grundsätzlich in zwei Phasen aufteilen.

1. Adress-Phase

Je nach Befehl wird der Inhalt des D oder Z-Registers in der arithmetischen Einheit ausgewertet und das Ergebnis im S-Register gespeichert. Am Ende dieser Zeit werden die Register D, R und Z gelöscht und die Register Z und R übernehmen die Information aus dem \$-Register. Das Z-Register ist der Befehlszähler, d.h. der Inhalt von Z ist die Adresse des Befehlswortes, welches beim nächsten Zyklus aus dem Festwertspeicher gelesen werden soll.

#### 2. Datenphase

In der Datenphase wird aus dem Festwert- oder Lebendspeicher ein Wort gelesen, und zwar aus jener Zelle, deren Adresse im R-Register steht. Ebenfalls erfolgt in der Datenphase die Verarbeitung der in das D oder A-Register geholten Daten.

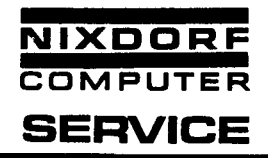

## Mikro - Programm

Die Angabe, welche Daten wie und in welcher Reihenfolge verarbeitet werden sollen, wird als das Programm der Rechenanlage bezeichnet (Mikro-Programm}.

Das Programm besteht aus Befehlswörtern, die im Festwertspeicher stehen.

Ein Befehlswort besteht aus einer 18. Bit Information.

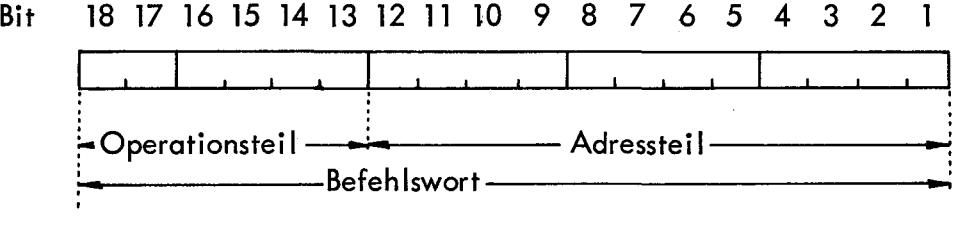

Bit 1 bis 12 werden als Adressteil, Bit 13 bis 18 als Operationsteil bezeichnet.

Der Operationsteil gibt an, wie die Daten, der Adressteil, welche Daten zu verarbeiten sind.

Beim Lesen des Befehlswortes aus dem Festwertspeicher gelangt der Operationsteil in das P-Register, der Adressteil in das D-Register der Recheneinheit.

$$
\begin{array}{c|cccc}\n & 6 & 5 & 4 & 3 & 2 & 1 \\
\hline\n & 1 & 1 & 1 & 1 & 1 \\
\hline\n & 1 & 1 & 1 & 1 & 1\n\end{array}
$$

Im P-Register gibt pl bis p4 die Ausfuhrungsart, p5 und p6 die Operandenart des Befehls an.

Mit 4 Bit (pl bis p4} gibt es maximal 16 verschiedene Befehlsmöglichkeiten, mit 2 Bit (p5 und p6} gibt es maximal 4 verschiedene Operanden.

 $-27 -$ 

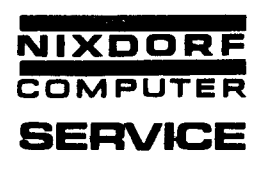

Mikrobefehls-Liste

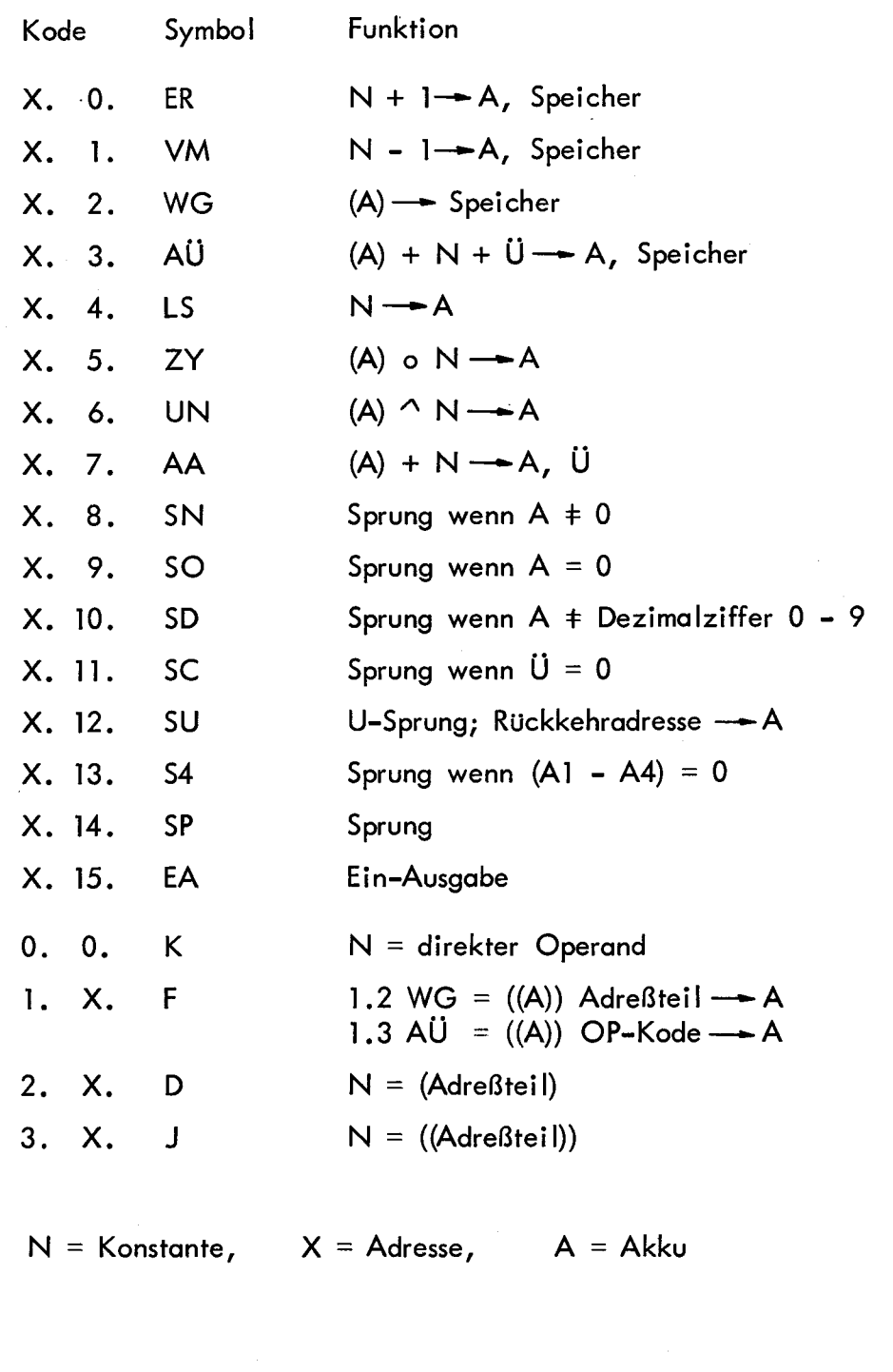

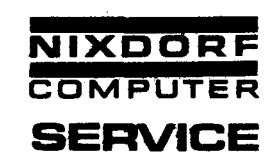

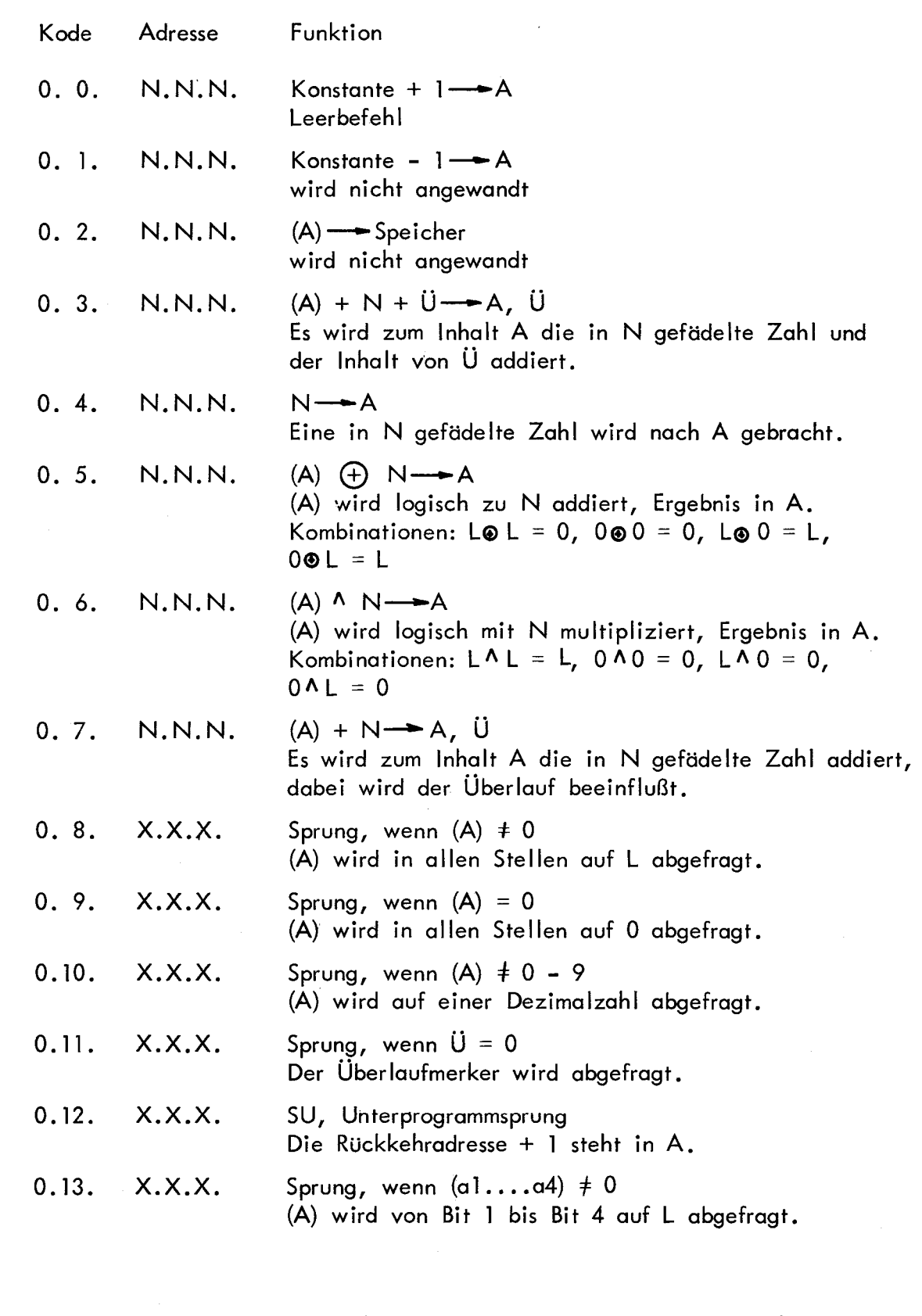

 $\hat{\star}$ 

9.69 Bu.

 $\ddot{\phantom{a}}$ 

 $\mathbf{r}$ 

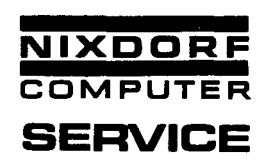

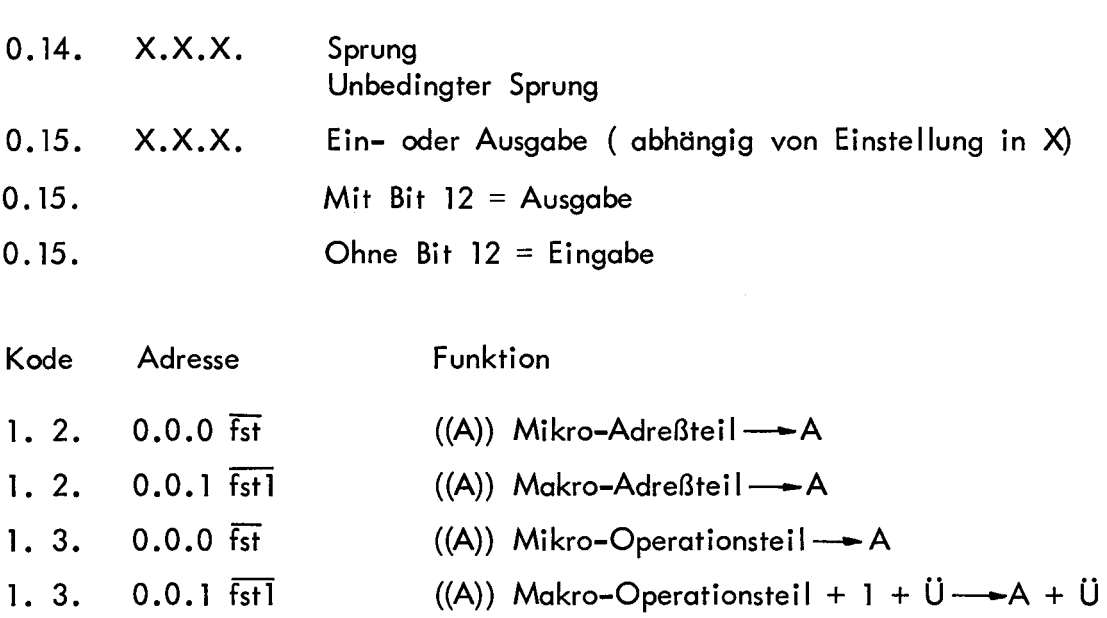

Um die oben angeführten Befehle mit dem Testpult durchführen zu können, ist es notwendig, die Adresse der zu lesenden Festwertspeicherzelle nach A zu bringen.

Zuerst wird mit dem Befehl N->A (0.4. X.X.X.) die Adresse nach A gebracht. Wird jetzt einer der oben angeführten Befehle durchgeführt, so steht je nach Befehl der AT oder OT in der Lampenreihe A. Der gesamte Inhalt wird in der oberen Lampenreihe angezeigt.

 $\mathcal{L}^{\text{max}}_{\text{max}}$ 

 $\bar{\ell}$ 

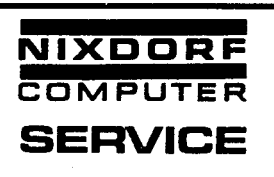

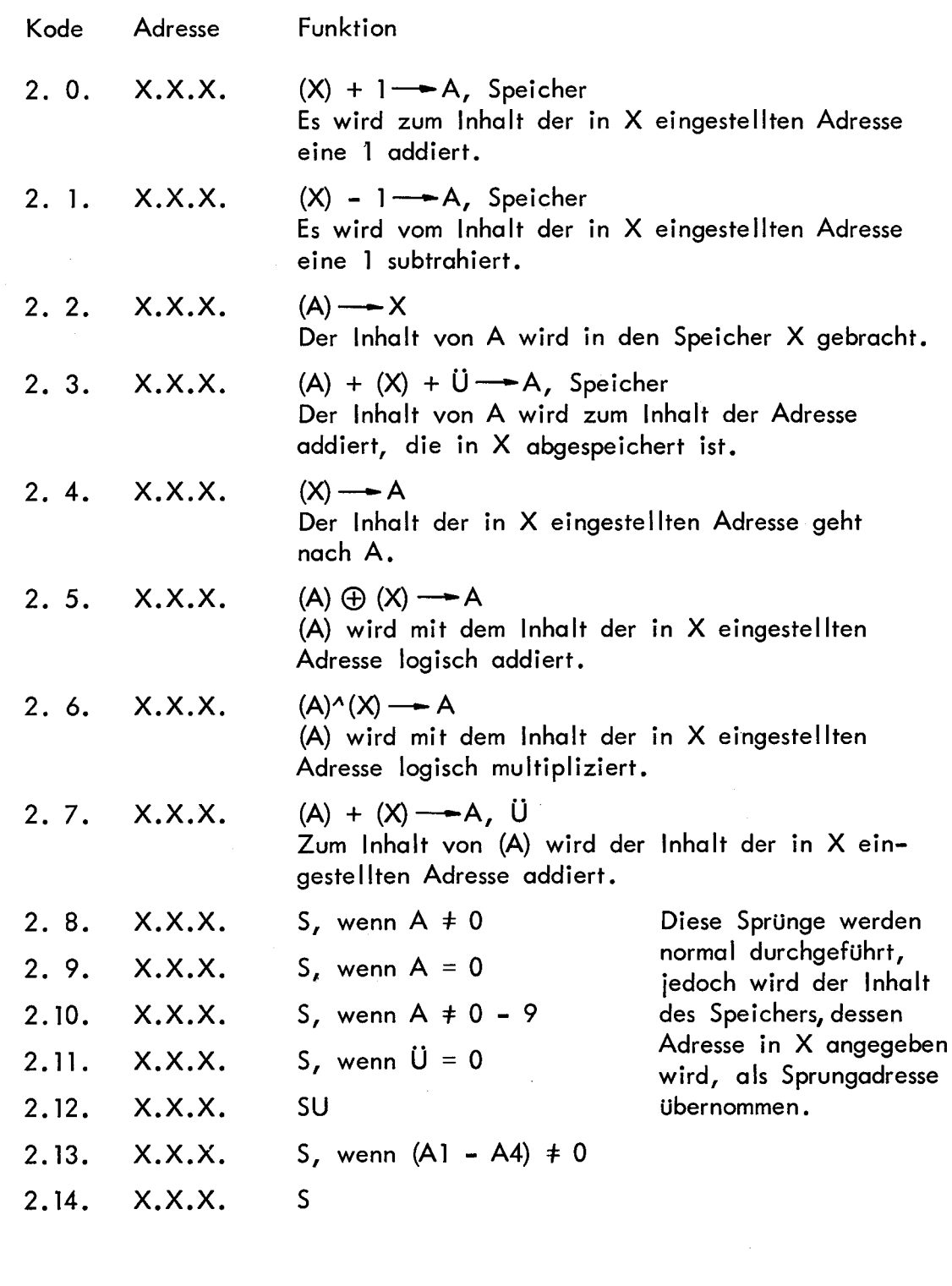

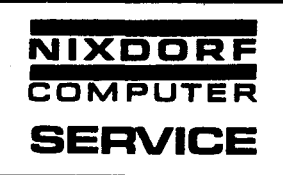

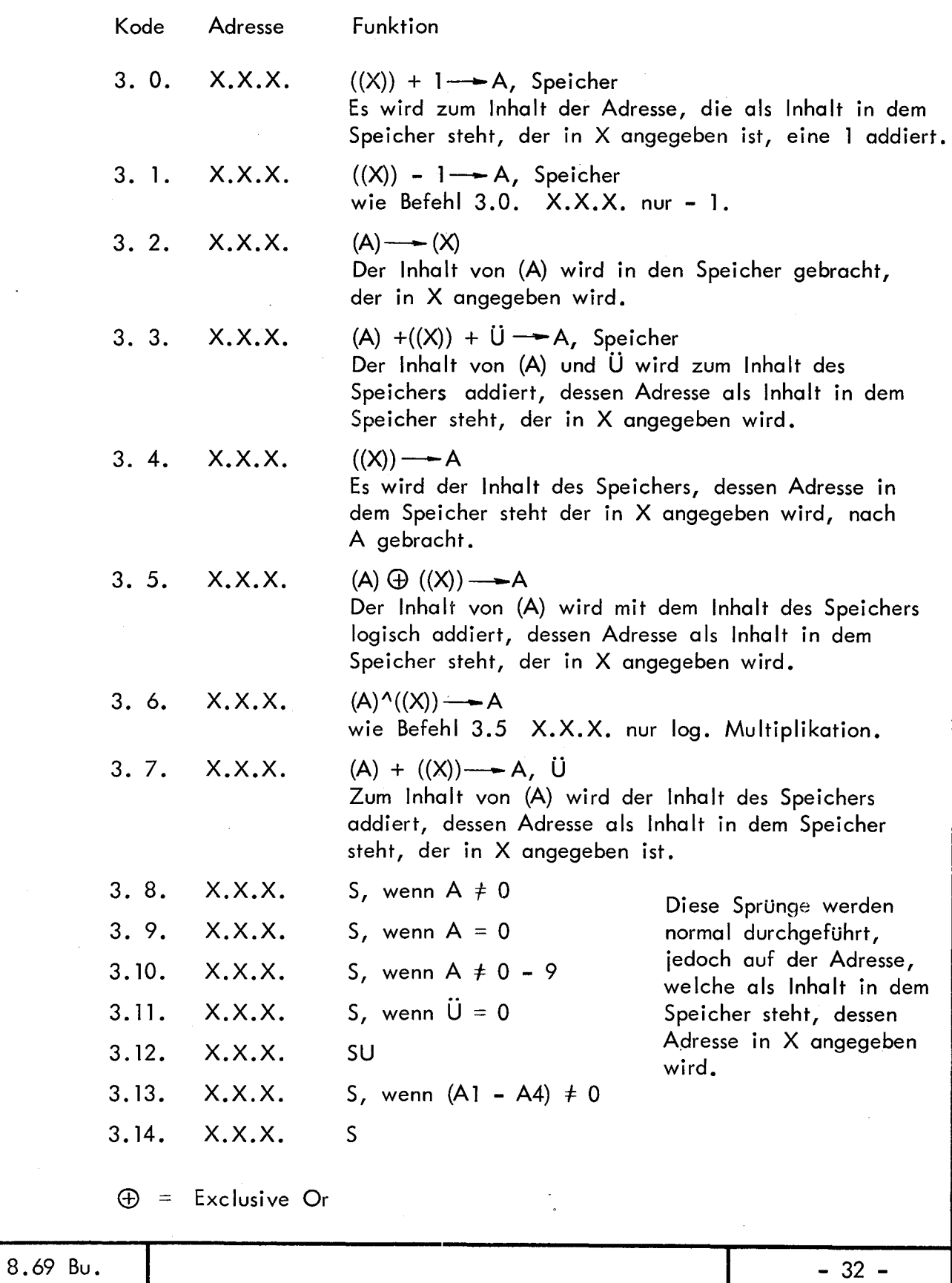

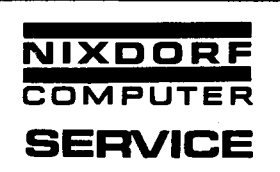

# Logische Operationen

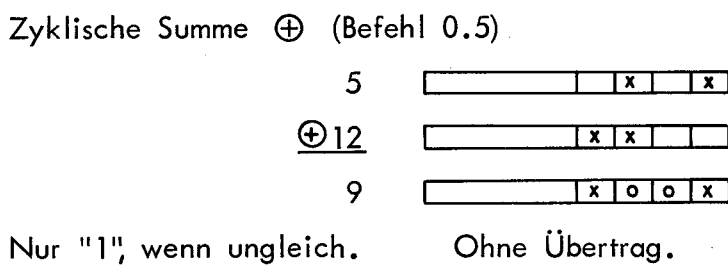

Logisches Und (Befeh! 0.6)  $\sim$  12  $\mathcal{L}$ 

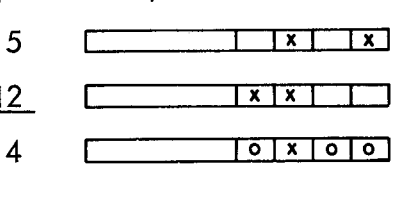

Nur "1" wenn beide 1.

Addition von Binärzahlen + (Befehl 0.7)

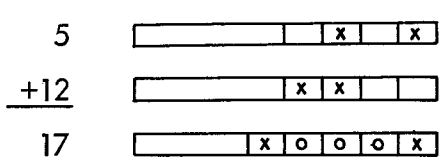

Shiften

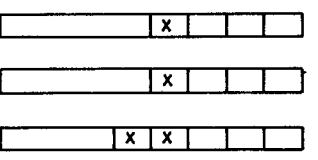

Shiften: Zu einer Zahl diesselbe Zahl hinzuaddieren.

Kontrolle eines Bits mit der logischen Summe

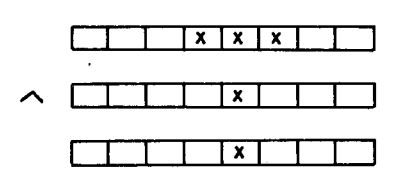
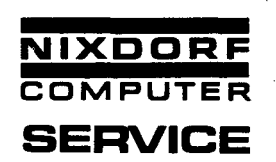

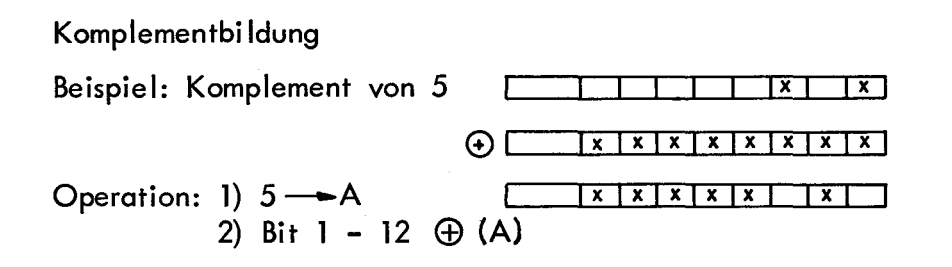

Subtraktion

Zwei Zahlen werden subtrahiert, indem das Komplement des Subtrahenten zum Minuenden addiert wird.

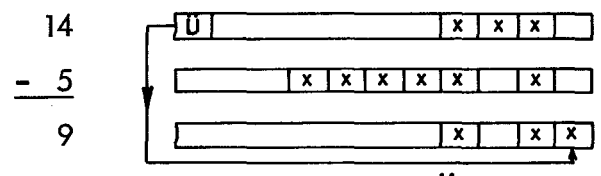

Vor der Addition des Komplements muß entweder Ü gesetzt oder hinterher eine 1 hinzuaddiert werden.

#### Division

Der Divisor wird so oft vom Dividenden subtrahiert, bis der Rest kleiner als der Divisor ist.

 $\overline{0}$  | 8 | 4 | 2 |

Beispiel:  $14 : 5 = 2$  Rest 4

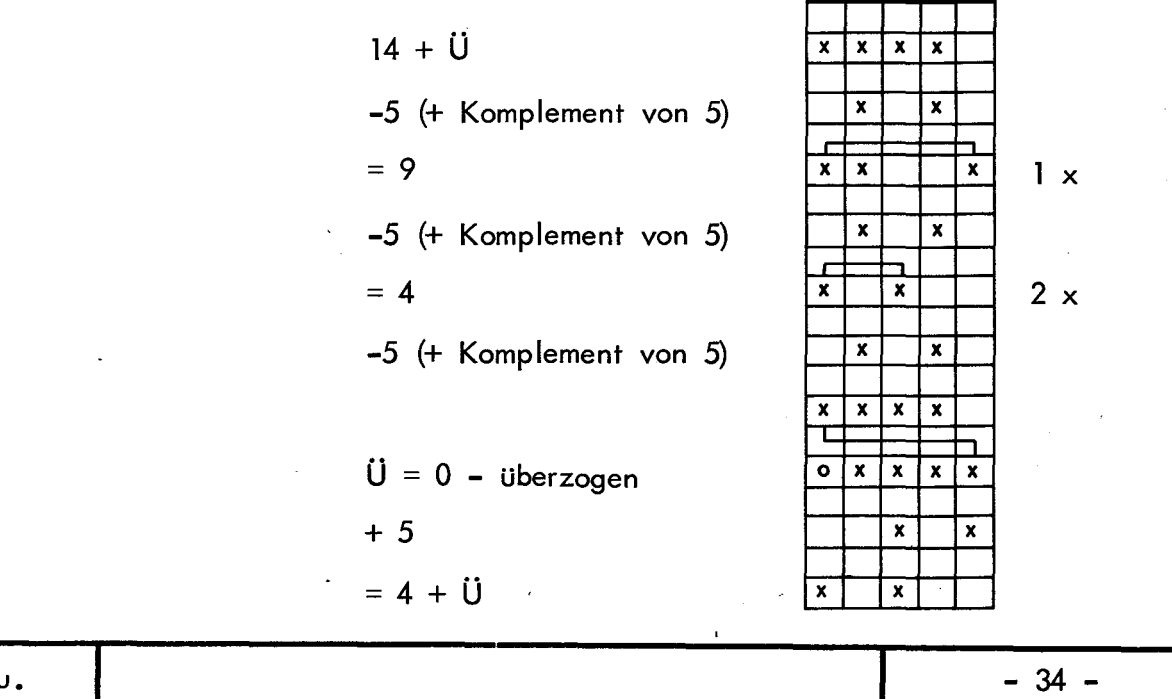

8.69 Bu.

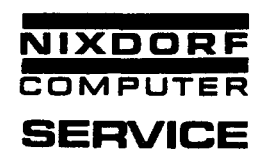

Wenn überzogen wird, muß der Divisor wieder hinzuaddiert werden. Das Ergebnis entspricht dem Rest.

Zur Ausführung der Division werden 6 Lebendspeicherzellen benötigt, die 12 Bit-Kapazität haben:

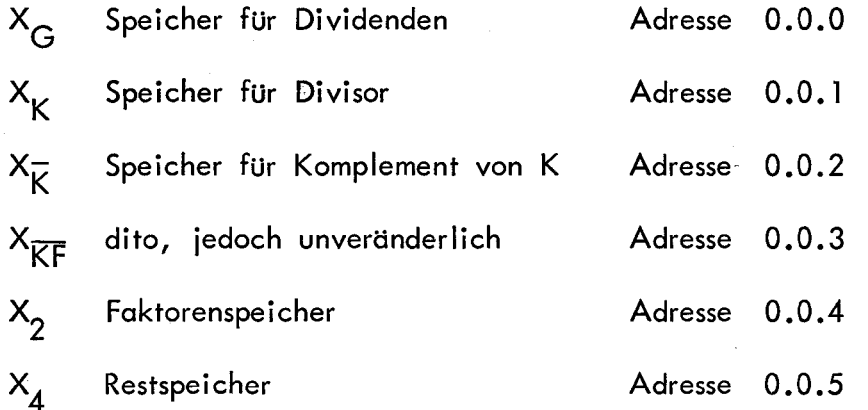

Divisionsprogramm (Beschreibung}

Bekanntlich ist die Division eine wiederholte Subtraktion.

Vor der Subtraktion muß das Ü-FF gesetzt werden.

Dazu wird in "0.1" = 15.15.15 nach A geholt und in "0.2" eine 1 hinzuaddiert.

Nun beginnt die Komplementbildung des Divisors.

In "0.3" gelangt der Divisor aus der Zelle  $X_K$  nach A.

In "0.4" wird der Divisor mit 15.15.15 in der zyklischen Summe verknüpft, als Ergebnis steht in A das Komplement des Divisors. Dieses wird in "0.5" und "0.6" in den Speicher X<sub>K</sub> und X<sub>KF</sub> gebracht.

Nun beginnt die Subtraktion.

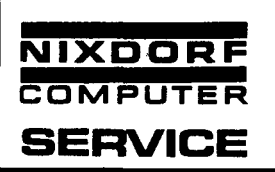

Als erstes gelangt in "0.7" der Divident nach A. Das Komplement des Divisors wird in "0.8" hinzuaddiert. Das Ergebnis steht in A. "0. 9" fragt nun, ob bereits überzogen worden ist. Wenn ja, muß Ü verlöscht sein. Ist dies nicht der Fall, wird in "0.10" der Faktorenzähler  $X<sub>2</sub>$  um 1 erhöht. Nun ist zu sehen, daß  $X_2$  vor Beginn der Division auf 0 stehen muß. Das Zwischenergebnis der Subtraktion steht nun in  $X_{K}$ , muß aber für die nächste Subtraktion nach X<sub>G</sub> gebracht werden. Das geschieht in "0.11" und "0.12". Nach  $X_K$  wird in "0.13" und "0.14" wieder das Komplement des Divisiors gebracht. Nun sind alle Bedingungen für die nächste Subtraktion gegeben. Von "0.15" wird deshalb auch ein Sprungbefehl in diesem Programmteil erteilt. Diese Schleife wird solange durchlaufen, bis  $\dot{U} = 0$  wird. Dann wird der Sprungbefehl in "0.9" wirksam. Der Rechner gelangt nun nach **"1** . 0". Hier wird zu dem überzogenen Rest der Divisor hinzuaddiert. Das Ergebnis ist der tatsächliche Rest der Division. In "1.1" wird dieser in den Restspeicher  $X_{\boldsymbol{4}}$  gegeben. Der Quotient steht in **x2. "1.2"** holt diesen nach A. Durch den Befehl "Springe auf der Stelle" in "1.3" bleibt der Quotient in A sichtbar. Will man den Rest herauslesen, muß mit dem Fremdbefehl 2.4.0.0.5 =  $X^{\mathcal{A}}_A$  nach A geholt werden.

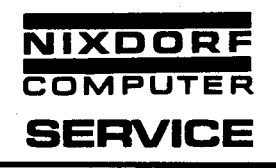

Befehlsbeschreibung (Divisionsbeschreibung)

,.,.

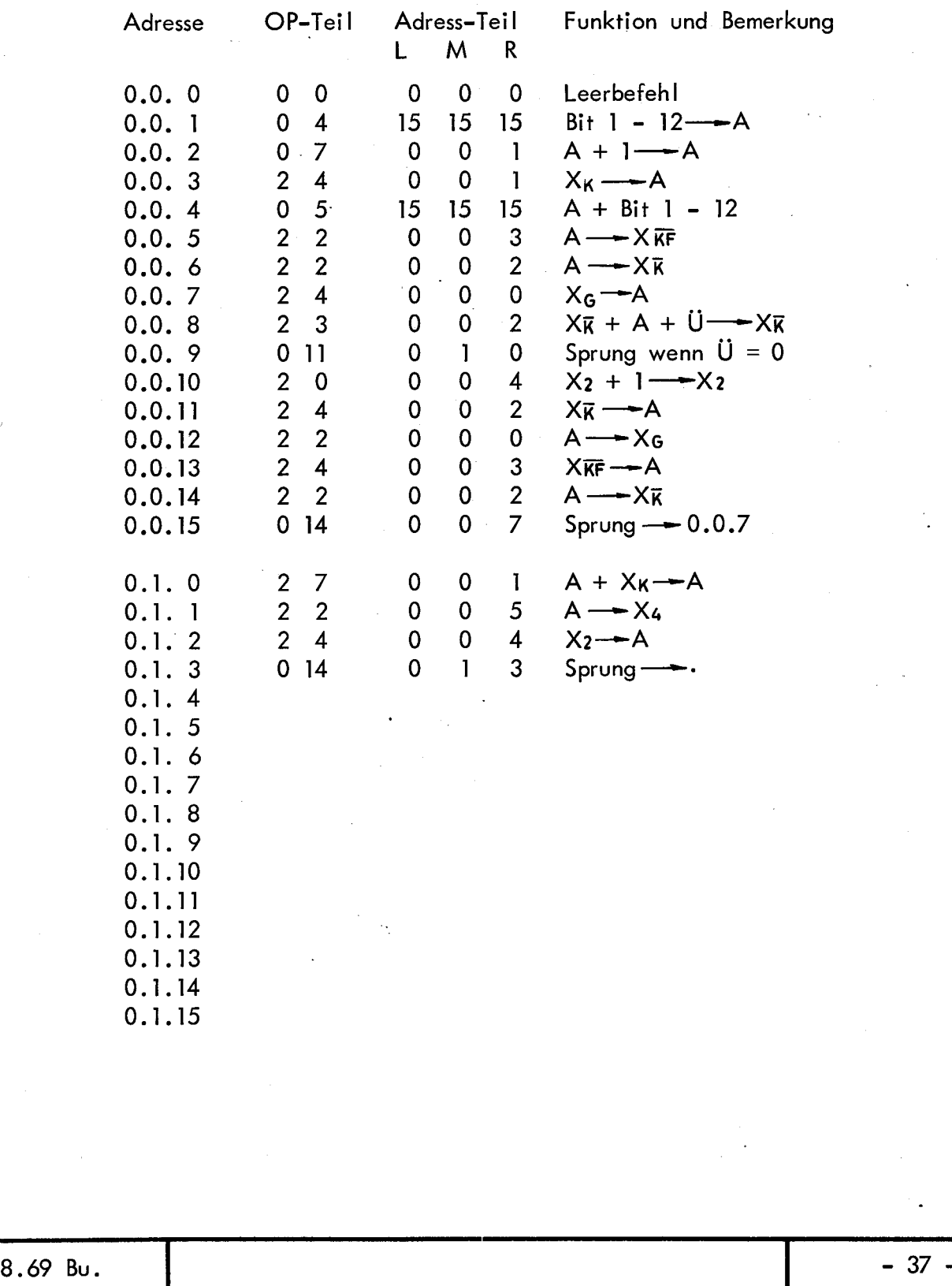

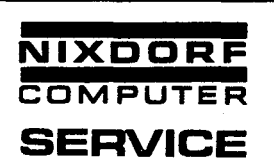

Aufbau des Mikro-Programmes <u>|</u>  $E$  inschaltphase  $\begin{bmatrix} 1 \end{bmatrix}$  $\sqcup$ Abrufphase 2. <u>|</u> Simultanarbeit 5.  $\overline{\phantom{a}}$ Verarbeitungsphasen | 4. 1 Sprungphase | 3.  $\overline{\phantom{a}}$ Verarbeitungsphasen | 4.  $\ddot{\phantom{a}}$  $\varphi\left( x\right)$  $\begin{array}{cc} \mathbf{a} & \mathbf{e}^{\mu} \\ \mathbf{e} & \mathbf{e}^{\mu} \end{array}$ 8.69 Bu.  $-38$ 

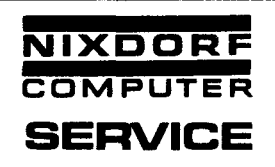

#### zu 1. Einschaltphase

Durch das Einschalten der Anlage wird vom Rechner das Löschsignal erzeugt und somit das Mikro-Programm mit der Adresse 0.0. **l** angesteuert. Dort beginnt die Einschaltphase.

In dieser Phase wird als erstes die Komma- und C-Taste abgefragt. Sind beide Tasten gedrückt, so werden die Hilfsspeicher 0.4.10 bis 0.0.0 gelöscht.

Anschließend wird in den Unterprogrammzähler 0.4.7 (X UPZ) die Adresse des Befehlszählers (0.0.4) gebracht.

In den Befehlszähler für das Hauptprogramm wird die erste Makro-Adresse - l gebracht.

Als nächstes wird die WZ-Taste abgefragt.

(Einschalten der Anlage mit Komma-, C- und WZ-Taste = Monitorbetrieb.)

Nach dem Ablauf einiger Simultanprogramme wird die grüne Lampe ausgegeben, und es erfolgt ein Sprung in die Abrufphase.

## zu 2. Abrufphase

Die Abrufphase beginnt auf der Adresse 0.6. l.

Sie hat die Aufgabe, den nächsten Makro-Befehl aus dem Festwert- oder ( Lebendspeicher in den Rechner zu holen, um ihn dort weiter zu verarbeiten. Als erstes wird in der Abrufphase festgestellt,ob das Makro-Programm im Festwert- oder Lebendspeicher steht.

Anschließend wird die Makro-Adresse aus dem Befehlszähler in das A-Register geholt. Jetzt erfolgt je nach Blockzählerinhalt ein Umschaltbefehl für den entsprechenden Chassisplatz.

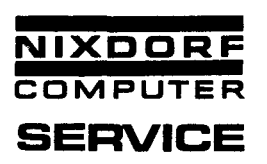

Mit dem nun folgenden lnterpretierungsbefehl 1.3.0.0. 1 wird der OP-Teil des Makro-Befehls in das A-Register geholt. Dort wird er um 7.12.0 erhöht und in den Speicher X OP weggestellt. Da der Umschaltbefehl für die Makroplätze nur für einen Interpretierungsbefehl wirksam ist, muß dieser erneut gegeben werden, bevor mit dem Befehl 1.2.0.0.1 der Adreßteil des Makro-Befehls in das A-Register geholt wird.

Es erfolgt nun die Abfrage, ob der Makro-Befehl indiziert ist. Wenn ja, wird der Inhalt des vom Makroprogrammierer festgelegten Indexregisters auf den Adreßteil aufaddiert.

Ist der Makro-Befehl nicht indiziert, so erfolgt ein Sprung nach Inhalt **X OP.** Der Makro-OP-Teil ergibt also eine Adresse im Mikro-Programm. Die Adresse befindet sich in der Sprungphase.

## zu 3. Sprungphase

Die Sprungphase umfaßt 64 Sprungbefehle. Sie beginnt auf der Adresse 7. 12.0 und endet mit der Adresse 7. 15. 15.

In dieser Sprungphase stehen absolute Sprungbefehle in den einzelnen Verarbeitungsphasen.

Bei spie 1:

In der Abrufphase wird der Befehl 2. 12.0.2. 1 abgerufen (warte auf Taste 0.2.1).

Der OP-Teil 2.12 wird im A-Register um 7.12.0 erhöht und anschließend in den Speicher X OP (0. 1.0) weggestellt.

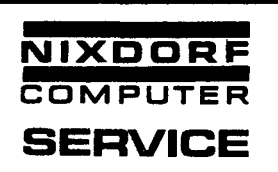

A-Register **X X**  8 4 2 1 8 4 2 1 8 D-Register **X X X X, X**  8 4 2 1 8 4 2 1 8 4 2 1 A-Register **X X X X X X X**  8 4 2 1 8 4 2 1 8 **X**  4 2 1 **X**  4 2 1

Am Ende der Abrufphase steht der Sprungbefehl nach Inhalt X OP. (X OP = Adresse in der Sprungphase.)

7 14 12  $XOP$   $8 + \frac{x}{4} + \frac{x}{2} + \frac{x}{8} + \frac{x}{4} + \frac{x}{2} + \frac{x}{1} + \frac{x}{8} + \frac{x}{4} + \frac{x}{2} + \frac{y}{1}$ 

Sprungphase

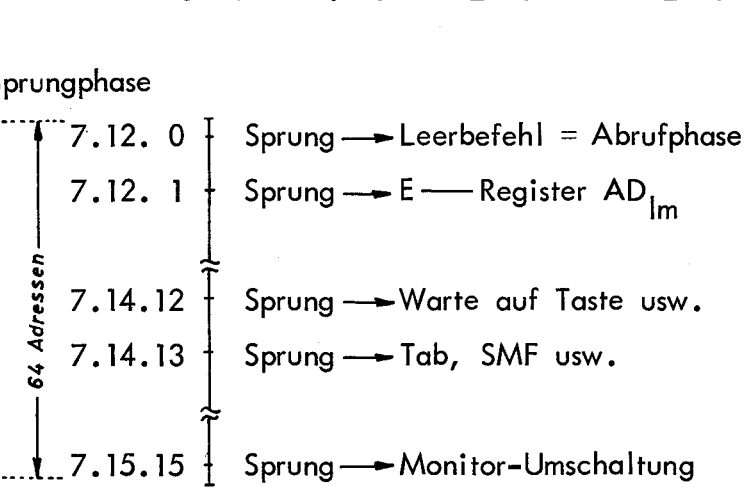

Auf der Adresse 7. 14. 12 steht der absolute Sprungbefehl in die Verarbeitungsphase für den Makro-Befehl "Warte auf Taste".

### zu 4. Verarbeitungsphasen

Zu jedem Makro-Befehl gehört eine Verarbeitungsphase im Mikro. Diese Phase umfaßt je nach Art des Makro-Befehls mehr oder weniger viele Mikro-Befehle.

Die einzelnen Verarbeitungsphasen lassen sich jedoch nicht voneinander trennen, da einige Mikro-Routinen von verschiedenen Phasen benutzt werden.

Ist der Makro-Befehl verarbeitet worden, so erfolgt ein Sprungbefehl in die Abrufphase.

### zu 5. Simultanarbeit

Bei den meisten Verarbeitungsphasen müssen einige Funktionen, z.B. Tastatur, Rückmelder, NA-Signal, 5 ms Uhr usw. abgefrogt werden. Diese Abfragen werden mit Simultanarbeit bezeichnet, weil sie scheinbar zur gleichen Zeit erfolgen wie die Verarbeitung eines Makro-Befehls. Ebenfalls können einige Maschinenbefehle simultan ausgeführt werden, z.B. Zeilenschaltung.

Wird in der Abrufphase ein Befehl "Zeilenschaltung" abgerufen, so wird dieser nicht direkt durchgeführt, sondern es wird erst der nächste Makro-Befehl abgefragt.

Ist dies ebenfalls ein Befehl "Zeilenschaltung", erfolgt wieder die Abfrage des nächsten Makro-Befehls. Erst wenn kein Befehl "Zeilenschaltung" mehr kommt, werden die Zeilenschaltungen zusammen ausgeführt.

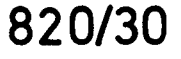

 $\hat{\mathbf{A}}$ 

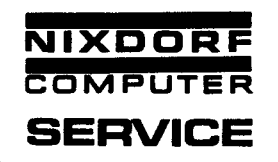

Einschaltphase

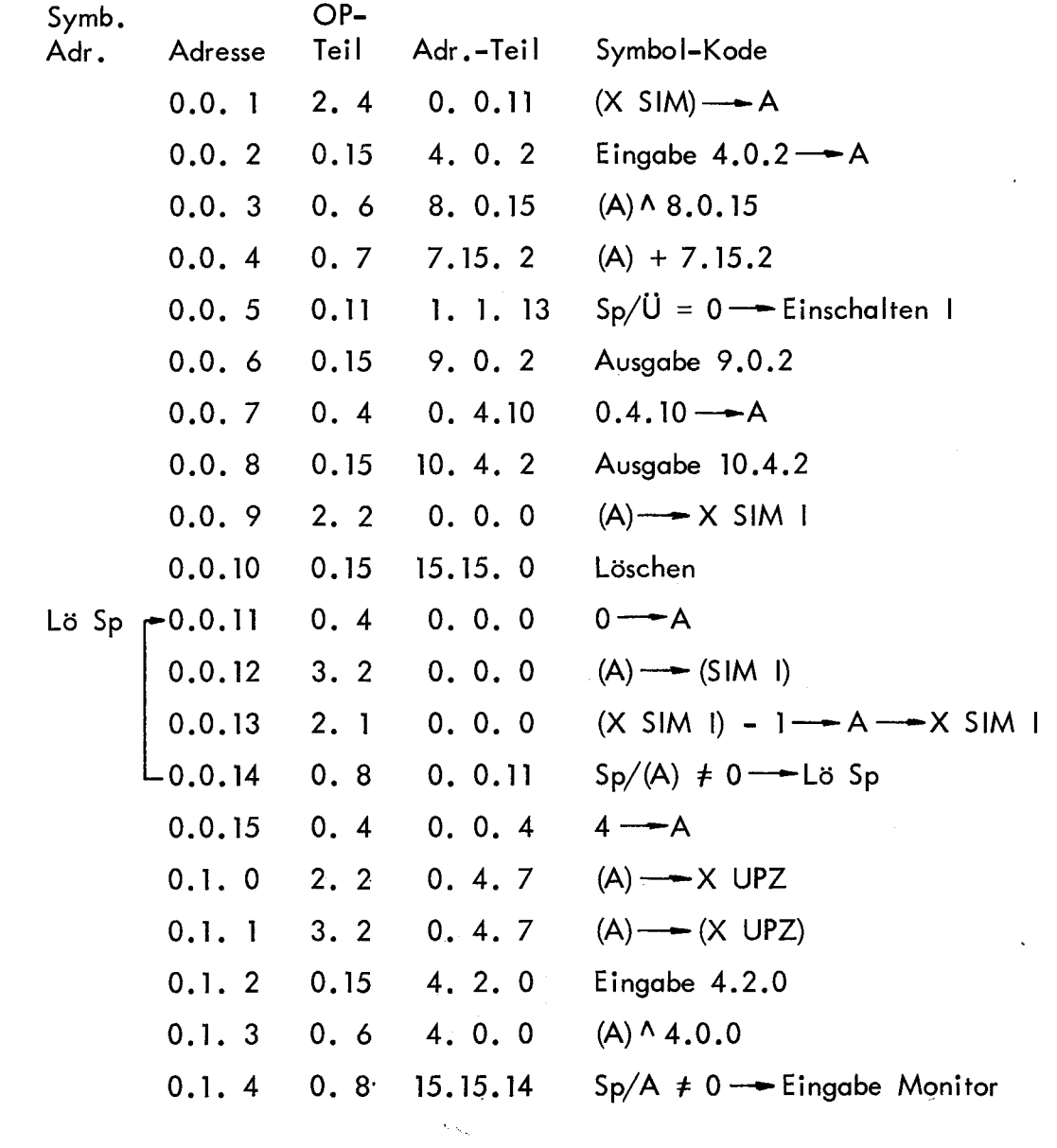

 $- 43 -$ 

.

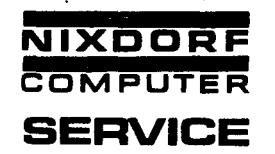

*-.r* 

\.

# Abrufphase

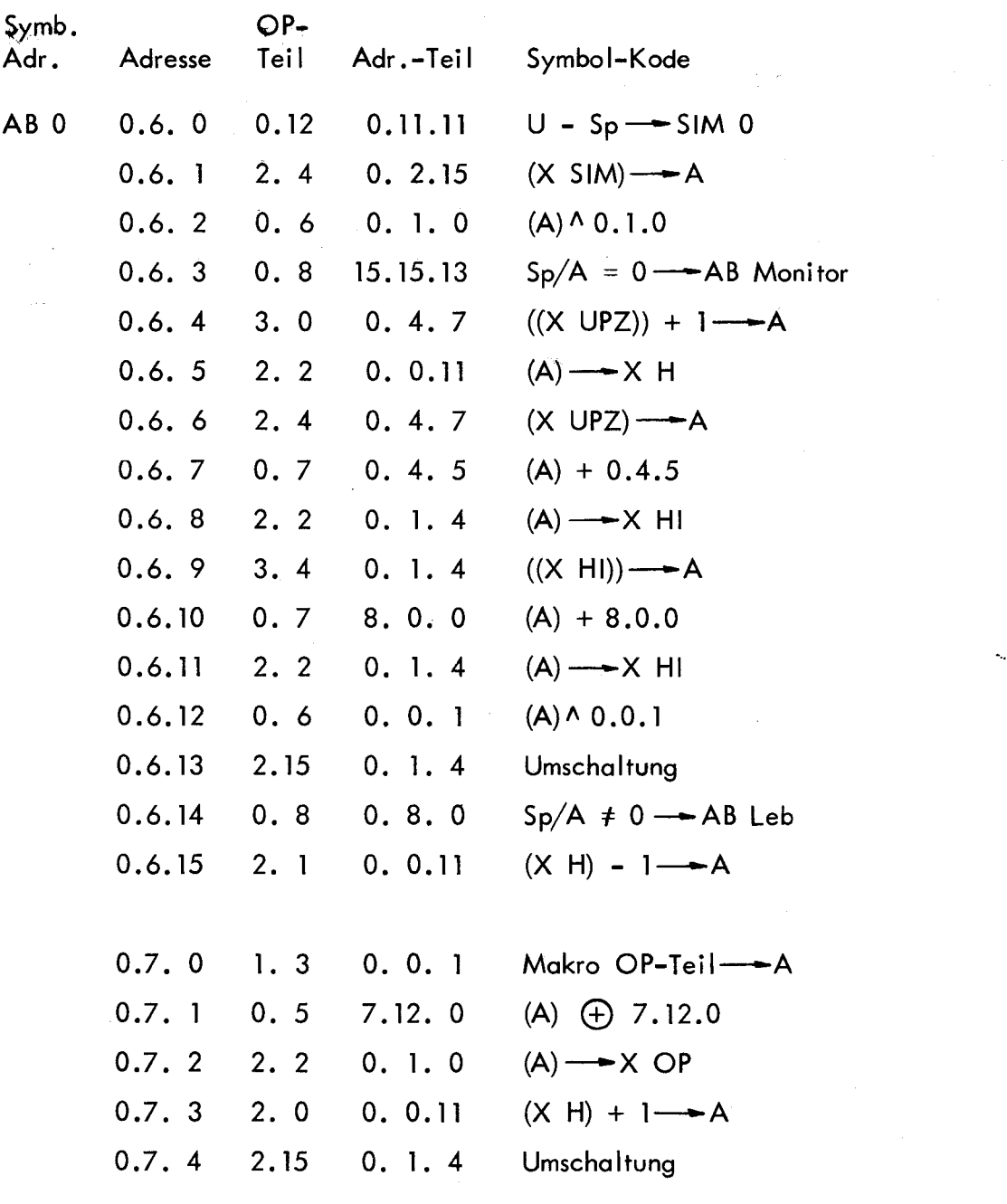

 $\ddot{\phantom{a}}$ 

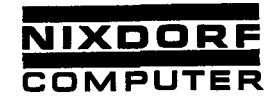

Abrufphase (Fortsetzung)

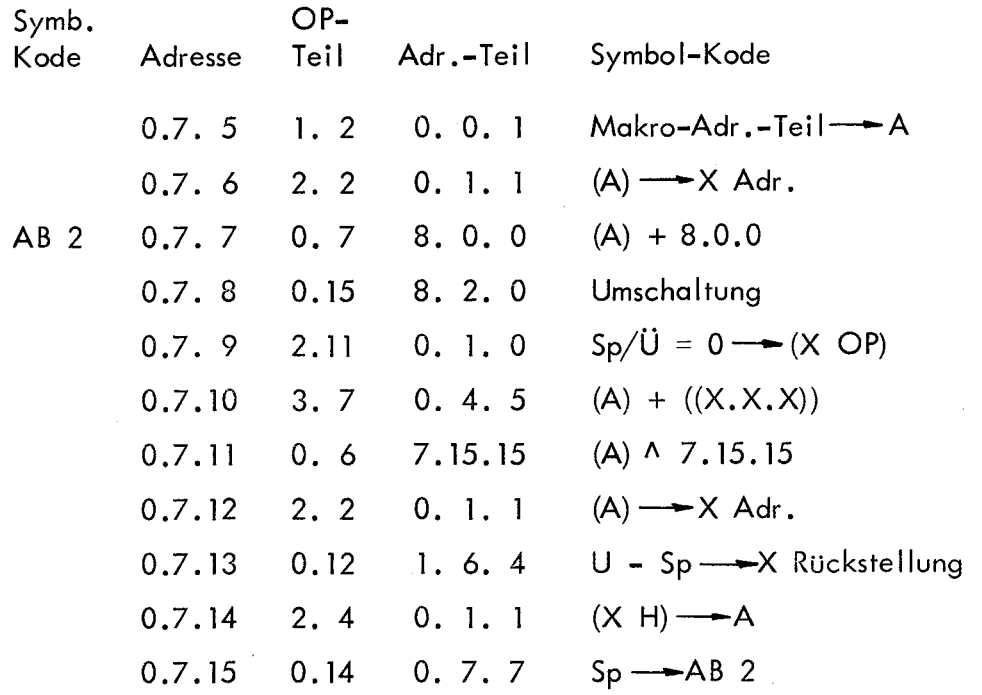

9.69 Bu.

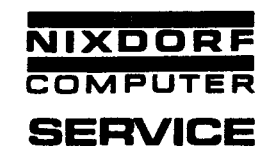

## 3. Festwertspeicher (Stäbchenspeicher) 177

Der Festwertspeicher ist ein "Read Only Memory" auf induktiver Basis. Er besteht aus:

- 1. Dem Festwertspeicher mit sekundärer Ausgabe.
- 2. Einer Adressiereinrichtung zur Auffindung der gewünschten gespeicherten Wortinformation.
- 3. Einer Einrichtung zur Steuerung des zeitlichen Ablaufes<br>"Taktung".

Der Festwertspeicher besteht aus Ferritkernen (Stäbchen) mit je einer permanenten Sekundärwicklung (200 Wdg.), die fest mit dem Rahmen verbunden sind. Weiterhin aus 2 x 256 Primärwicklungen (von je l Wdg), deren Wicklungsrichtung auf Grund des gespeicherten Programmes beliebig festgelegt werden kann; sie sitzen auf zwei auswechselbaren Einschüben, durch welche die Ferritkerne ragen.

Diese Kleinsttransformatoren sind matrixförmig zu 8 Zeilen x 18 Spalten angeordnet. Die Primärwicklungen werden pro Einschub durch 256 Fädeldrähte realisiert, die durch die Matrix geführt sind und die Ferritkerne in rechter oder linker Drehrichtung umschließen. Durch die Lage des 'Drahtes ist die primäre Stromrichtung definiert. Dieser Strom transformiert sich auf die sekundäre Wicklung und kann dort als neg. oder pos. Signal empfangen werden.

Es können mit jedem dieser Ferritkerne 2  $\times$  256 Informationen (L oder 0) gespeichert werden.

Ein Einschub kann also 256 x 8 x 18 = 36864 Informationen bzw. 2048 Worte zu je 18 Bits speichern.

Der ganze Speicher  $2 \times 2048 = 4096$  Worte.

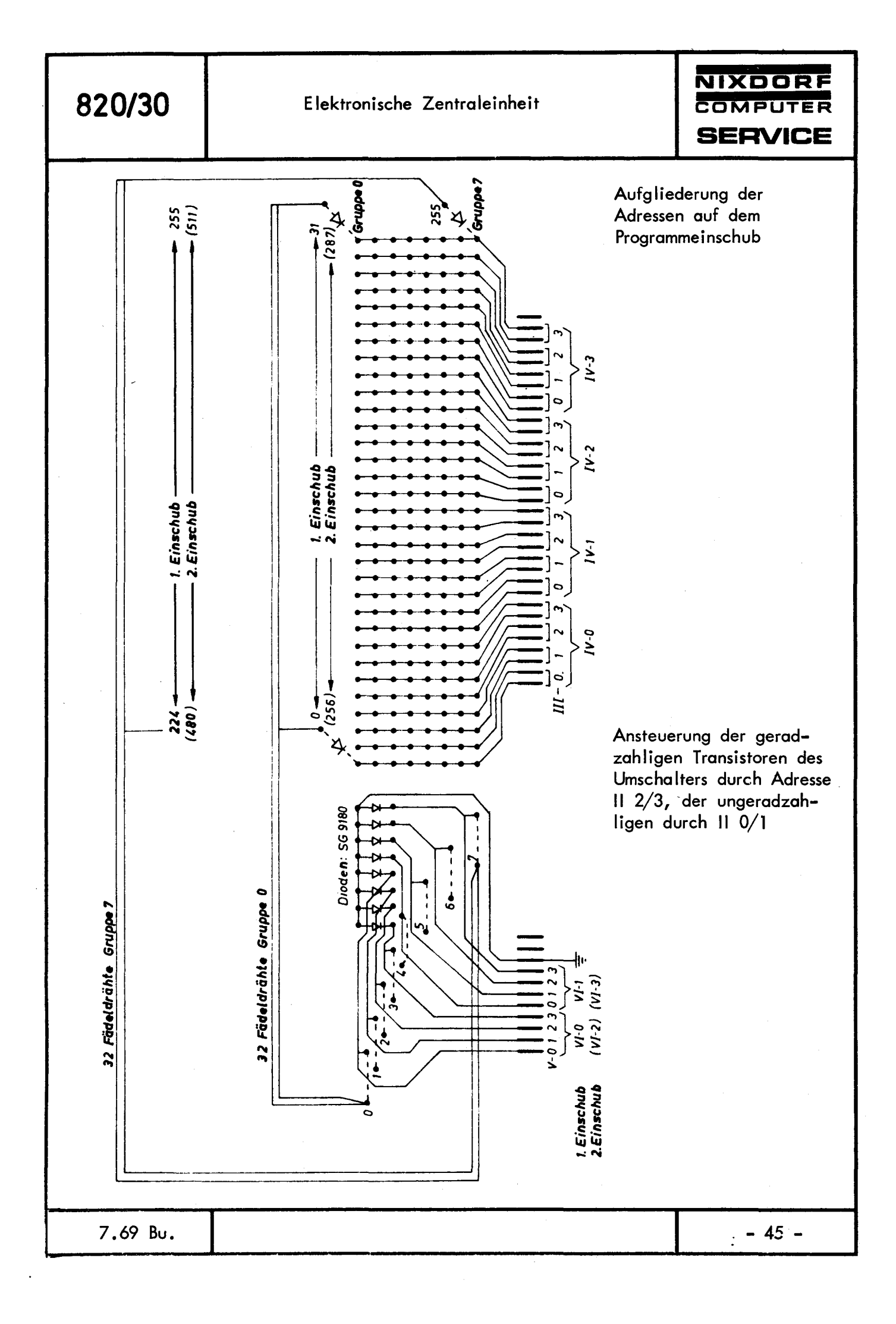

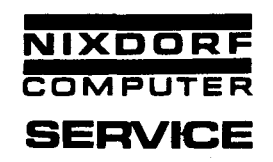

#### Prufkästchen 227 für Programmträger 380

Das Prüfkästchen dient zur Prüfung der Befädelung und der Dioden auf den Programmträgern 380 des, Stäbchenspeichers 177. Die gefädelten Befehle können mit dieser Prüfeinrichtung nicht ausgelesen werden.

Jeder Fädeldraht, der 8 Befehle darstellt, geht von einer der 256 Dioden der Diodenmatrix aus und endet an einem der 8 mit dem Stecker B verbundenen Lötpunkte.

Die von Zeile O der Matrix ausgehenden Drähte enden \_auf dem Lötpunkt 0, die von l auf dem Lötpunkt l usw.

Die in einer Spalte liegenden Dioden sind miteinander und mit einem Anschluß des Steckers A verbunden.

Der von Diode 0/0 ausgehende Draht stellt die Befehle 0.0.0 bis O .0.7, der von Diode 0/1 die Befehle 0.0.8 bis 0.0.15 dar. Dabei läuft die Zählweise waagrecht über beide mit 0....15 bezeichnete Gruppen fort, d.h. auf 0/15 folgt wieder 0/0 usw. Diese Zählweise setzt sich bis 7 /15 (2. Gruppe, oben rechts) fort.

Die Beschriftung 0....15 der Dioden steht in keinem direkten Zusammenhang mit der Adressierung. Der im folgenden verwendete Begriff "Zeile" bezieht sich nur auf die Zeilen der Diodenmatrix und steht in keinem Zusammenhang mit dem Zeilenbegriff der Stäbchenspeicher-Elektronik (Zeilenansteuerung).

Die Anordnung der Bedienungs- und Anzeigeelemente des Prüfkästchens und die Bezeichnungen der Elemente des Programmträgers gehen aus der folgenden Abbi ldung hervor.

820/30

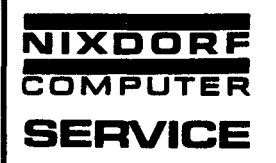

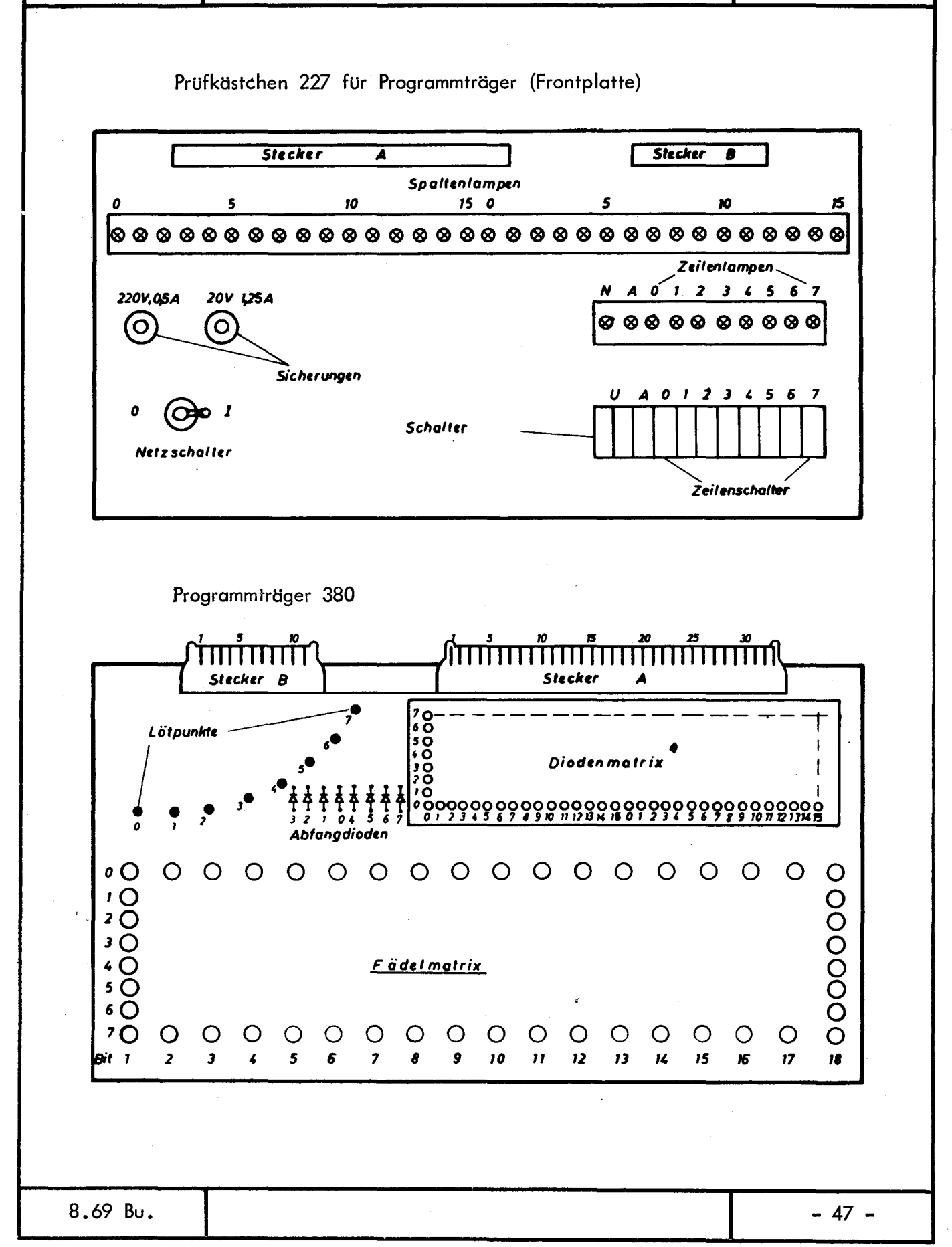

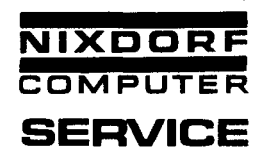

## Anwendung des Prüfkästchens

Neu gefädelte Programmträger können anhand der Programmunterlagen geprüft werden.

Wird mit dem Service-Mikro ein Stäbchenspeicher als fehlerhaft ermittelt, so kann mit Hilfe des Prüfkästchens ermittelt werden, ob der Fehler im Programmträger oder in der Elektronik liegt.

Bei allen Prüfungen ist zu beachten, daß die Dioden nicht unbedingt durchgehend belegt sein müssen.

#### Bedienung

- 1. Alle Schalter aus, Netzschalter ein: Netzkontrollampe N brennt.
- 2. Schalter A ein: Überprüfung der Lampen:
- Alle Zeilenlampen 0....7 und alle Spaltenlampen 0....15, die befädelt sind, müssen brennen. Zeilenlampe brennt nicht: Verbindung zwischen Stecker B9 und dem Steckerpunkt B der betr. Zeile ist unterbrochen (Abfangdiode).
- 3. Schalter A aus, Zeilenschalter 0....7 einzeln ein: Alle in der eingeschalteten Zeile "gefädelten" Spaltenlampen müssen brennen. Zeilenlampen und Lampe A dürfen nicht brennen.
- 3a. Spaltenlampe brennt nicht: Fädeldraht unterbrochen oder an falschen Lötpunkt geführt oder Diode "offen". Weitere Prüfung mit Ohmmeter.
- 3b. Nach dem Einlegen eines Zeilenschalters brennt die Lampe einer anderen Zeile: Bisher eingeschaltete Zeile aus, Schalter der Zeile, deren Lampe brannte ein: Brennt jetzt die Lampe der vorher eingeschalteten Zeile, so liegt -ein Schluß zwischen beiden Stromkreisen vor.
- 3c. Nach dem Einlegen eines Zeilenschalters brennt eine "gefädelte" Spaltenlampe nicht, eine Zeilenlampe brennt: Schalter U ein:. Spaltenlampe brennt jetzt, alle anderen gehen aus: Diode dieser Spalte ist falsch gepolt oder kurzgeschlossen. Dieser Fehler kann auch wie folgt erkannt werden: Alle Schalter aus, U ein: Spaltenund Zeilenlampe brennen beide schwach.
- 4. Zeilenschalter einzeln ein: Lampe A und alle Zeilenlampen brennen hell. Bei Einschalten eines anderen Zeilenschalters brennen die Lampen nicht: Die dem Zeilenschalter zugeordnete Abfangdiode hat Schluß.
- 4a. Wie unter 4, jedoch brennen beim Einschalten eines anderen Zeilenschalters die Lampen schwach weiter: Die dem Zeilenschalter zugeordnete Abfangdiode hat Schluß, zusätzlich eine Programmdiode gepolt. Zuerst Fehler der Abfangdiode beseitigen, danach nach 3c Fehler der Programmdiode.
- 5. Alle Schalter ein: Keine der Lampen darf brennen.
- Hinweis: Falls an der Kathodenseite der Programmdioden (Printseite) bzw. am Stecker A ein Schluß zwischen zwei Leitern auftritt, so zeigt das Prüfgerät diesen Fehler nicht an (Sichtprüfung).

8. 69 Bu.

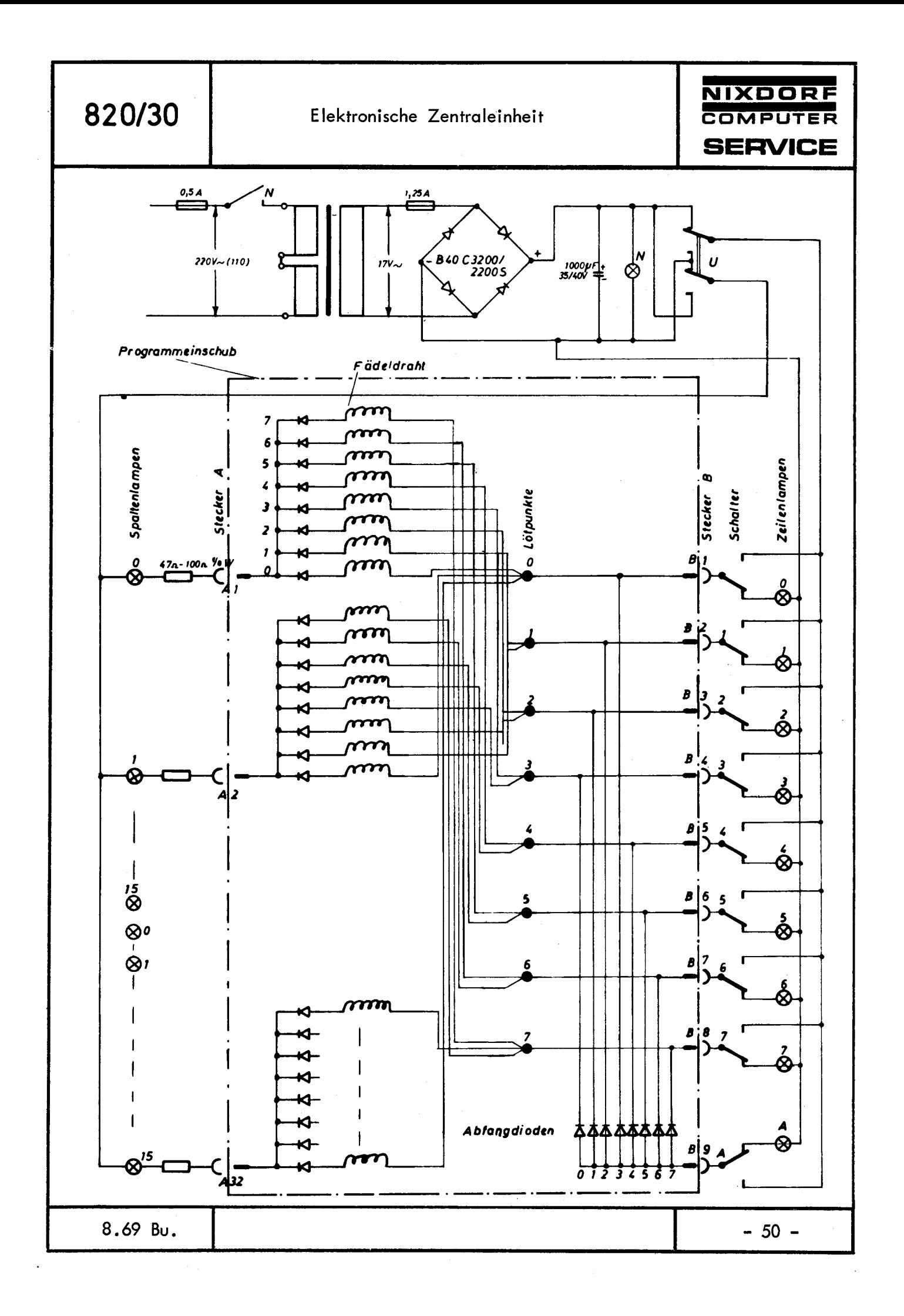

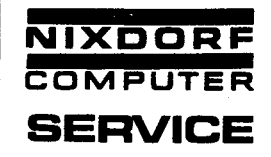

Durch die Verwendung von Magnetkontenkarten läßt sich die Speicherkapazität eines Computers, je nach Anzahl der verwendeten Karten, beliebig erweitern. Die Magnetkontenkarte ist also ein externer Datenspeicher, der außerdem die Vorteile des Magnetbandspeichers (Veränderlichkeit der Daten) mit denen der Lochkarte (günstiger Preis) verbindet.

## Magnetkonten-Einzug

Der Magnetkonten-Einzug ist direkt über dem Druckwerk montiert. Er übernimmt neben dem Beschreiben und Lesen des Magnetstreifens der Kontokarte auch die zei lenrichtige Zuführung zum Druckwerk. Der Einzug ist mit zwei gleichwertigen Kartenschächten ausgestattet, deren Wahl der Programm-Organisation überlassen bleibt.

#### Transport der Kontokarte

Zum Beschreiben und Lesen des Magnetstreifens und zur genauen Zeilenschaltung beim Drucken, ist ein schlupffreier Transport der Kontokarte notwendig. Durch zwei synchron laufende Stachelräder, die in die Transportlöcher am Rande der Kontokarte eingreifen, ist dies gewährleistet.

Die Aufsprache erfolgt Zeichen für Zeichen, d.h. die einem Zeichen entsprechenden Bits werden parallel, aus einem vom Makro-Programmierer festgelegten Puffer, aufgesprochen.

Hierzu sind 6 Magnetspuren vorhanden. Die Spuren 1, 3, 4 und 6 entsprechen der Wertigkeit 1, 2, 4, 8.

Die Spuren 2 und 5 werden als Taktspuren verwendet.

Das heißt: Bei jeder Aufsprache werden auf den zuletzt genannten Spuren nur L-Bits geschrieben, die beim Lesen zur Taktung verwendet werden.

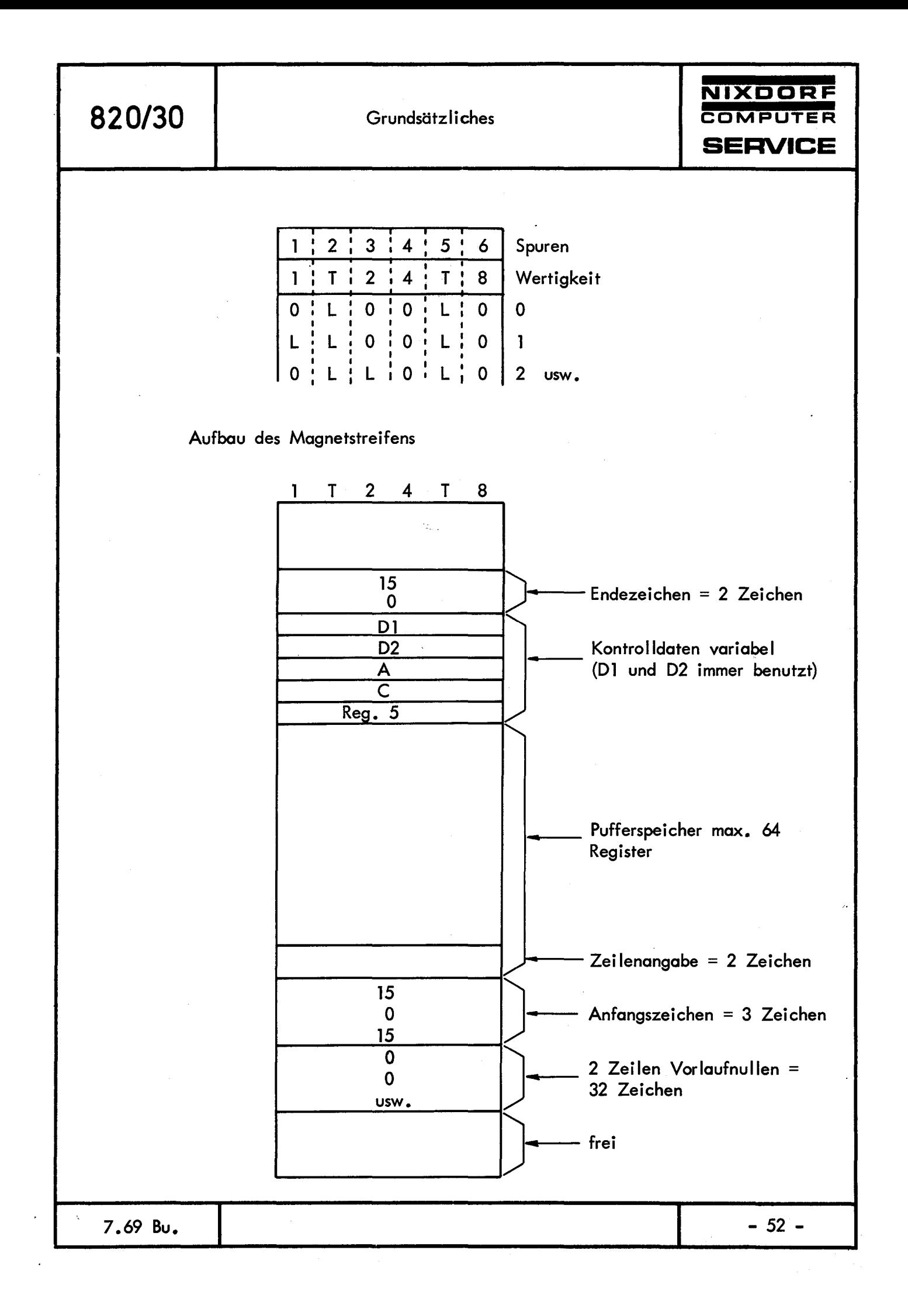

Pro SM-Zeile = 4,23 mm (1/6 Zoll) können 16 Zeichen aufgesprochen werden.

Die Kodierung der aufgesprochenen Zeichen entspricht dem AGZ-Kode. Beim Einzug der Kontokarte erfolgt zuerst das Lesen der Vorlaufnullen. Anschließend muß das Anfangszeichen 15.0.15 gelesen werden.

Die jetzt folgende Information wird in den vom Makroprogrammierer angegebenen Puffer abgestellt. Dabei geben die ersten beiden Zeichen die Anzahl der schon gebuchten Zeilen an, so daß die Kontokarte zeilengerecht eingezogen werden kann.

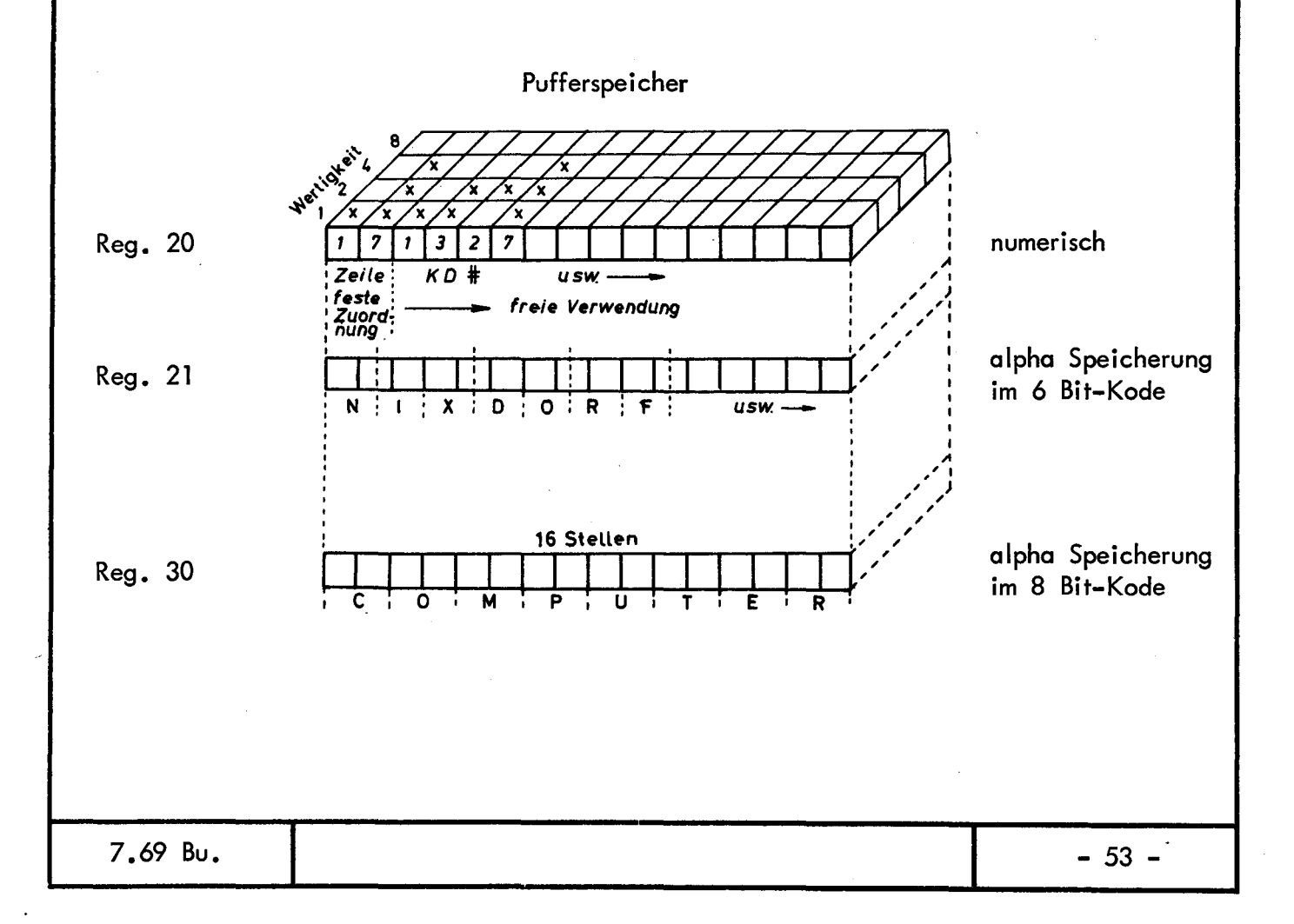

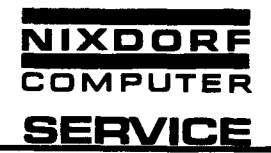

## Verarbeitung von Kontrolldaten

Beim Beschreiben des Magnetstreifens der Magnetkontokarte werden aus den aufzuschreibenden Registerinhalten Kontrolldaten berechnet und ebenfalls aufgeschrieben. Beim Lesen der Information eines Magnetstreifens werden diese Kontrolldaten erneut berechnet und mit den aufgeschriebenen verglichen. Im Falle eines Unterschiedes wird noch bis zu zweimal nach unterschiedlichen Verfahren versucht, den Magnetstreifen der Karte zu lesen. Tritt dann immer noch ein Fehler auf, so kommt die Meldung "Falsch gelesen".

Die berechneten Kontrolldaten werden in den Registern 1-5 zwischengespeichert, wobei die Belegung von der Anzahl der aufzuschreibenden bzw. einzulesenden Registerinhalte abhängig ist:

Register 1 (Dl) wird immer vollständig benutzt.

Beginnend mit Register 2 Stelle O wird für jedes zu verarbeitende Register eine Stelle belegt. Die restlichen Registerstellen bleiben unverändert. Es wird also:

> Reg. 2 (D2) immer benutzt, Reg. 3 (A) nur bei Verarbeitung von mehr als 16, Reg. 4 (C) nur bei Verarbeitung von mehr äls 32, Reg. *5* nur bei Verarbeitung von mehr als 48 Registerinhalten.

Beim Einlesen der Information einer Magnetkontokarte werden die Daten geprüft und festgestellte Fehler in den Registern 1-5 folgendermaßen angezeigt:

9.69

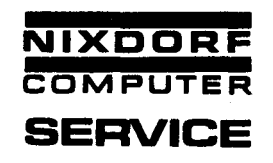

Der Inhalt der Stelle p im Register 1 ist genau dann von 0 verschieden, wenn in einer Stelle p der gelesenen Register ein Fehler festgestel *(t*  wurde.

Da eine Magnetkontokarte höchstens den Inhalt von 64 Registern speichern kann, steht jedem dieser Register eine Stelle der Register 2-5 für Kontrolldaten zur Verfügung. Nach dem Einlesen ist der Inhalt der p-ten Stelle (beginnend mit Reg. 2 Stelle 15) genau dann von O verschieden, wenn im p-ten gelesenen Register ein Fehler erkannt wurde.

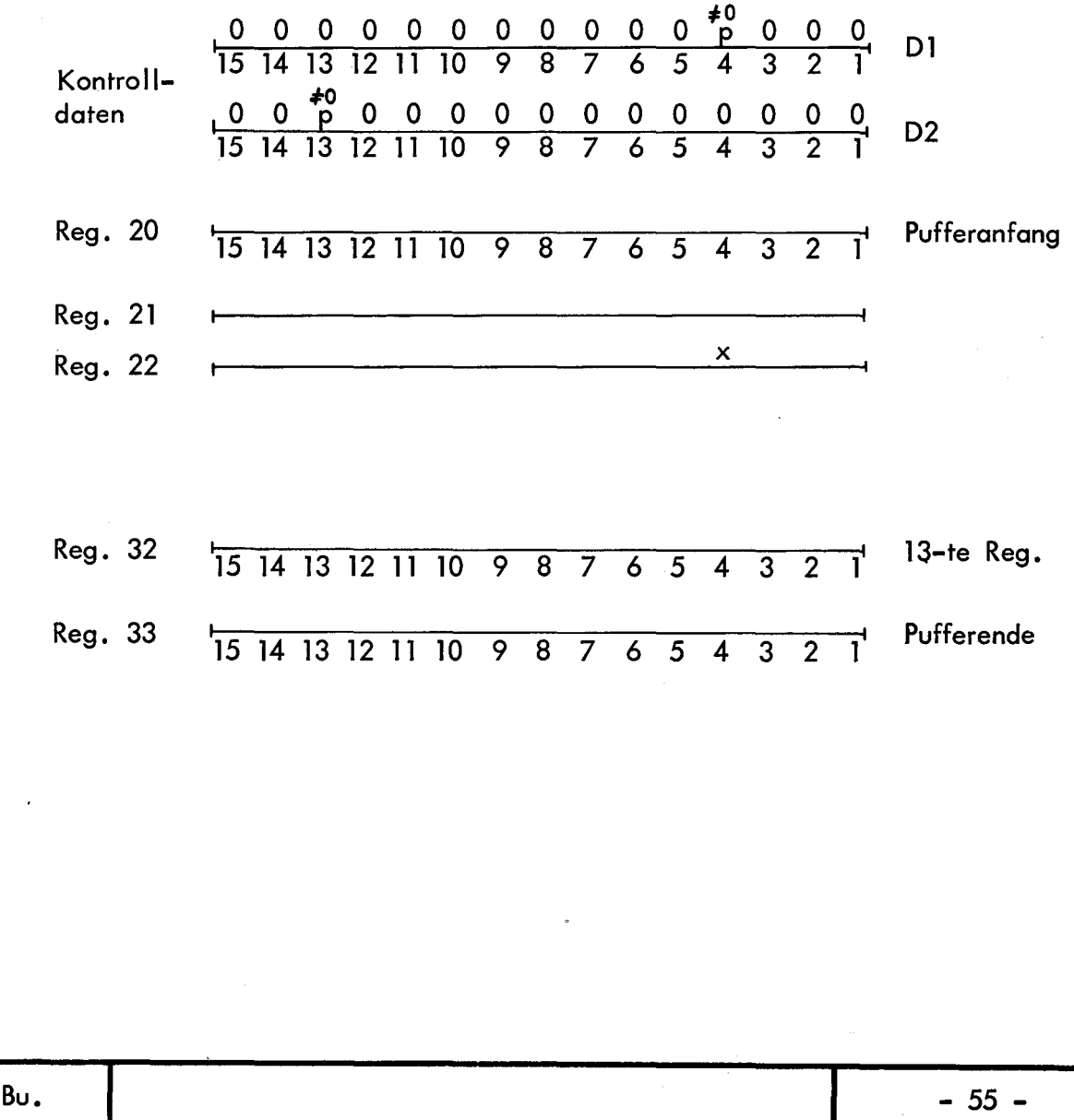

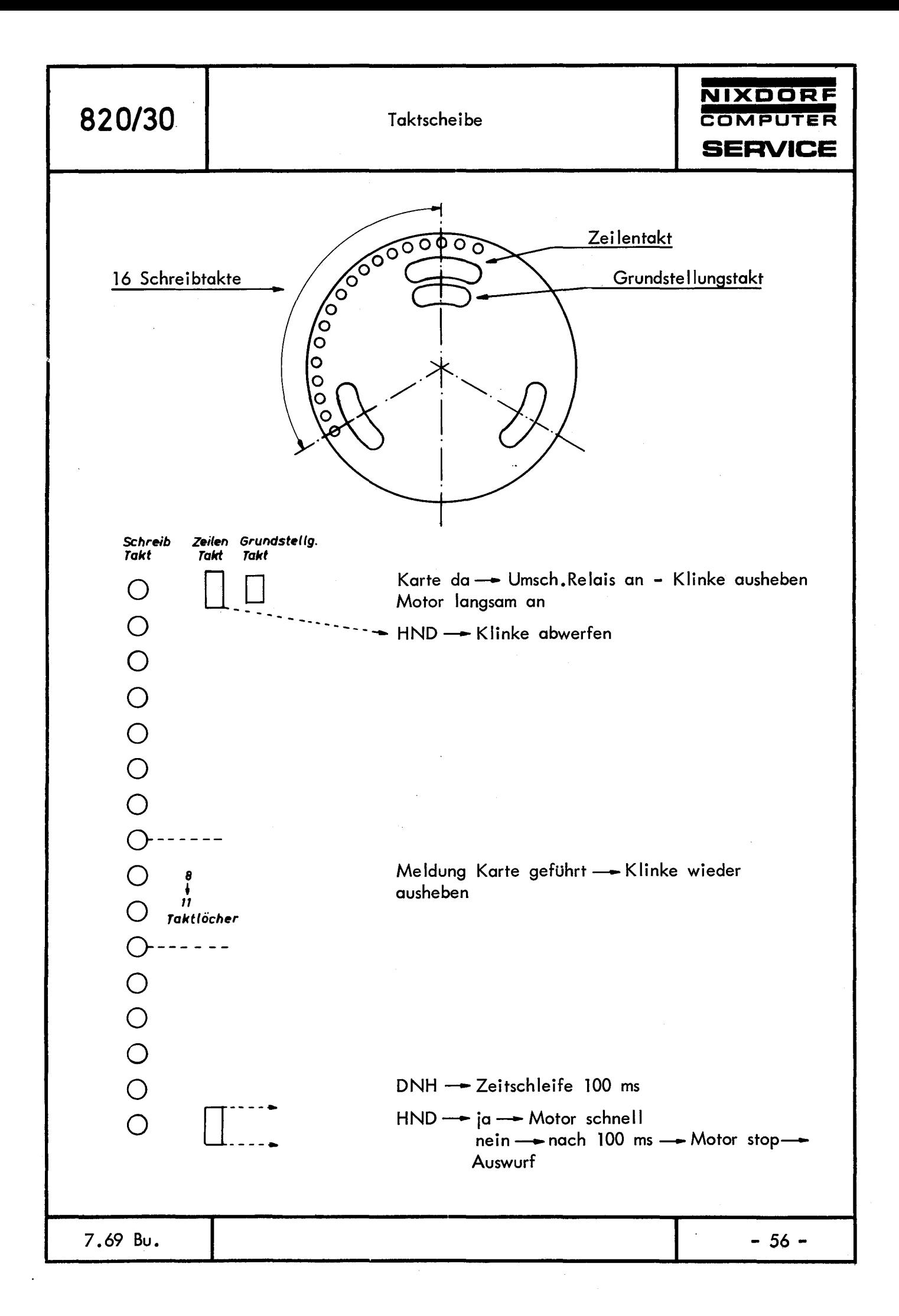

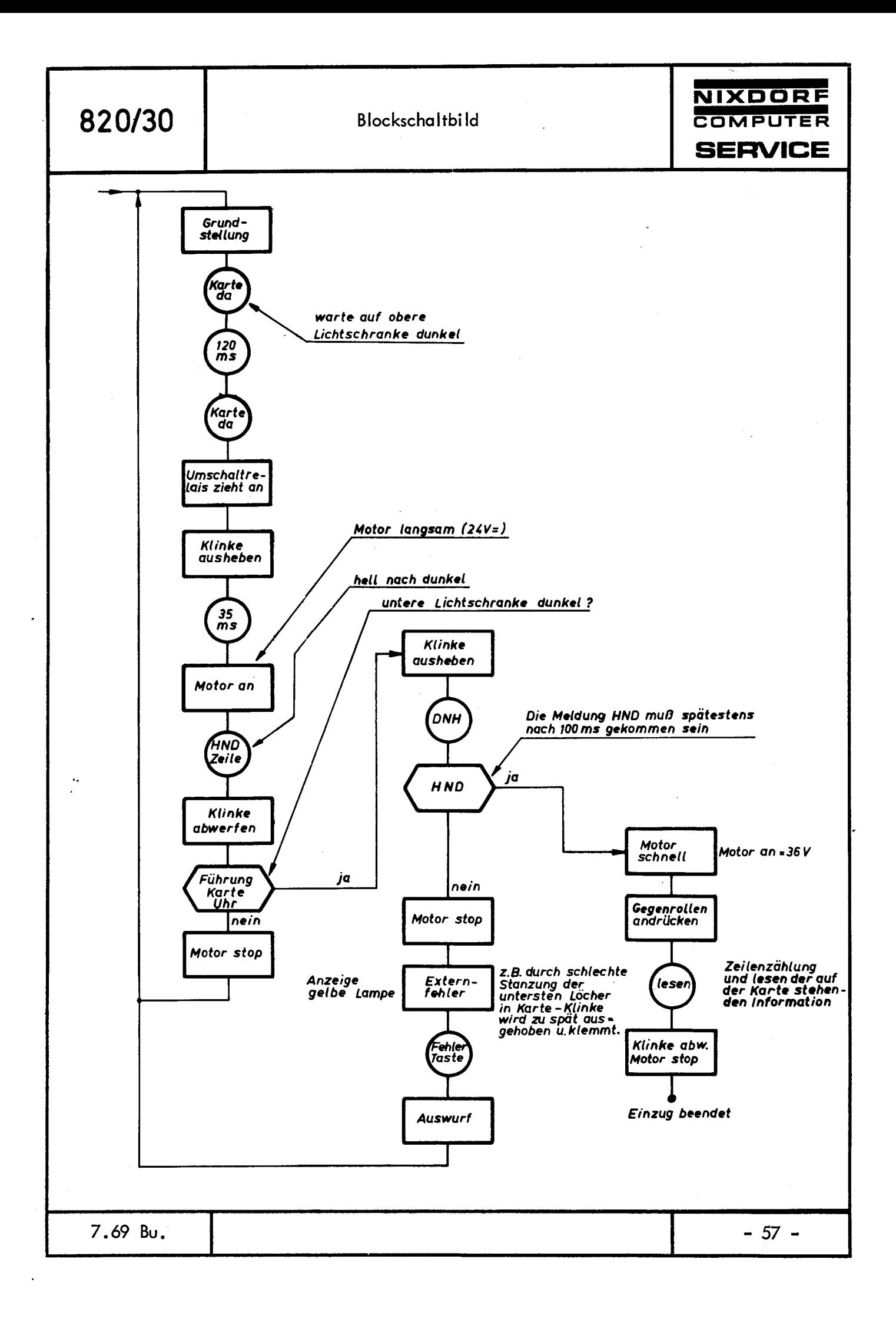

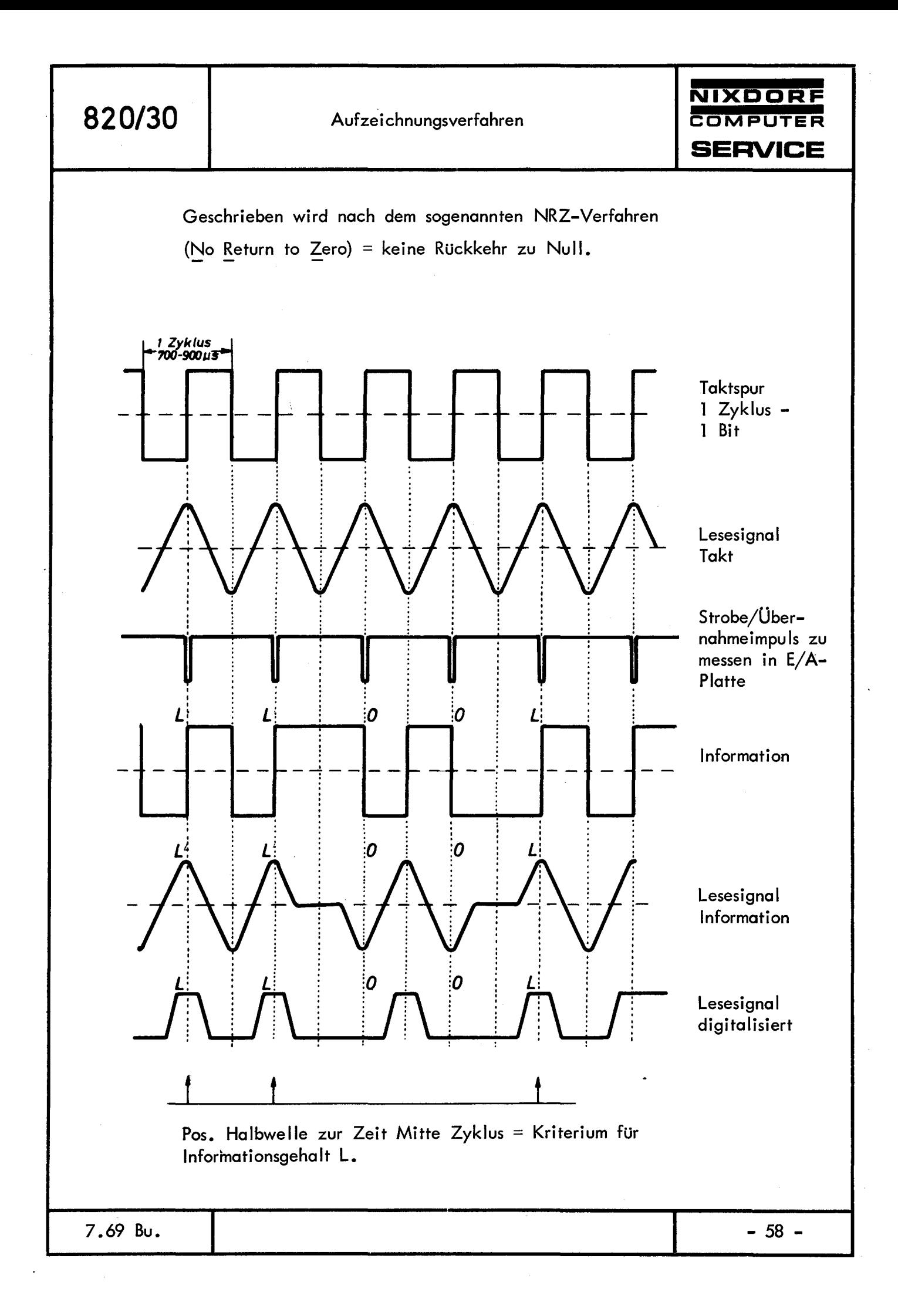

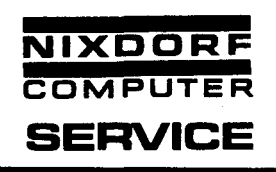

Aus der Abbildung geht hervor, daß während des Schreibvorganges ständig Schreibstrom durch die Wicklung des Magnetkopfes fließt und lediglich die Polarität dieses Stromes gewechselt wird.

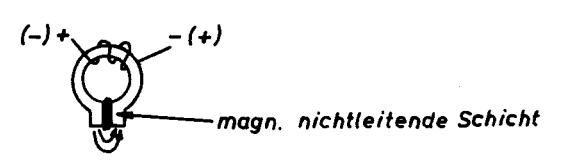

Dieser Polaritätswechsel erfolgt nach Ablauf des halben Schreibzyklus. Zu Beginn eines Schreibzyklus wird die Polarität nur gewechselt, wenn auf ein L-Bit ein L~Bit, bzw. auf ein 0-Bit ein 0-Bit folgt. **Beim** Lesen der magnetischen Aufzeichnung entsteht im Tonkopf eine sinusförmige Wechselspannung.

Eine Änderung der Magnetisierungsrichtung von negativ nach positiv erzeugt am Verstärkerausgang des Leseverstärkers (Differenzverstärker) eine positive Halbwelle, die von der Logik als "L" ausgewertet wird. Eine negative Halbwelle wird als "0" definiert.

Die Signale der Taktspuren 2 und 5 erzeugen in der E/A-Platte den Übernahmeimpuls. Dieser Impuls entsteht immer dann, wenn die positiven Halbwellen der Taktspuren ihr Maximum erreichen.

Dadurch, daß die lmformation zusammen mit der Taktinformation aufgeschrieben wurde, stehen zum Zeitpunkt des Übernahmeimpulses an den Verstärkerausgängen der Informationsspuren positive oder negative Signale an, die von der Logik der E/A-Karte entsprechend ausgewertet werden.

Merke: Ausschlaggebend für den Informationsgehalt eines Signales ist nicht in erster Linie dessen Amplitudenhöhe, sondern primär dessen zeitliche Lage und Polarität.

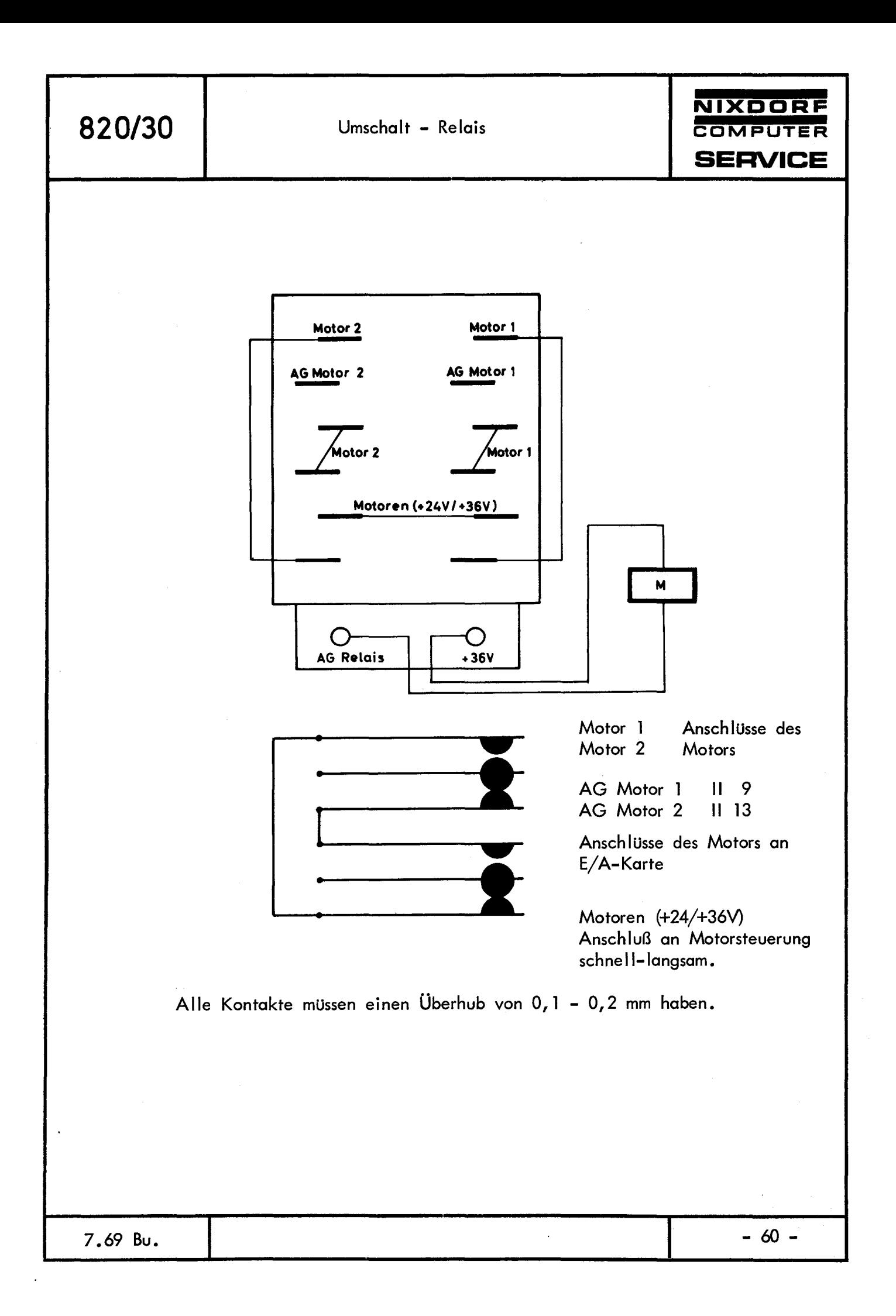

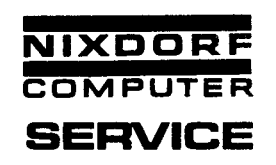

Motorsteuerung schnell-langsam

Zu Beginn des Karteneinzuges läuft der Motor langsam, damit die Kontokarte, sollte sie nicht richtig eingezogen worden sein, ohne Beschädigungen wieder ausgeworfen werden kann.

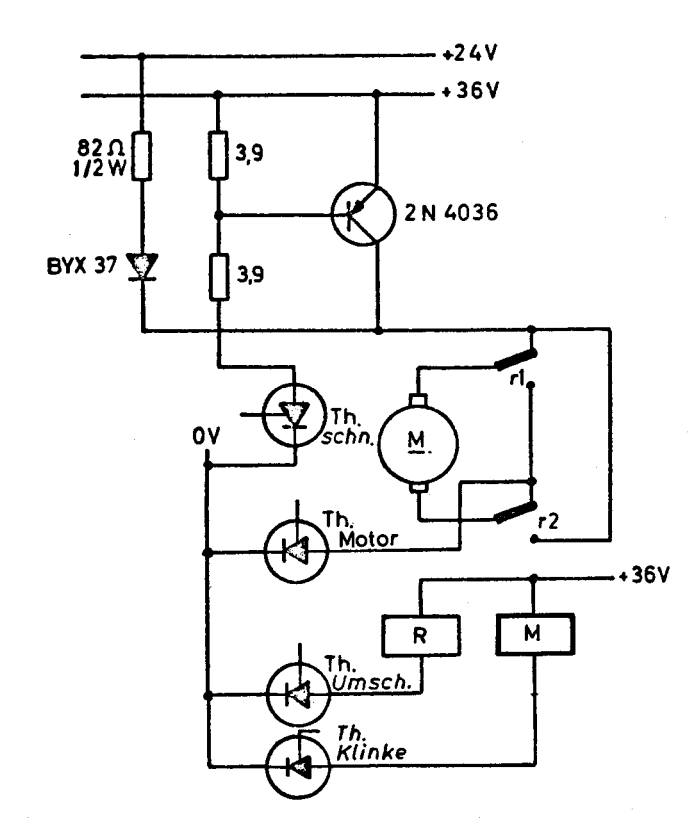

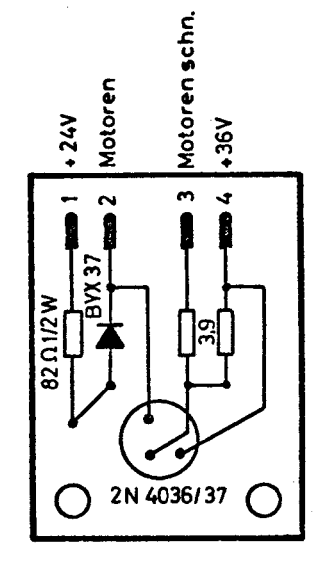

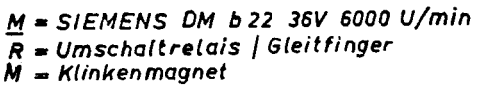

In den Schächten 1 und 2 befinden sich jeweils links und rechts in den Kartentaschen Lichtschranken.

Der Ausgang der Lichtschranke muß pos. Potential führen, damit vom Mikro-Programm der Einzug gestartet werden kann.

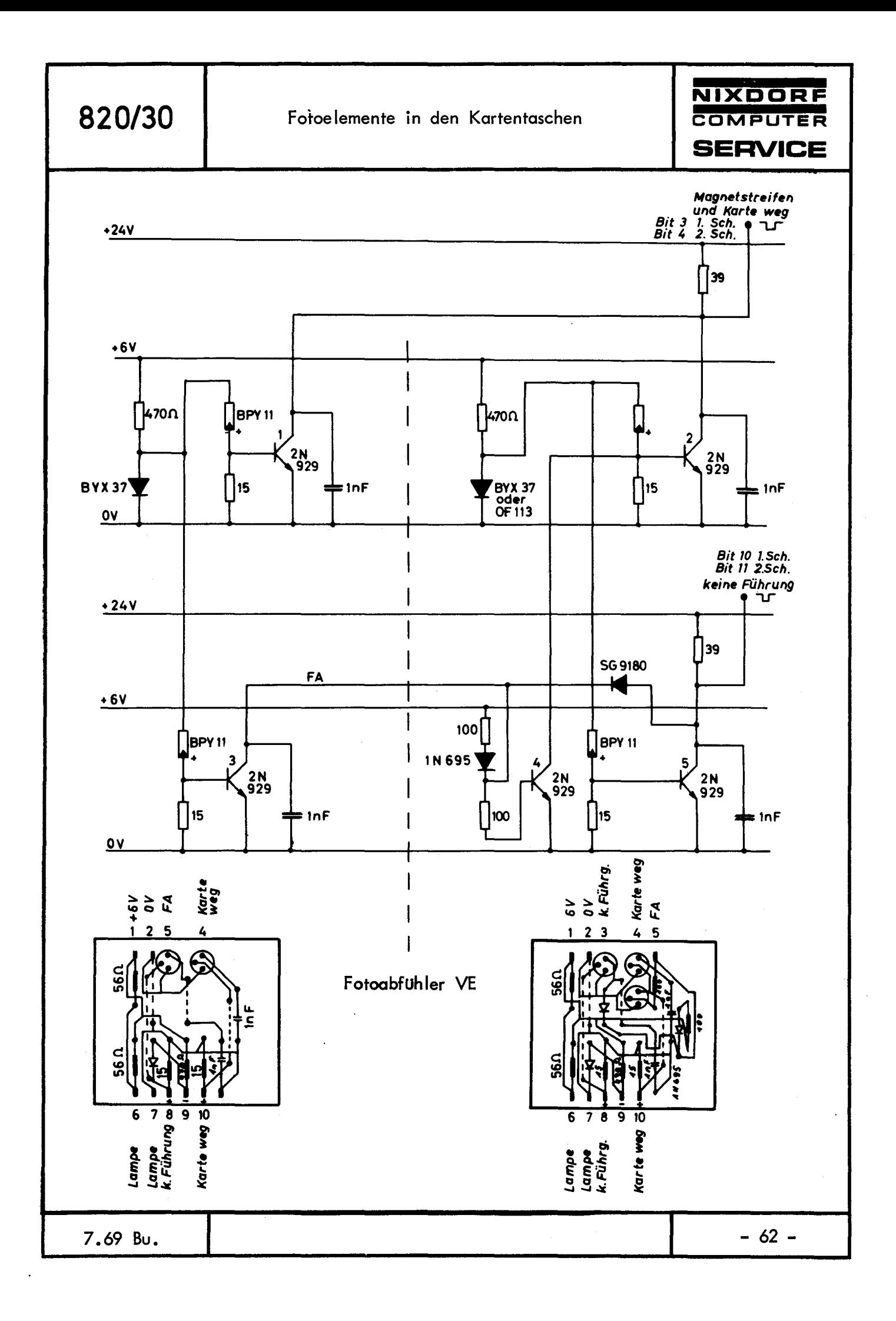

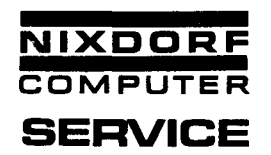

Ist keine Karte vorgesteckt, sind alle 4 Fotoelemente beleuchtet und die Transistoren **1, 2, 3** und 5 leitend.

Es werden die Signale LI (unten) "Karte weg" und "keine Führung" gebildet.

Bei vorgesteckter Karte werden die beiden oberen Fotoelemente abgedunkelt. Transistor l und 2 sperren.

Es entsteht das Signal JL (oben) "Karte da".

Bei schräg vorgesteckter Karte wird nur ein Fotoelement abgedunkelt. Der dazugehörende Transistor möchte ein Oben-Signal bilden.

Da jedoch beide Transistoren einen gemeinsamen Kollektor-Widerstand haben, wird das Kollektor-Potential von dem noch leitenden Transistor (beleuchtetes Fotoelement) untengehalten.

Erst wenn beide Fotoelemente abgedunkelt sind, kommt die Meldung "Karte da".

Es werden durch das Mikro-Programm die Thyristoren fur das Umschaltrelais, den Klinkenmagnet und den Motor gezündet. Die Karte wird eingezogen.

Nach einer vom Mikro-Programm vorgegebenen Zeit mUssen auch die beiden unteren Fotoelemente abgedunkelt werden, damit das Oben-Signal "Führung" entsteht (siehe Blockschaltbild).

Wird die Karte so schräg eingezogen, daß nur das zu Transistor 3 gehörende Fotoelement abgedunkelt wird, entsteht am Kollektor 3 ein Oben-S!gnal, welches sich jedoch nicht auswirkt, da Transistor 5 noch leitend ist.

Wird die Karte so schräg eingezogen, daß das zu Transistor 5 gehörende Fotoelement abgedunkelt ist, kann sich ebenfalls kein· Oben-Signal bilden, da der Kollektor 5 Uber die Diode und den Transistor 3 nach Masse gezogen wird.

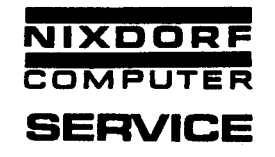

Die Fotoelemente auf der Tonkopfseite werden mit Sicherheit durch den Magnetstreifen abgedunkelt.

Wenn das schwarze Einlauffeld der Karte vorbeigezogen ist, besteht die Möglichkeit, daß die in der Kartentasche ohne Tonkopf sitzende Fotoelemente wieder Licht bekommen. Damit würden die Signale "keine Führung" und "Karte weg" wieder vorhanden sein. Die Meldung, daß eine Karte vorhanden ist, muß jedoch erhalten bleiben. Dadurch wird angezeigt, daß eine Kontokarte mit Magnetstreifen vorhanden ist.

(Diese Information wird vom Makro-Programmierer benötigt.) Das zu Transistor 3 gehörende Fotoelement ist vom Magnetstreifen abgedunkelt.

Transistor 3 ist gesperrt.

Damit kann die pos. Spannung, die über 100 k/ohm - Diode **1 N 695**  und 100 k/ohm auf die Basis von Transistor 4 gelangt, wirksam werden. Transistor 4 schaltet durch und hält die Basis von Transistor 2 auf Massepotential.

Damit bleibt das Oben-Signal "Magnetstreifen da" erhalten.

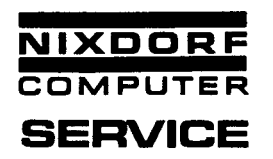

Jeder der beiden Schächte besitzt eine Taktscheibe, welche den Grundstellungstakt (1), den Zeilentakt (2) und den Schreibtakt (3) erzeugt.

Der Grundstellungstakt meldet das Erreichen der Grundstellung.

Der Zeilentakt dient der Zeilenzählung.

Der Schreibtakt dient der Steuerung des Schreibzyklus.

Eine Taktscheibenumdrehung erzeugt 48 Schreibtaktimpulse, 3 Zeilentaktimpulse und 1 Grundstellungsimpuls.

Das Taktverhältnis der Schreibtaktimpulse ist maßgebend für die Symmetrie des Schreibzyklus.

Das Taktverhältnis muß daher 1 : 1 sein.

Zu messen an der E/A-Platte.

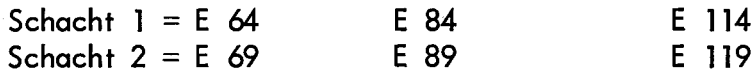

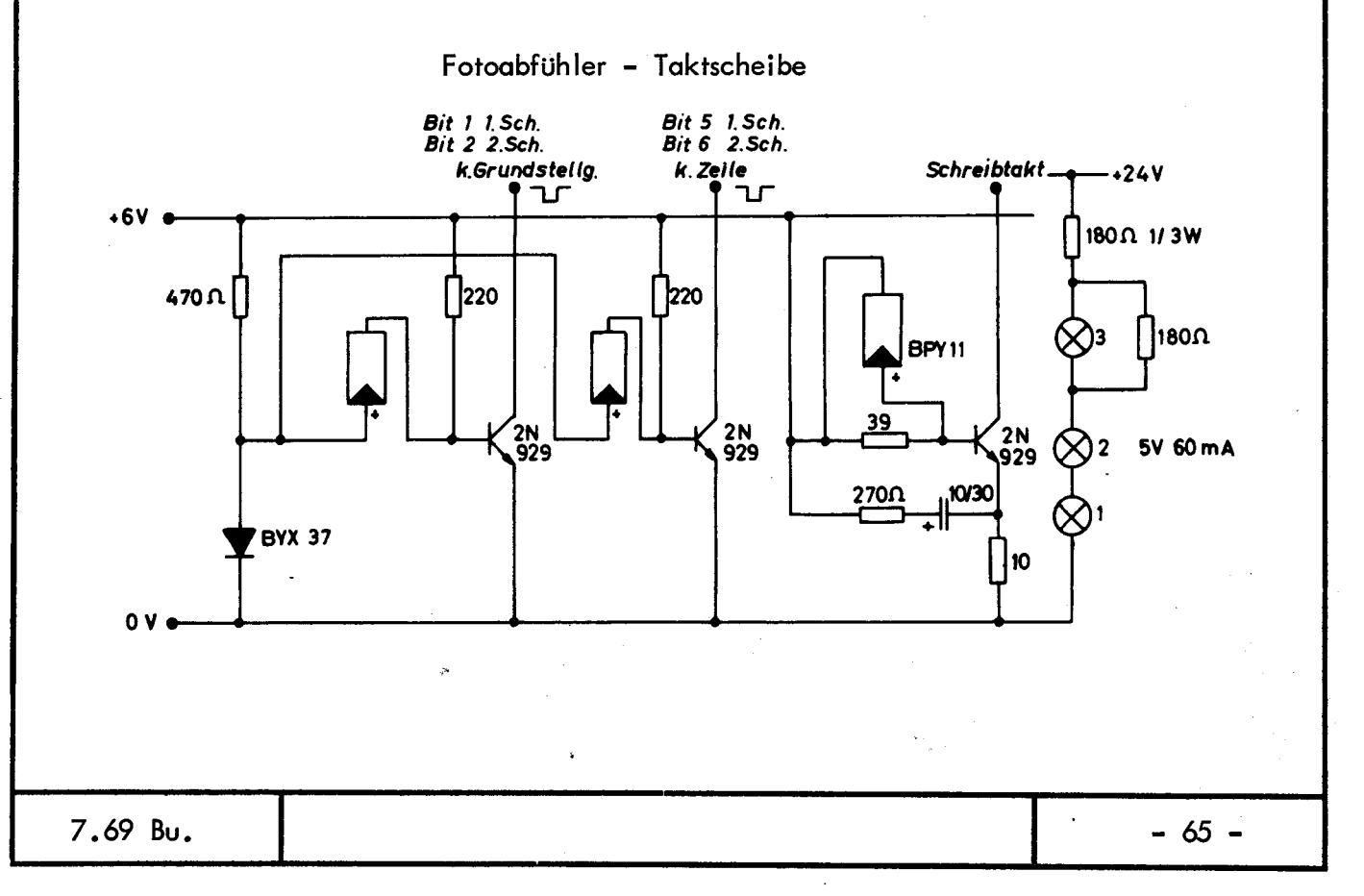

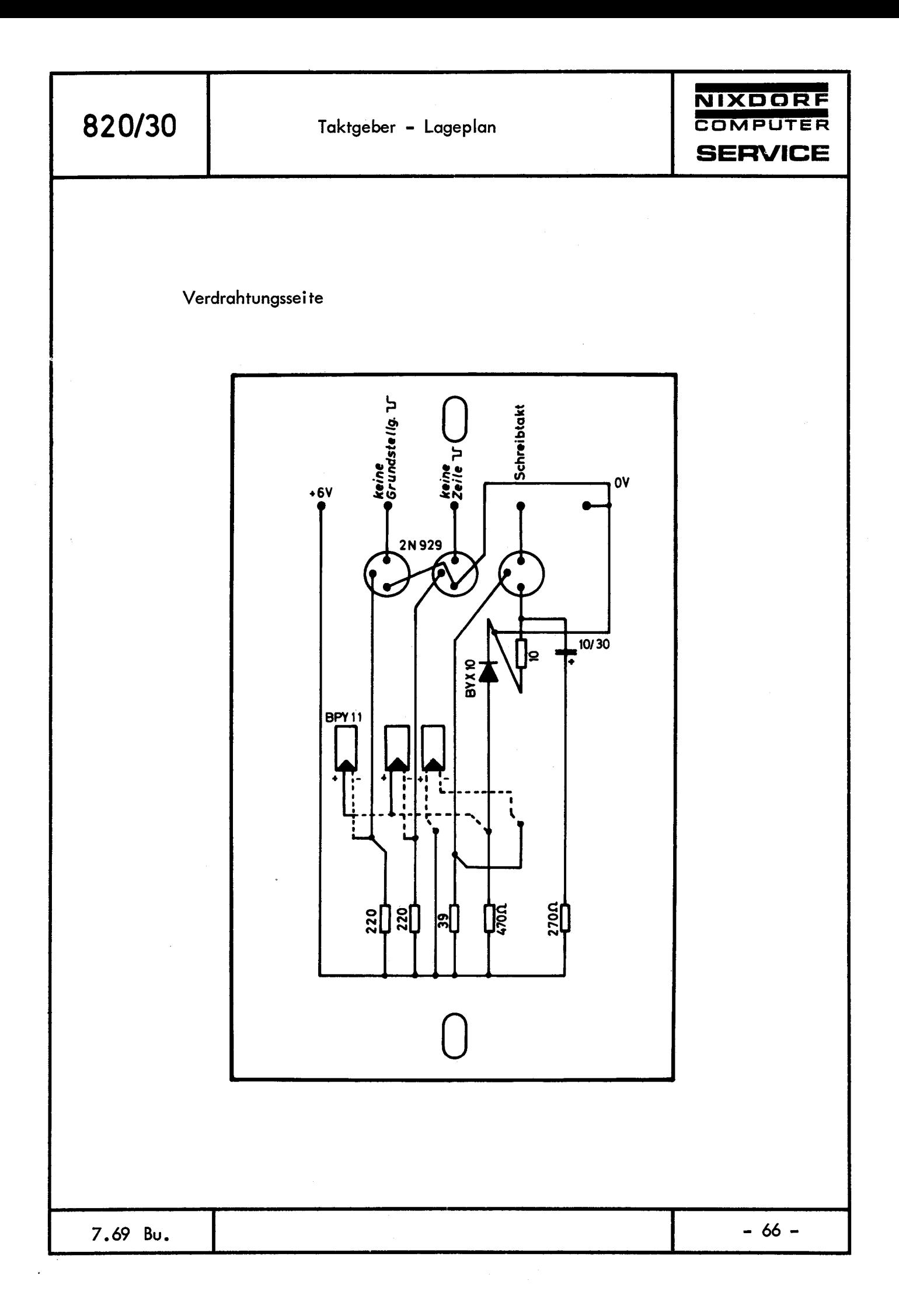

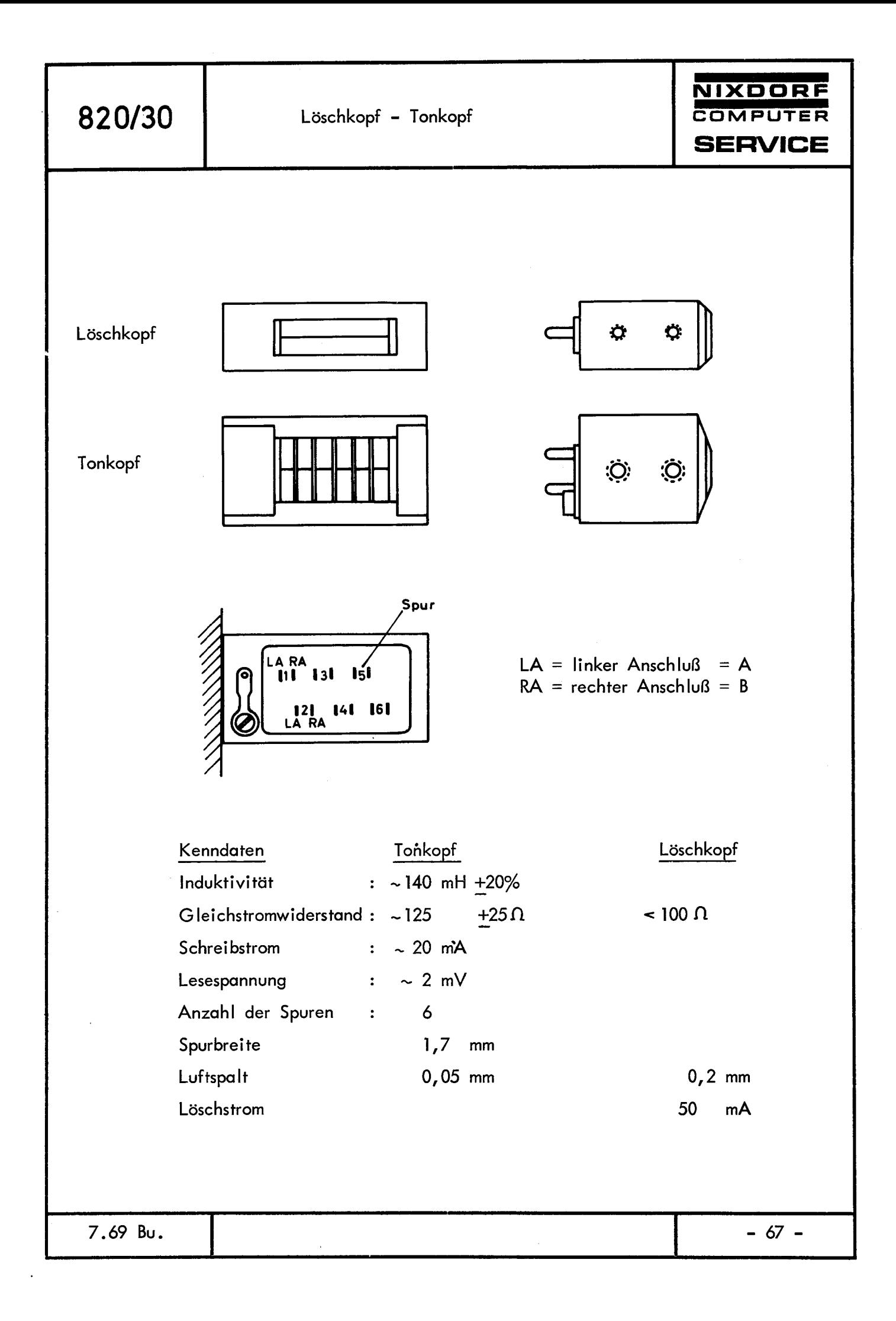
**820/30** 

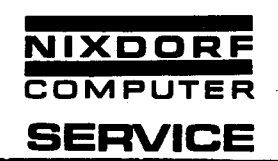

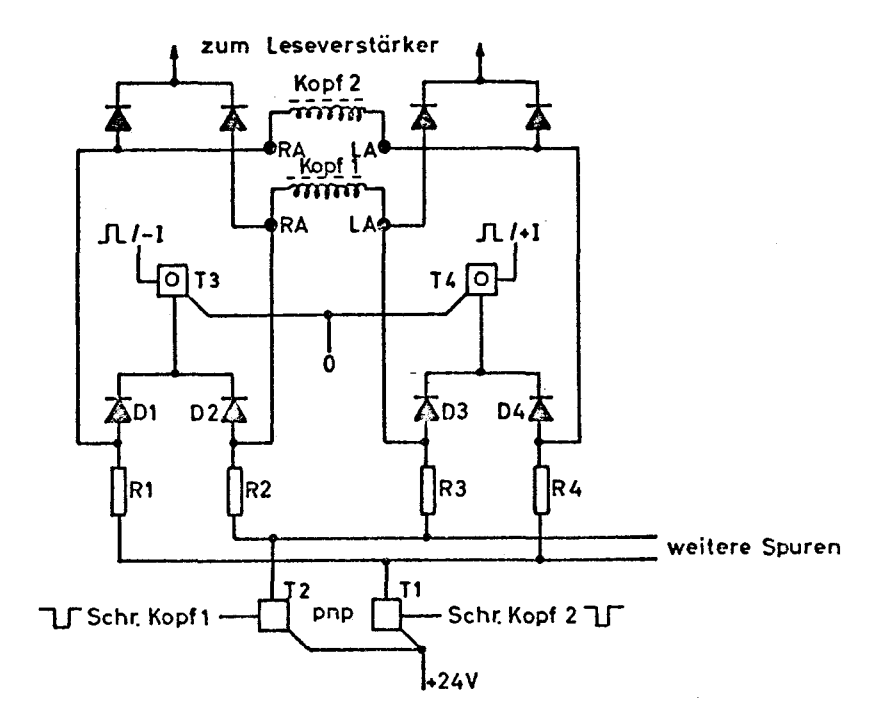

Die Transistoren T2 und Tl bestimmen, ob Kopf l oder Kopf 2 schreibt.

Die Transistoren T3 und T4 bestimmen, ob -1 oder +I fließt. Angenommen, die Transistoren T2 und T3 sind leitend, so fließt der Schreibstrom -1 von +24V über T2 leitend - Widerstand R3 - Anschlußpunkt LA (linker Anschluß) - Kopf l - Anschlußpunkt RA (rechter Anschluß) - Diode D2 - T3 leitend nach 0-Potential. Werden die Transistoren T2 und T4 leitend, so fließt der Schreibstrom +I von +24V über T2 leitend - Widerstand R2 - Anschlußpunkt RA - Kopf l - Anschlußpunkt LA - Diode D3 - T4 leitend nach 0-Potential.

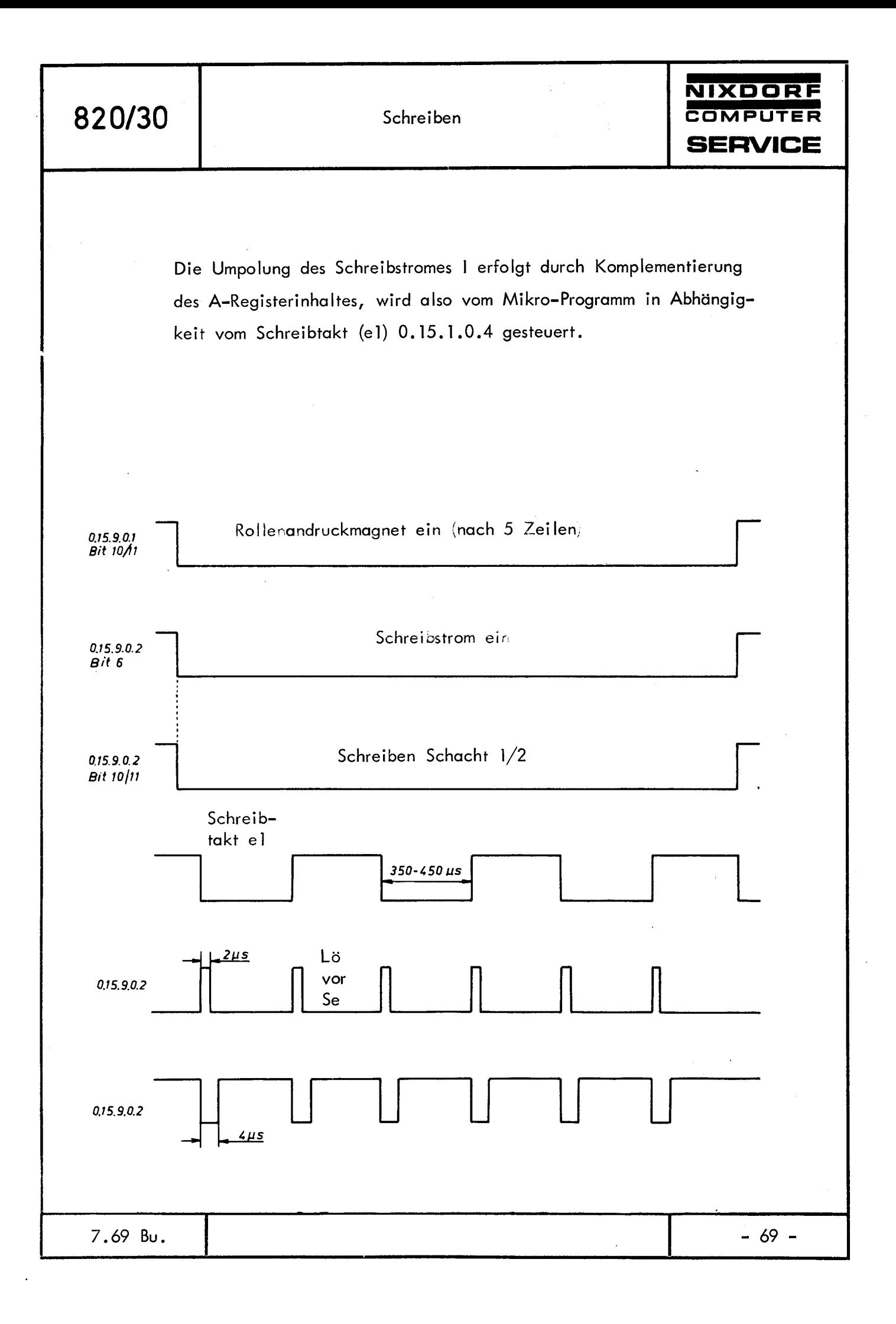

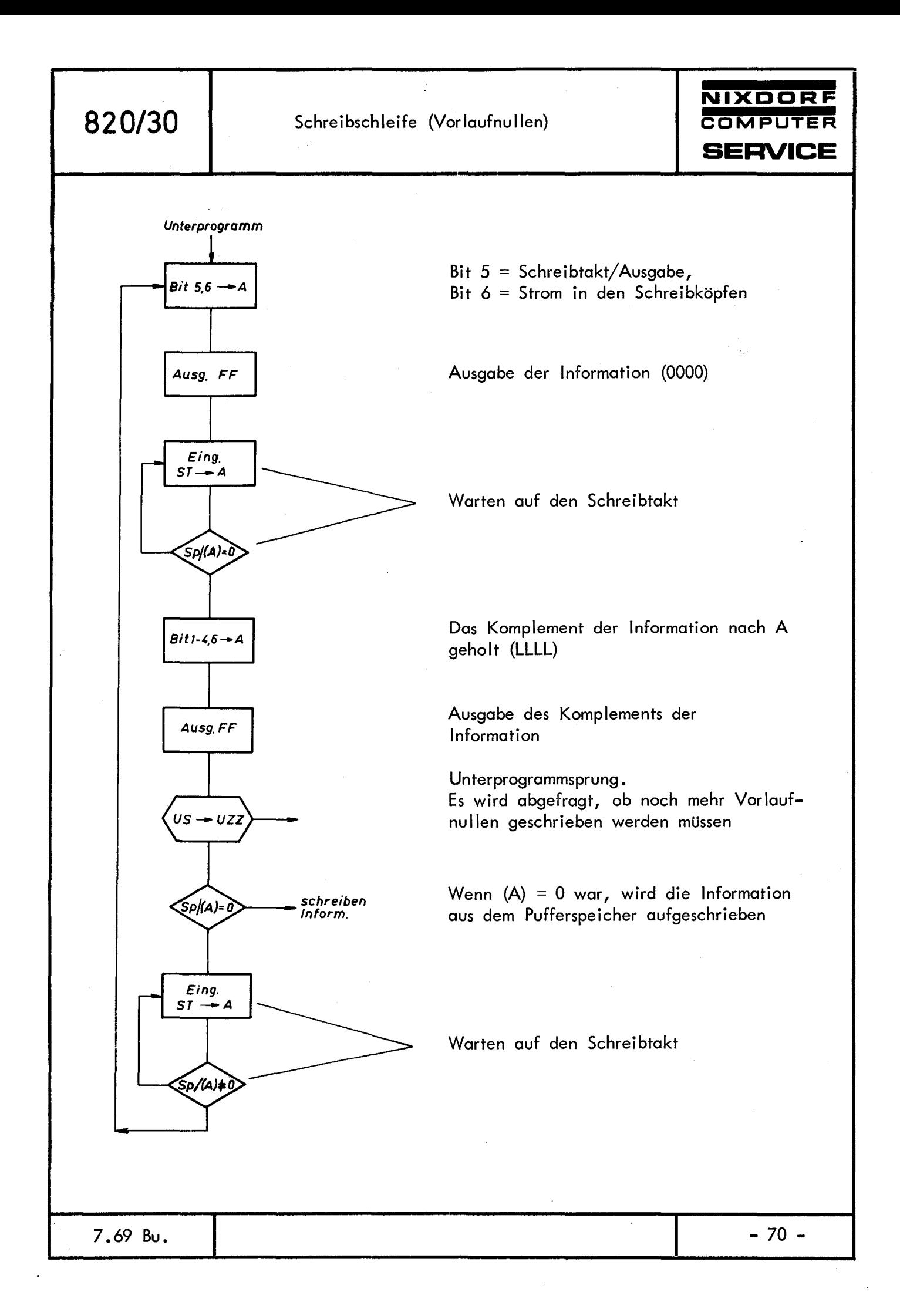

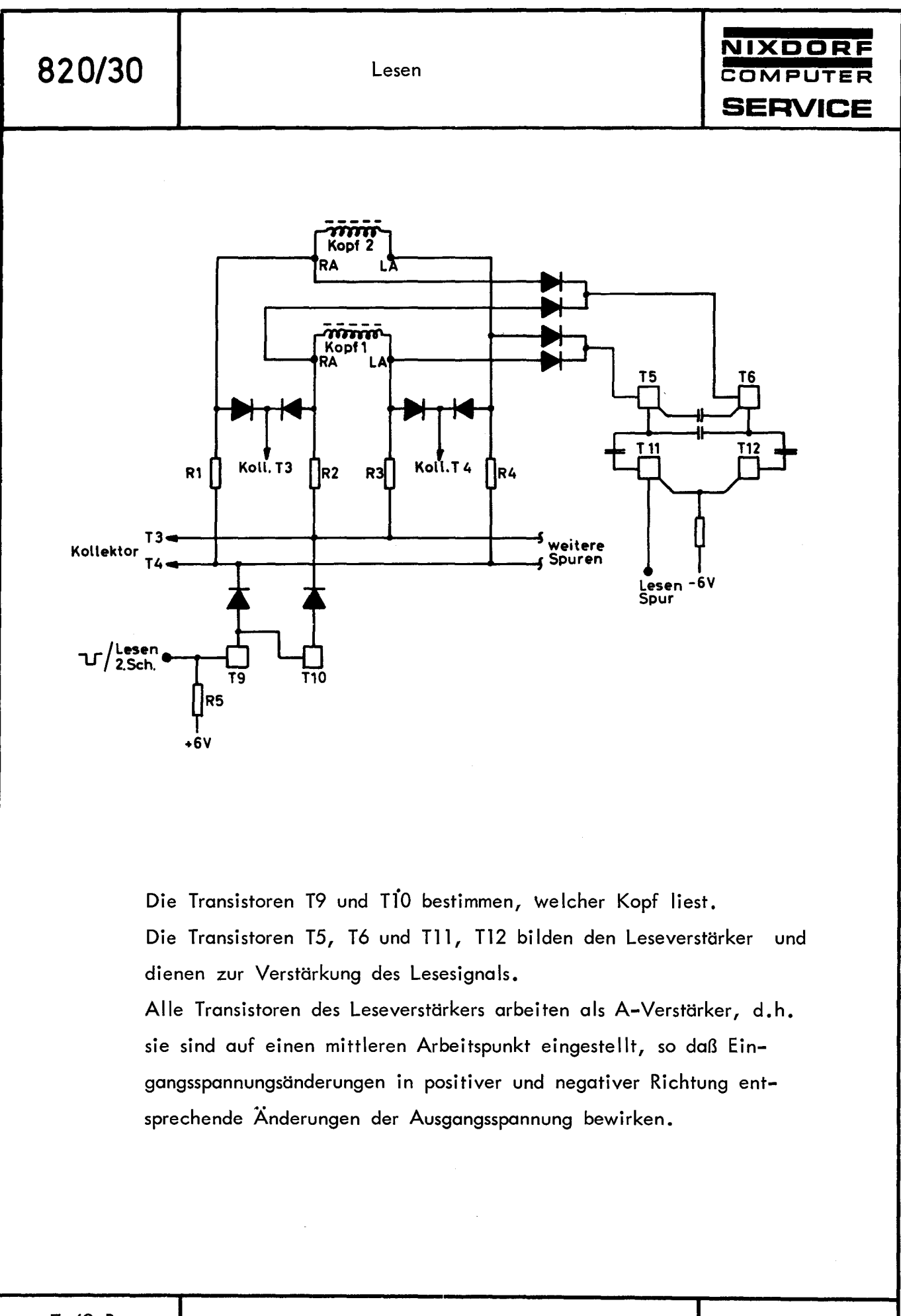

7 .69 Bu.

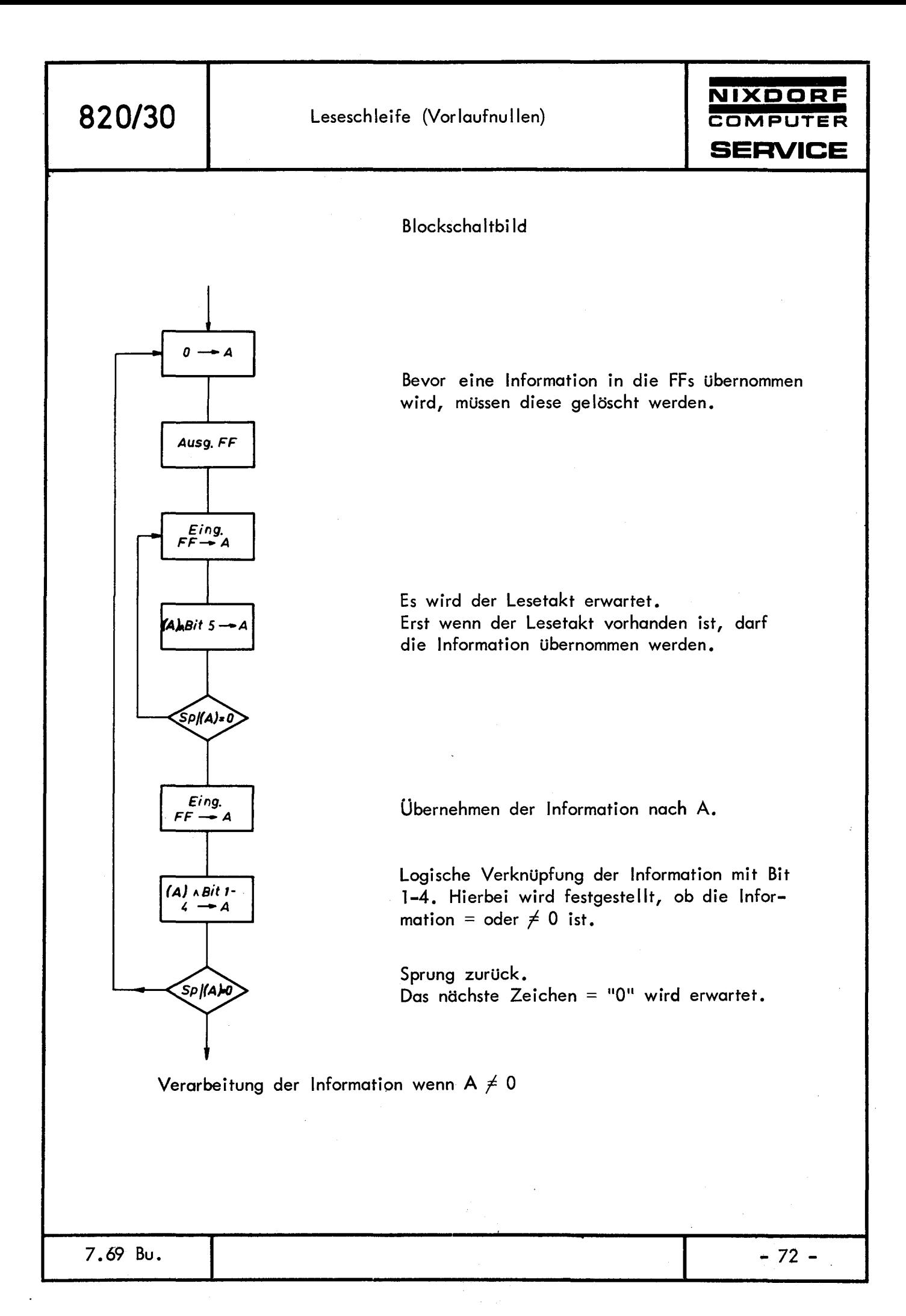

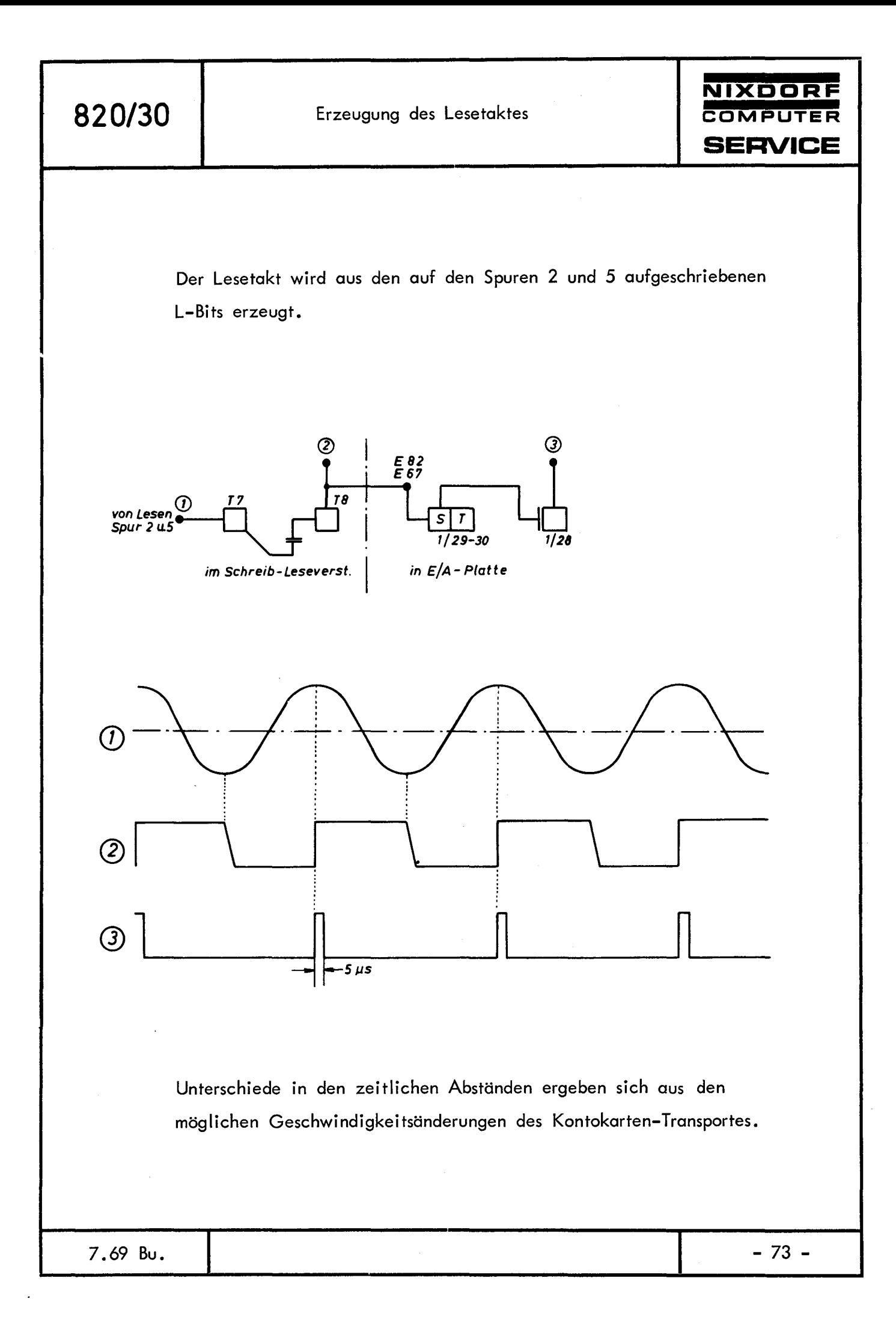

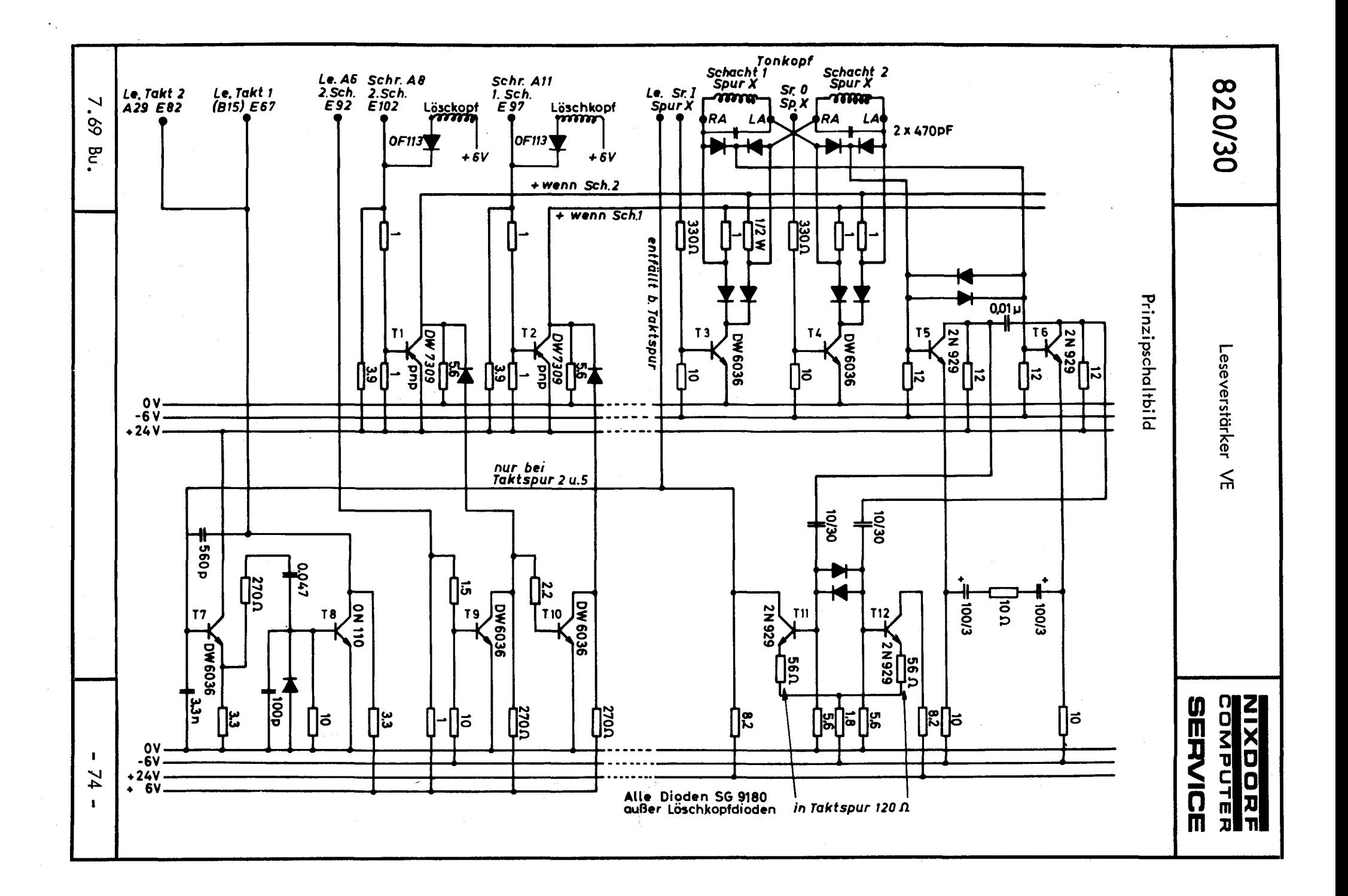

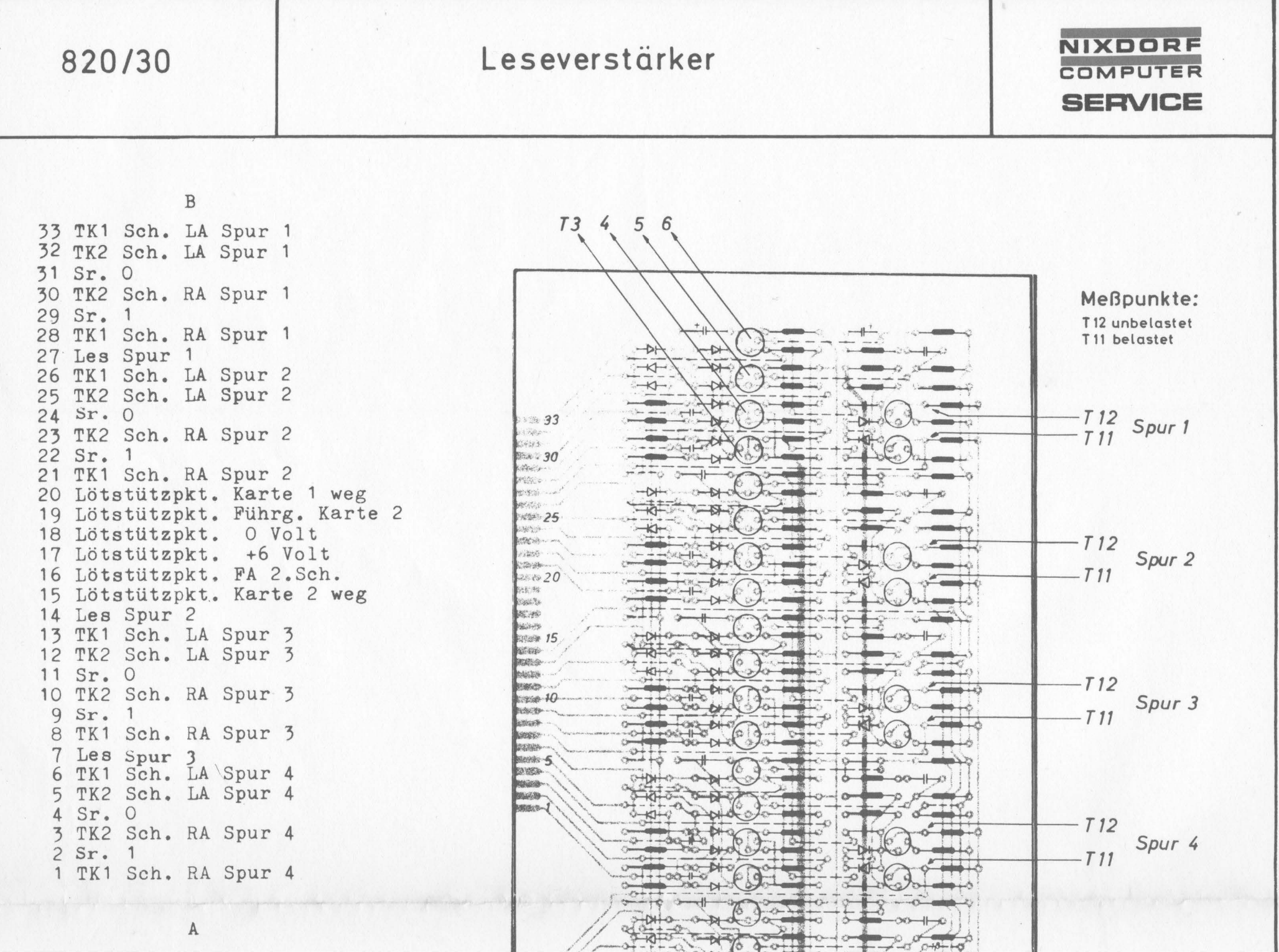

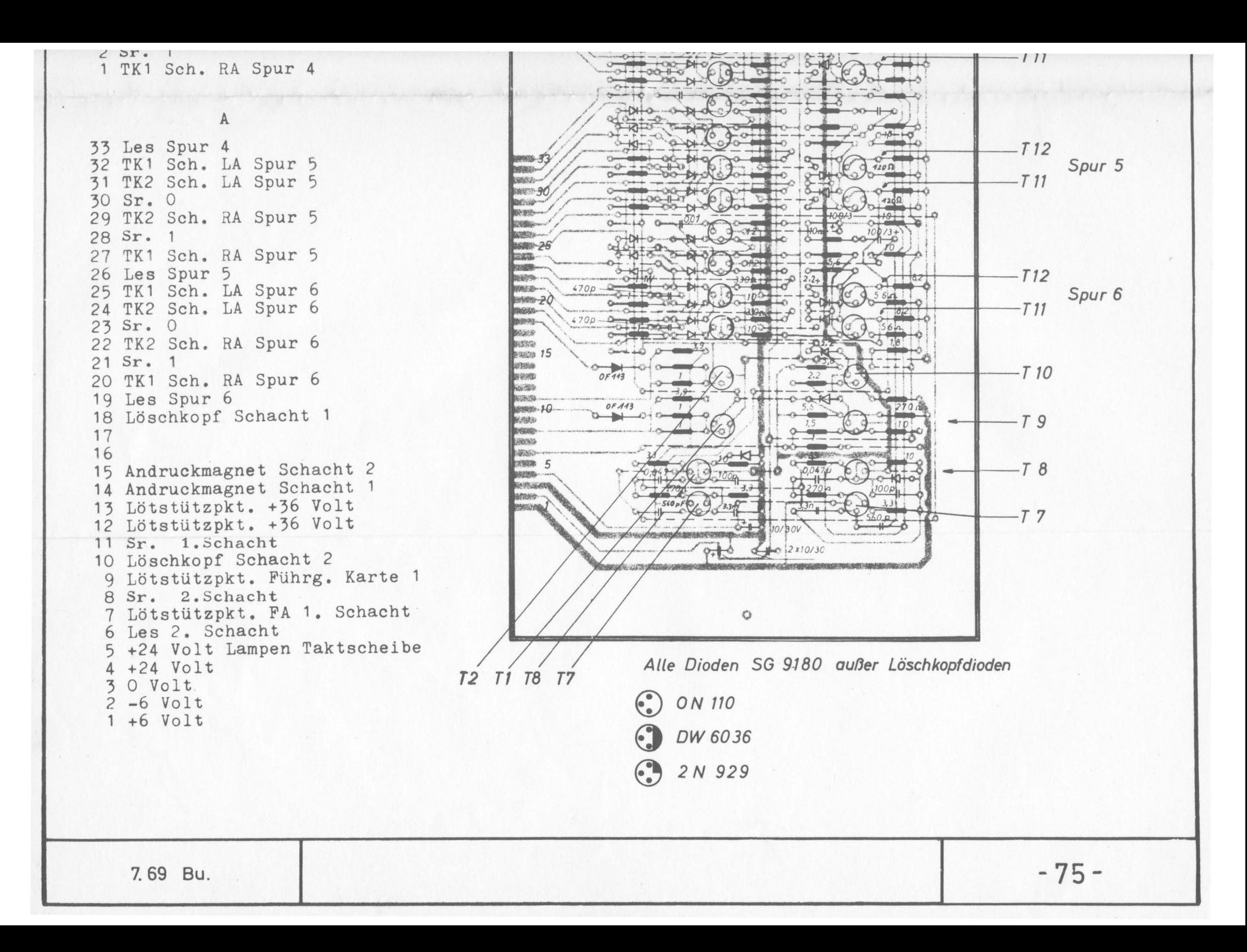

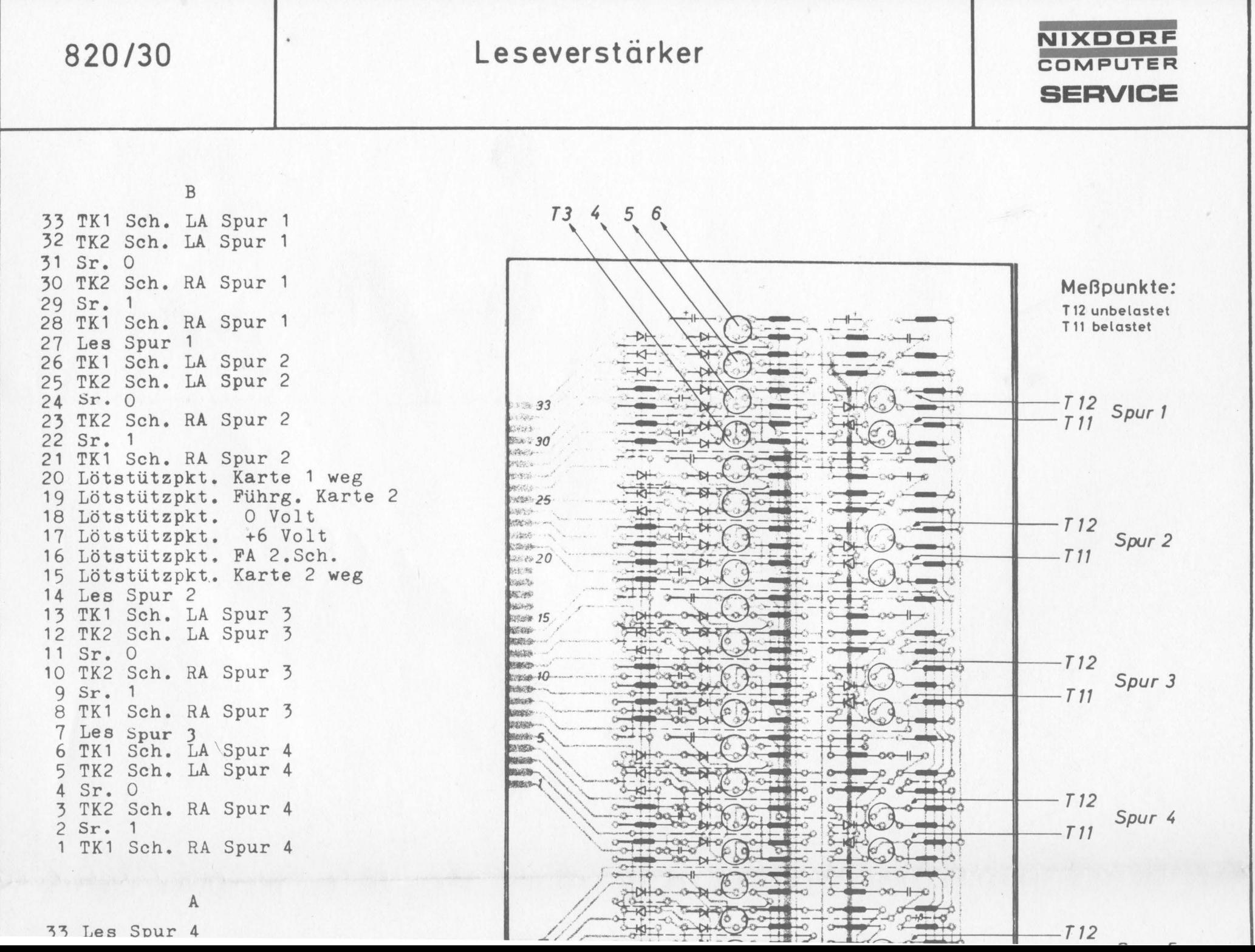

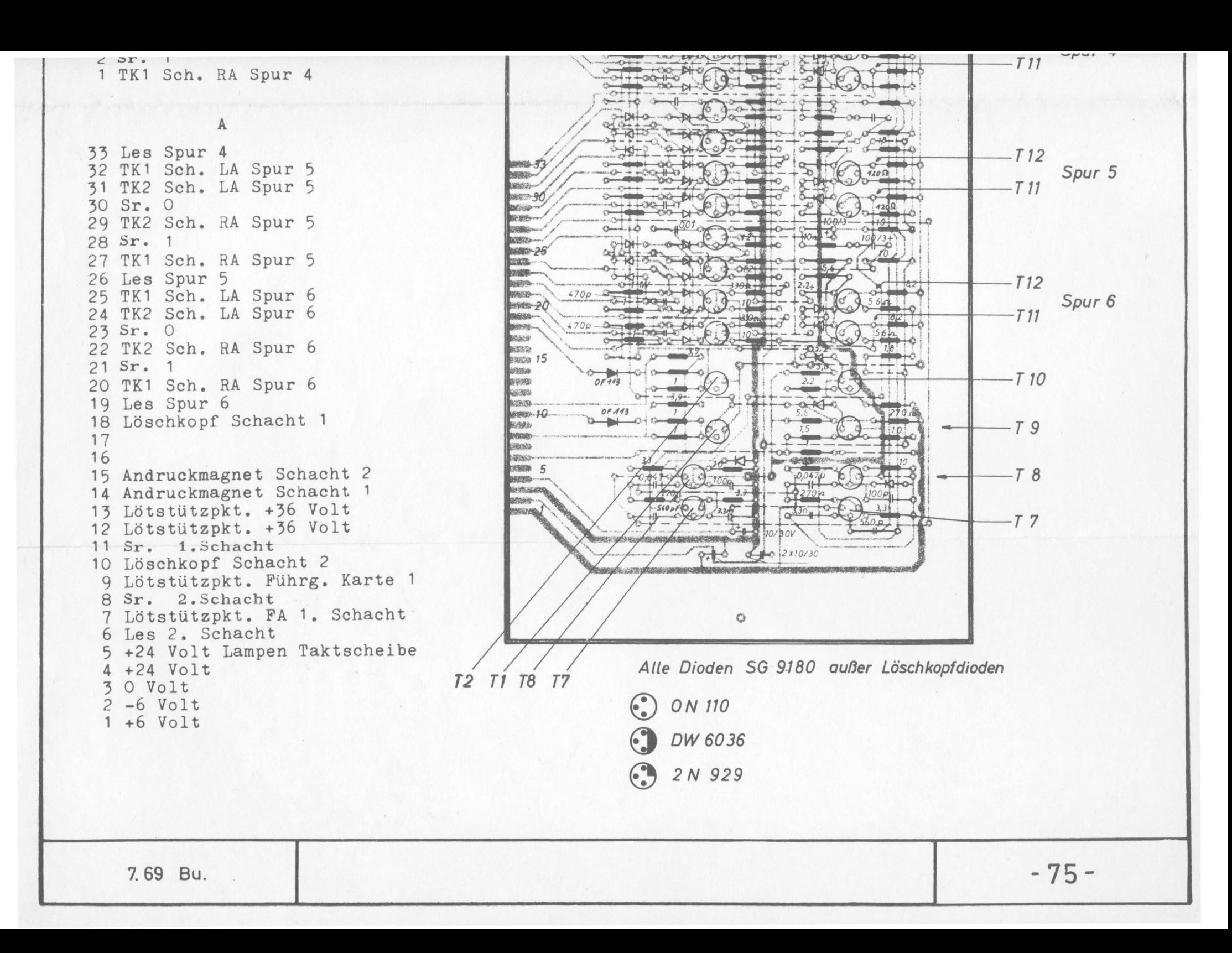

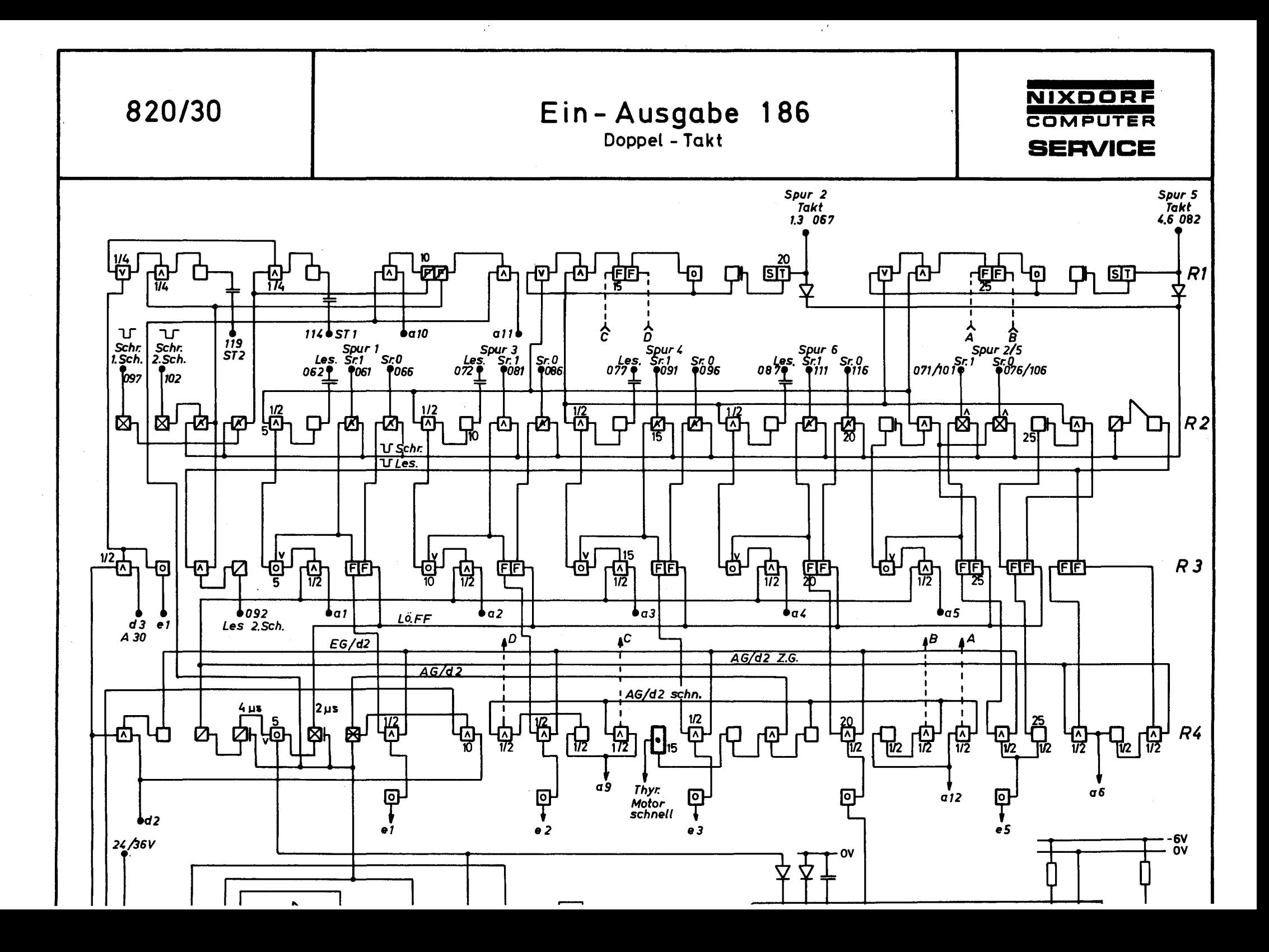

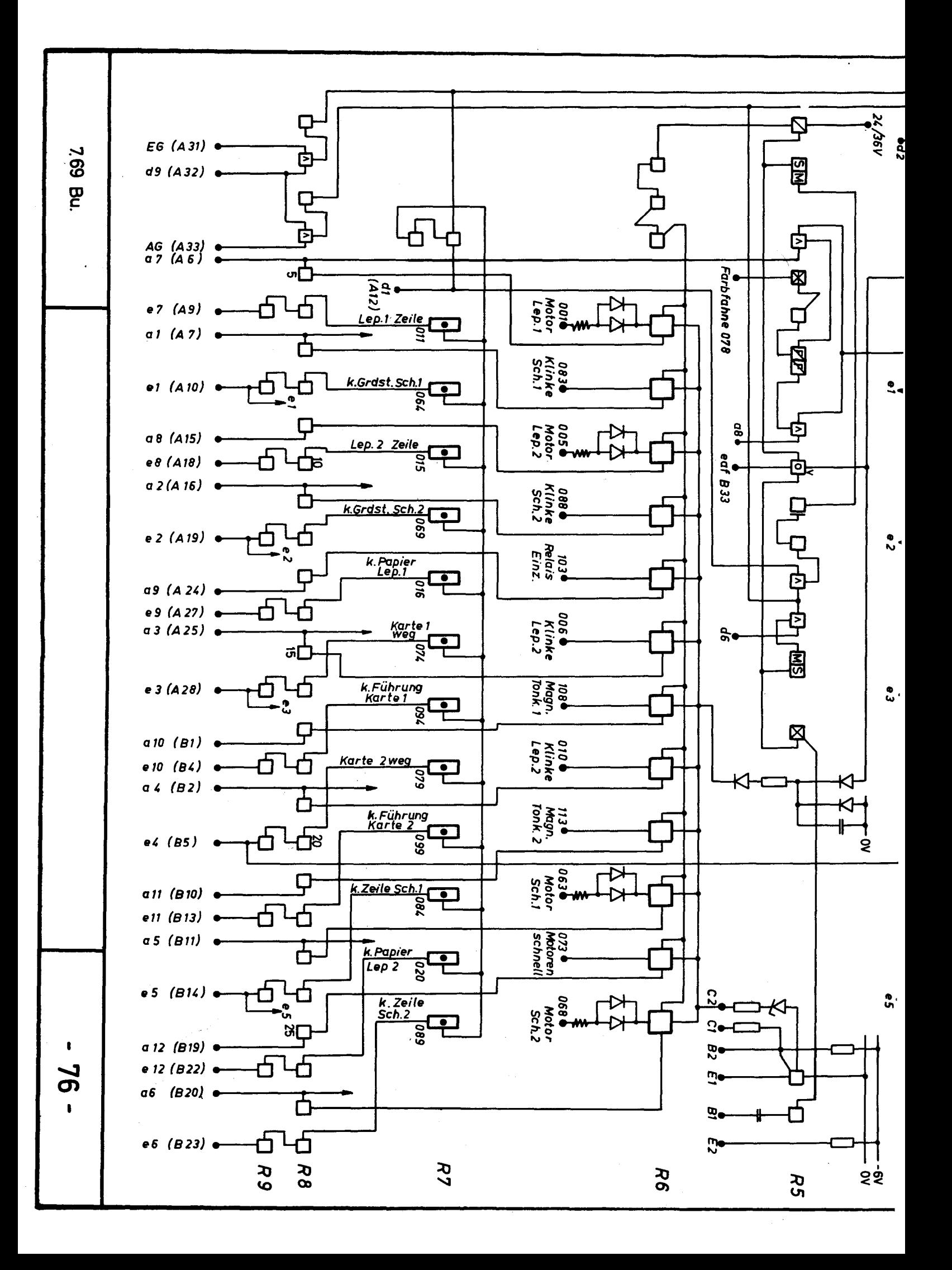

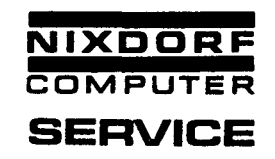

Durch die E/A-Platte 186 wird der Magnetkonteneinzug mit der Zentraleinheit verbunden.

Die E/A-Platte 186 hat folgende Aufgaben zu erfüllen:

- a. Abfrage der Rückmeldungen.
- b. Abfrage der Lesesignale vom Leseverstärker.
- **c.** Ansteuerung der Magnete und Motoren.
- d. Ansteuerung der Motor-Schnellschaltung.
- e. Umsteuerung des Schreib-Leseverstärkers "Schacht 1 und 2".
- f. Ausgabe der Schreibsignale in den Leseverstärkern.

#### Sehachtwahl

Da die Möglichkeit besteht, die Kontokarte über den ersten oder zweiten Schacht einzuziehen, muß diese Auswahl über einen AG-Befehl (Ausgabe-Befehl) getroffen werden.

Durch den Ausgabe-Befehl 0.15.9.0.2 wird das AG, d9 und d2 Signal erzeugt. Über die Transistoren  $8/3$ , 4 und  $4/10$ , 7 wird ein Unten-Signal an den Transistor 1/9 gelegt.

Das Bit (alO oder all) für den betreffenden Schacht muß vorher in A stehen. Durch al0 ist die zweite Und-Bedingung an 1/9 erfüllt und das FF 1/10 wird gesetzt. Dadurch ist eine Und-Bedingung an 2/4 erfüllt. Die zweite Und-Bedingung wird durch das Bit 6 (Strom in Schreibköpfe) über die Transistoren 2/27,28 und das FF 3/28,29 gegeben.

Damit ist der Schacht l angewählt.

#### Strom in Schreibköpfe

Die Stromversorgung der Schreibköpfe während des Schreibvorganges wird von der E/A-Platte mit dem Bit 6 und den Signalen AG, d9 und d2 gesteuert.

Über die Transistoren 4/27,26, das FF 3/28,29 und 2/27,28 wird das Unten-Signal "Schreiben" gebildet, welches auch zur Schachtwahl notwendig ist.

Mit a6 wird das FF 3/28,29 gesetzt.

#### Schreibtakt

Mit der Anwahl des Schachtes wird gleichzeitig die Freigabe des Schreibtaktes bewirkt.

Ist z.B. Schacht l angesteuert, kommen von der Taktscheibe sinusförmige Signale über einen Kondensator an die Basis von Transistor 1/6. Dieser Transistor wird entsprechend der Polarität des Signals abwechselnd leitend und gesperrt.

An den Transistor 1/5 wird durch das FF 1/10, 11 eine Und-Bedingung gelegt. Die zweite Bedingung wird vom Schreibtakt gegeben. Über den Transistor 1/2 (Oder-Glied) wird der Schreibtakt auf den gemeinsamen Kollektor der Schreibtakt-Abfrageschaltung 3/2 gelegt. Werden nun vom Rechner die Signale EG, d9 und d3 durch den Mikrobefehl 0.15.1.0.4 erzeugt, so wird der Transistor 3/1 gesperrt, und die Schreibtaktsignale werden über den Transistor 3/2 in den Rechner weiter gemeldet.

#### Schreiben

Die im Puffer des Lebendspeichers stehende Information wird vom Mikro-Programm, über die. schnelle Ein-Ausgabe und den Leseverstärker, auf den Magnetstreifen geschrieben.

Ein FF-Register (Reihe 3) auf der E/A-Platte speichert die Information während des Schreibvorganges und bietet sie über die Schreibverstärker der Reihe 2 dem Leseverstärker an.

Der Beginn des Schreibzyklus (l Zyklus = 700 bis 900 *µs)* wird vom Schreibtakt, der von der Taktscheibe erzeugt wird, und vom Makro-Programm bestimmt.

Das FF-Register wird zu Beginn des Schreibvorganges durch den Ausgabe-Befehl vom Mikro-Programm gelöscht. Anschließend durch die Information aus dem Pufferspeicher gesetzt.

Nach dem halben Schreibzyklus wird das FF-Register wieder gelöscht und mit dem Komplement der Information neu gesetzt (s. NRZ-Verfahren). Auf die beiden Taktspuren 2 und 5 werden grundsätzlich nur "L" Bits aufgeschrieben.

#### Beispiel:

Es soll der Wert 5 auf den Magnetstreifen aufgeschrieben werden. Dieser Wert (5) muß zuerst mit einem Mikrobefehl in das A-Register des Rechners gebracht werden. Gleichzeitig muß der Lesetakt und Strom in Schreibköpfe mit nach A gebracht werden.

Der Mikrobefehl ist folgendermaßen kodiert: 0.4.0.3.5

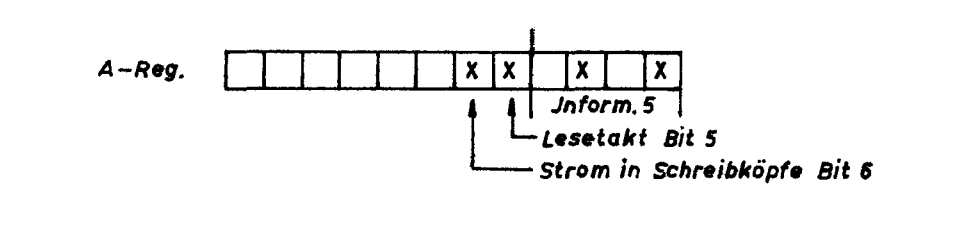

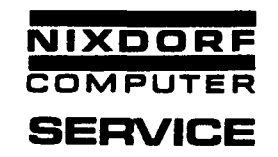

Mit dem folgenden Ausgabe-Befehl O. 15. 9 .0.2 werden die Signale AG, d9 und d2 erzeugt.

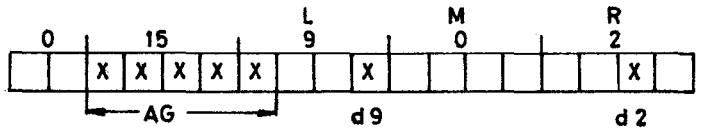

Dadurch hat der Transistor 4/10 beide Und-Bedingungen erfüllt, und es entsteht ein Oben-Signal, das über Transistor 4/7 gleichzeitig 2 Zeitglieder anstößt.

Das erste Zeitglied bildet das Signal "Lö FF" und über den Transistor 4/5 und 5/10 das "eaf" Signal. Vom zweiten Zeitglied (4/4) wird über Transistor 4/3 das AG/d2/2ZG erzeugt und gleichzeitig das "eaf"-Signal verlängert.

Die Zeit des ersten Zeitgliedes = 2 *µs* {löschen).

Die Zeit des zweiten Zeitgliedes = 4 *µs* (setzen).

Da bereits während des Löschvorganges die Information an den Eingängen al - a5 in Form von Unten-Signalen anliegt, werden die FFs sofort nach dem Löschen je nach Information gesetzt.

In dem oben genannten Beispiel liegt an al ein Unten-Signal an. Durch das Signal AG/d2/2ZG wird der Transistor 3/6 gesperrt, 3/5 leitend und dadurch das FF· 3/7,8 auf "L" gesetzt. Mit diesem "L" und mit dem Unten-Signal "Schreiben" wird der Transistor 2/7 gesperrt und dadurch dem Leseverstärker "Schreiben 1" auf Spur 1 angeboten. Das Schreiben der Spur 3 erfolgt analog. Das Schreiben der Lesetaktspuren 2 und 5 erfolgt zur gleichen Zeit über a5. Das FF 3/24,25 wird gesetzt, der Transistor 2/23 gesperrt und dadurch dem Leseverstärker über die Steckerpunkte 071 und 101 "Schreiben 1" für die Spuren 2 und 5 angeboten.

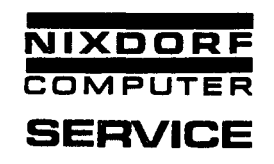

#### Lesen

Die vom Magnetstreifen gelesene Information (Spuren **1,** 3, 4 und 6) wird von den Spuren 2 und 5 getaktet. Die Information geht zuerst in die FF-Register der E/A-Platte, von dort in das A-Register des Rechners und kann dann weiter an die dafür vorgesehenen Register des Lebendspeichers transportiert werden. Bevor jedoch die Information in die FF-Register übernommen werden kann, müssen diese gelöscht werden. Da dieses Löschen nur\_ mit dem Befehl 0.15.9.0.2 möglich ist, muß vorher das A-Register des Rechners durch den Befehl 0.4.0.0.0 auf "0" gesetzt werden, damit die FFs gelöscht bleiben.

Nachdem die vom Magnetstreifen gelesene Information in dem FF-Register steht, wird sie vom Mikro-Programm durch den Befehl 0.15.1.0.2 in das A-Register des Rechners geholt.

Dies muß so frühzeitig geschehen, daß die nächste Information mit Sicherheit übernommen werden kann.

#### Beispiel:

Vom Leseverstärker wird über den Steckerpunkt 082 das Signal der Taktspur 5 auf den Schmitt-Trigger 1/29,30 gegeben.

Das Zeitglied 1/28 bildet den Übernahmeimpuls von 5 *µs.* 

(Die Auswahl-FFs der beiden Taktspuren 1/25,26 und 1/15, 16 müssen dabei in Grundstellung stehen.)

Über den Transistor 1/23 werden die Leseeingänge der lnformations-FFs Spur 4 und 6 geöffnet.

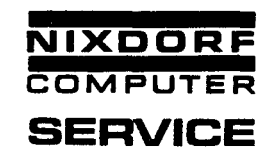

Entsprechend der Polarität der Informationssignale sind die Transistoren 2/14, 18 gesperrt oder leitend.

Würde z.B. auf der Spur 4 ein "L-Bit" gelesen, so ist der Transistor 2/13 gesperrt (Unten-Signal Übernahme und Unten-Signal "L"), und über die Zwingstufe 3/14 würde das FF 3/16, 17 auf "L" gesetzt. Bei einem "0-Bit" bleibt der Transistor 2/14 gesperrt, und die Basis von Transistor 2/13 wäre positiv. Somit ist der Transistor leitend. Dadurch kann über die Zwingstufe das FF 3/16, 17 nicht gesetzt werden.

#### Verarbeitung der Übernahmeimpulse

Durch den Übernahmeimpuls wird der Transistor 2/26 gesperrt. Von dem FF 3/26, 27 liegt ein Basiseingang bereits auf O Volt.

Der Kollektorausgang wird positiv. Mit der negativen Flanke des Impulses wird das Zeitglied angestoßen, und der positive Impuls setzt das Takt FF der Spur 5 auf "L".

Zeitlich gesehen wird das Takt FF später gesetzt als die Informations FFs. Damit ist sichergestellt, daß die Information bereits in den FFs steht, bevor das Takt FF gesetzt wird. Diese Sicherheit muß vorhanden sein, da der Takt vom Programm -abgefragt wird und die Information direkt in den Rechner übernommen wird, sobald das Takt FF gesetzt ist. Der von der Spur 2 gelieferte Takt dient als Übernahmeimpuls für die Spuren l und 3.

Über den Schmitt-Trigger 1/19,20 wird das Zeitglied 1/18 angestoßen und dadurch der Übernahmeimpuls für die Spuren l und 3 erzeugt. Die Information wird jedoch nur dann vom Rechner übernommen, wenn beide Takt FFs auf "L" stehen.

Die Transistoren 4/24, 25 sind nur dann gesperrt, wenn erstens beide Takt FFs auf "L" stehen und zweitens vom Rechner der Abfrage-Impuls EG, d9 und d2 (0. 15. 1.0.2) kommt.

Der Transistor 4/24 kann jetzt leitend werden und dem Rechner den Lesetakt liefern.

Sollte eine der Taktspuren ausfallen, so besteht die Möglichkeit, mit der noch vorhandenen Taktspur die Information zu lesen.

Die Signale AG, d2 und al2 sperren den Transistor 4/23. Das daraus entstehende positive Signal A setzt das FF 1/25,26 für die Spur 5 auf "L". Dadurch wird der Übernahmeimpuls von dem Zeitglied 1/28 unterbunden.

Der Übernahmeimpuls von der Taktspur 2 geht von Transistor 1/13 auf Transistor 1/24. Dort sind beide Und-Bedingungen erfüllt. Dadurch öffnet Transistor 1/22 die Leseeingänge von den Spuren 4 und 6. Ebenso wird das Takt FF in der Reihe 3/26, 27 gesetzt.

Damit ist die Bedingung, daß beide Takt FFs gesetzt sein müssen, um eine Eingabe zu erhalten, erfüllt.

Taktspur 2 läßt sich ebenso abschalten, wie bei Spur 5 beschrieben. Eine Zusatzschaltung 4/15-19 soll verhindern, daß die Taktspuren umgeschaltet werden können, wenn die Karte in Bewegung ist.

Bei schneller Bewegung der Karte (+36V) ist der Thyristor "Motor schnell" gezündet." Der Transistor 4/17 ist gesperrt und verhindert, daß das Signal AG, d2 weitergeleitet wird.

Dadurch können die Signale a9 oder al2 nicht wirksam werden.

Zünden und Löschen der Thyristoren

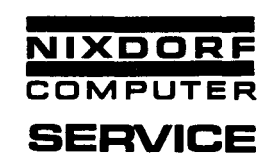

#### Mit den Thyristoren werden die Magnete und Motoren geschaltet. Der Thyristor ist ein Vierschicht-Halbleiterelement. Er wird durch einen positiven Impuls, der auf die Steuerelektrode G gelegt wird, gezündet, d.h. leitend gemacht. Der Thyristor bleibt so lange leitend, bis der Anodenstromkreis unterbrochen wird, bzw. die Anode negativer als die Kathode wird. **U**<sup>g</sup>y 36V JL Zünden  $(A\overline{G/d9/d1})$ **D1** | R1 ᠊ᡅ ាហ  $AG/d9$  d1  $\vert \vert$ R4  $|R2|$ Thyr. G  $R<sub>3</sub>$  $5/13$  $5/12$  $5/11$  $D2$ **7D3** 0V<br>-6V<br>+6V **U** Löschen  $R12$   $+$   $C2$ | R<sub>5</sub> R<sub>10</sub>  $R7$ ≑cı 7 AG/d9 d6  $T1$  $T<sub>2</sub>$ ⊀  $\overline{0w}$ <br>6036  $OC30$  $\overline{000}$  $R13$  $+ c<sub>3</sub>$  $\frac{2 \text{ N}}{344}$  $\frac{5}{15}$ 5/1  $\int$ R6  $|R14$  $\vert \vert$ R11  $R8$  $\vert$  R9  $\mathsf{O}\mathsf{V}$  $6V$  $+6V$ 7.69 Bu.  $-85 -$

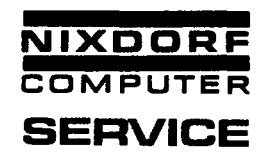

#### Zünden des Thyristors

Zum Zünden eines Thyristors werden zwei Impulse benötigt: der Zeilenimpuls "AG/d9/dl" und das Ausgabebit "ay". Das Und-Glied verknüpft den Ausgabebefehl AG/d9 mit dem Zeilenbit 1. Das von  $5/13$  abgegebene Oben-Signal wird in  $5/12$  invertiert und steuert ein Zeitglied 5/11 an, das ein Oben-Signal von 1 us Dauer abgibt.

Von diesem wird das monostabile Flip-Flop 5/2~3 erregt, das seinerseits ein Oben-Signal von  $\approx$  50 µs Dauer abgibt.

In 5/1 wird das Signal invertiert und verstärkt.

Über 6/2 und die beiden Emitterfolger 6/3 und 6/4 wird der positive Zündimpuls auf die Steuerelektrode "G" des Thyristors gelegt. Der Thyristor kann jedoch nur gezündet werden, wenn aus dem A-Register das Oben-Signal "ay" angeboten wird.

Durch den nun leitenden Thyristor kann der dazugehörende Magnet anziehen.

#### Löschen des Thyristors

Zum Löschen des Thyristors werden die Signale AG, d9 und d6 benötigt. Das Und-Glied 5/14 verknüpft die beiden oben genannten Signale. Der Kollektor von 5/14 wird positiv und dadurch das monostabile Flip-Flop 5/15, 5/16 angestoßen.

Über den Emitterfolger 5/17 wird der Transistor 5/28 (Tl) leitend gezogen. Das von Transistor l abgegebene Unten-Signal steuert über den Kondensator mit der dadurch entstehenden negativen Spitze den pnp-Transistor OC 30 (T2) durch.

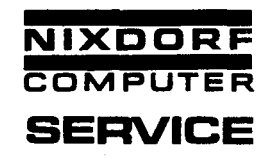

Dieser Transistor legt durch das Spannungsteilerverhältnis ein dem Emitter gegenüber positives Signal an die Basis von Transistor 4. Der Transistor wird leitend, und das Emitterpotential von -6V gelangt über die Emitter-Kollektor-Strecke, die Diode D3 an die Anode des Thyristors, wodurch dieser gelöscht wird. Die beim Abschalten des Thyristors entstehende Induktionsspannung wird über eine Zenerdiode auf die Basis von Transistor 3 gegeben. Wird die Durchbruchspannung der Zenerdiode erreicht (100 V), so wird der Transistor 3 leitend und legt OV an die Basis von Transistor 4. Dieser steuert mehr durch, und es kann daher ein höherer Kollektor-Emitter-Strom fließen.

7.69 Bu.

 $\mathbf{a}$ 

 $\ddot{\phantom{a}}$ 

 $\mathbf{I}$ 88  $\mathbf{I}$ 

 $\overline{a}$ 

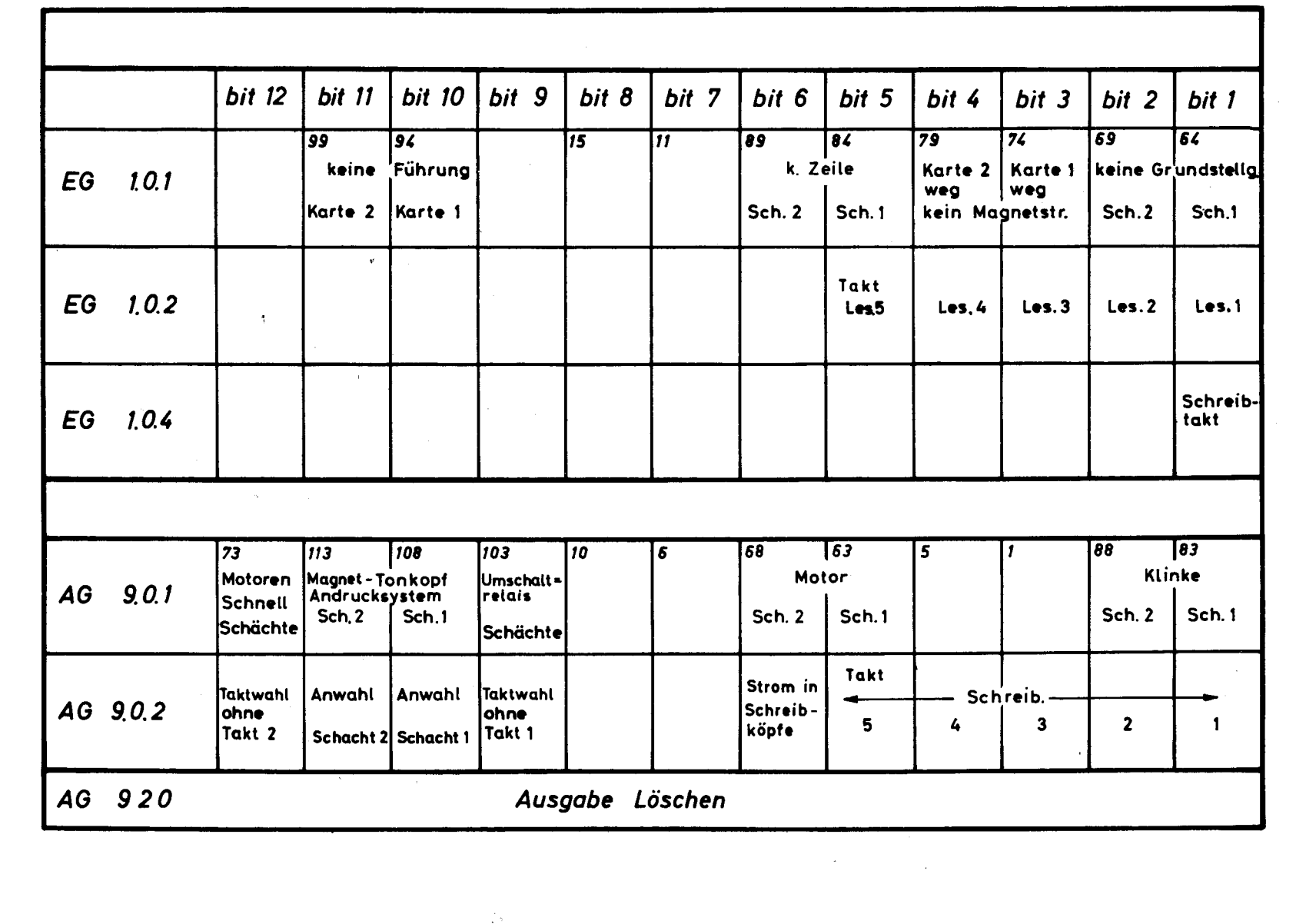

820/30

 $\ddot{\cdot}$ 

 $\cdot$ 

 $\tilde{\mathcal{L}}$ 

Ein - Ausgabe Nr. 186<br>(Doppeltakt)

# **NIXDORE**<br>COMPUTER **SERVICE**

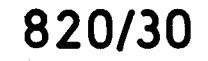

## **Anschluß, Kodierung u. Signalweg Kabel 298**

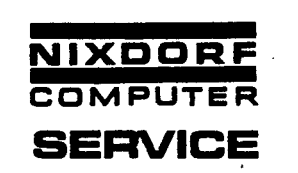

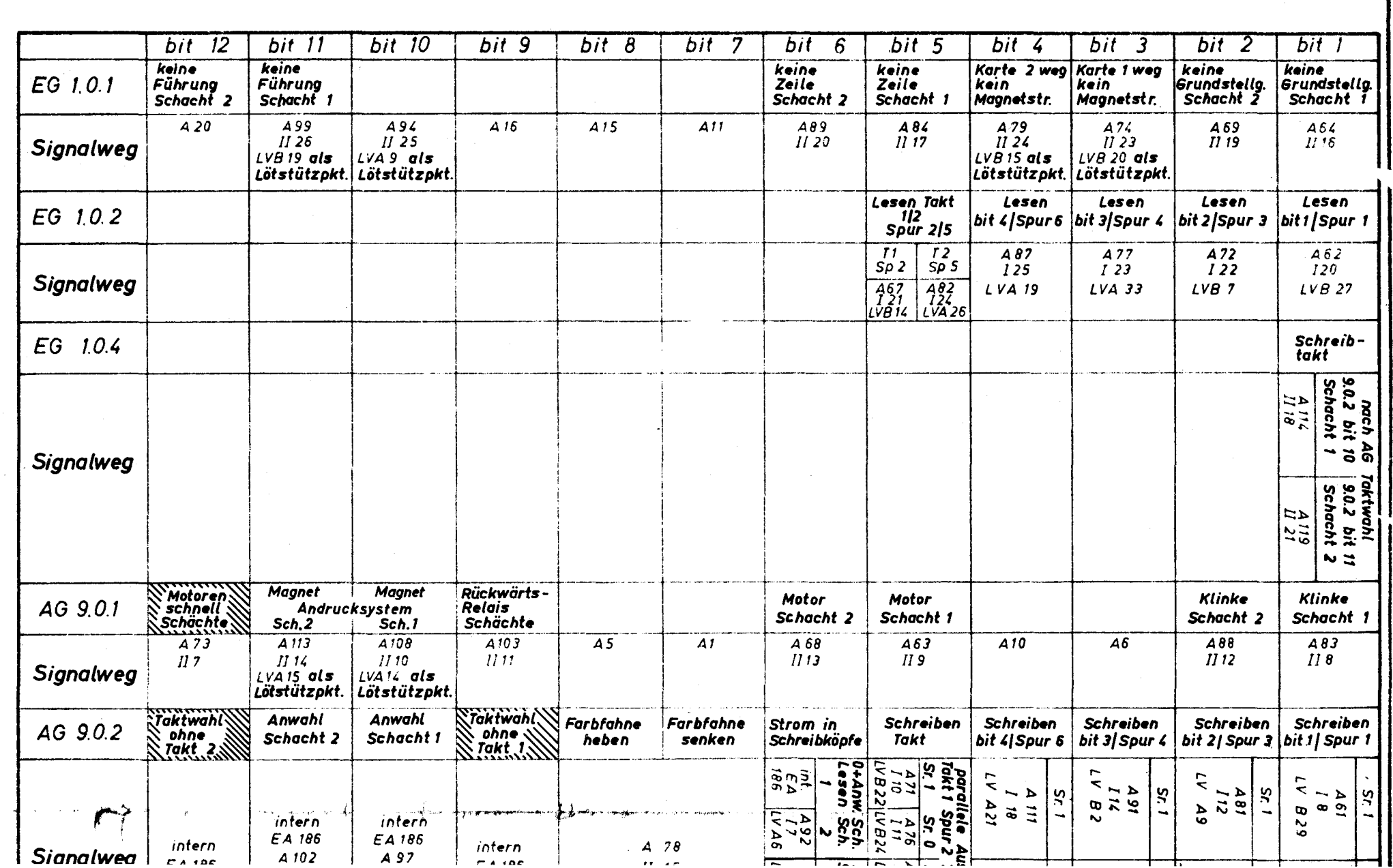

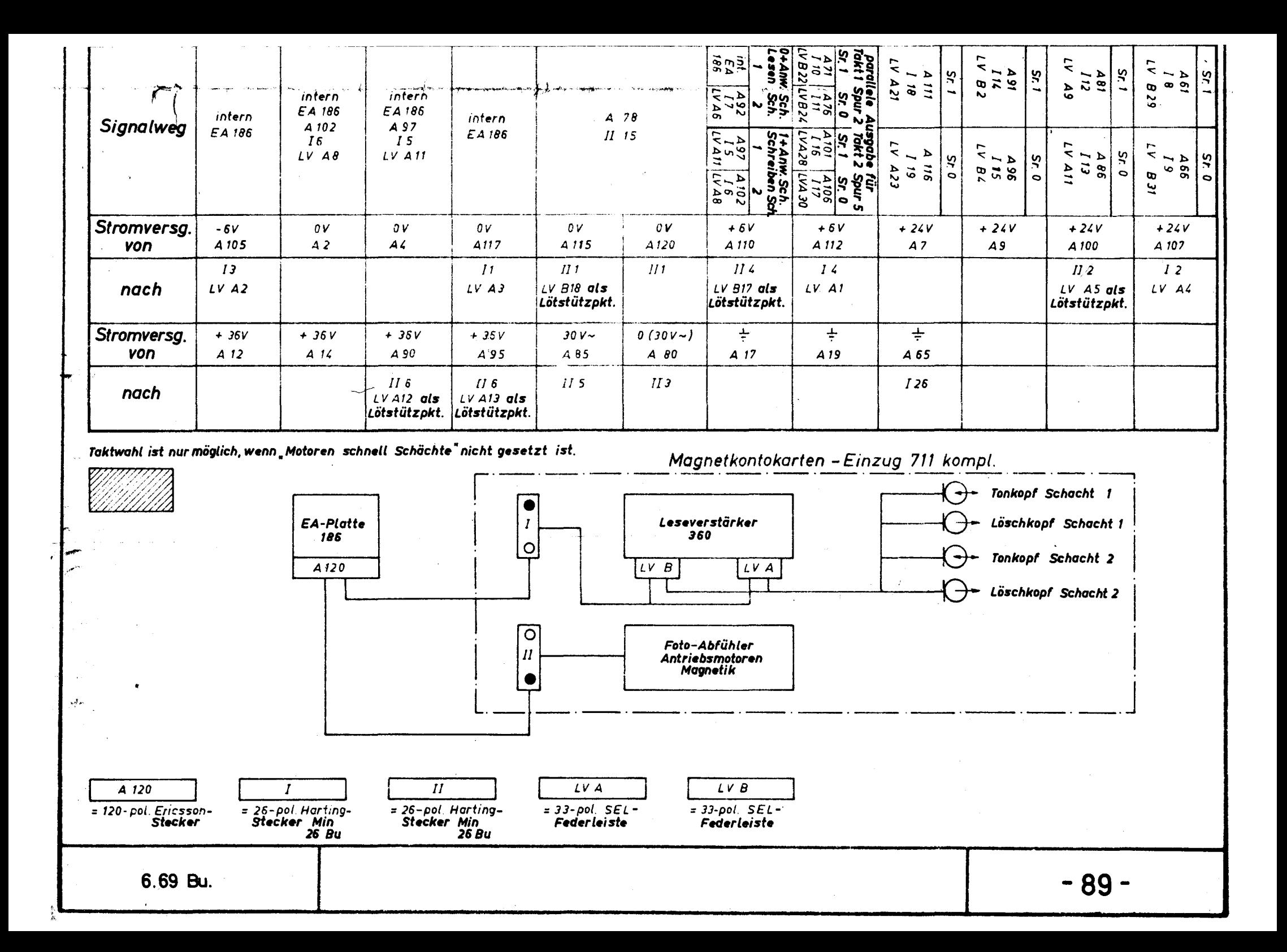

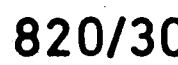

ן

 $\overline{a}$ 

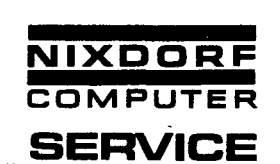

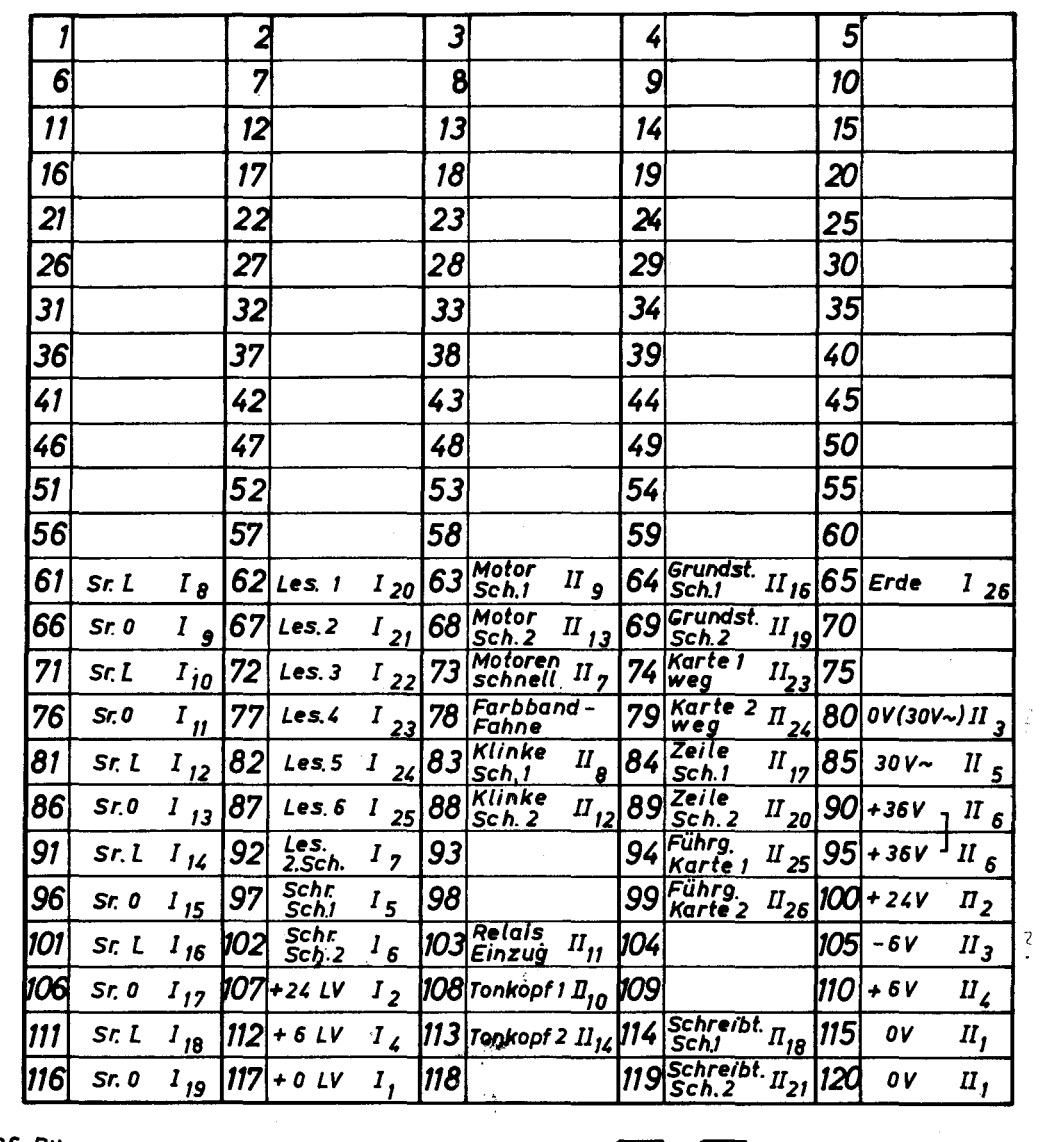

I Harting Min 26 Bu.<br>Il " " 26 "

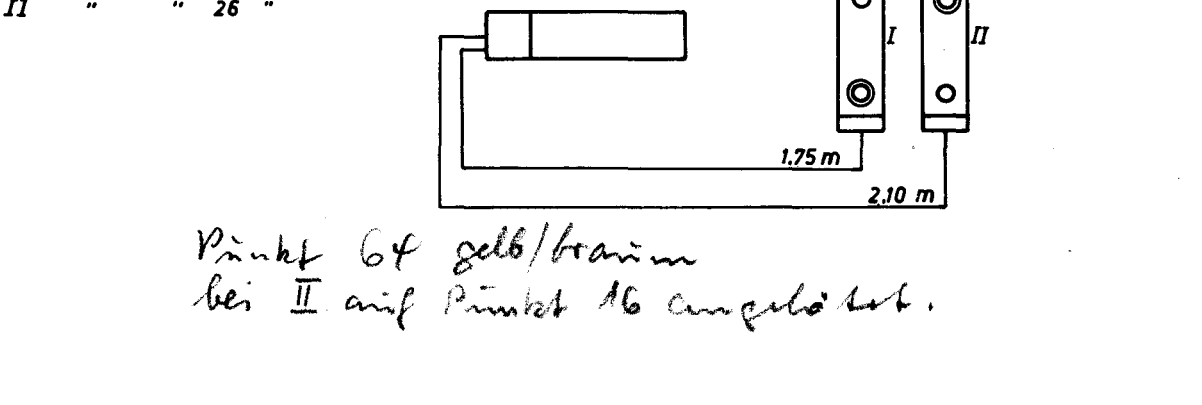

8.69 Bu.

**820/30** 

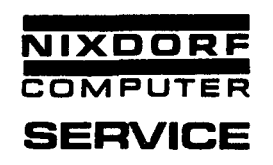

### Steckerbelegung

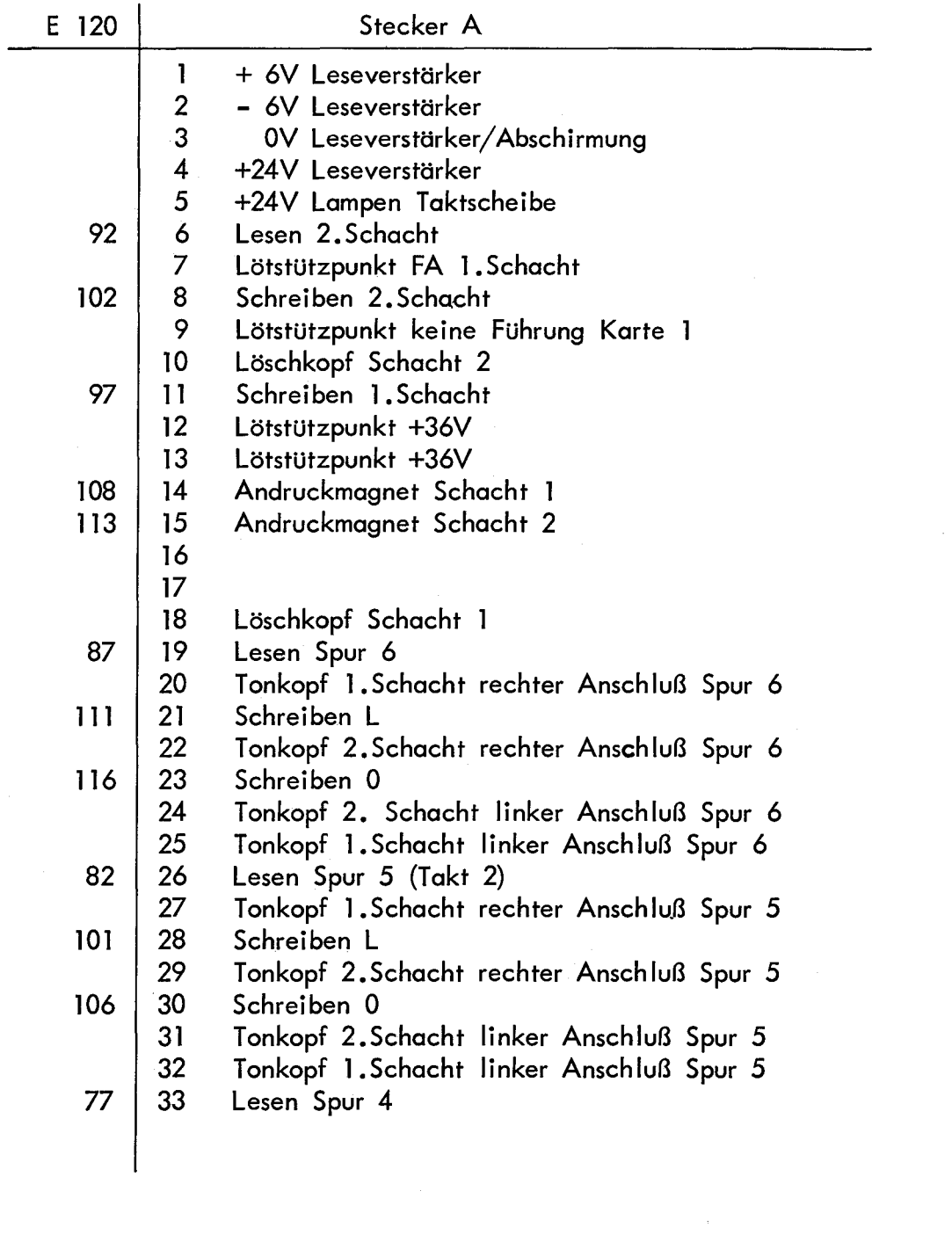

 $- 91 -$ 

 $\overline{\phantom{a}}$ 

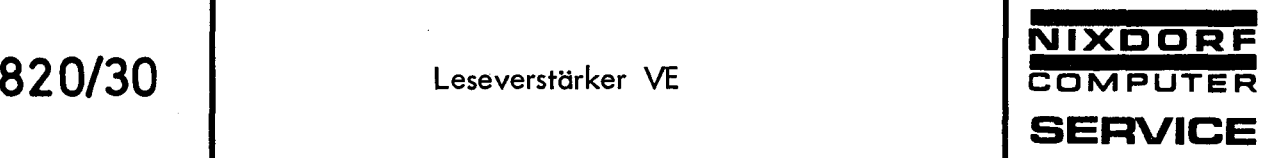

## -. Steckerbelegung

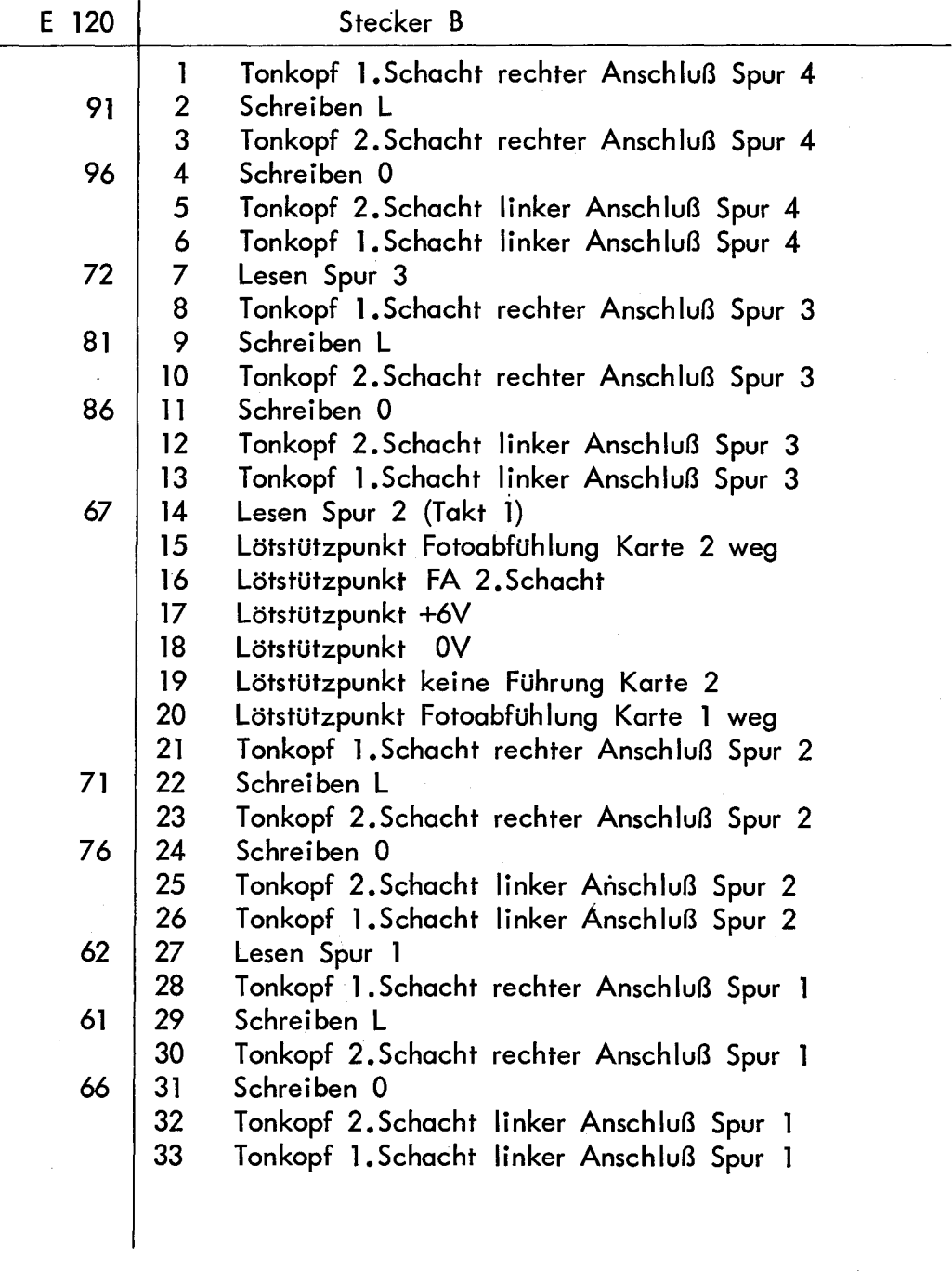

'

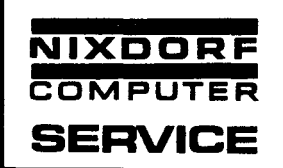

Stecker I und II = VE

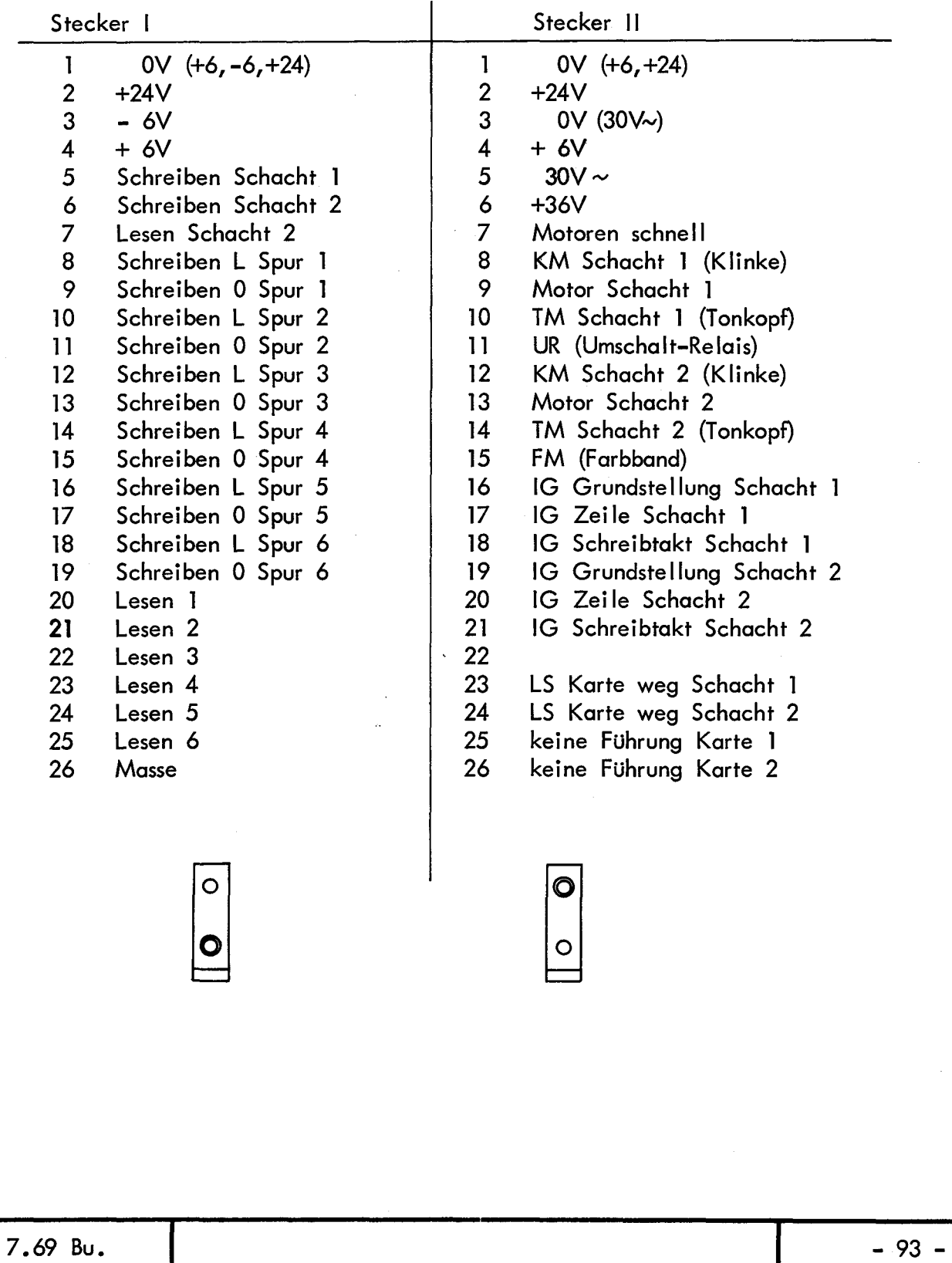

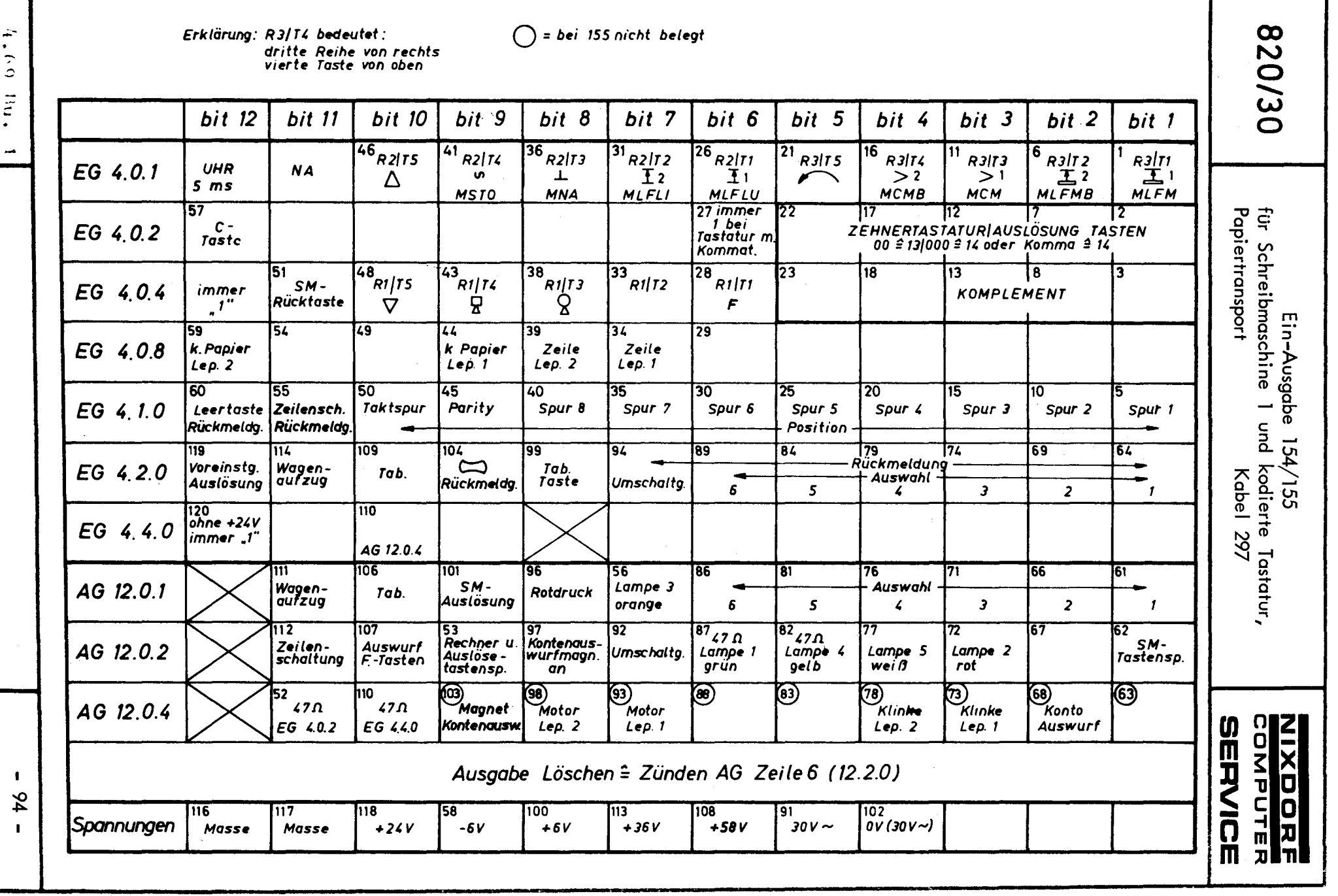

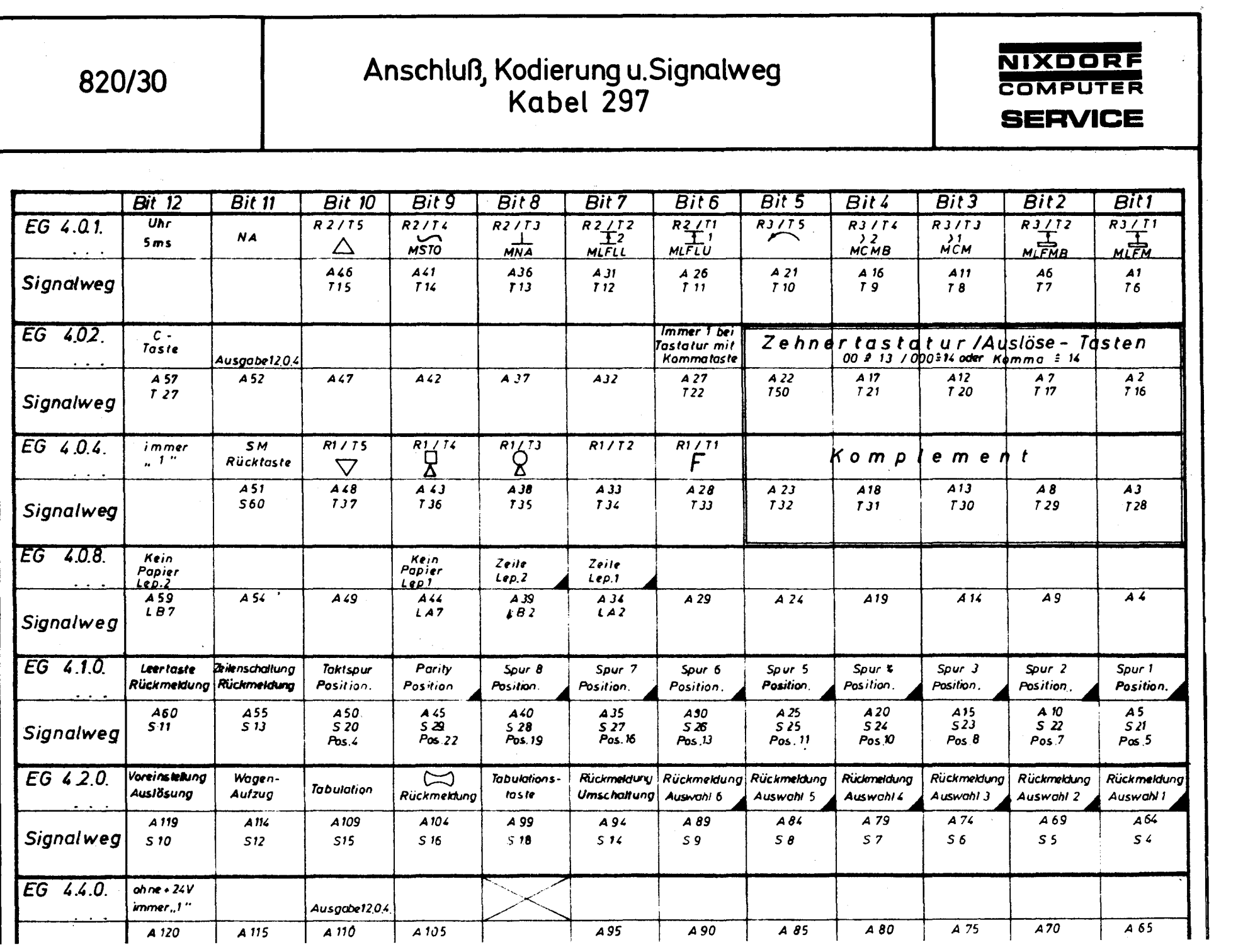

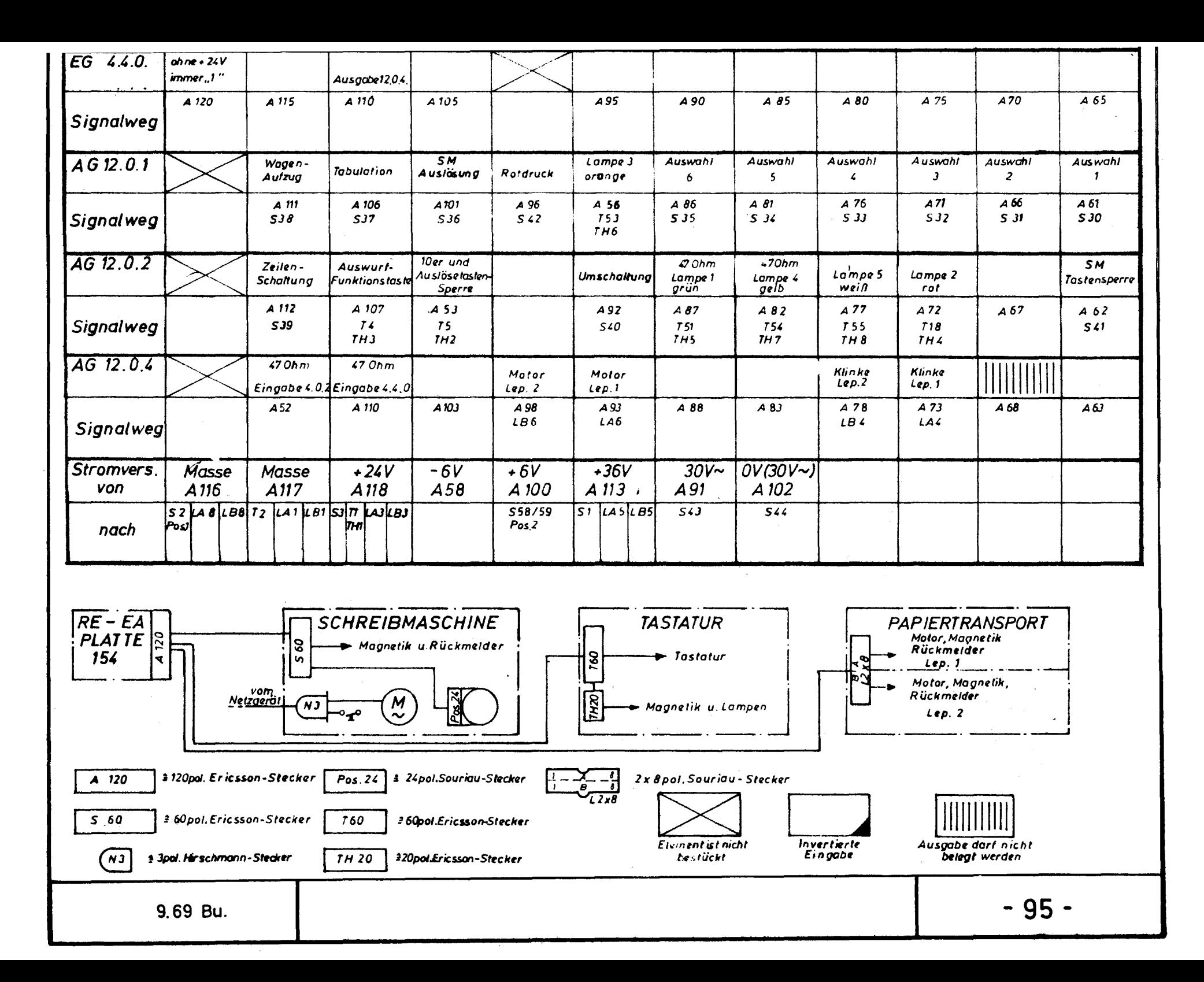

## **Kabelplan 120-pol.Ericsson für SM/MKC Tastatur NIXDORF**  820/30 Nabelpian IZU-pol.Ericsson für SM/MKC Tastatur<br>Doppel-Papiertransport **SERVICE**

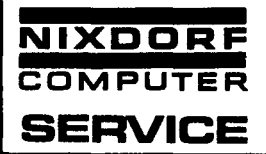

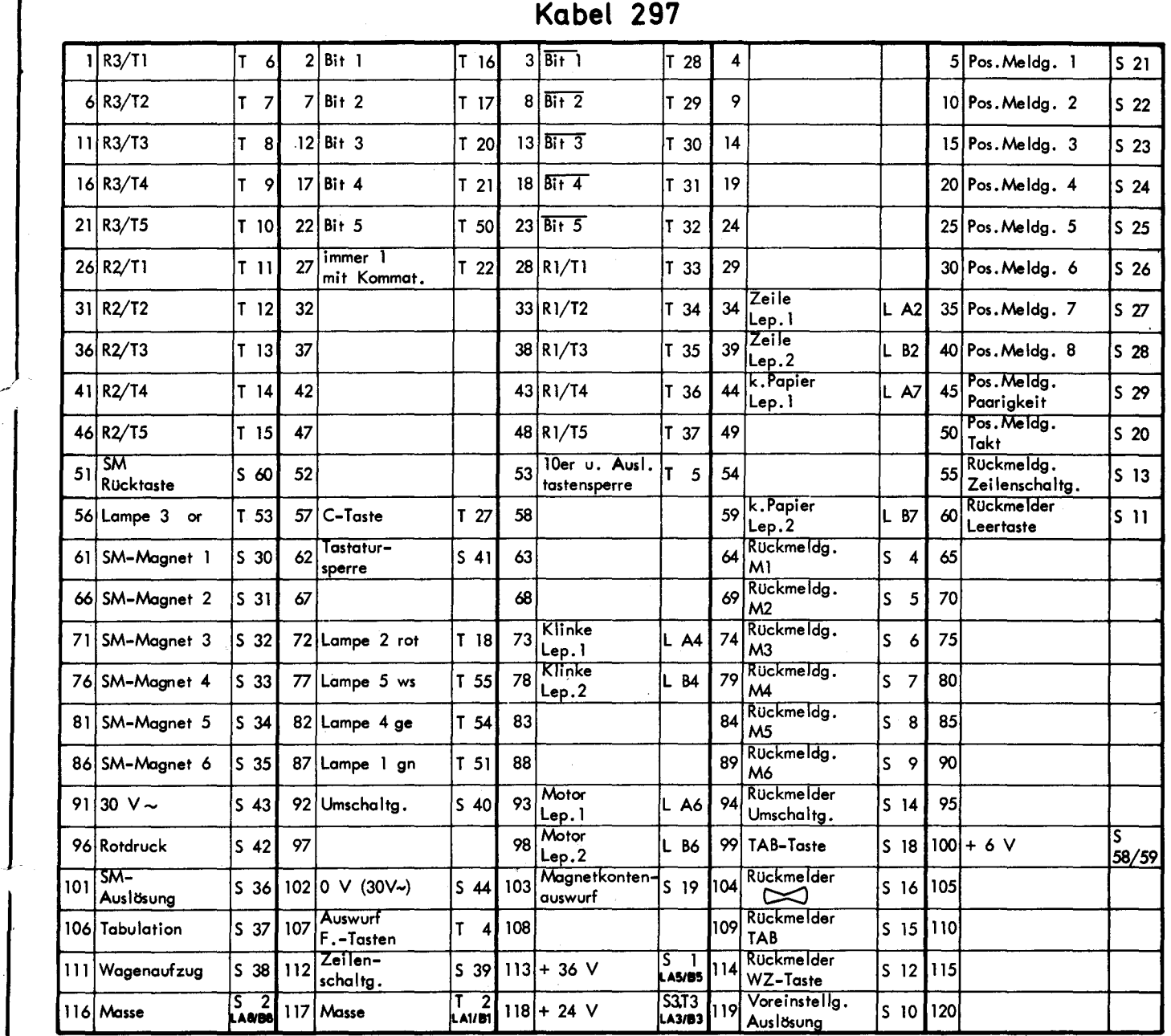

s SM Ericsson 418444/1 T Tastatur Ericsson 418444/1

L Stecker Papiertransport 2 x 8 pol. Souriau 8140-116

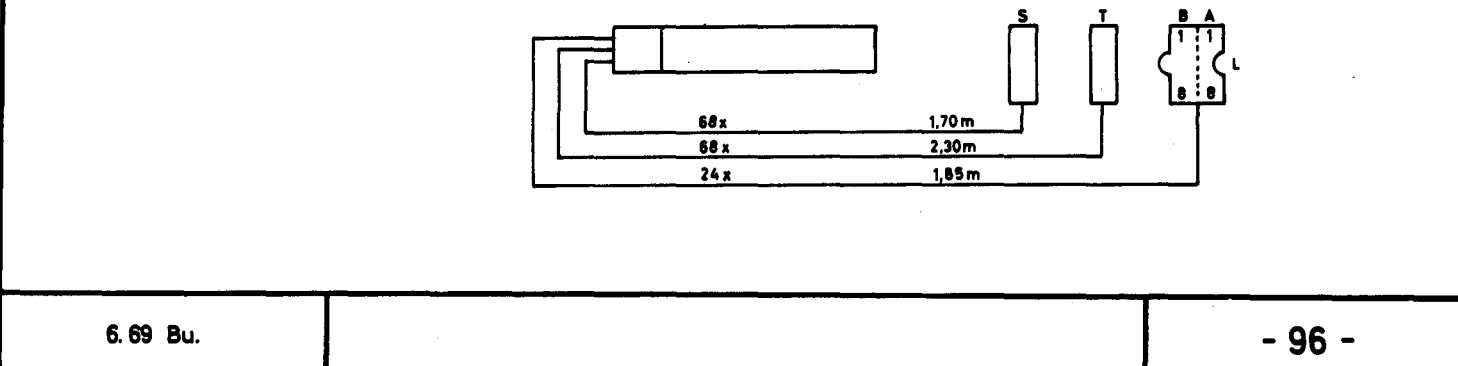

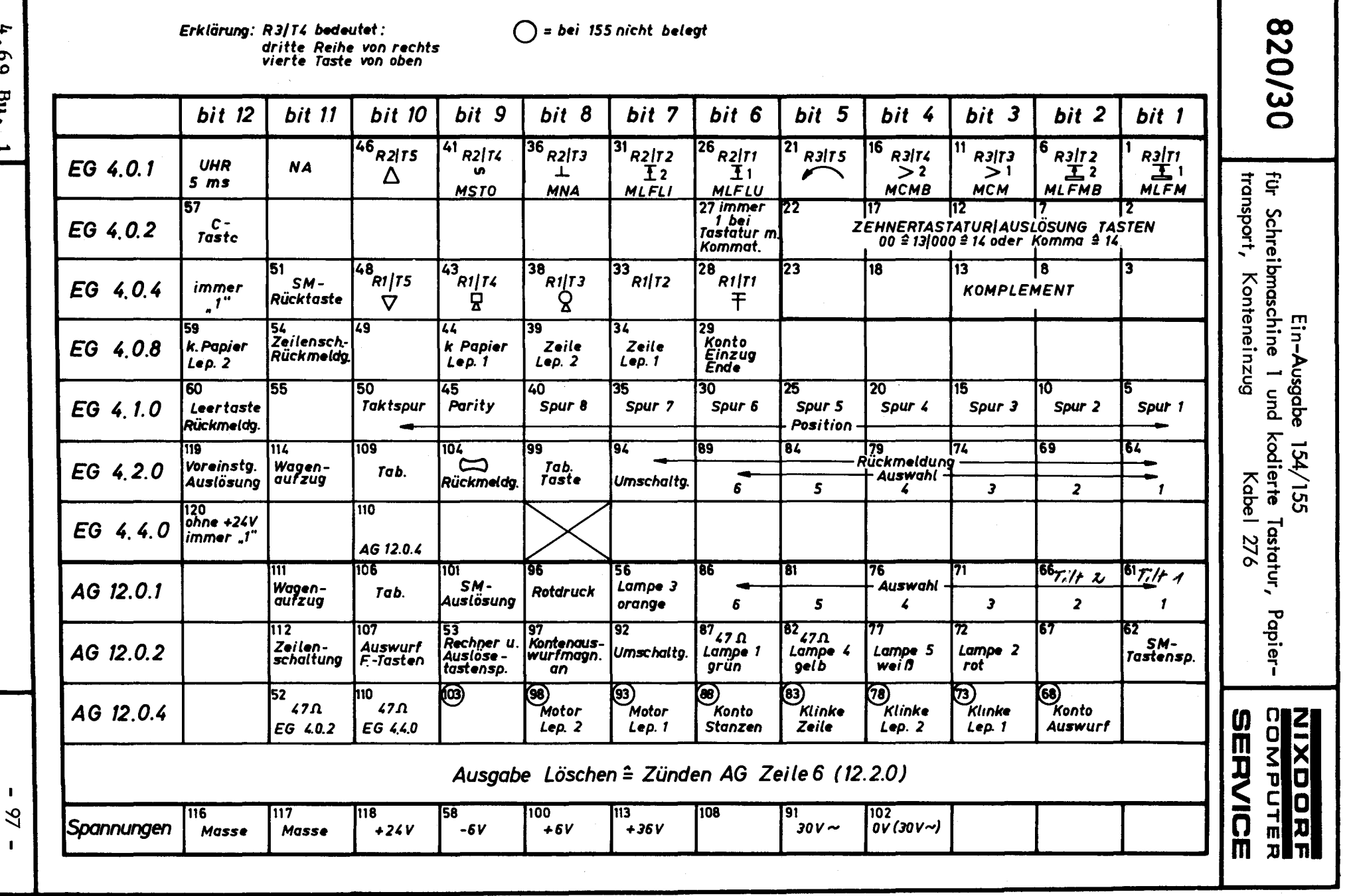

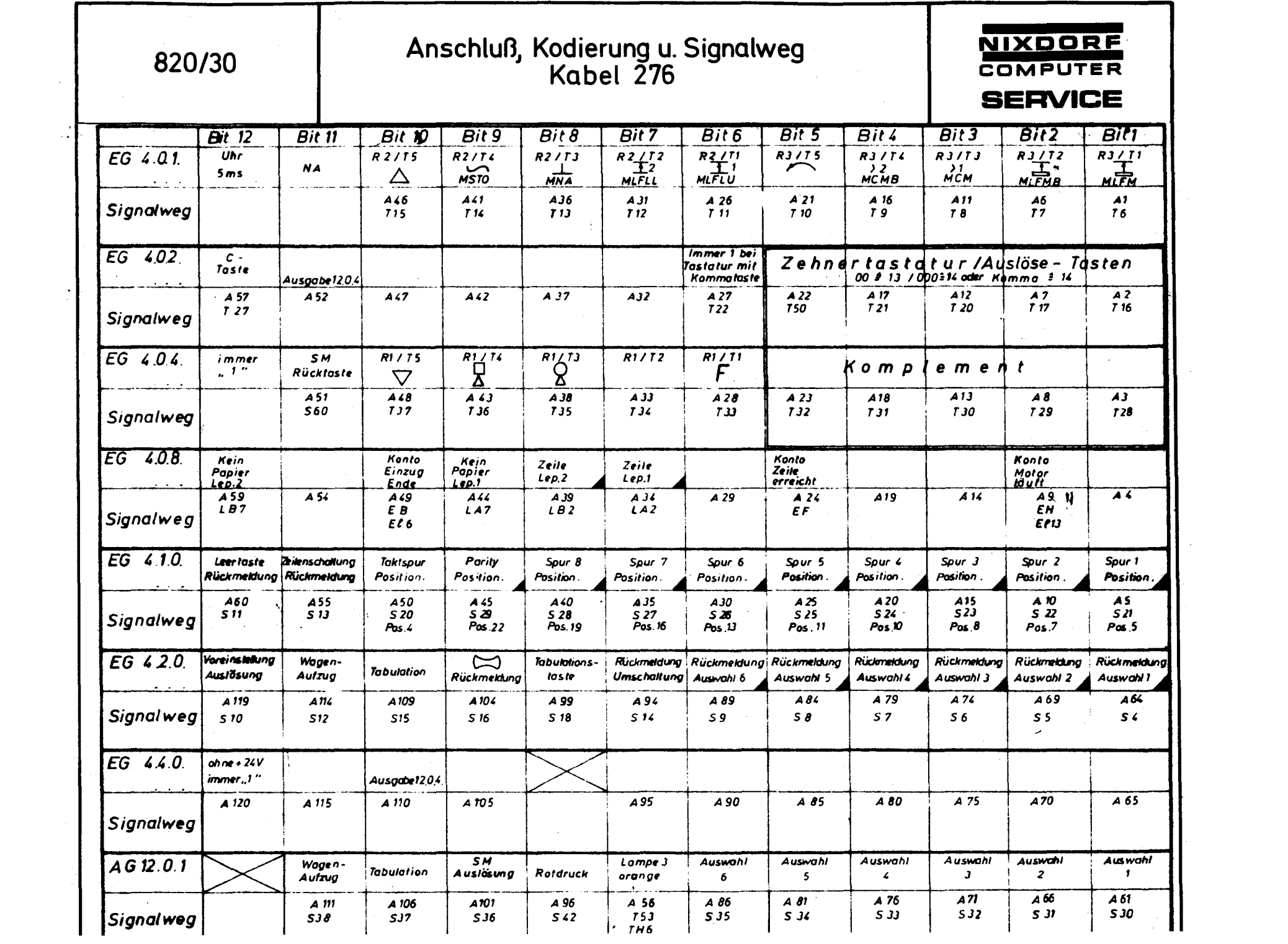
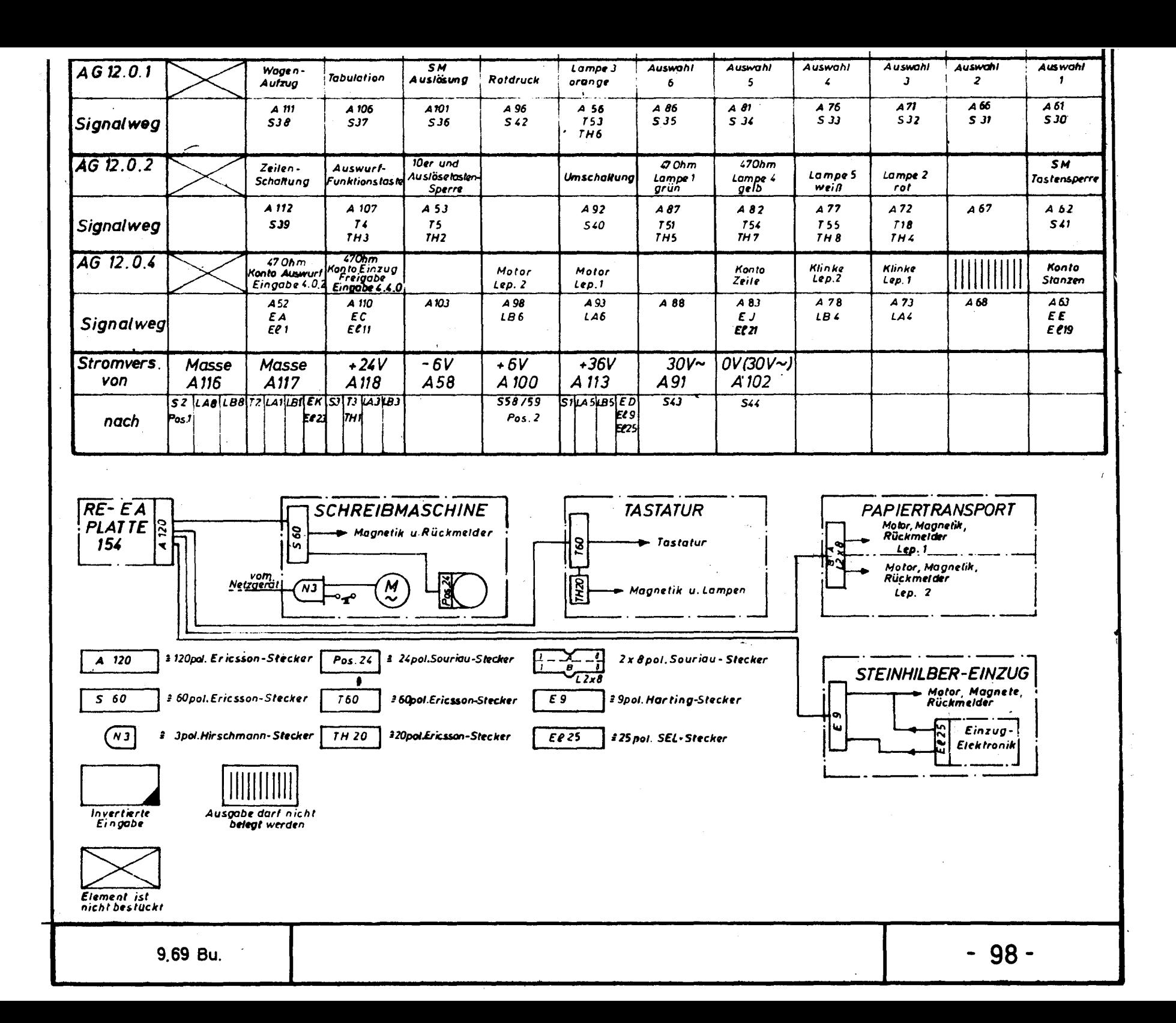

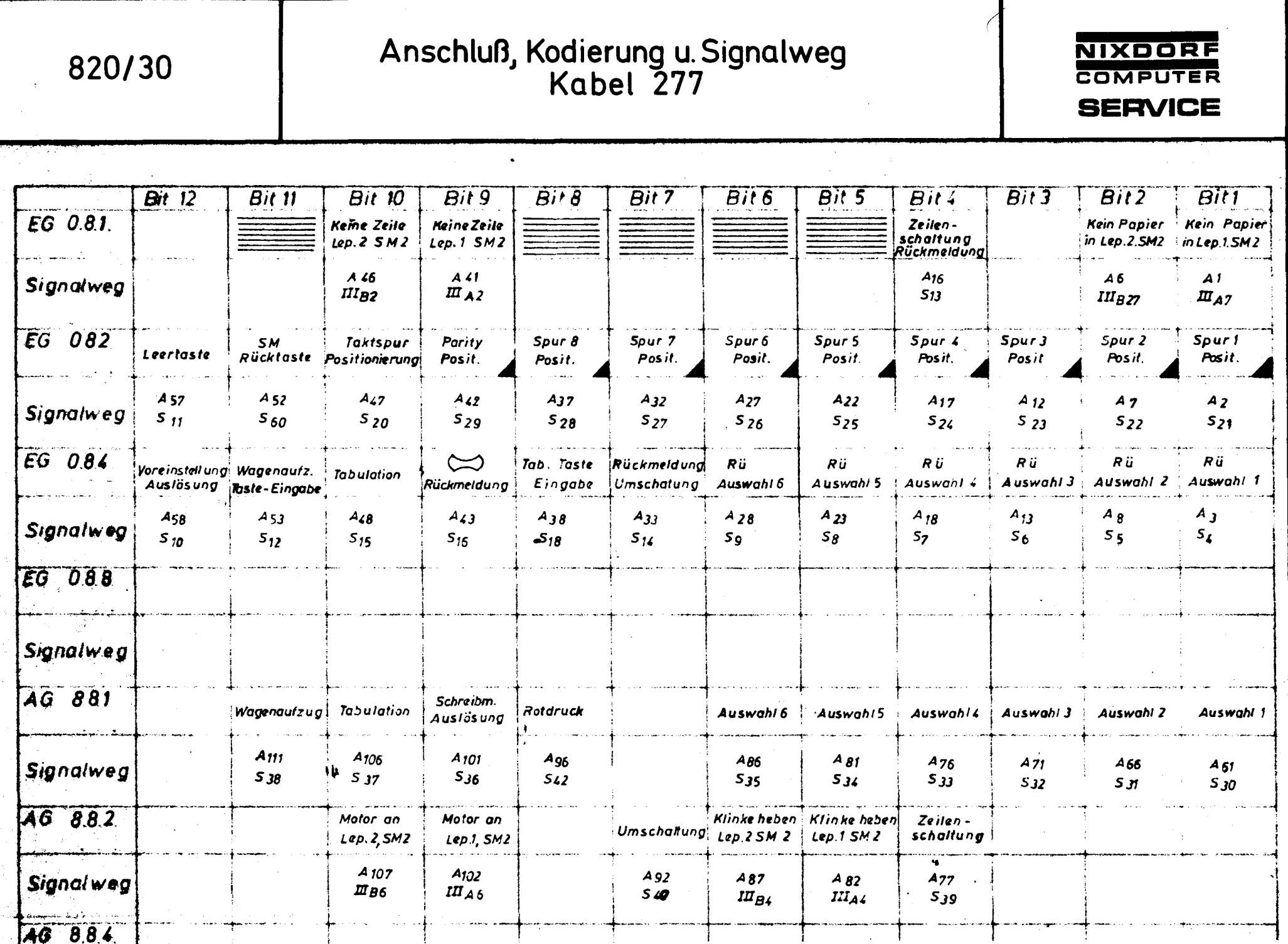

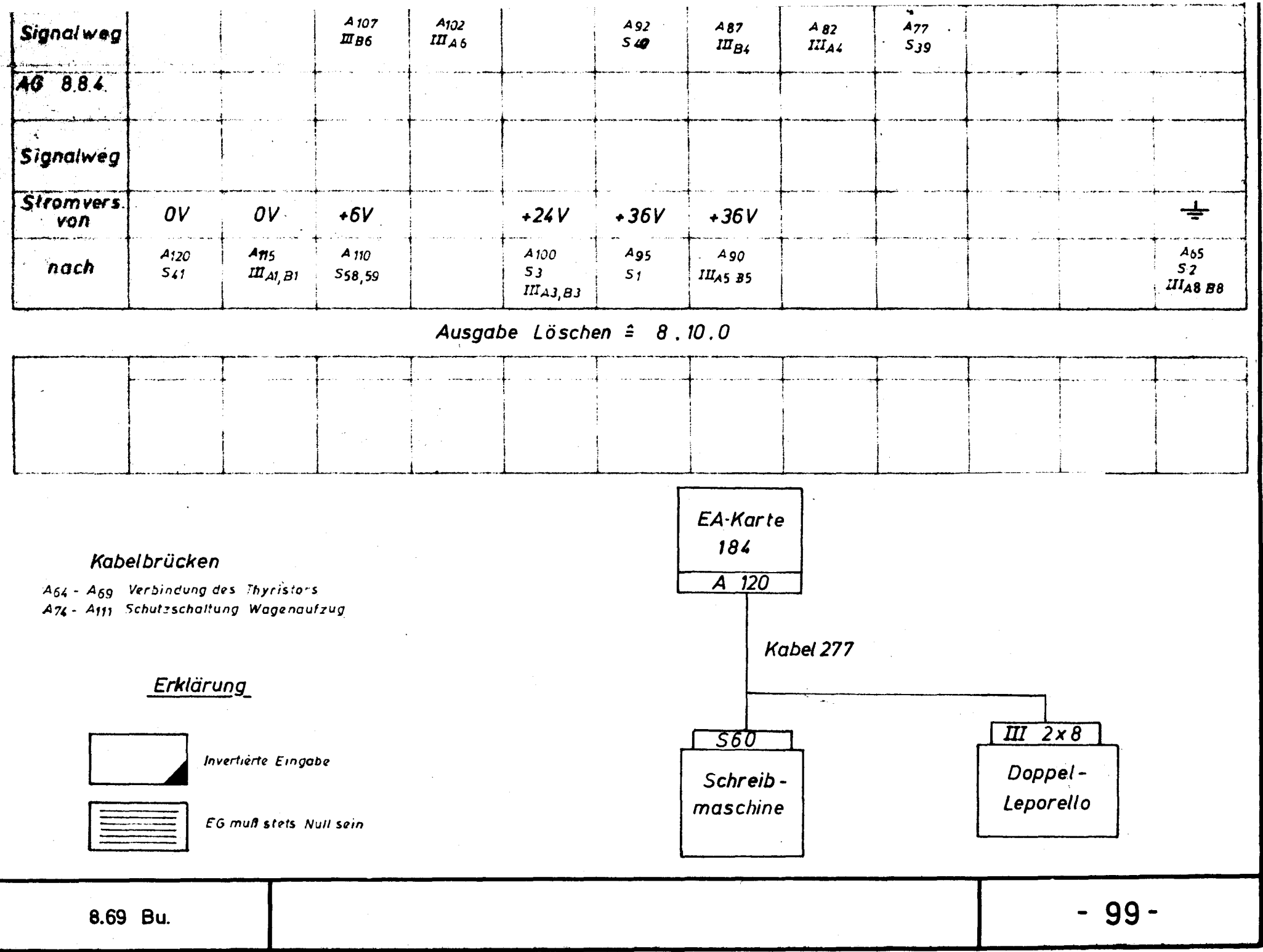

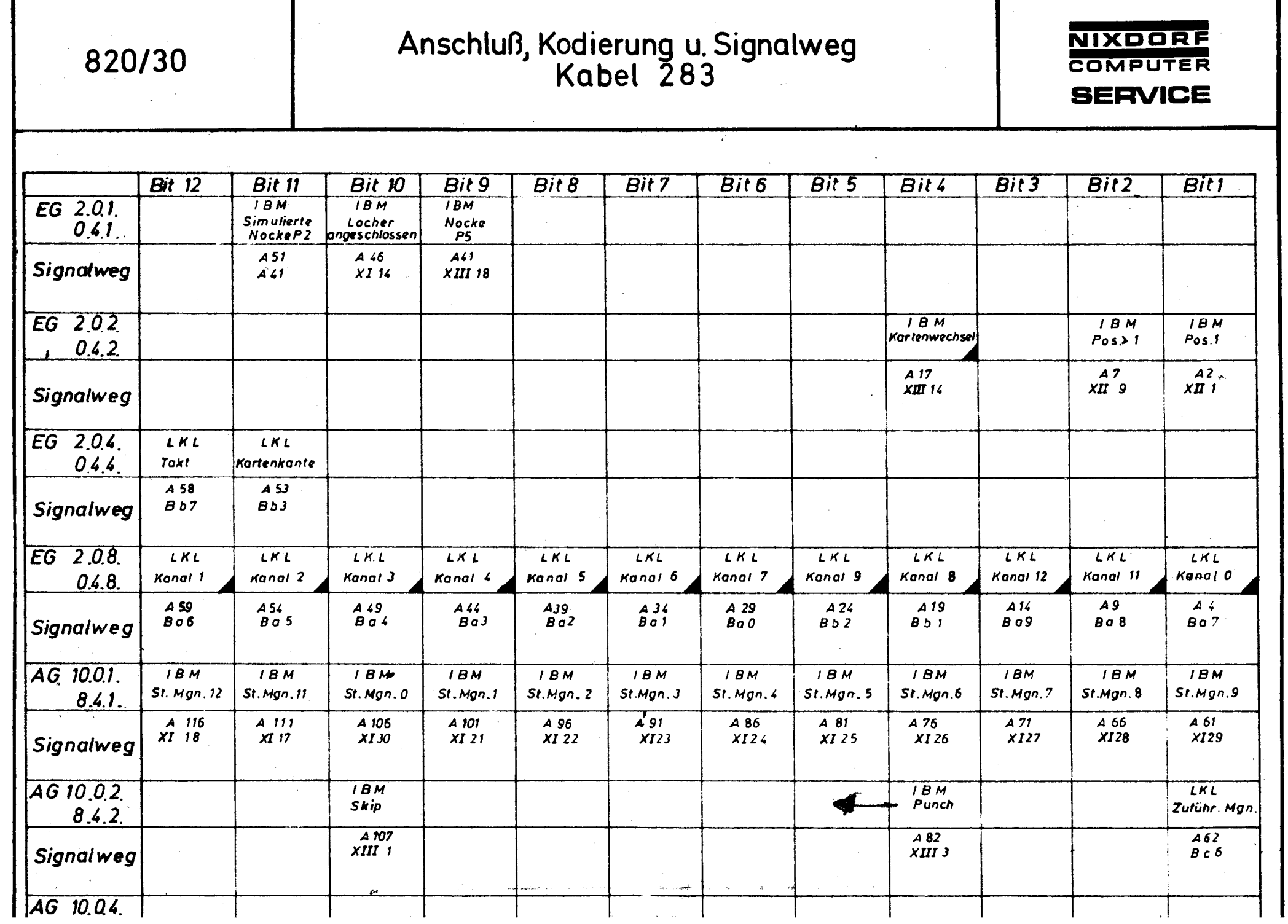

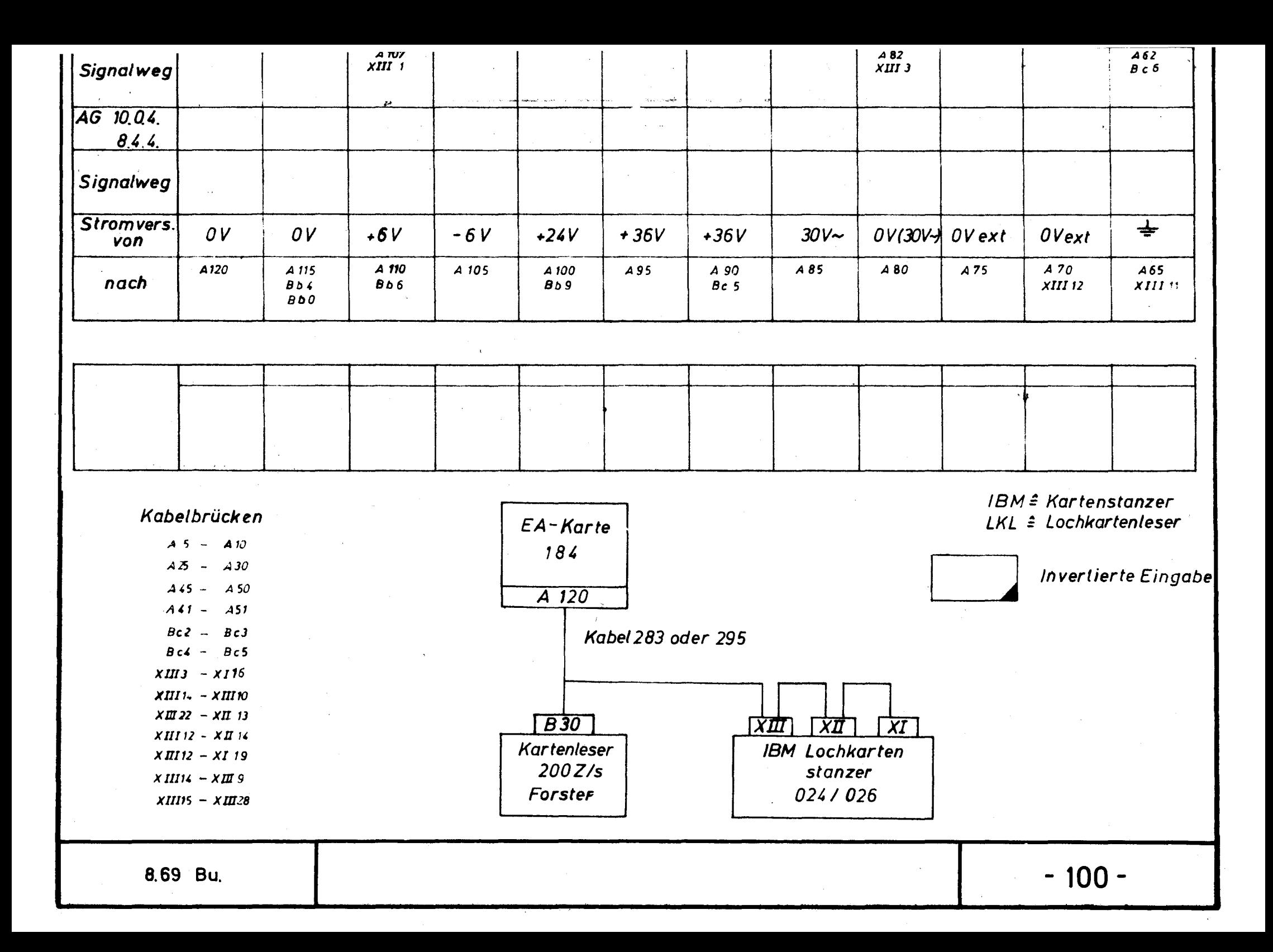

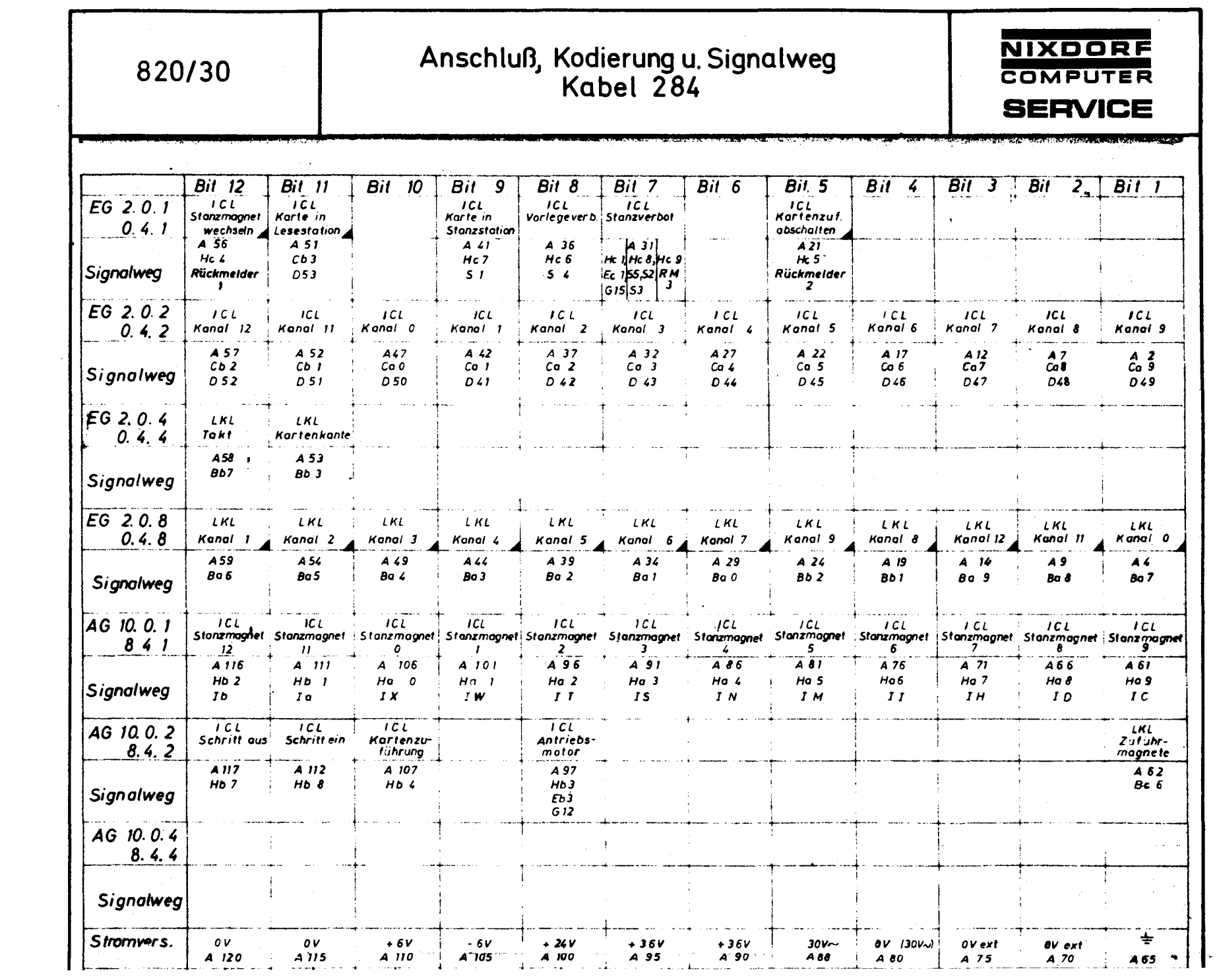

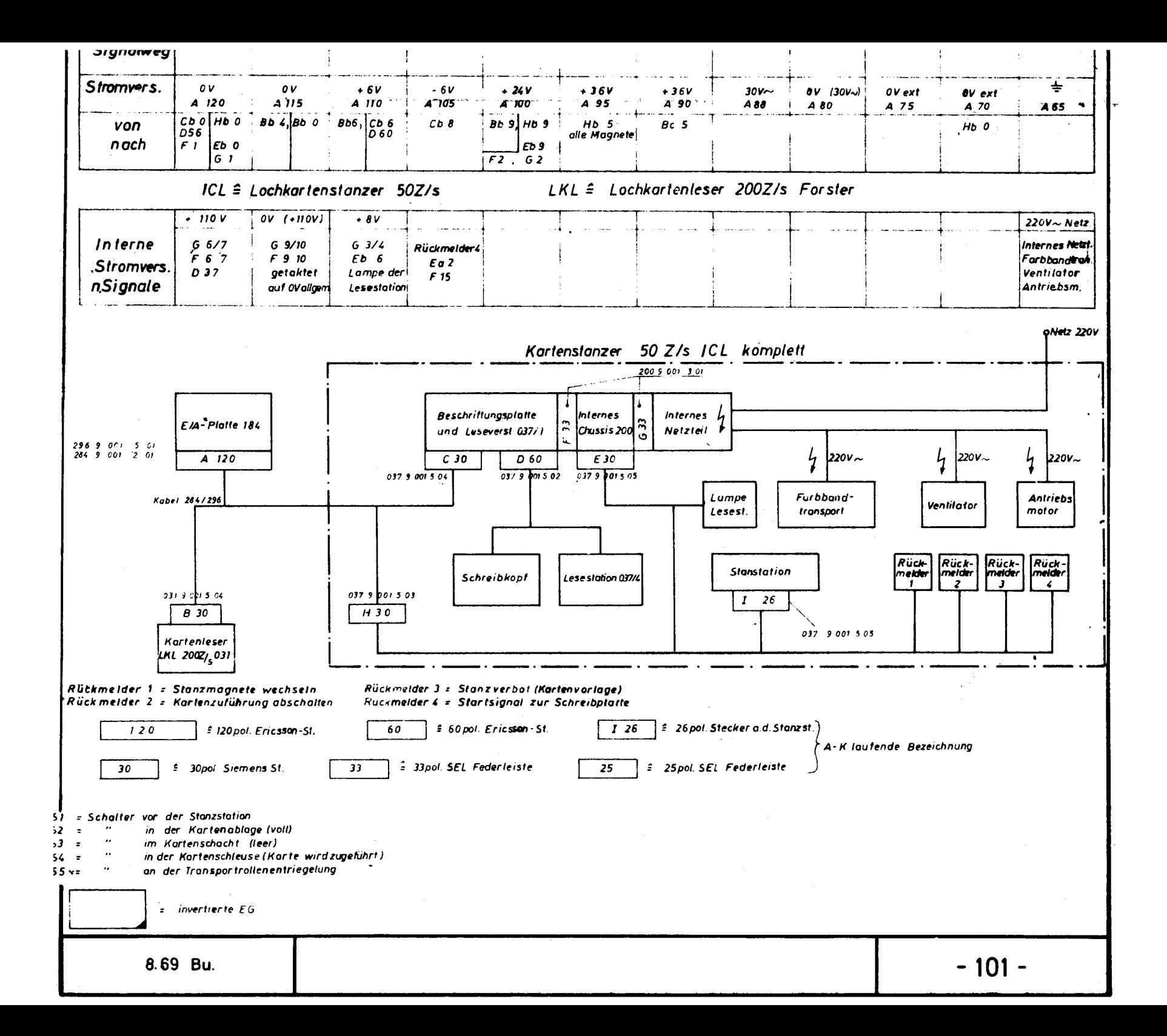

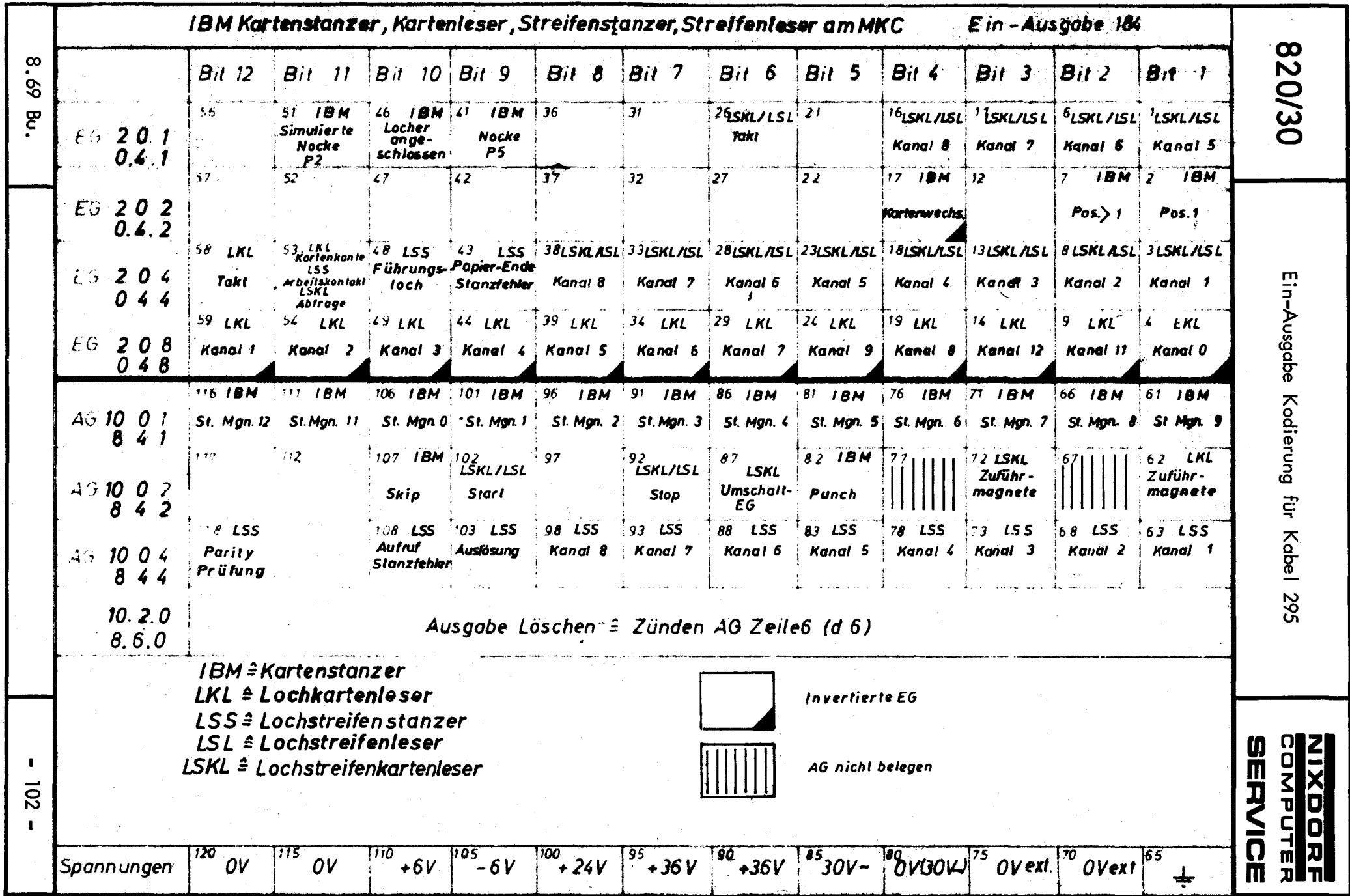

 $\sim 3$ 

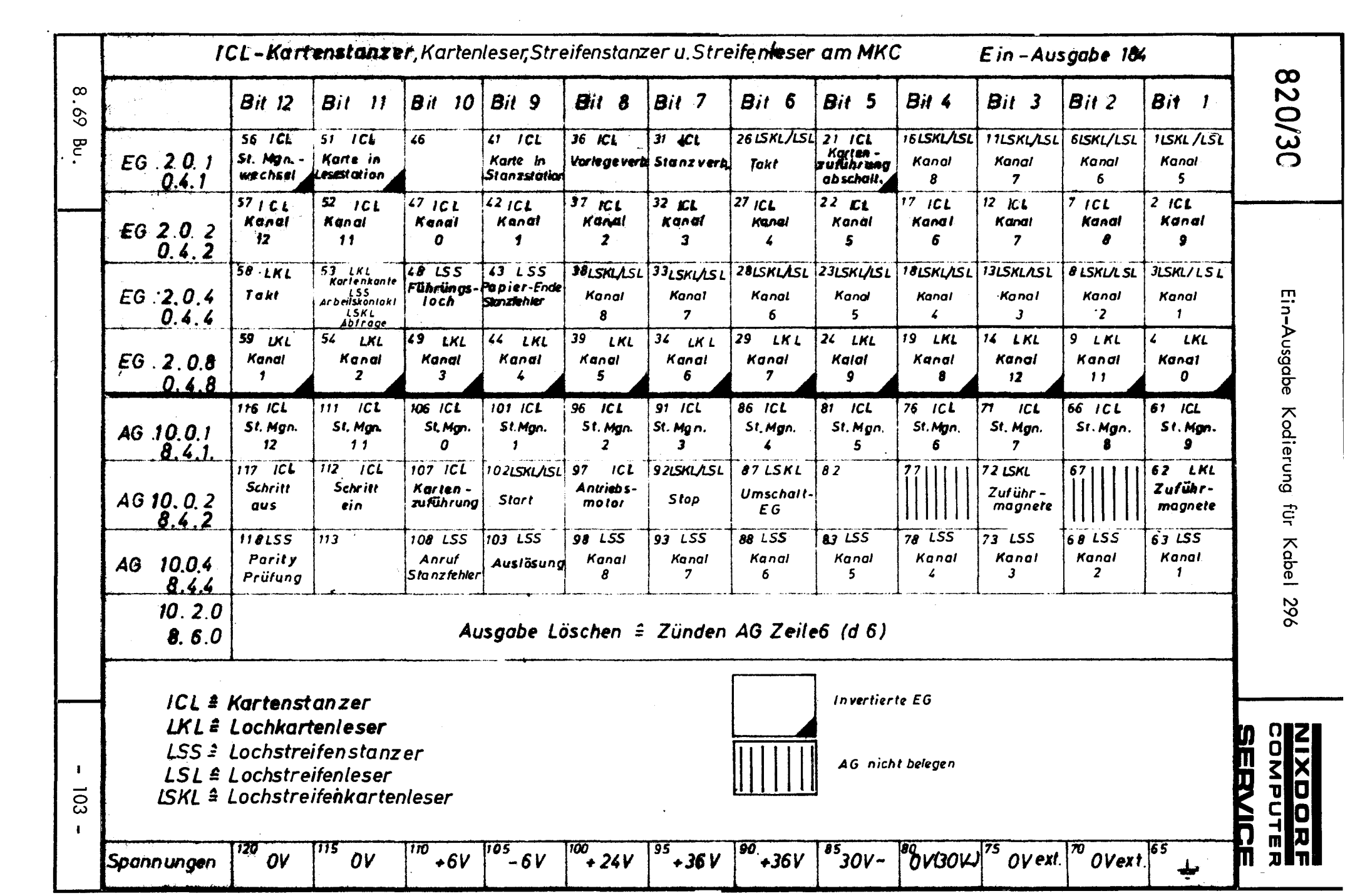

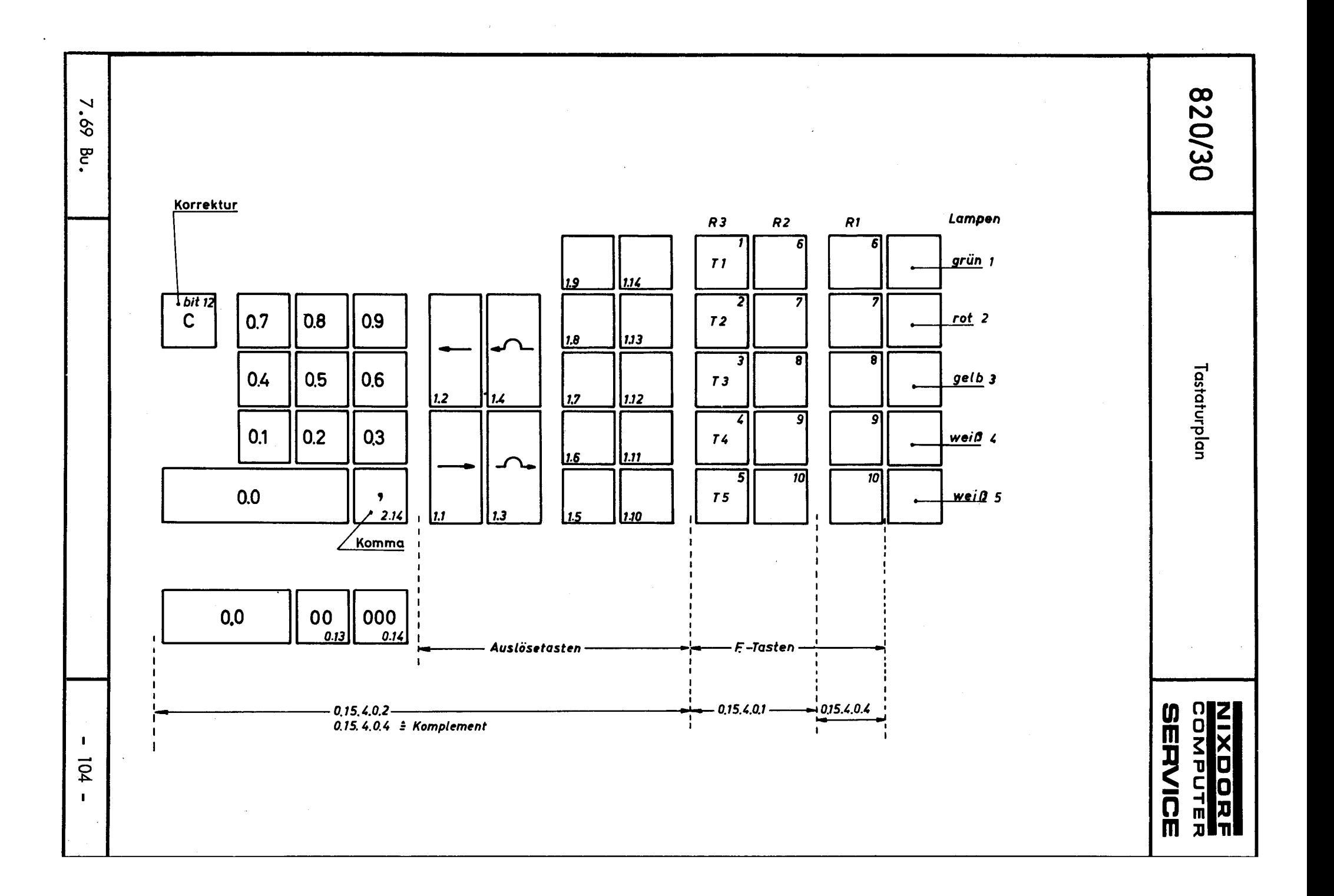

**Tastatur** 

Die kontaktlose internationale Zehnertastatur dient zur manuellen Eingabe numerischer Werte und ist in zwei Ausführungen lieferbar. Bei der Ausführung mit der Zweifach- und Dreifach-Nu! lentaste muß auf die Kommataste verzichtet werden.

# Aus löse tasten

Die Auslösetasten sind frei programmierbar, nicht arretierend und gestatten eine kontrollierte überlappende Eingabe. Ihre Bezeichnungen können individue 11 gestaltet werden.

#### Funktionstasten

Die Funktionstastengruppe ist bis auf die Fehlerlöschtaste frei programmierbar.

Die Tasten der Funktionstastengruppe sind arretierbar und in der Vertikalen und Horizontalen gegenseitig ausrastbar.

Darüber hinaus können die Tasten der Reihe I und II durch den Befehl 2.12.0.3.15 vom Programm her ausgerastet werden.

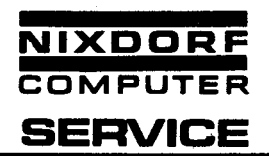

# Kodierung

Die Zehnertastatur und die Funktionstastengruppe sind kodiert.

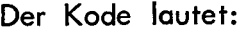

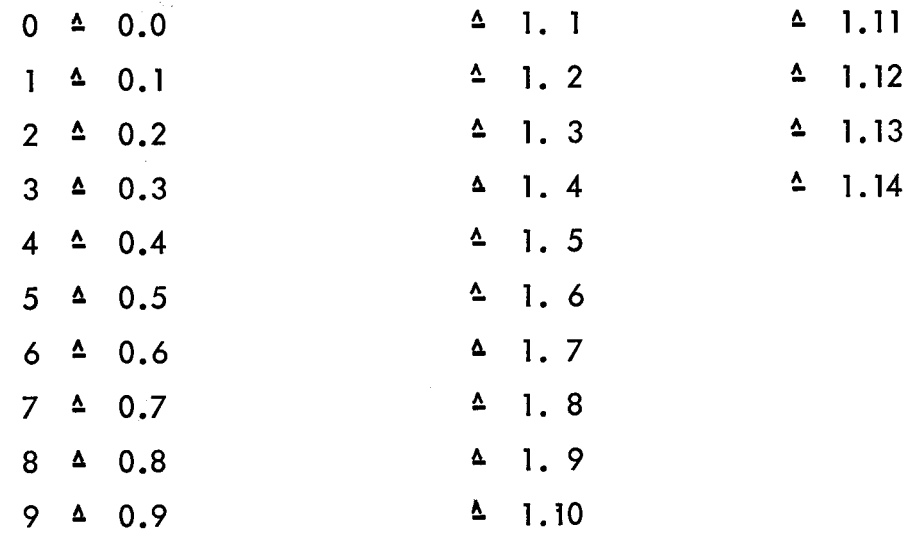

Soll 000 als Komma ausgewertet werden, muß Bit 6 - Kontakt 22 vom 60-pol. Ericsson-Stecker an Masse gelegt werden. Es wird ein Rechner 154.../155... (>200) benötigt.

Die Bedeutung der einzelnen Lampen

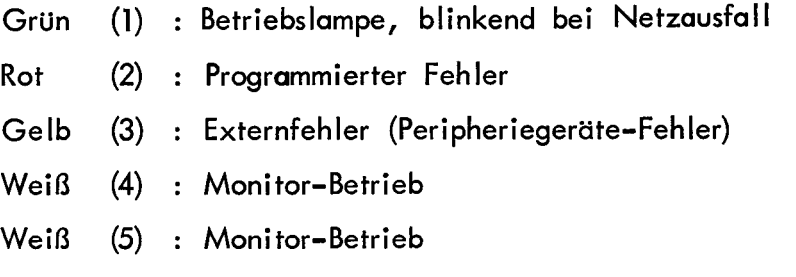

- 106 -

**820/30** 

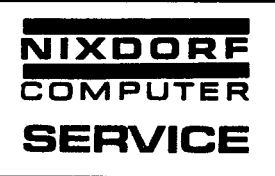

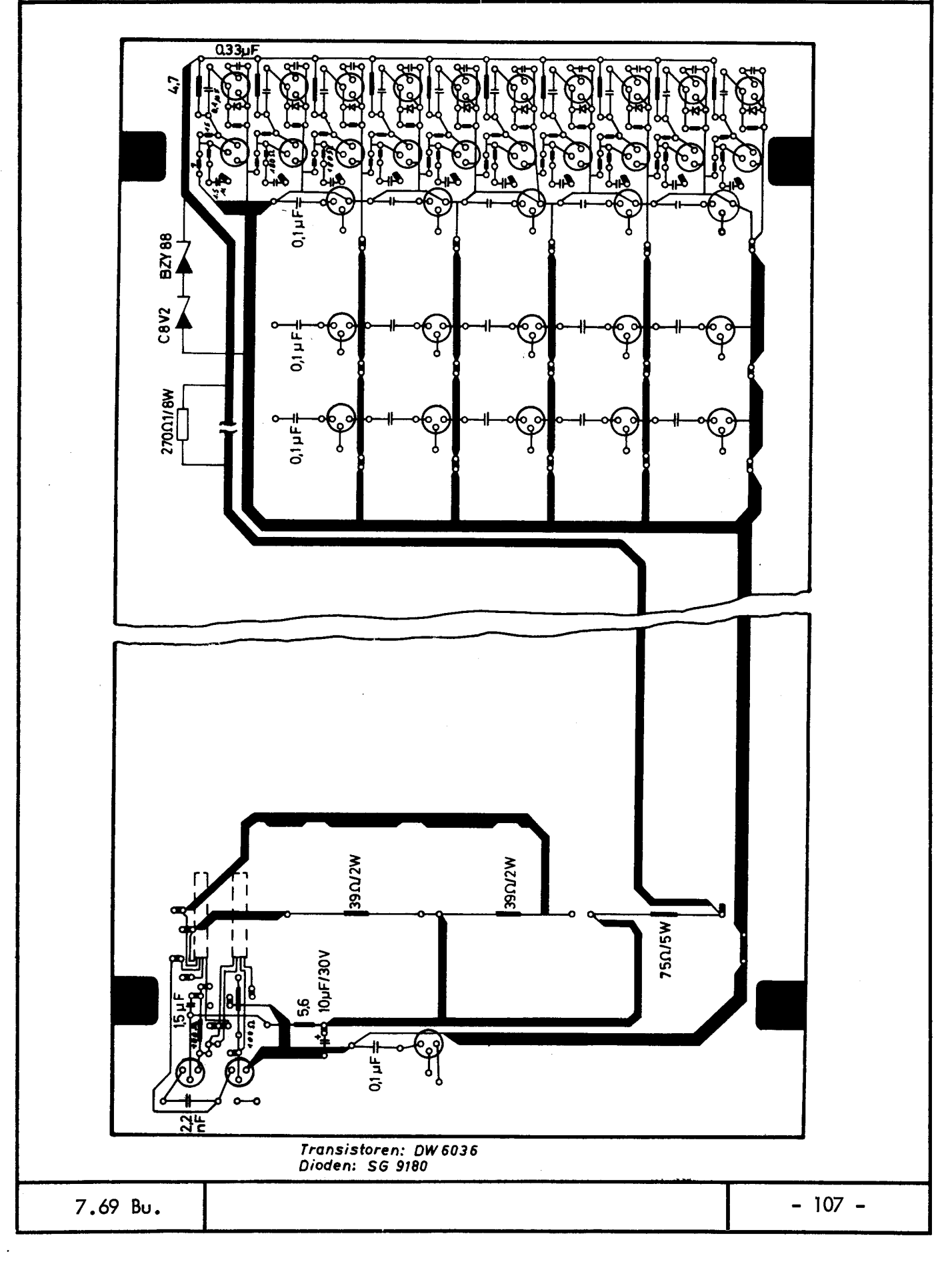

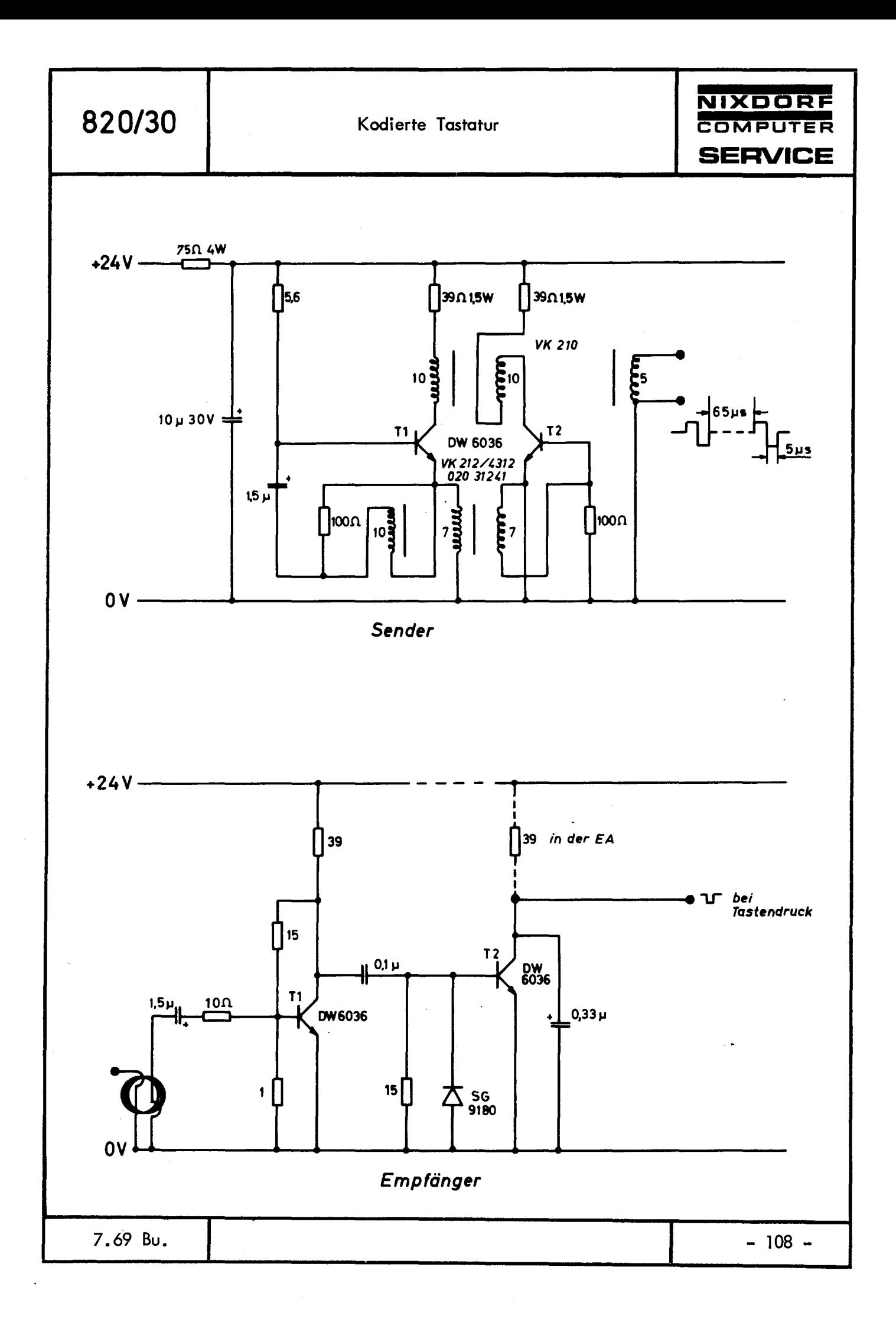

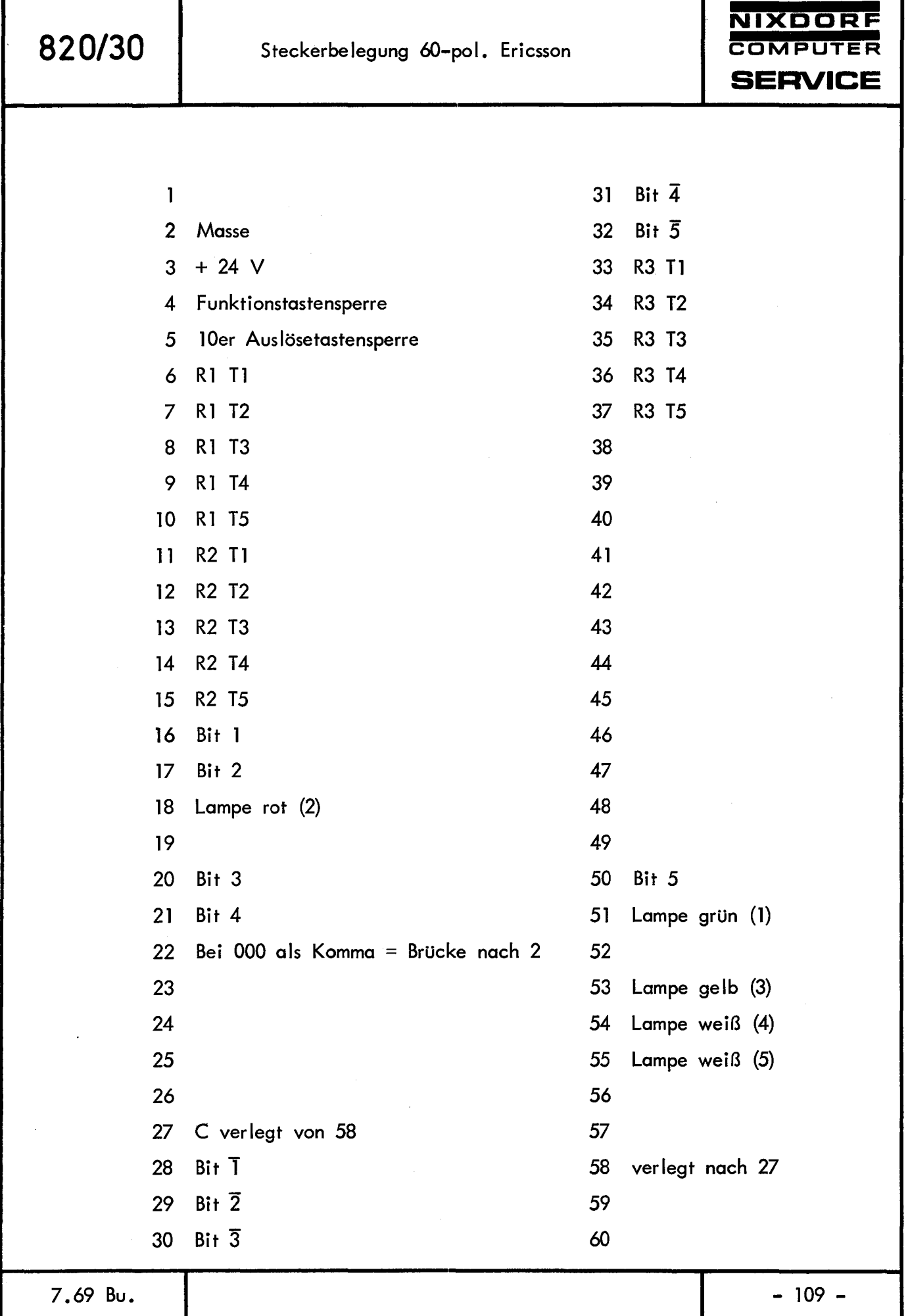

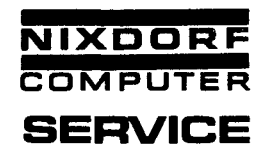

1.1 Grundstellung der Taktscheibe zu den Fotoelementen

Bei eingefallenen Sperrklinken werden die Fotoelemente so zur Taktscheibe eingestellt, daß die hellen Fenster der Fotoelemente mit dem Takt-, Zeilen- und Grundstellungsloch übereinstimmen.

1.2 Grundstellung der Taktscheibe zu den Lampen

Bei eingefallenen Sperrklinken werden die Lampen so zur Taktscheibe eingestellt, daß die Bohrungen im Lampenträger mit den Kontrollöchern der Taktscheibe fluchten. Hierzu werden 2 Stifte von 1,5 mm  $\phi$  in die losen Lampenträger eingesetzt und dann die Lampenträger festgeschraubt.

1.3 Grundstellung des Stachelrades

Eine Karte nach Skizze "A" anfertigen.

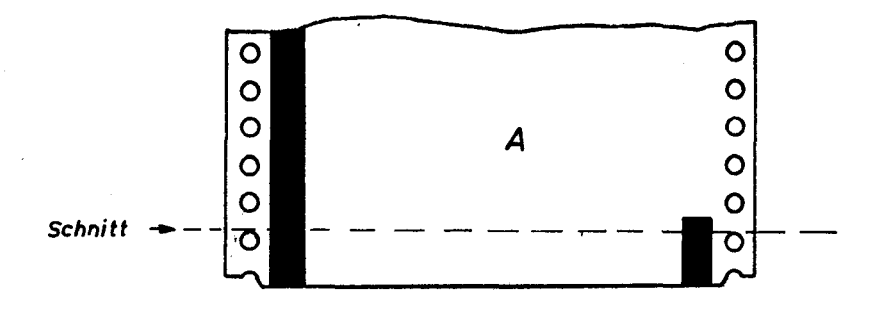

Karte **11A11** einwerfen. Stachelrad so einstellen, daß die Meldung "Karte weg" noch kommt.

Um diese Kontrolle durchzuführen, muß auf dem Adapter der Eingabebefehl 0.15.1.0. l eingestellt werden. In der Funktionsschalterreihe Schalter FREMD und FS ein.

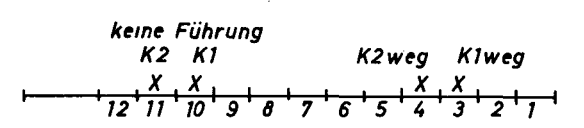

7 .69 Bu.

- 110 -

**NIXDORF**  Vorsteckeinrichtung **820/30 COMPUTER**  Justagevorschrift **SERVICE**  Eine Karte nach Skizze "B" anfertigen.  $\circ$  $\bullet$ 0  $\circ$  $\overline{O}$ 0 *B*   $\circ$  $\overline{O}$  $\circ$  $\overline{O}$ Schnitt  $\overline{\Theta}$ 

Karte "B" einwerfen. Die Meldung "Karte weg" darf nicht kommen. Die Lampen von Bit 3 oder 4 dürfen auf dem Adapter nicht aufleuchten. Nach 8 - 11 Taktlöchern, entsprechend einer halben Zeilenschaltung, muß die Meldung "Karte geführt" kommen (kein Aufleuchten von Bit 10 oder 11).

Eine Karte nach Skizze "C" anfertigen.

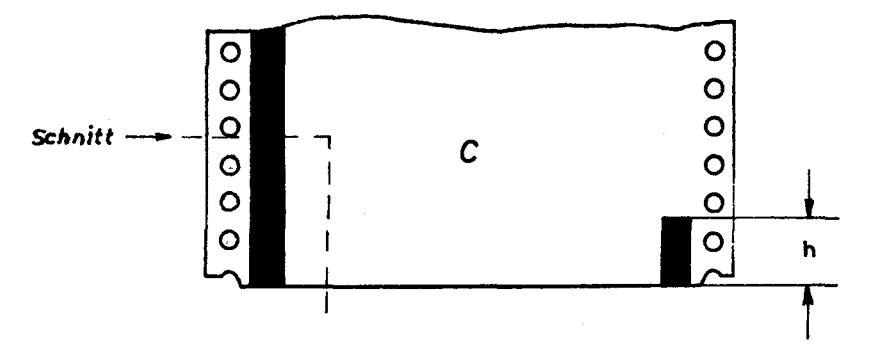

Wird die Karte "C" so in den Schacht eingeführt, daß die ausgeschnittene Ecke in der Kartentasche ohne Tonkopf sitzt, so muß die Meldung "Karte weg" kommen, da nur ein Fotoelement abgedunkelt wird.

Wird die Kontokarte jetzt so weit tiefer gedreht, daß das eine Fotoelement der Meldung "Führung" gerade überdeckt ist, muß das Signal "Karte weg" verschwunden sein, und das Signal "Führung" darf nicht anliegen. Hierdurch wird die Logik für die Meldung "Magnetstreifen vorhanden" geprüft.

Anschließend wird die Karte "C" umgekehrt in den Schacht eingeführt, so daß sich die ausgeschnittene Ecke auf der Tonkopfseite befindet. Um 3 Löcher hineingedreht, dürfen die Meldungen "Karte weg" und "keine Führung" nicht verschwunden sein.

#### Merke:

Sind beide Fotoelemente auf der Tonkopfseite abgedunkelt, dann liegt die Meldung "Karte weg" sicher an. Die Meldung "Führung" liegt nur dann sicher an, wenn auch beide Fotoelemente auf der vom Tonkopf entfernten Seite mit einem Magnetstreifen abgedunkelt sind. Der schwarze Fuß "h", bei der Verwendung von einseitigen Konten, ist nötig (siehe Karte "C"), um beim Einzug auch eindeutige "Führungsmeldung" zu erhalten .•

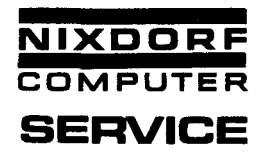

# 2. Transportwellen und Stachelräder

Die Stachelradstellung wird durch Lösen der Mitnehmerscheibe an der Seitenwand eingestellt. Das axiale Spiel des tonkopffernen Stachelrades soll 1, l - 1,2 mm betragen. Einstellbar durch Verschieben des Befestigungswinkels.

Das Stachelrad an der Tonkopfseite soll 0,05 mm axiales Spiel haben. Das axiale Spiel der Transportwelle soll 0,2 - 0,3 mm betragen. Der Schlag der Transportwelle darf nicht größer als 0,5 mm sein. Der Schlag wird an einer Kartentasche in der Mitte zwischen den Seitenwänden gemessen.

Um Teilungsfehler (Fertigungstoleranzen) der Stachelräder zu kompensieren (wichtig im Hinblick auf den Phasenversatz), müssen die Kerben in den Stachelrädern jeweils auf einer Seite der Transportwelle sitzen und beide Kerben in die gleiche Richtung zeigen. Es ist festgelegt, daß die Kerbe des schwimmenden Stachelrades zum Tonkopf weisen muß.

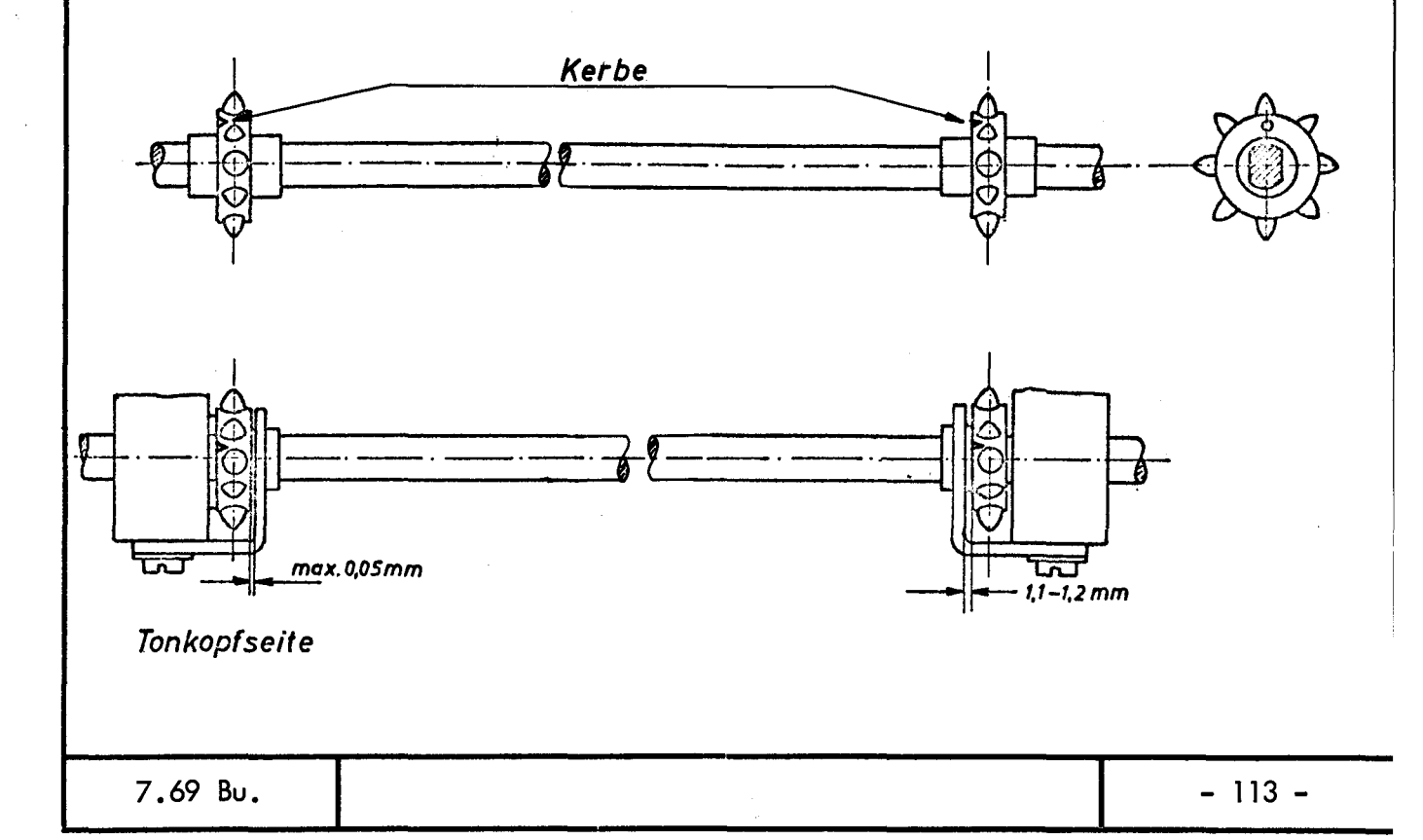

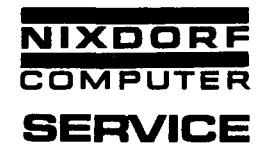

### 3. K linkenmechanismus

Auflagedruck der Feder prüfen (schwache Feder 40-50p am äußersten Ende gemessen, starke und schwache Feder 300-350p bei max. Hub gemessen).

Bei angerufenem Magnet muß 0,5 +0, 1 mm Spiel zwischen Klinke und Klinkenrad sein.

Justage: Am Magneten.

Der Federweg der starken Feder soll 6 - 8 Taktlöcher bis zur Raststellung betragen.

Die Kontrolle ist folgendermaßen durchzuführen:

Klinkenrad entrasten und etwas drehen.

Klinke loslassen.

Das Klinkenrad drehen, bis eine Klinke die dazugehörige starke Feder gerade berührt.

Jetzt werden die Taktlöcher gezählt, bis die Klinke hörbar einrastet.

7 .69 Bu.

 $\cdot$ 

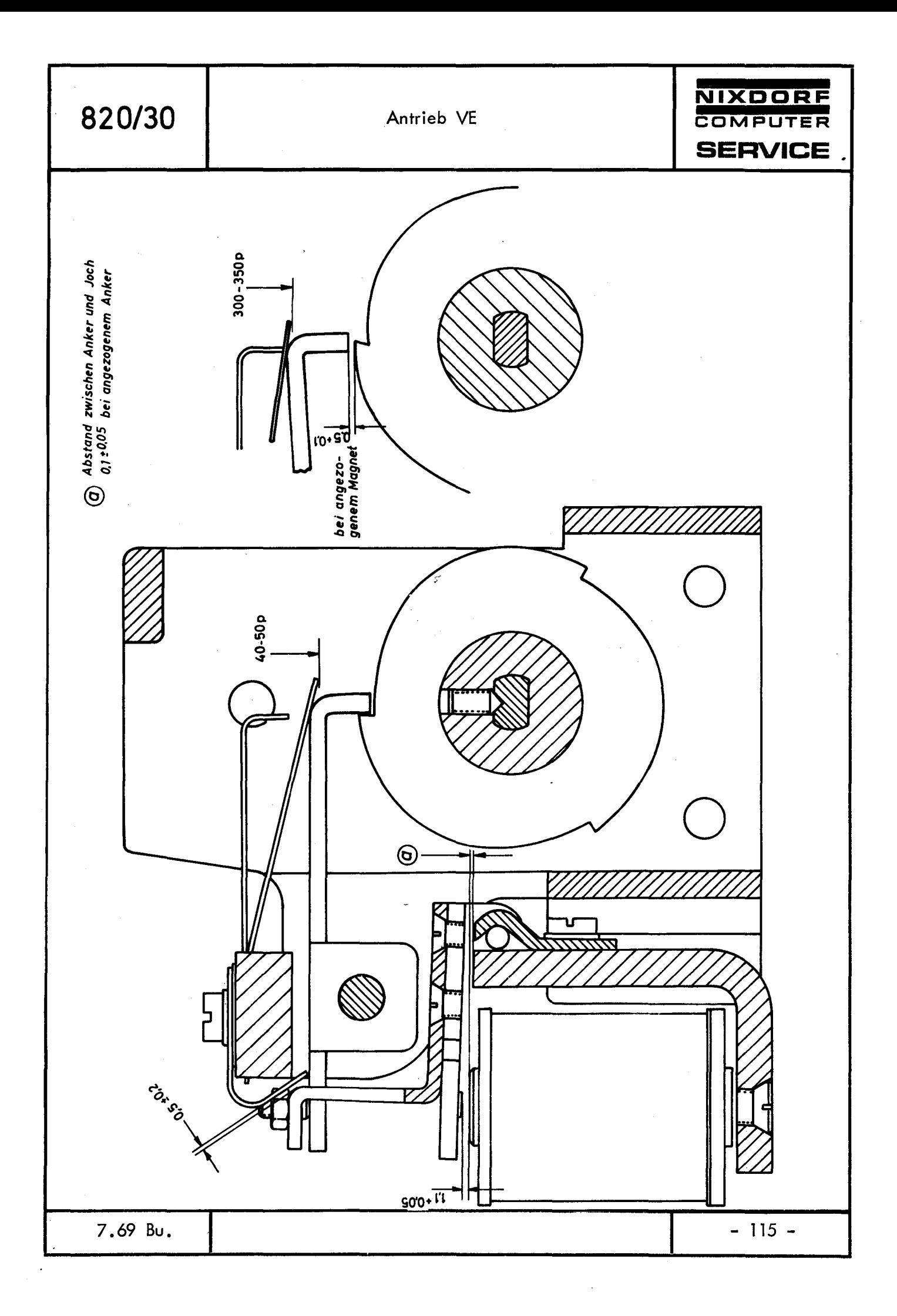

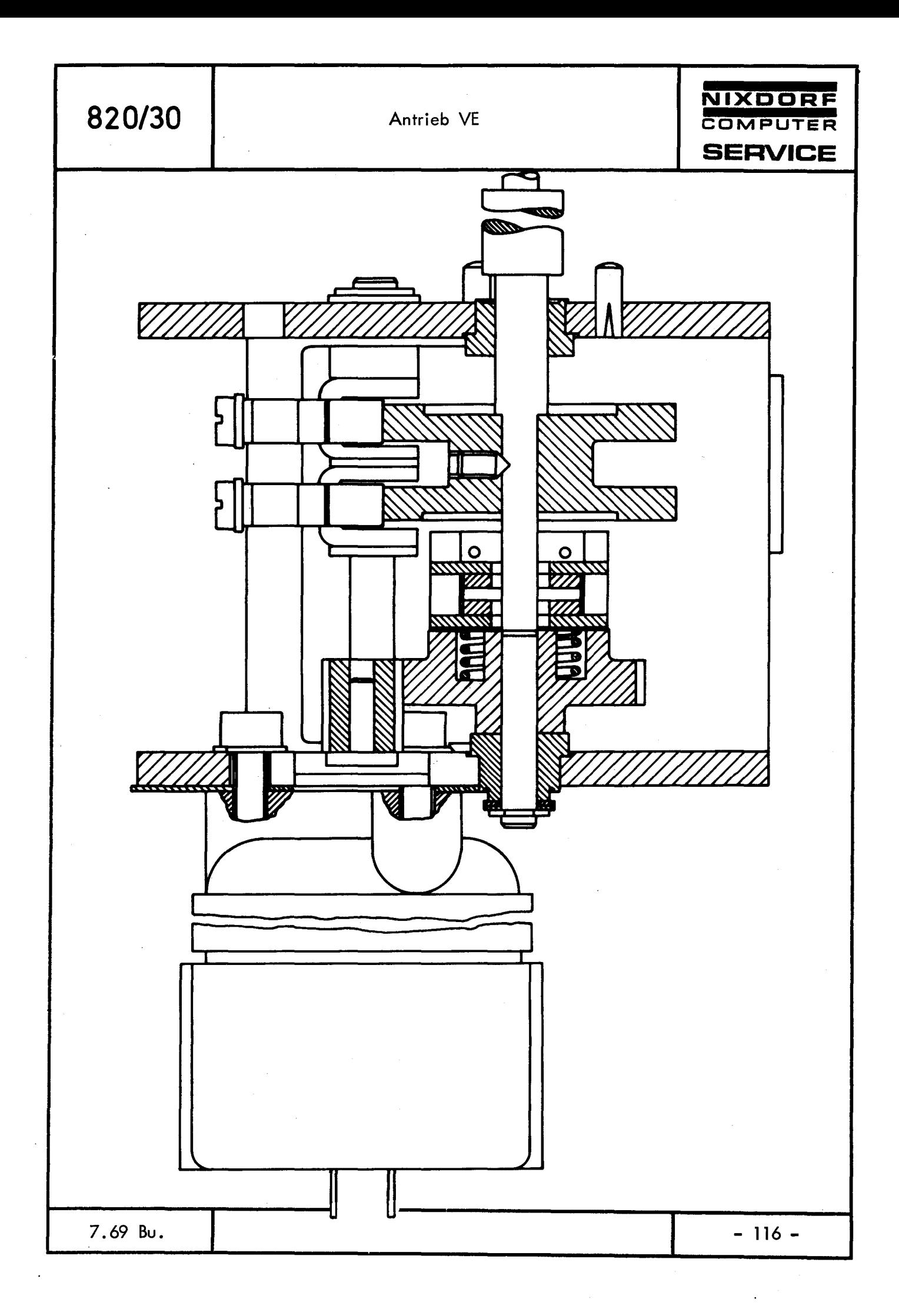

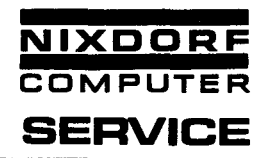

#### 4. Rutschkupplung - Motor

Die Kupplungsfeder soll auf 100 - 150 p (dynamisch gemessen} eingestellt werden. Zu messen an einem Taktloch der Taktscheibe. Justage: An der Kupplungsfeder.

# **4. 1** Motor-Störspannung

Motor jeweils in Einzug-Auswurfrichtung laufen lassen. Transportwelle am Handrad festhalten. Der Motor läuft jetzt gebremst über die Rutschkupplung. Am Leseverstärker, Spur 2, Störspitzen mit Oszillograph messen. Bei Störspitzen >0,5 - 1,0 V den Motor auf Verschleiß, Sauberkeit und guten Kontakt der Kohlenbürsten und des Kollektors untersuchen.

# 4.2 Motorsteuerung, Schnell-Langsam

Die Motorsteuerung kann einmal dynamisch mit dem Service-Mikro-Programm, zum anderen manue II über den Adapter-Befehlsgeber geprüft werden. Mit dem Adapter-Befehlsgeber sind folgende Schritte auszuführen:

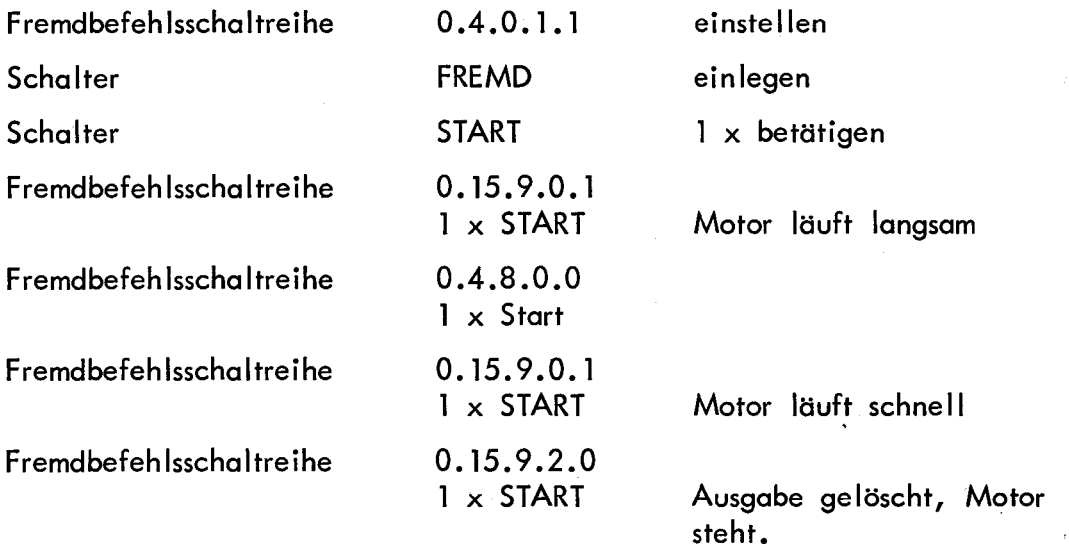

Arbeitet die Motorsteuerung nicht in der angegebenen Weise, so liegt als häufigste Ursache ein defekter Transistor vor.

- 117 -

Im Hinblick auf die Motorstörungen muß das Lagerschild des Motors gut festgeklemmt werden, ferner muß die Lötöse für den Masseanschluß absolut festsitzen und die Anschlüsse müssen einwandfrei gelötet sein. Der Bürstendruck auf den Kollektor soll 17 + 3 p betragen. Dieser Wert darf sich auf max. 25 p erhöhen, sollte diesen aber nicht überschreiten, da sonst der Verschleiß der Kohlebürsten zu groß wird.

Der Tonkopf soll 0,2 +0,05 mm, der Löschkopf 0,15 -0,05 mm in den 5. Schacht ragen. Es ist bei dieser Justage besonders darauf zu achten, daß der Löschkopf auf jeden Fall um 0,05 mm (bis max. 0,15 mm) hinter dem Tonkopf zurücksteht. Dadurch wird ein frühzeitiger Verschleiß des Magnetstreifens auf der Kontokarte vermieden. Der Tonkopf und der Löschkopf werden so eingestellt, daß beide Luftspalte in allen drei Ebenen senkrecht zur Anschraubfläche stehen.

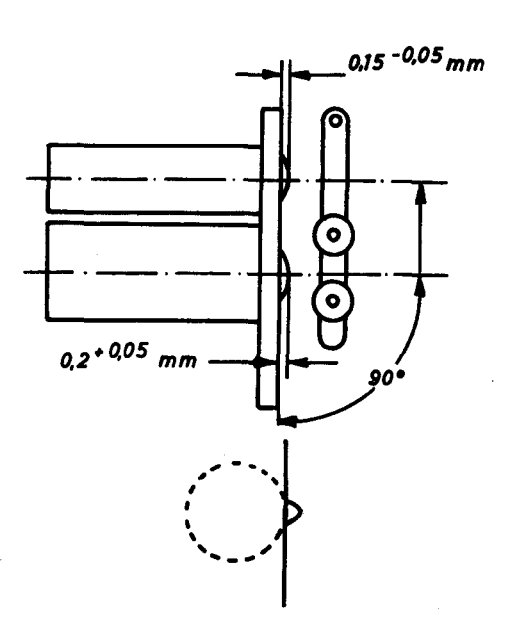

7.69 Bu.

5.1 Lötarbeiten am Tonkopf sind mit äußerster Sorgfalt auszuführen. Nach Möglichkeit sind die Anschlußlitzen nur an den Lötstützpunkten abzulöten. Muß direkt am Tonkopf gelötet werden, so sollte die Lötzeit ca. 3 Sekunden nicht überschreiten, weil die Gefahr besteht, daß sich die inneren Spulenanschlüsse lösen.

5.2 Der Tonkopf ist gegen die Kartentasche isoliert, der Löschkopf nicht. Es ist darauf zu achten, daß zwischen Tonkopf und Löschkopf keine Berührung stattfindet. Minimaler Abstand: 0,25 mm. Der Tonkopf muß mit dem Zahngrund des Stachelrades fluchten.

6. Das Andrucksystem wird so eingestellt, daß bei eingeführter Karte und angezogenem Anker des Tonkopfmagneten beide Andruckrollen gleichzeitig und mit gleicher Kraft auf die Karte drücken. Die Rollen dürfen beim Anlegen an die Karte keine Hubbewegung machen, in ungünstigen Fällen max. 0, 1 mm.

6. 1 Die Federkraft pro Rolle muß 100 - 120 p betragen, bei einer Auslenkung aus der Ruhelage um 0,2 - 0,3 mm. Für die Gleichmäßigkeit des Impulsbildes und den Verschleiß des Tonkopfes ist es wichtig, daß beide federn mit gleicher Kraft auf die Rolle drücken. Maximale Differenz: 5 p.

Eine Kontrolle der gleichmäßigen Kraftverteilung läßt sich folgendermaßen durchführen:

Einen dünnen Drahthaken in der Mitte der Rolle einhängen und die Rolle aus der Ruhelage ausheben. Die Rolle muß sich parallel zur Ruhelage in den Gabelschlitzen bewegen.

7.69 Bu.

- 119 -

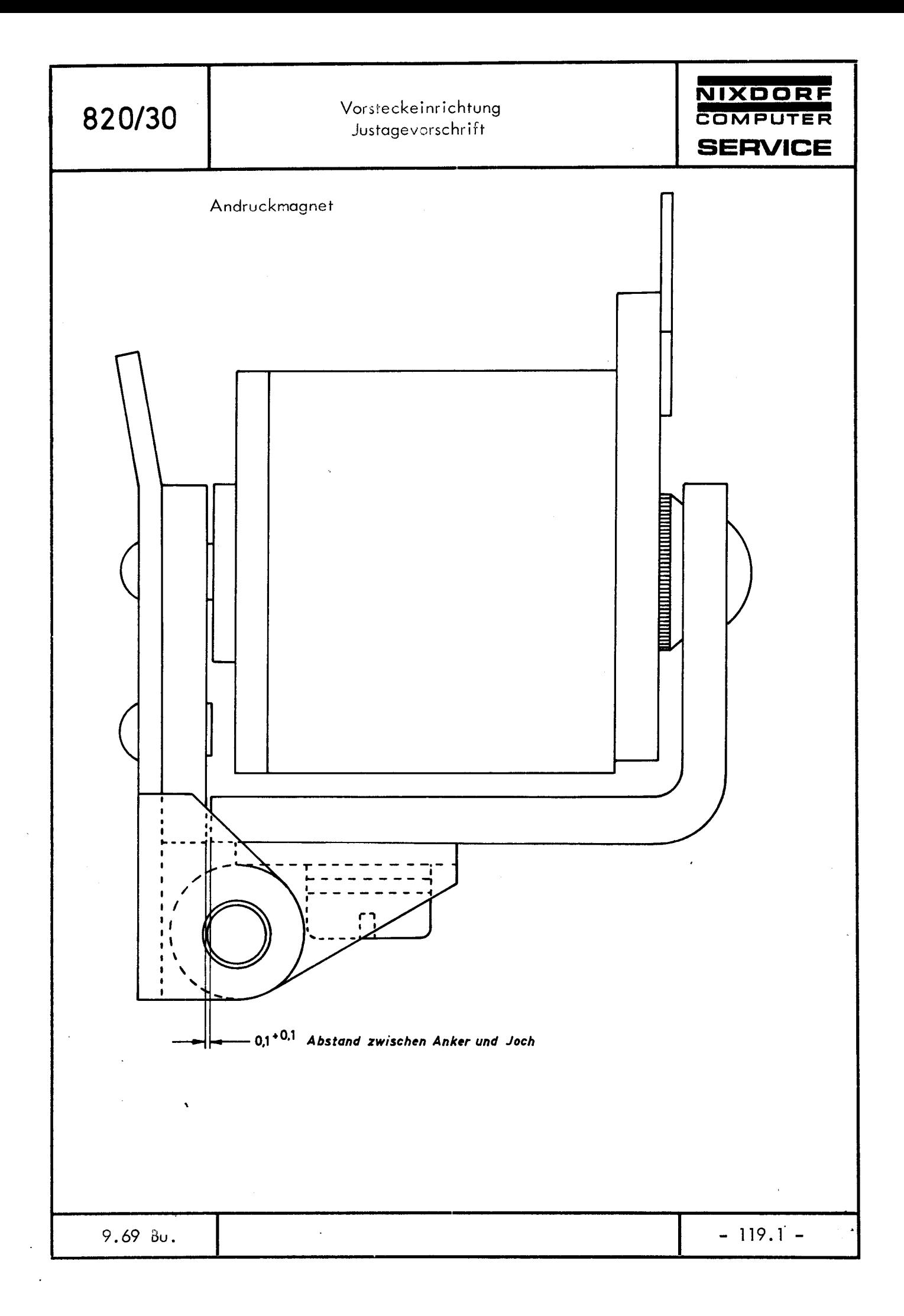

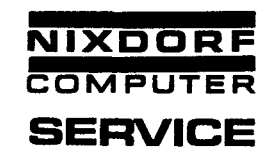

6.2 Die Andruckrollen sollen sich leichtgängig auf der Achse drehen, die Federn dürfen nirgends streifen. Bei Aushub sollen die Rollen gerade nicht mehr im Schacht stehen. Justage: An der Einstellschraube am Magneten.

> Im Nebenschacht soll die Ausgleichsfeder mit 40 - 50 p an der Karte liegen.

#### 7. Taktscheibe

Der Seitenschlag der Taktscheibe darf max. 0,2 mm betragen. Das axiale Spiel soll max. 0,2 mm und der Höhenschlag max. 0,3 mm sein.

Diese Justagen haben einen wesentlichen Einfluß auf das Schreibtaktverhältnis von 50 : 50. Die Maße und Toleranzen müssen deshalb genau eingehalten werden.

#### 8. Getriebe

Axiales Spiel aller Zahnräder und Wellen überprüfen. Fühlbare Zahnluft aller Eingriffe, jeweils 120° gedreht. Getriebe leicht drehbar.

Die Leichtgängigkeit des Getriebes läßt sich gut kontrollieren, wenn bei angehobener Klinke das Getriebe über das Handrad langsam durchgedreht wird.

**820/30** Vorsteckeinrichtung Justagevorschrift

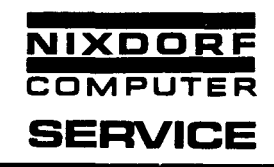

9. Zeilen- und druckgerechte Einstellung zwischen Schacht 1 und 2 Kartentaschen hintereinander stellen und in der Mittelwand verrosten. Transportwellen in Grundstellung bringen. Eine Kontokarte in Schacht l einwerfen, auf beliebige Zeilenzahl

einziehen.

Mit dem Seria ldrucker Buchstaben oder Ziffern abdrucken.

Diesselbe Kontokarte in Schacht 2 auf die gleiche Zeile einziehen.

Vorherigen Text, wenn möglich, andersfarbig überdrucken.

Die Korrektur des Druckbildes kann über die Verstellung der Transportwellen erreicht werden.

Die Abweichung bei dieser Justage darf in horizontaler und vertikaler Richtung je 0,5 mm betragen.

In jedem Fall haben die Justagen der Lichtschranken Vorrang vor dieser Justage.

7. 69 Bo.

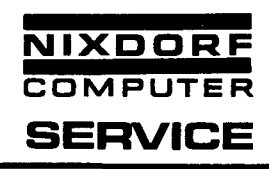

Justageanleitung der Vorsteckeinrichtung zum Serialdrucker  $10.$ 

> Die vorderen Stützschrauben an der VE sind auf 35 mm einzustellen. Die hinteren Aufnahmebolzen auf 18,5 mm.

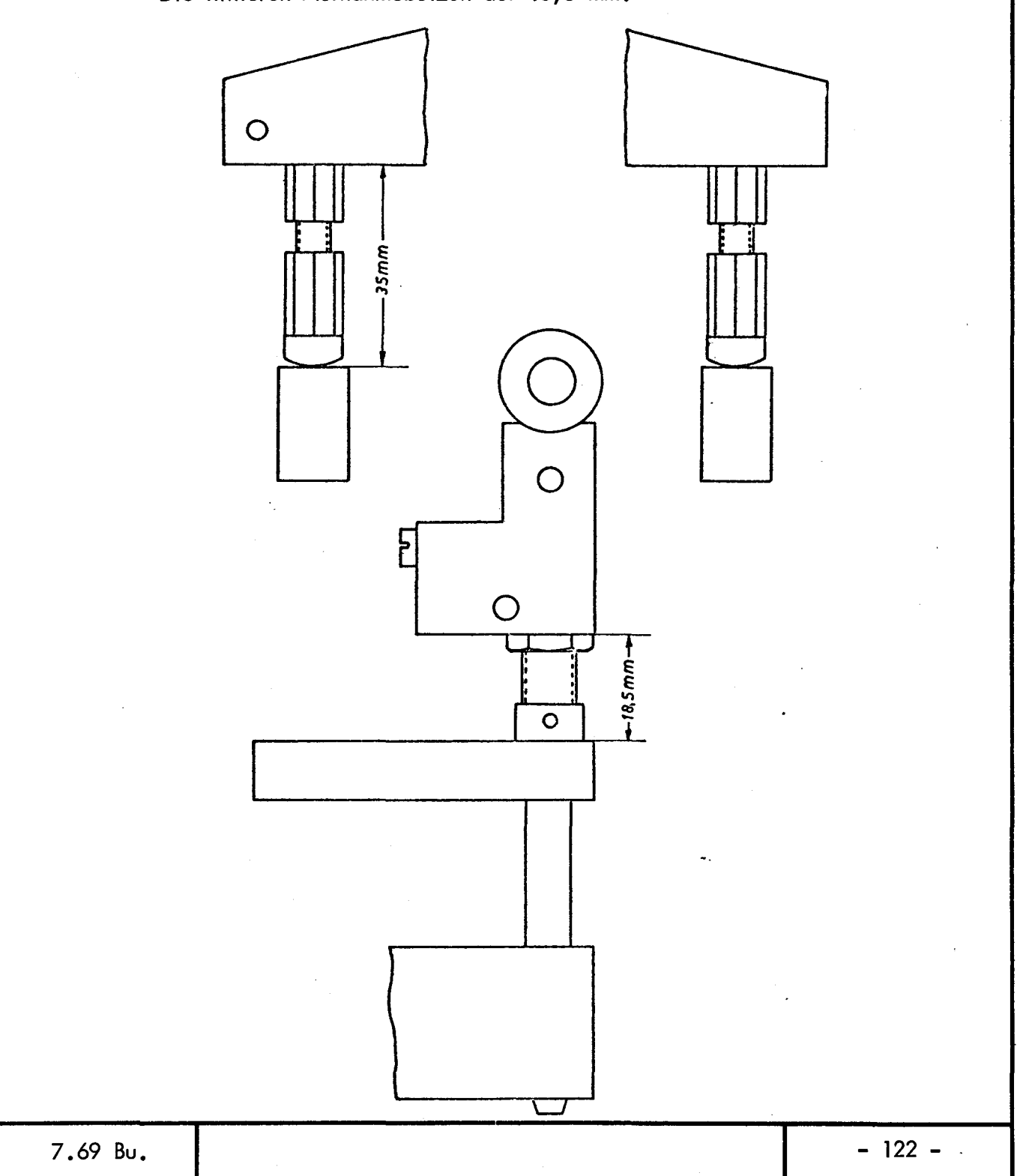

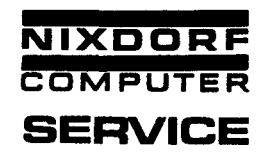

- 10. l Die VE mittels der Feintriebe zur Schreibwalze ausrichten. Die Mittelwand muß in der Draufsicht parallel zur Schreibwalze stehen.
- 10.2 Die Finger des Abweissystems sollen einen Abstand von 1,0 1,5 mm haben.
- 10.3 Die Vorsteckeinrichtung so weit zurückstellen (in Richtung Schreibwalze), daß eine Kontokarte in Schacht 1, von der Blechkante des Abweissystems sicher in der Papierwanne geführt wird. Beim Einführen der Kontokarte in Schacht 1 ist darauf zu achten, daß der Abstand zwischen Kontokarte und Mittelwand ca. 0,2 - 0,3 mm beträgt. Eine geringe Umschlingung der Kontokarte um die Schreibwalze ist notwendig, damit keine Schattenschrift entsteht.
- 10.4 Eine Kontokarte DIN A3, mit vorgedruckter Zeilenlinierung, in Schacht 1 auf 19 Zeilen einziehen und jeweils links und rechts l Zeichen abdrucken. zusätzlich eine Reihe Punkte zur Kontrolle der Schattenschrift. Die Zeichen müssen genau in der Mitte einer Zeile stehen. Eine Nachjustage ist an den vorderen Stützschrauben vorzunehmen. Der Abdruck eines Zeichens in der Position "0" soll einen Abstand von 22,8 mm, gemessen vom Kontokartenrand bis Buchstabenmitte, haben. Die VE kann für die seitliche Druckbildeinstellung am linken Feintrieb (von vorn gesehen) in axialer Richtung verstellt werden. Nach einer Verstellung muß die Kontermutter (Schlitzmutter) gut festgezogen werden.

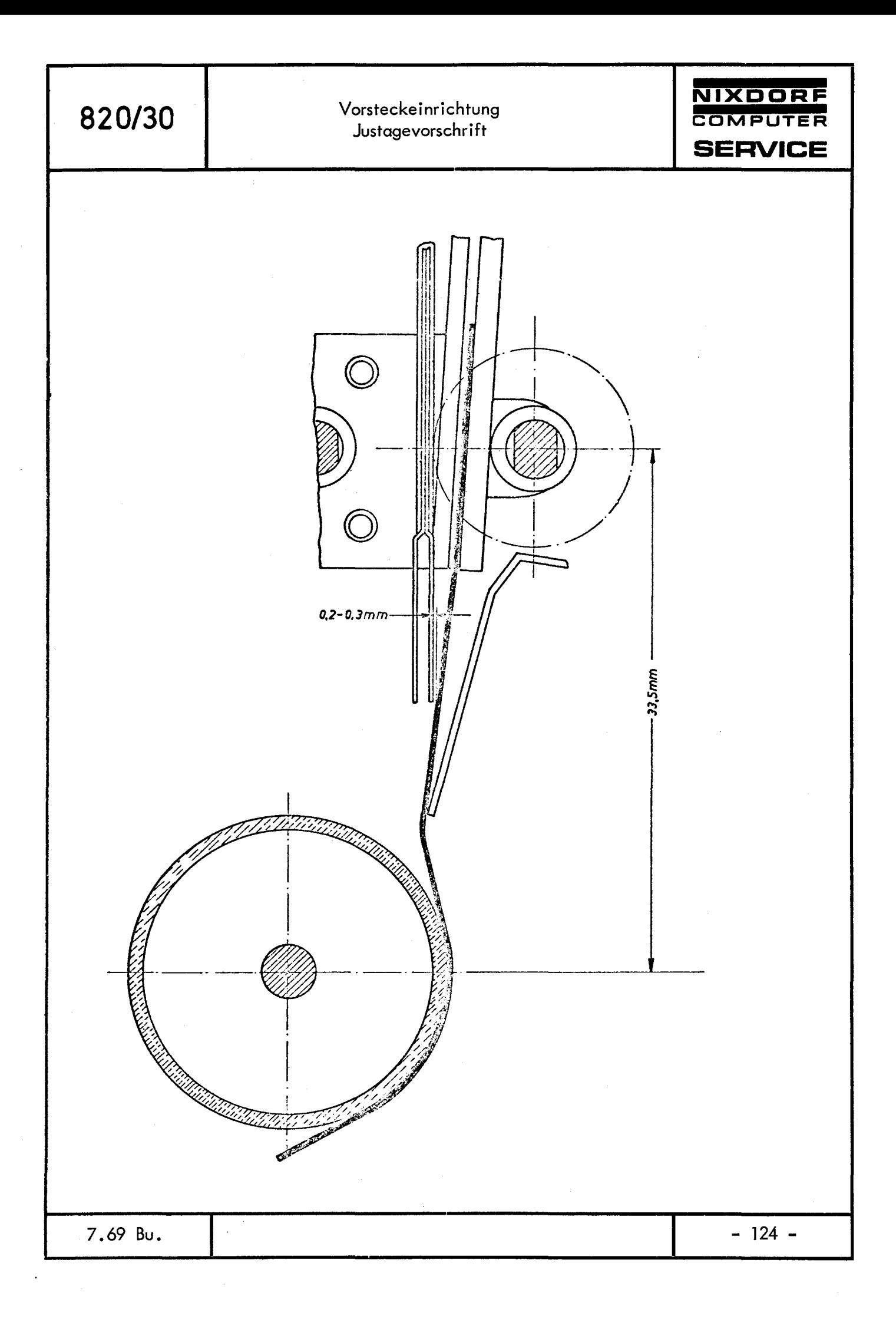

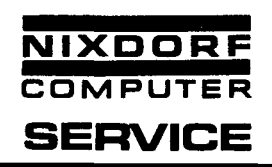

1. Um einen sicheren Journaltransport zu gewährleisten, muß der Niederhalter die Möglichkeit haben, das Papier bis auf Zahnriemengrund zu drücken.

Das Stützblech unterhalb des Zahnriemens muß deshalb so eingestellt werden, daß der Zahnriemengrund etwa 0,5 mm höher steht als das nebenanliegende Leitblech. **2000** - 20,5mm

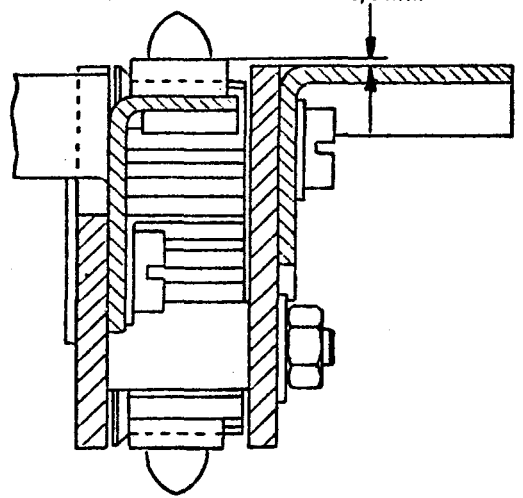

2. Im Leporello-Papiertransport werden verschieden starke Journalsätze gefahren (1 - 8 fach). Darum muß der Niederhalter, der das Papier auf den Zahnriemen drückt, eine Vorspannung bekommen. Abstand zwischen Niederhalter und Benzingscheibe 1,0 - 1,5 mm.

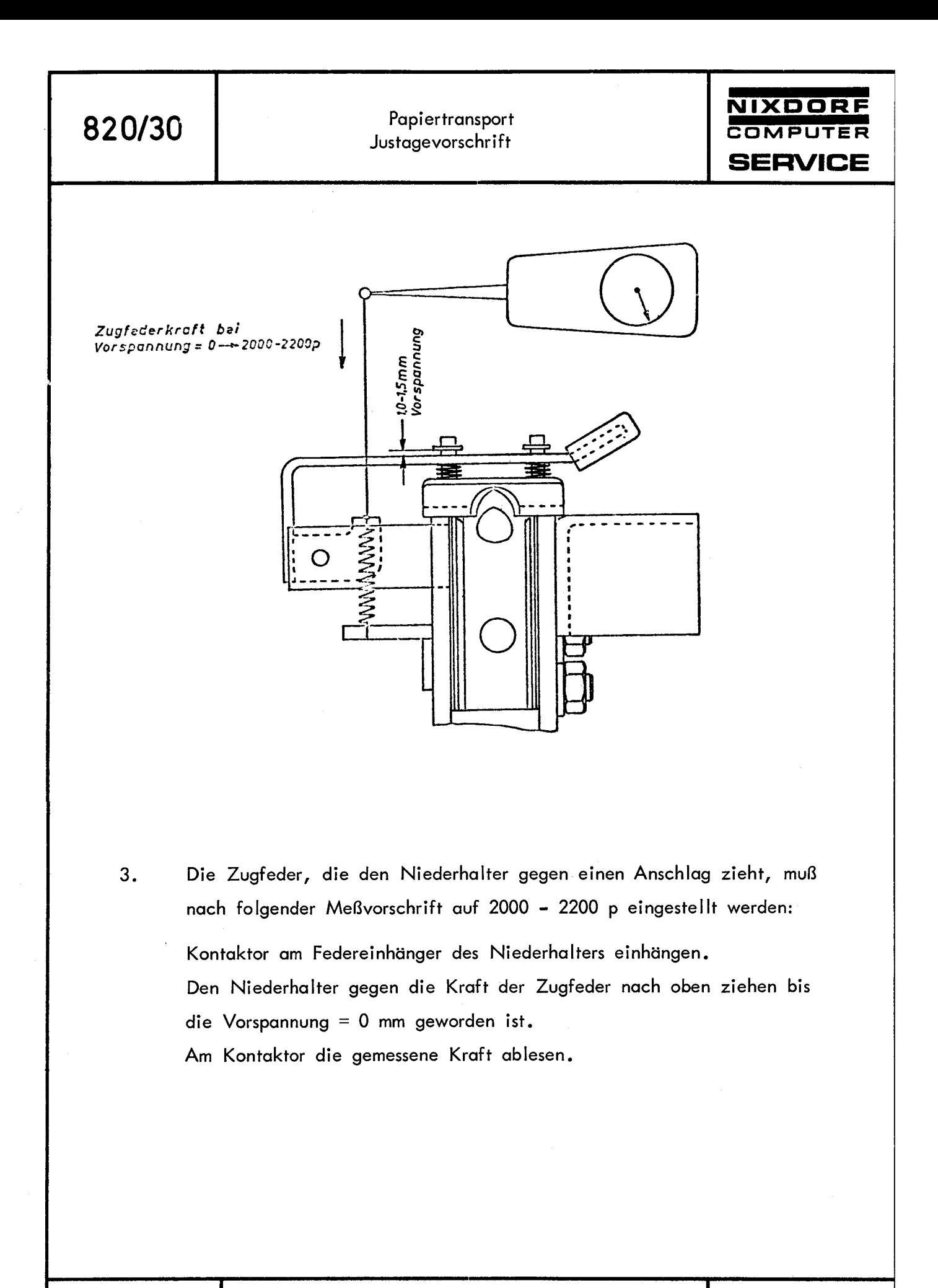

7.69 Bu.

 $\ddot{\phantom{1}}$ 

820/30

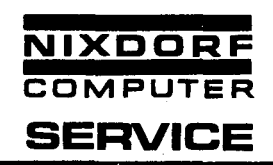

4. Während der Bewegung der Papierformulare wirken auch axiale Kräfte auf die Bremsklötze und die Papierablage, so daß sich diese verstellen können. Aus diesem Grund müssen die geforderten Gleitreibungswerte eingehalten werden. Axiale Reibung der Bremsklötze 200 - 250 p. Axiale Reibung der Papieranlage 200 - 600 p.

Der Aushub der Bremse, durch den Bremsmagnet, soll 2 - 3 mm betragen.

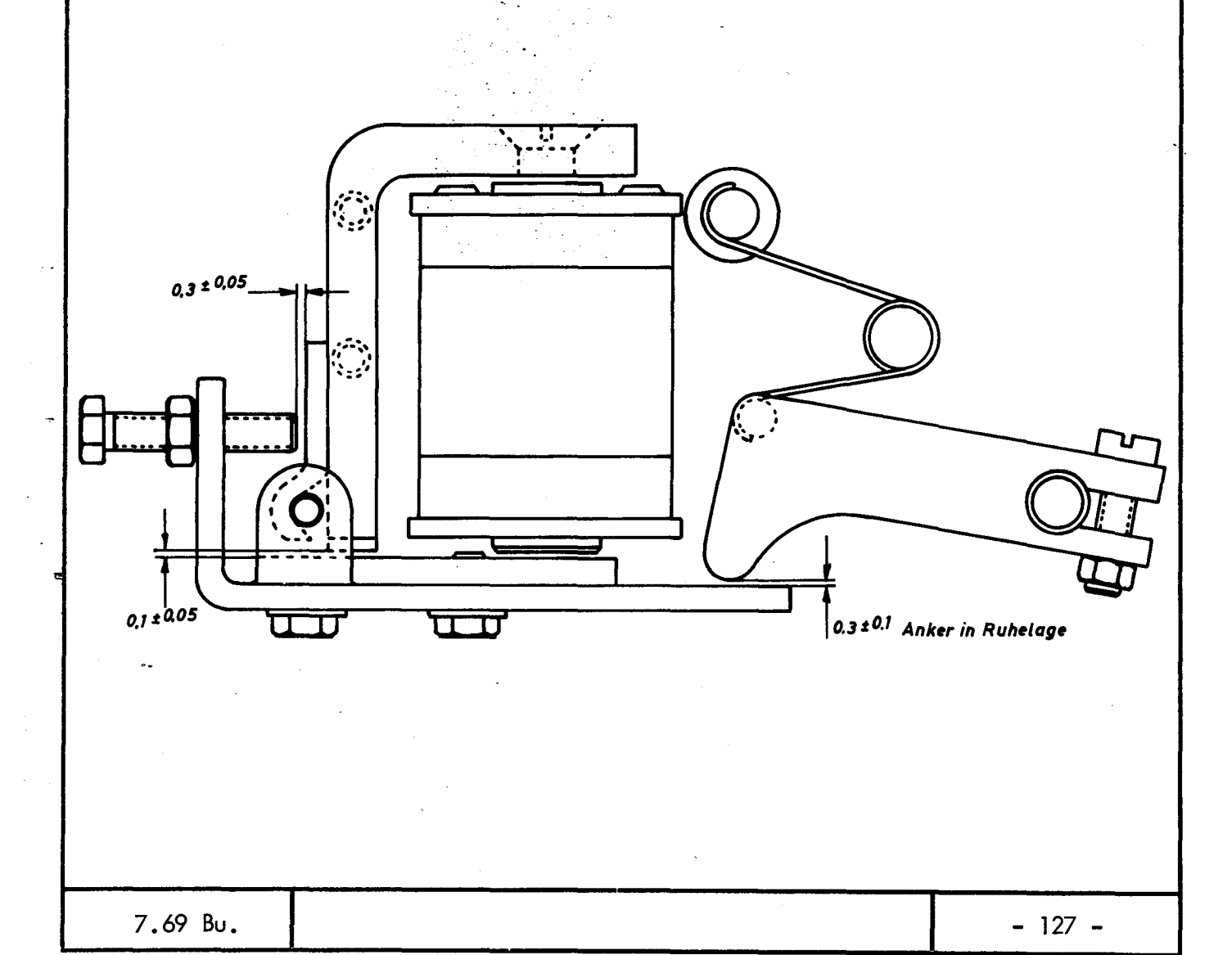

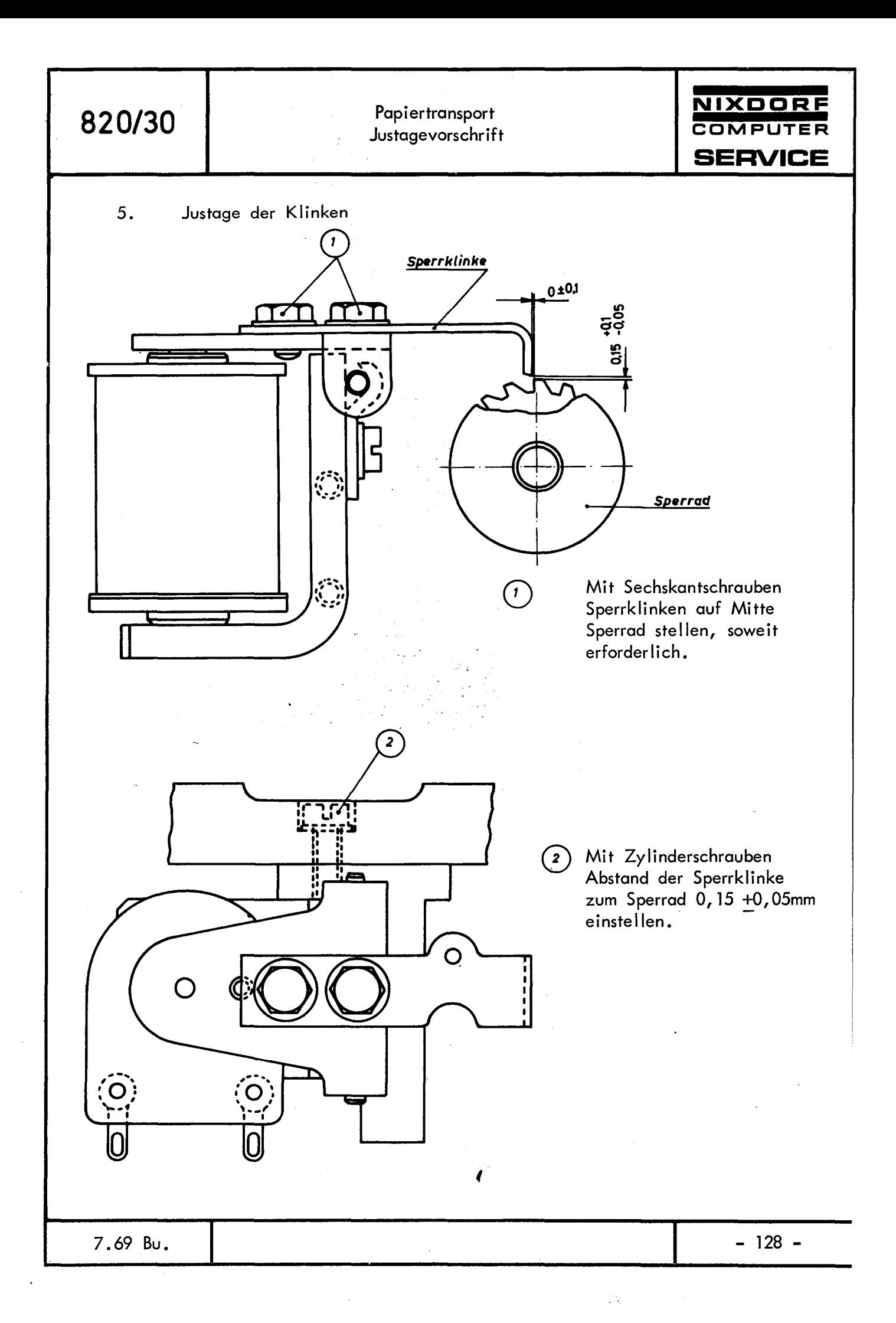

820/30

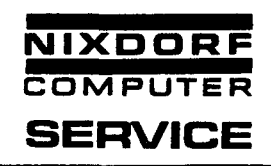

Impulsscheibe mit Zahnrad so einstellen, daß bei eingerasteter Sperrklinke 6. die Vorderkante eines Flügels der Impulsscheibe 20° – 25° vor Impuls– geberschaltpunkt liegt (s.Pkt.1).

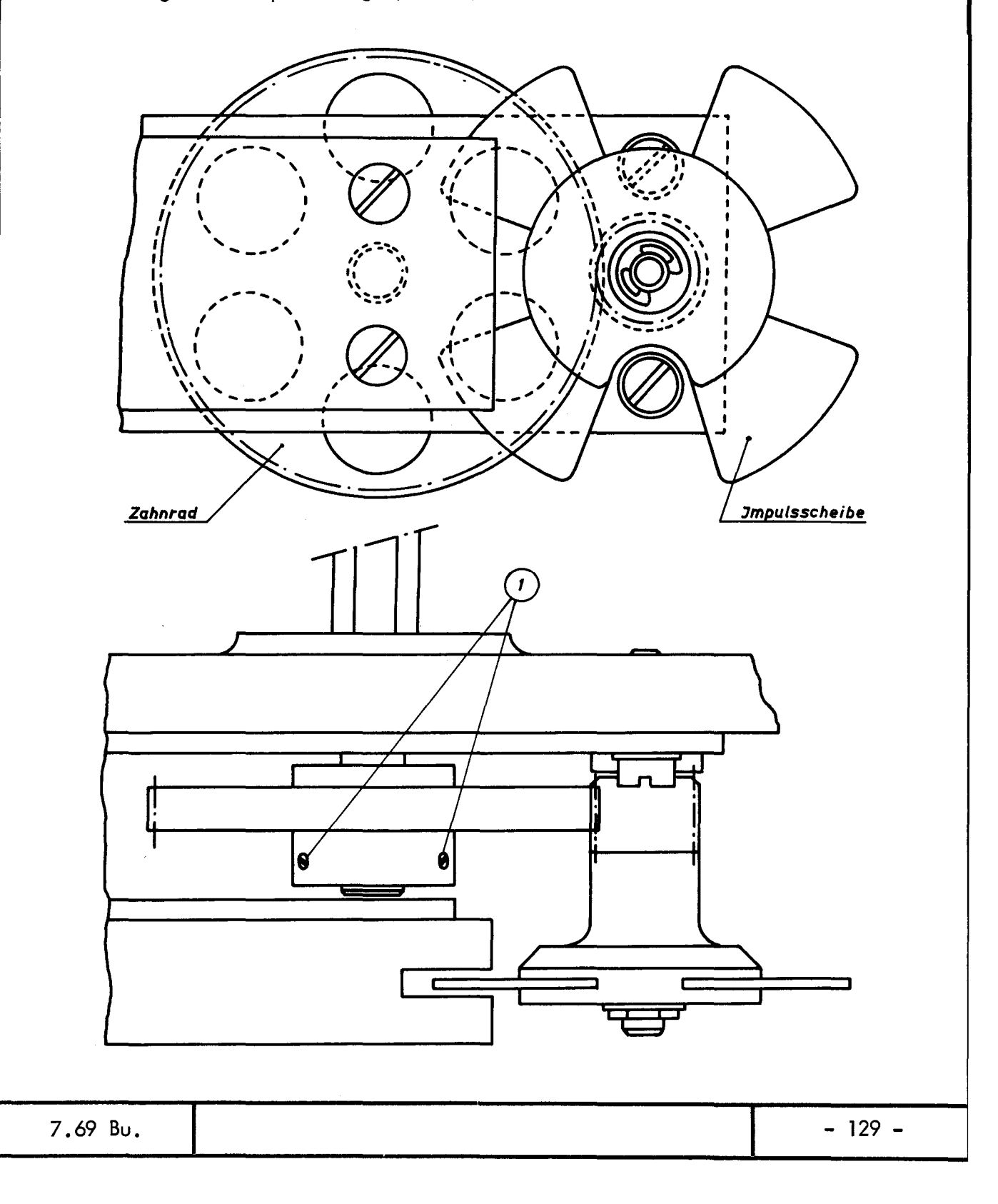
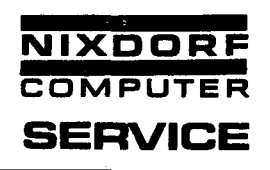

Infolge der Torsion der Transportwelle sowie der Elastizität der Klinke und des Klinkenrades besteht nach dem Abfall der Klinke die Gefahr einer weiteren Zeilenschaltung, wenn der Impulsgeber zu früh eingestellt wurde.

Es ist daher noch eine Kontrolle mit dem Adapter-Befehlsgeber notwendig:

In der Fremdbefehlsschaltreihe = 0.15.4.0.8 einstellen.

Schalter "FREMD" und "FS" einlegen.

Gabelschlüssel auf der Seite des Impulsgebers auf die Transportwelle stecken.

Schlüssel in Transportrichtung gegen die eingerastete Klinke drücken (Drehmoment etwa 5000 - 6000 cmp) •

Wenn jetzt auf dem Adapter-Befehlsgeber das Bit 7 (für Leporello 1) oder das Bit 8 (für Leporello 2) aufleuchtet, sind die Impulsgeber zu früh eingestellt.

Papiertransport Justagevorschrift NIXDORF

COMPUTER

**SERVICE** 

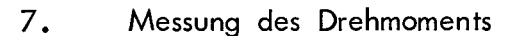

Gabelschlüssel (SW 7) auf die Transportwelle stecken.

Dauer-Zeilenschaltung auslösen.

Transportwelle mit dem Gabelschlüssel festhalten, in die obere Gabel vom Kontaktor einhängen und die Kraft ablesen.

Entfernung Mittelpunkt bis Einhängepunkt Kontaktor messen.

Multiplikation dieser Entfernung mit der abgelesenen Kraft ergibt das Drehmoment.

Wenn die Kupplung nachgestellt werden muß, ist darauf zu achten, daß die Kupplungsfeder nicht geblockt wird.

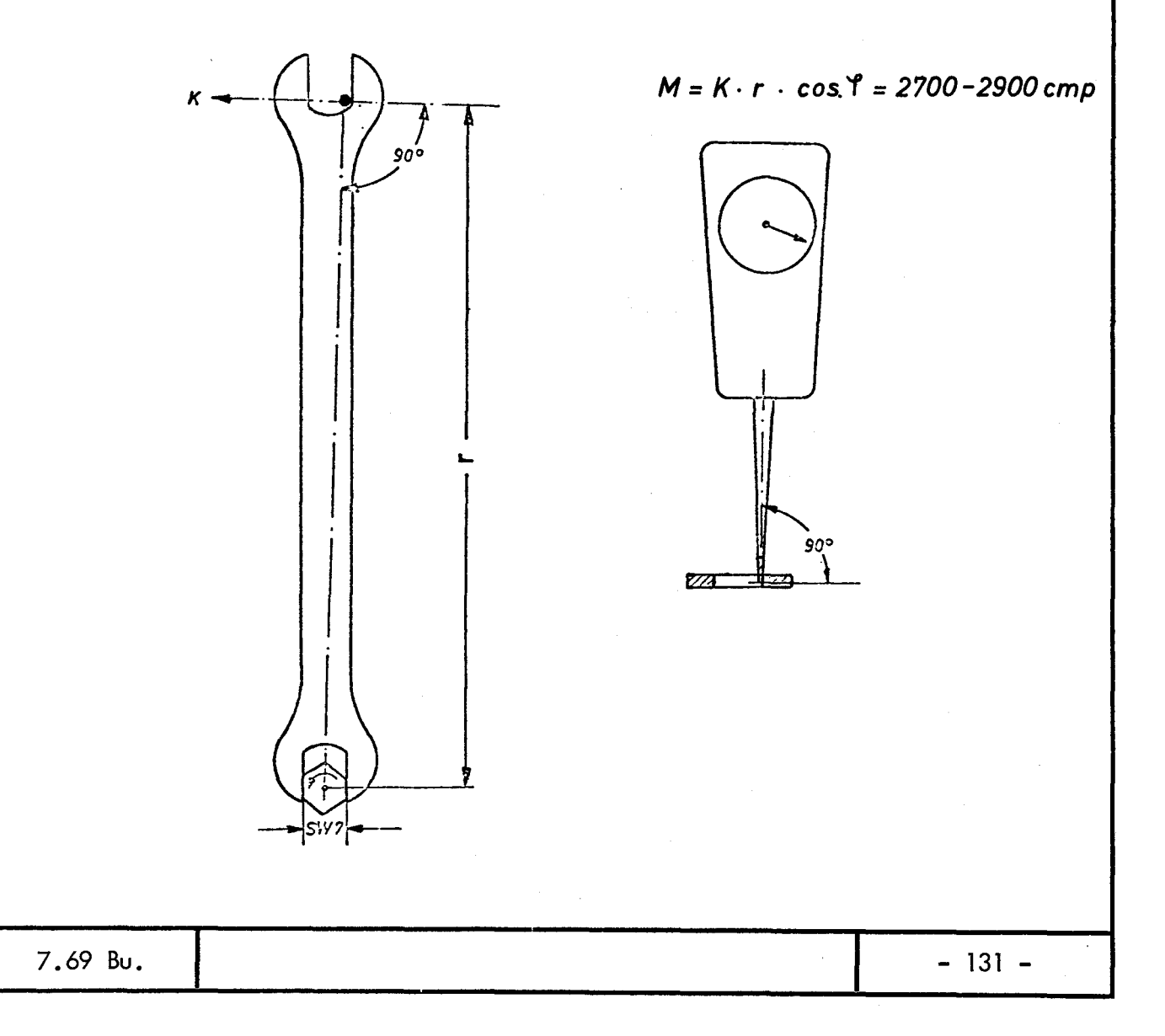

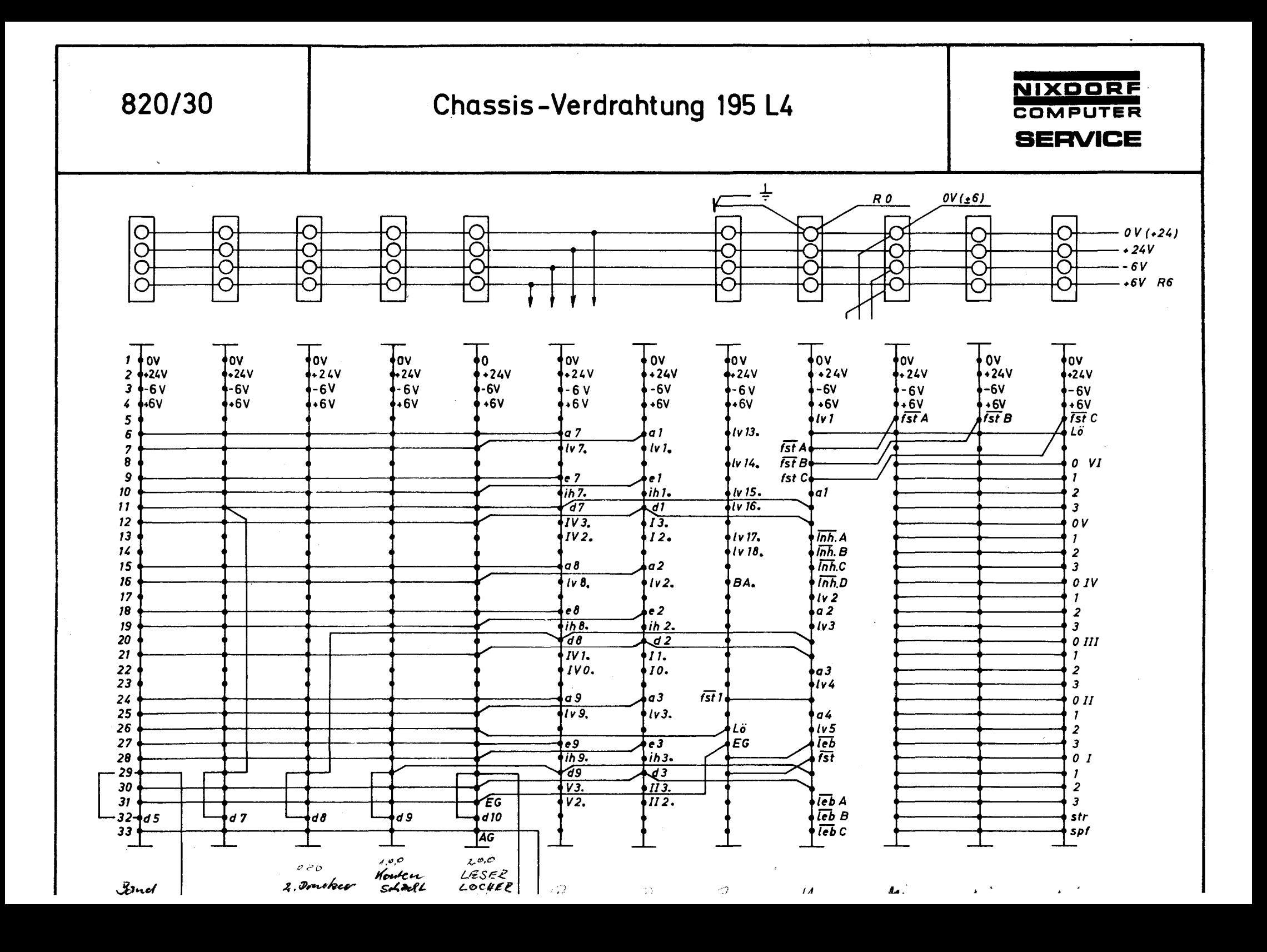

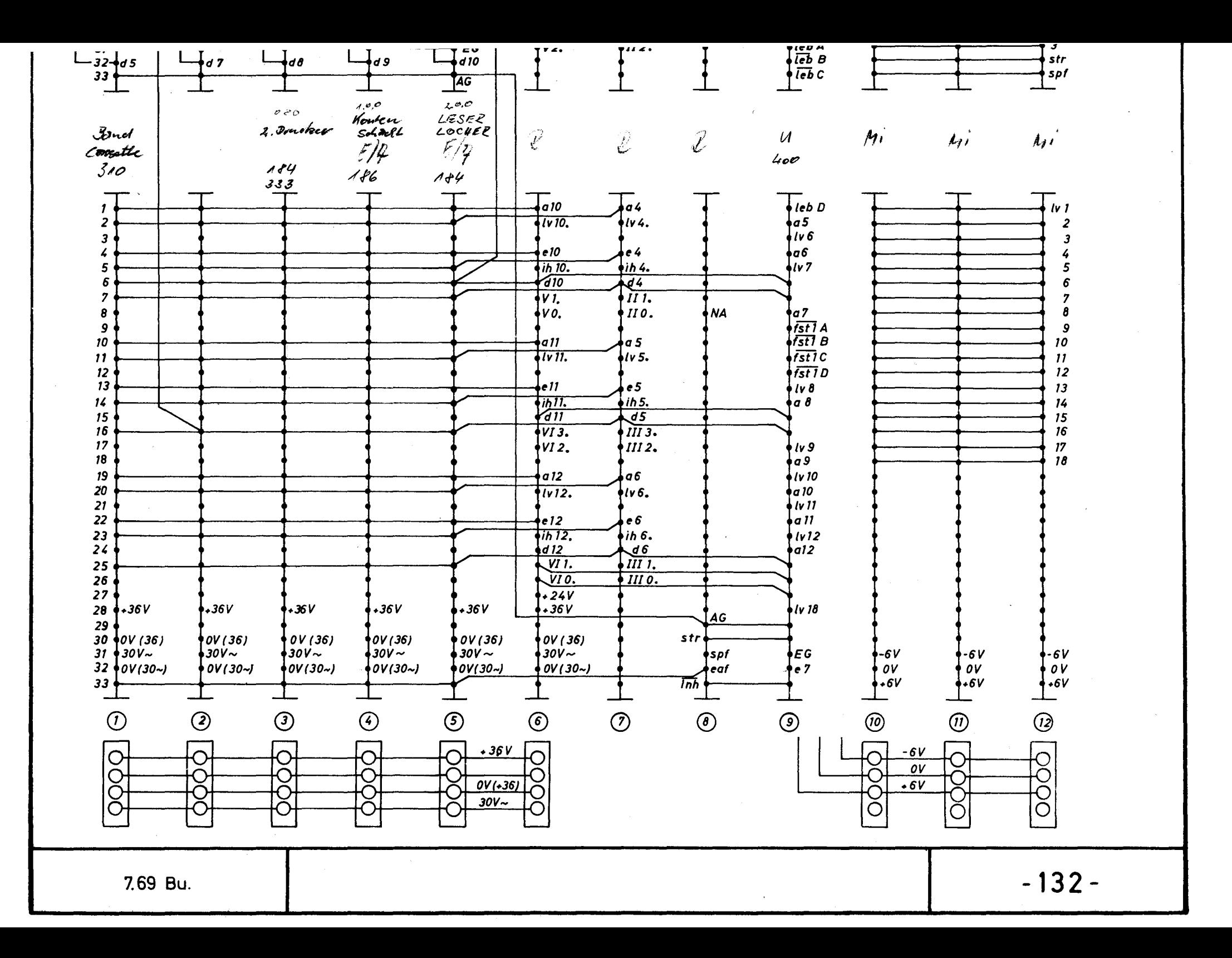

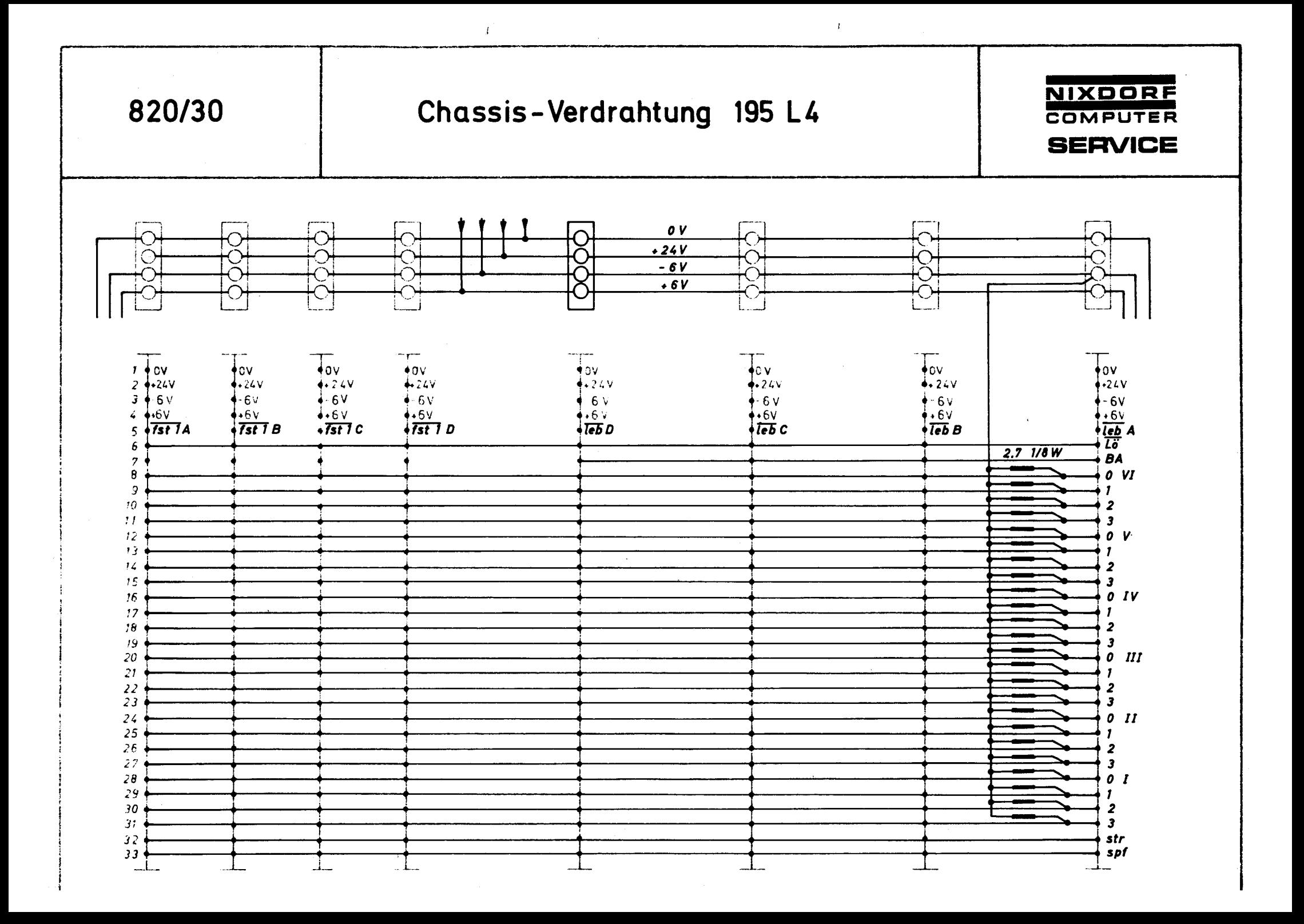

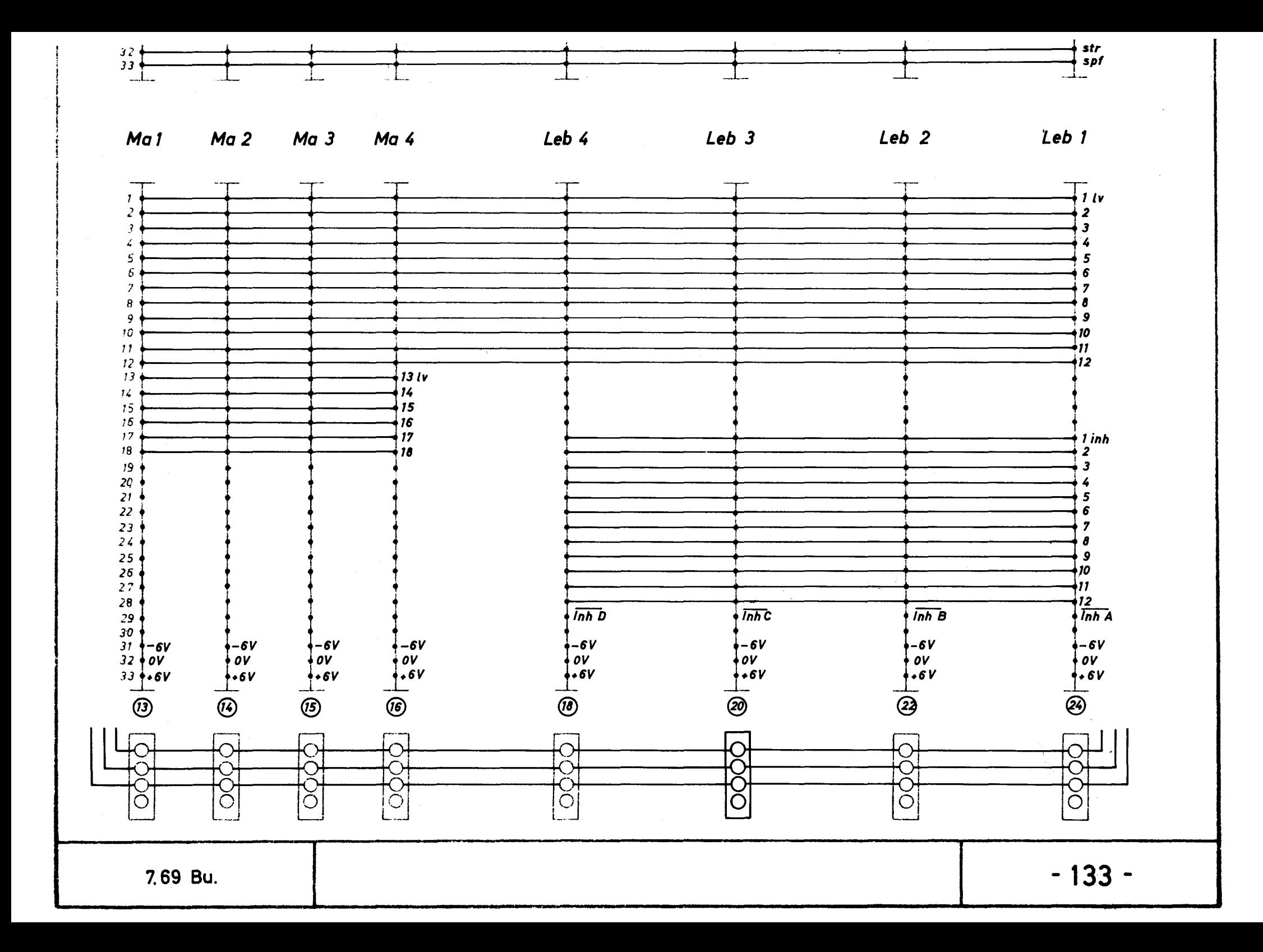

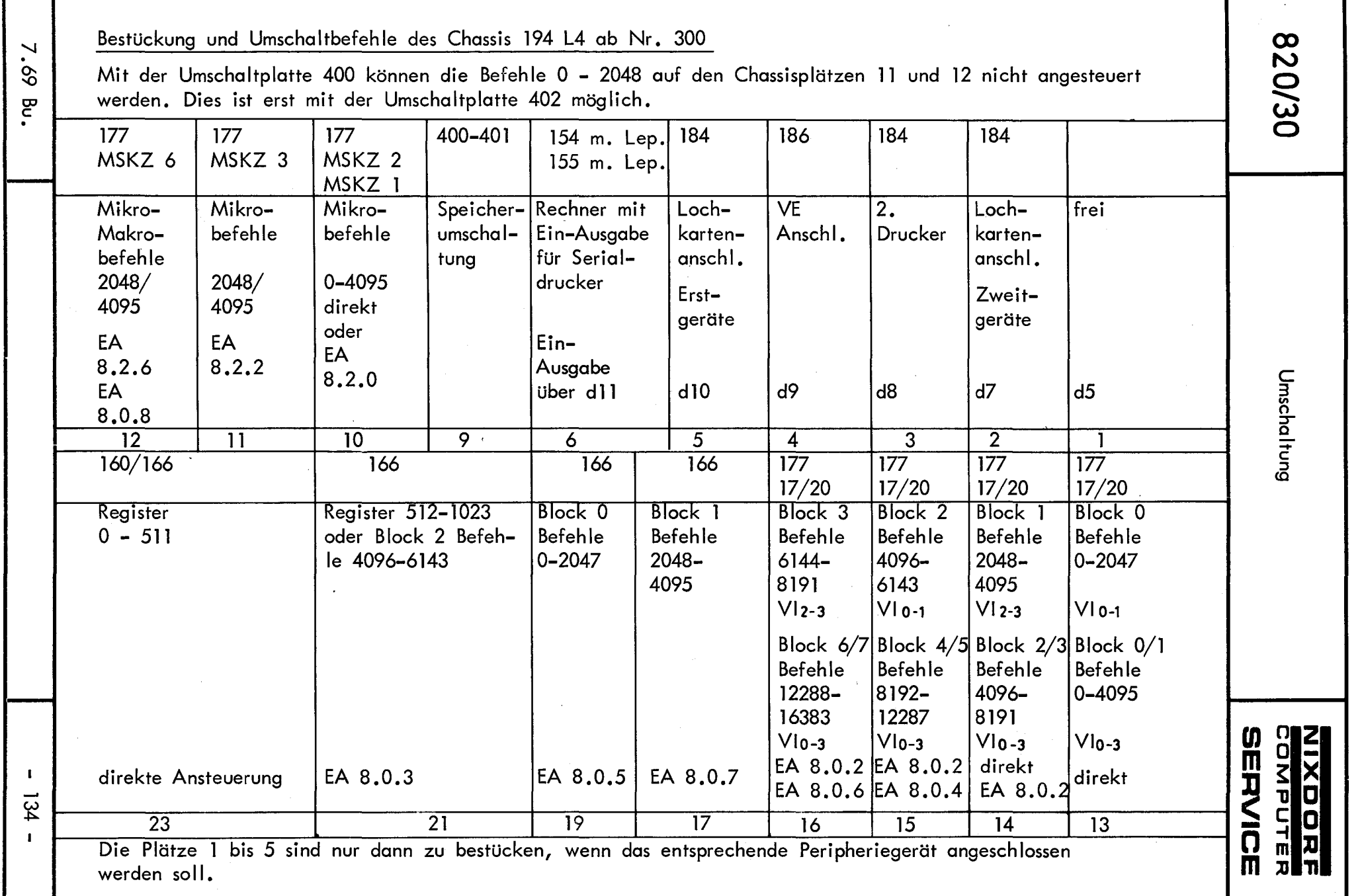

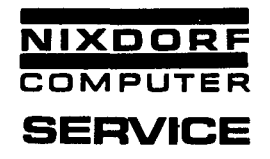

# Speicheransteuerung

Durch den Mikro-Befehlskode und dem Rechner ist die Speicheradressierung bzw. -ansteuerung auf 4096 Lebendspeicherzellen und jeweils 4096 Befehle für Mikro- und Makro-Programm begrenzt.

Die Adreßkanäle sind für alle Speicher die gleichen.

Zusätzlich zur Adreßansteuerung bekommt jeder Speicher vom Rechner noch ein Startsignal, getrennt für Mikro-Programm (fst), Makro-Programm  $(f<sub>st</sub>$ ) und Lebendspeicher ( $\overline{leb}$ ).

Bei dem Magnetkonten-Computer 820/30 können diese Startsignale über elektrische Weichen auf der Speicherumschaltplatte auf mehrere Speicher geleitet werden.

Die Weichen werden vom Mikro-Programm (oder über den Adapterbefehlsgeber) über einen Ausgabebefehl gestellt.

#### Umschaltplatte 401

Werden nicht mehr als 512 Register plus 4096 Makro-Befehle im Festwertspeicher benötigt, so kann die Umschaltplatte 401 verwendet werden. Mit dieser Platte werden die Einschubplätze 11, 12 und 15 bis 21 nicht angesteuert.

Der Einschub 401 stellt zwischen den folgenden Steckkontakten eine Verbindung dar:

> $\sim$  A 28 mit A 7 für Signal " $\overline{fst}$ " A 24 mit B 9 für Signal "fst 1" A 27 mit A 31 für Signal "leb" B 33 mit A 13 für Signal "Inh"

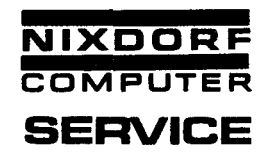

# Umschaltplatte 400

#### Ansteuerung des Mikro-Programms

Beim Einschalten der Anlage werden die Blöcke 0 und 1, bzw. die ersten 4096 Mikrobefehle angesprochen.

Wird ein Umschaltbefehl gegeben, so wird bei allen folgenden Mikrobefehlen, deren Adresse größer als 2047 ist, der Festwertspeicher angesprochen, für den dieser Umschaltbefehl vorgesehen ist (abhängig von der Verdrahtung).

Wird eine Befehlsadresse kleiner als 2048 angerufen, so wird der Block O angesteuert.

Der Umschaltbefehl bleibt so lange wirksam, bis ein neuer gegeben wird. Über den Umschaltbefehl 0. 15.8.2.0 wird wieder der Block 1 angesprochen.

Mikrobefehl 0 - 2047 immer direkt auf Adresse 0 - 2047.

Mikrobefehl 2048 - 4095 über 0.15.8.2.0 auf Adresse 2048 - 4095.

Mikrobefehl 4096 - 6143 über 0.15.8.2.2 auf Adresse 2048 - 4095.

Im Einschub 12 können Mikro- und Makrobefehle (zusammen maximal 2048 Befehle) angesteuert werden.

Über 0.15.8.2.6 können auf den Adressen 2048 - 4095 Mikrobefehle und über 0. 15.8.0.8 können Makrobefehle aus dem Speicher gelesen werden.

7.69 Bu.

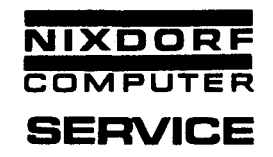

# Kodierung des Kreuzschienenverteilers

Auf dem Kreuzschienenverteiler der Umschaltplatte 400 wird durch Drahtbrücken, die eingelötet werden, festgelegt, welcher Makrospeicher in dem Chassis 195 L4 angesprochen werden kann, und wieviel Befehle pro Speicherplatz adressierbar sind.

Für Ringkern-Festwertspeicher ist die Anzahl der Befehle pro Einschub auf 2048, für Stäbchen-Speicher auf 4096 begrenzt.

Die Umschaltplatten sind ab Fertigungs-Nr. 560 so kodiert, daß jeweils 4 Stäbchen-Speicher à 4096 Befehle verwendet werden können. In der Praxis hat sich gezeigt, daß noch überwiegend Ringkernspeicher für Makro-Programme zum Einsatz kommen, so daß die Umschaltplatten am Einsatzort umkodiert werden mußten.

Ab Fertigungs-Nr. 740 werden die Umschaltplatten in folgender Kodierung geliefert: a) für 4 Ringkern-Speicher à 2048 Befehle, b) für 4 Stäbchen-Speicher à 4096 Befehle.

Die Umschaltplatten werden durch einen Aufkleber entsprechend gekennzeichnet.

Anhand folgender Zeichnungen können die Kodierungen überprüft, bzw. korrigiert werden. Ferner besteht die Möglichkeit, jede gewünschte Speicherkombination zu kodieren. Die senkrechten Verbindungen entsprechen dabei je einem Speicherplatz, die waagrechten Verbindungen je 4069 Befehlen.

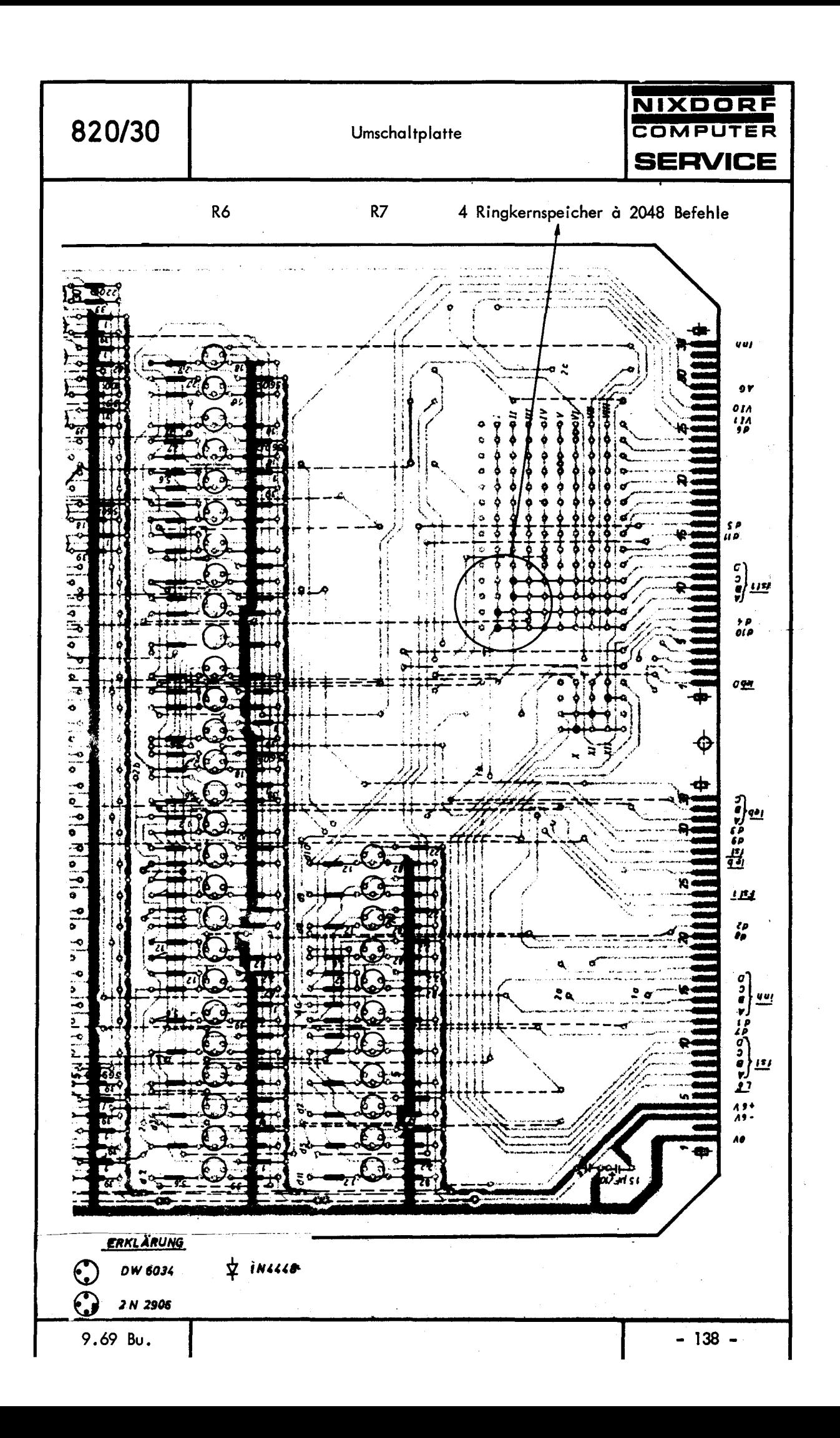

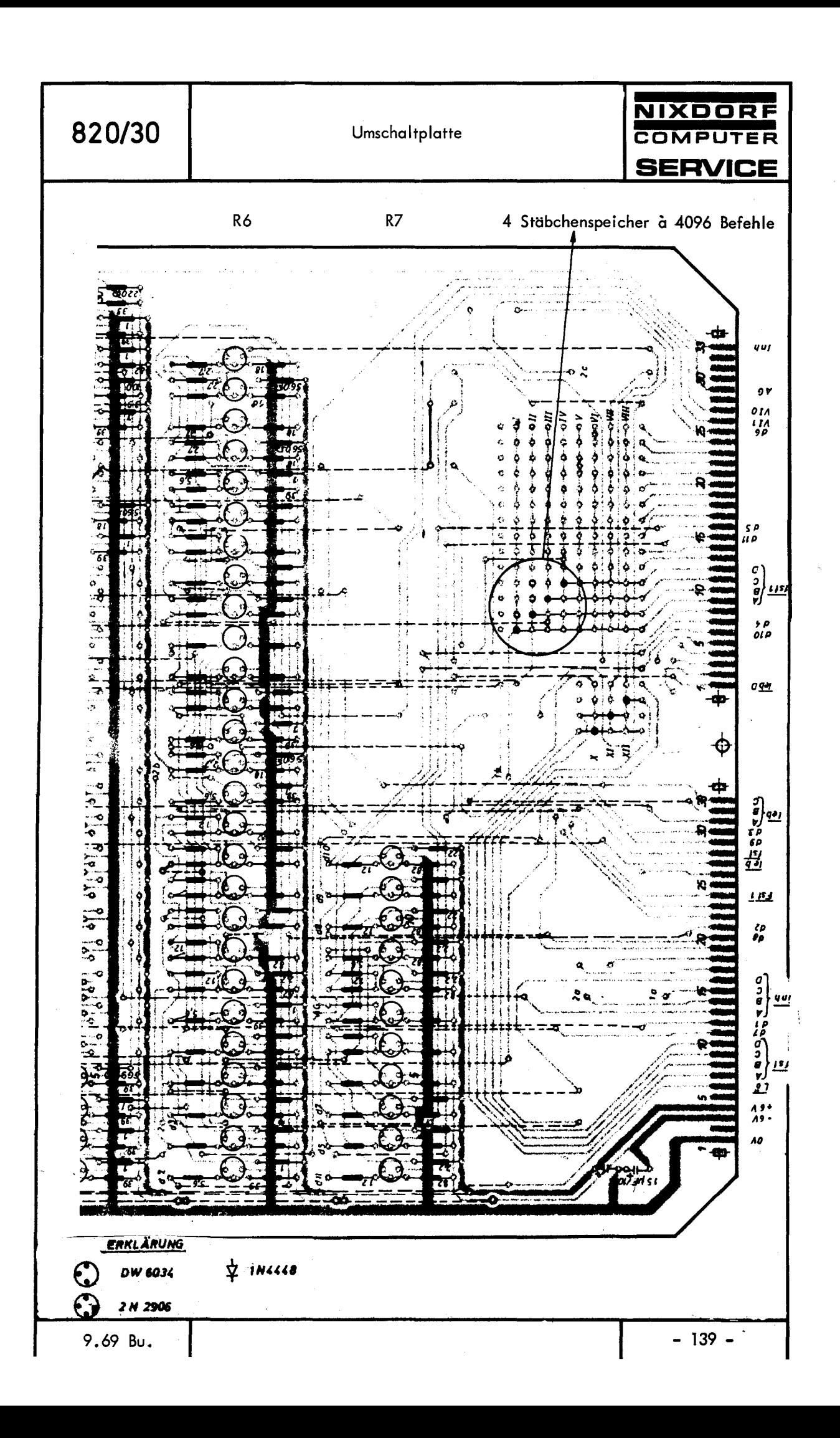

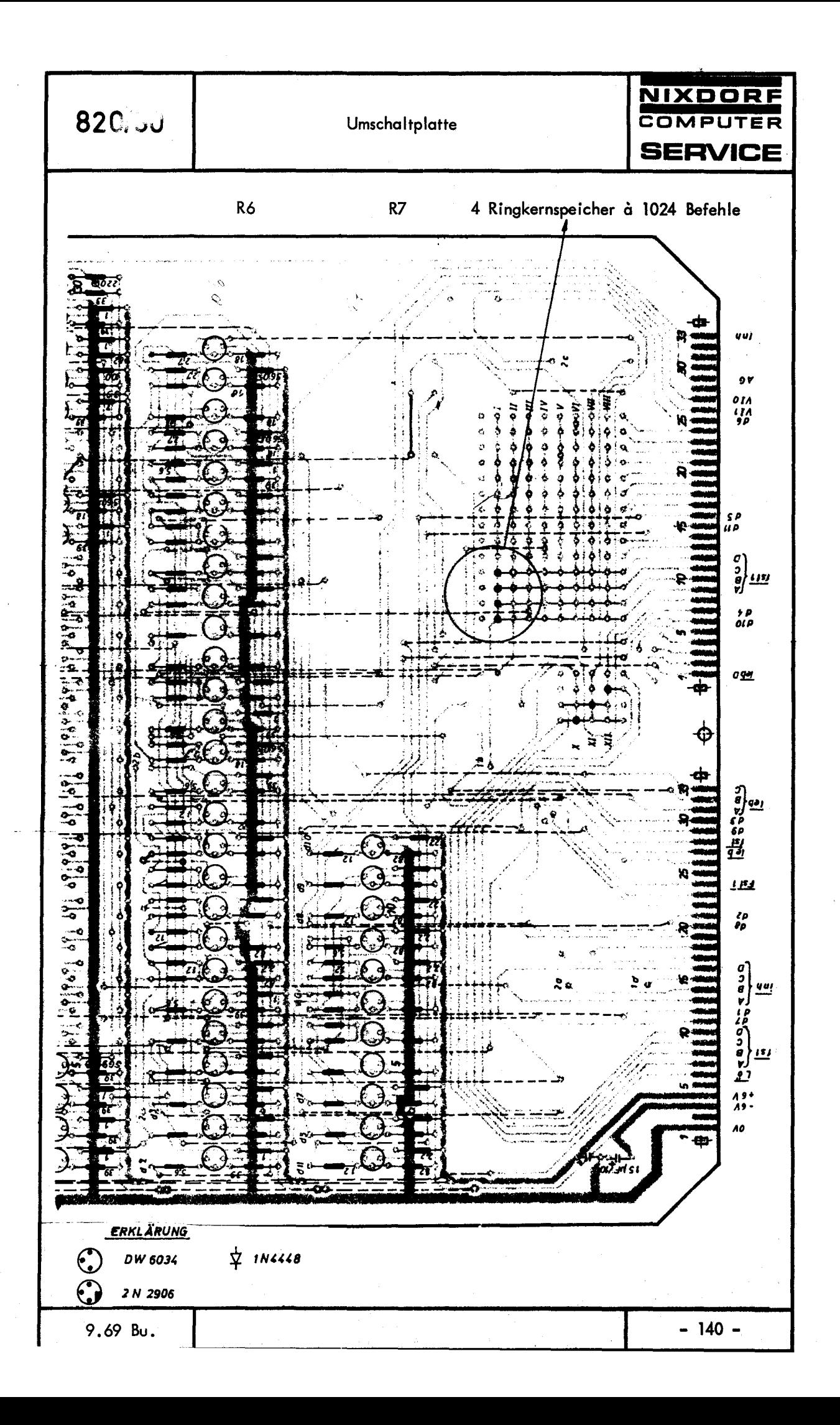

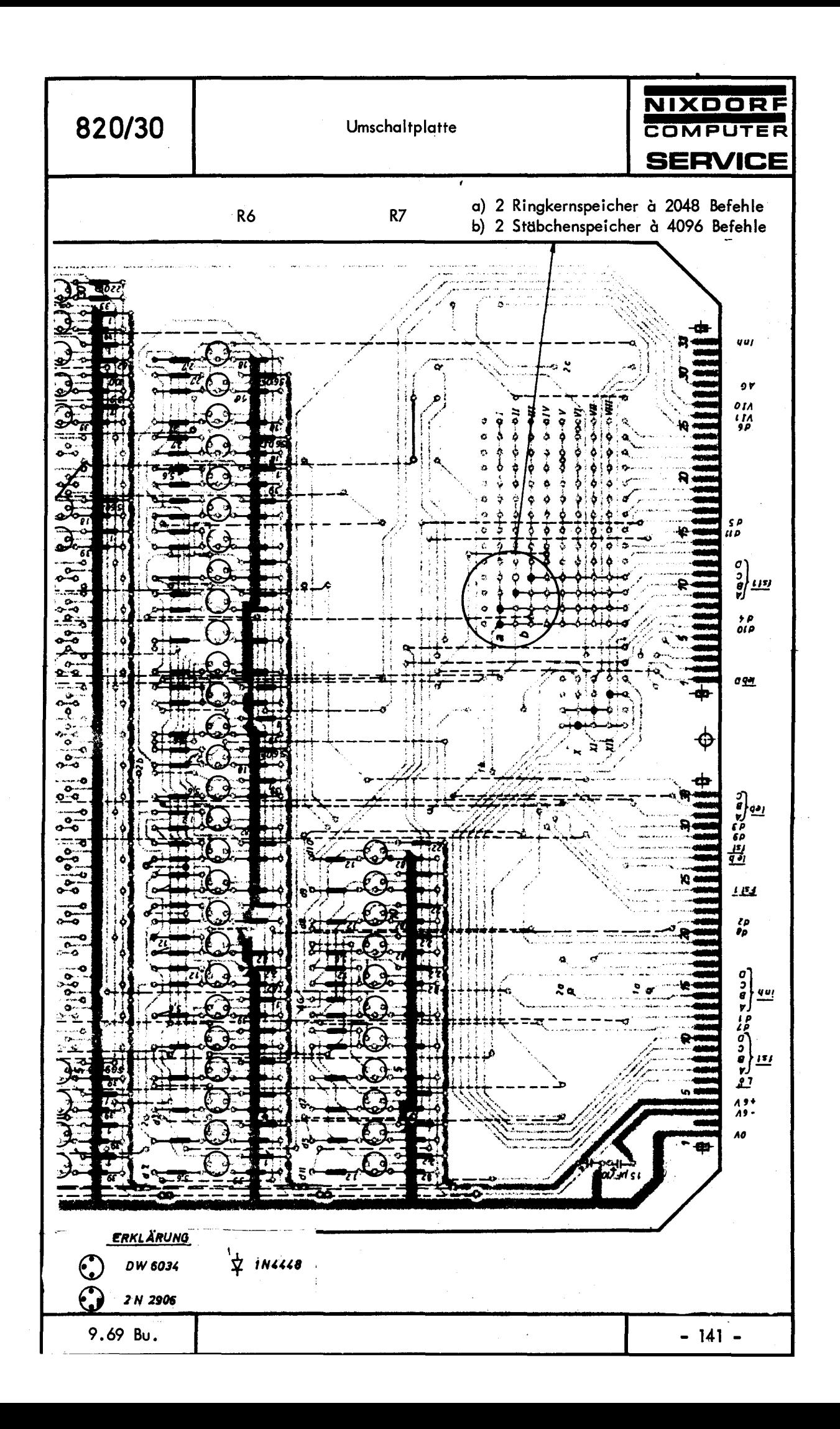

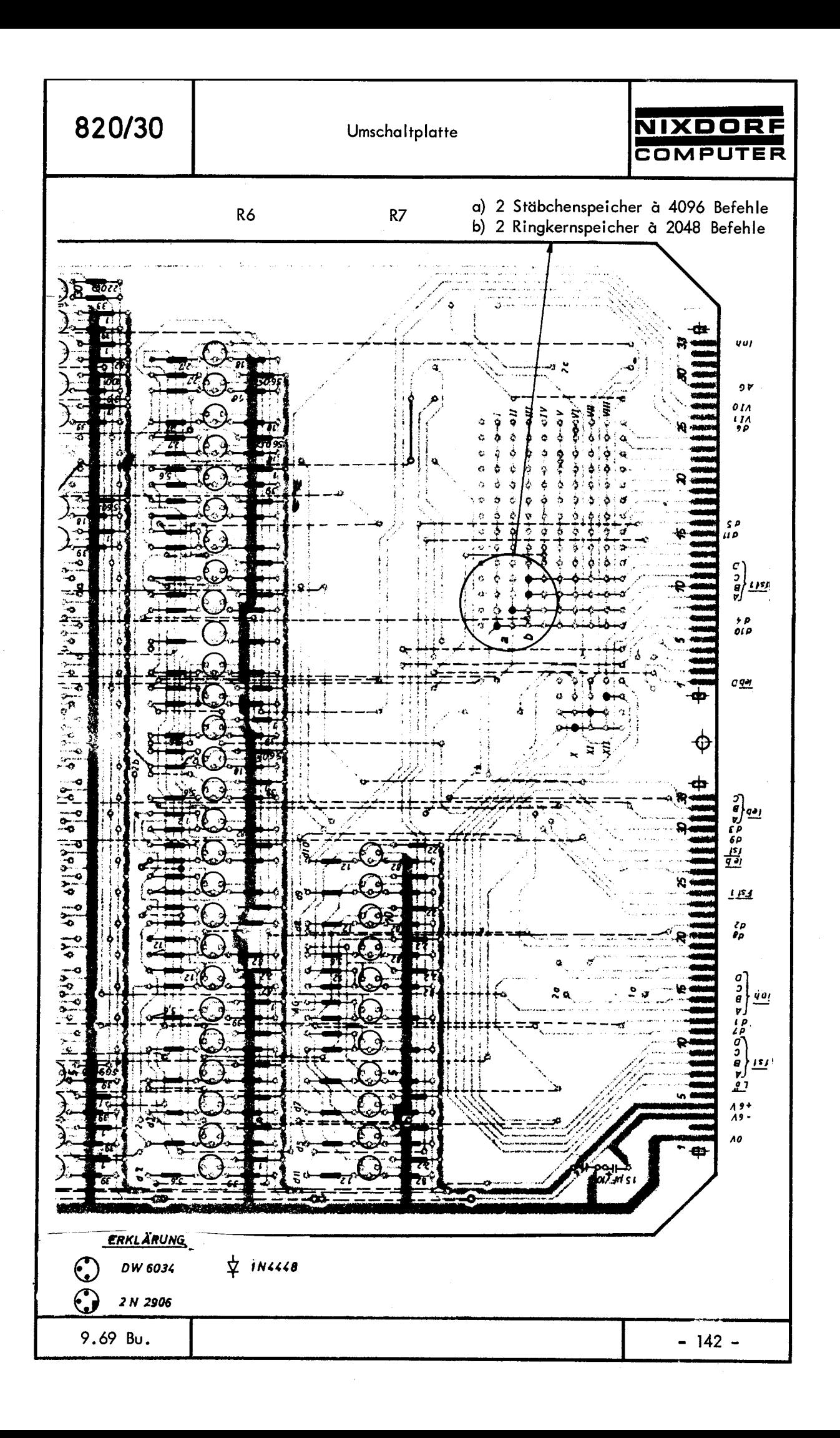

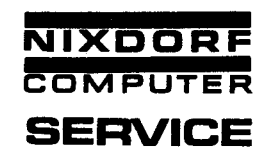

# Ansteuerung der Makro-Festwertspeicher

Nach dem Einschalten der Anlage werden die Blöcke 0 und 1 über die entsprechenden Adressen angesteuert.

Wird ein Umschaltbefehl (Mikrobefehl, nicht verwechseln mit dem Makro-Block-Umschaltbefehl) gegeben, so steuert der nächste lnterpretierungsbefehl (1.2.0.0. 1 oder 1.3.0.0.1) den entsprechenden Block an. Danach wird der Umschaltbefehl auf der Platte 400 wieder gelöscht, er wirkt also nur für einen lnterpretierüngsbefehl. Anschließend werden beim nächsten lnterpretierungsbefehl, sofern kein neuer Umschaltbefehl gegeben wird, die Blöcke O oder 1 angesteuert.

# Interne Verdrahtung der Festwertspeicher (Ringspeicher)

In die Chassisplätze 14 und 16 mit der Adressierung VI<sub>2</sub> und VI<sub>3</sub> dürfen keine Festwertspeicher mit der Adreßansteuerung über Kontakt A8 und A9 gesteckt werden.

Die Litzen sind im Speicher umzulöten, und zwar A8 auf A 10 und A9 auf **A 11.** 

### Ansteuerung der Lebendspeicher

Nach dem Einschalten der Anlage wird der Lebendspeicher für die Register kleiner als 512 {Einschub 23) angesteuert.

Die übrigen Lebendspeicher können nur über einen Mikrobefehl der Form **~.A.X.Y** .z nach einem Umschaltbefehl angesprochen werden.

,,

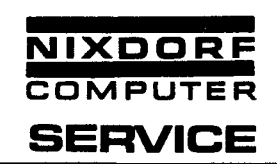

Beispiel:

,

; '

Hole den Inhalt von Zelle 17 Speicher 19 nach Akku, Hilfsspeicher Zelle 3 in Speicher 23.

 $17 \rightarrow A$  0. 4.0.1.1  $(A) \rightarrow X.Y.Z$  2. 2.0.0.3 Umschaltbefehl 0.15.8.0.5  $((XYZ)) \rightarrow A$  3. 4.0.0.3

Zwischen dem Umschaltbefehl und dem 3er Befehl darf kein anderer Lebendspeicherbefehl gegeben werden. Nach dem ersten 3er Befehl wird der Umschaltbefehl auf der Platte 400 wieder gelöscht, und die nächsten Lebendspeicherbefehle sprechen wieder den Speicher auf Platz 23 an. Wird ein Lebendspeicherplatz angerufen, auf dem kein Lebendspeicher steckt, so bleibt der Rechner stehen.

### Aufteilung des Lebendspeicherinhalts (166 oder 164)

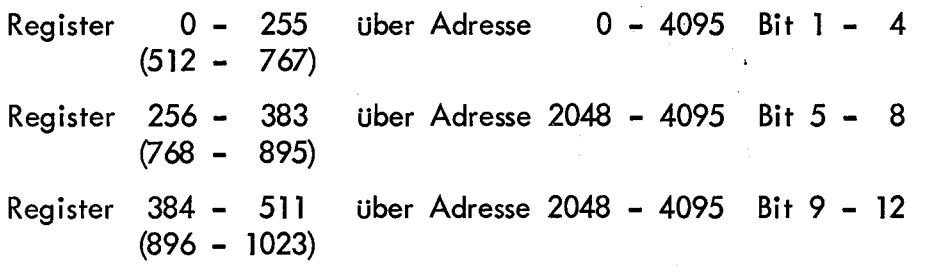

Die Zahlen in den Klammern beziehen sich auf den Speicher 21.

Der Inhalt der höheren Register steht also nicht mehr rechtsbündig im A-Register (sofern er aus dem Speicher gelesen wurde), sondern u.U. im Adreßteil Mitte (Bit 5 - 8) oder im Adreßteil links.

Bei den Speicheradressen 2048 - 4095 wird also immer aus drei Registern die gleiche Stelle herausgelesen.

**820/30** 

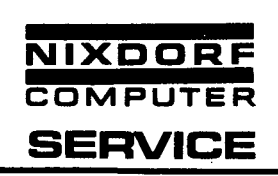

Beispiel: In der Speicherzelle 2049 = 8.0. l des Speichers 23 steht 3.7.8, d.h. dann Inhalt von Stelle **l** Register 128 ist 8 Inhalt von Stelle **l** Register 256 ist 7 Inhalt von Stelle **l** Register 384 ist 3.

#### Speicherung der frei programmierbaren Makrobefehle

Die Befehle werden getrennt nach Operations- und Adreßteil abgespeichert. In den Speicherzellen O bis 2047 werden die Operationsteile und in den Zellen 2048 bis 4095 werden die Adreßteile abgespeichert. Der Operationsteil wird auf Bit **l** bis 6 abgespeichert. Die Speicherzelle für den Adreßteil hat immer eine um 2048 höhere Adresse als die Zelle für den Operationsteil.

~ .

# Zusammenfassung aller Umschaltbefehle

Die Umschaltplatte 400 ist für die Ansteuerung von maximal 8192 Mikrobefehlen, 32768 fest gefädelten Makrobefehlen und insgesamt 9 Lebendspeichern vorgesehen.

Werden Umschaltbefehle gegeben, die für das Chassis 195 L4 nicht vorgesehen sind, so wird ein Speicher angesteuert, der nicht vorhanden ist, und der Rechner bleibt stehen.

#### Umschaltbefehle für das Mikro-Programm

o. 15.8.2.0 0.15.8.2.2 0.15.8.2.6 Ein Umschaltbefehl ist für alle Adressen größer als 2047 bis zum nächsten Umschaltbefehl wirksam.

 $- 145 -$ 

 $\bar{\gamma}$ 

 $\gamma_{\rm eff}$ 

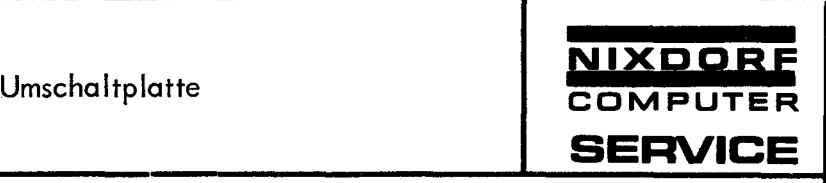

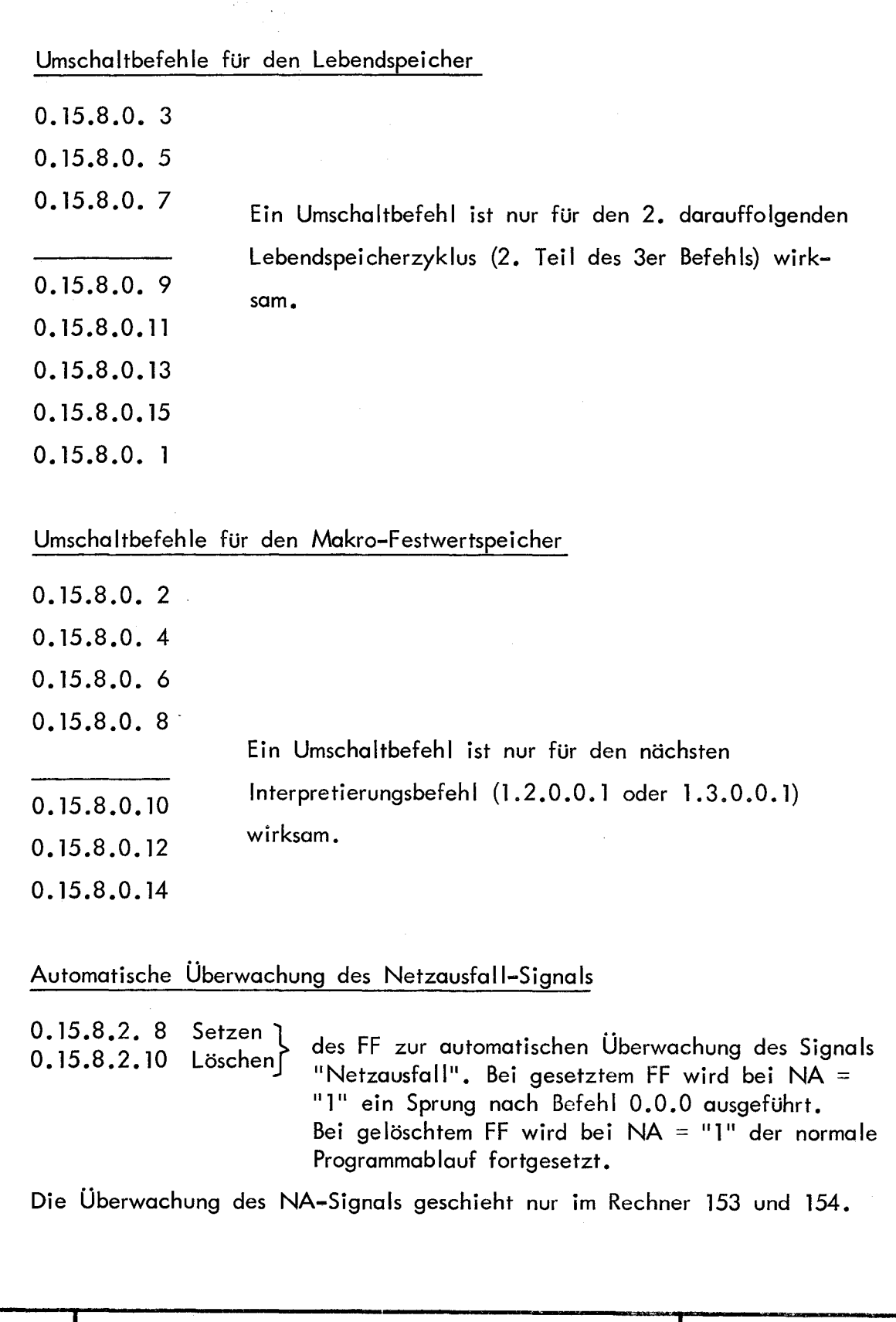

7. 69 Bu.